### **ESCUELA SUPERIOR POLITÉCNICA DEL LITORAL**

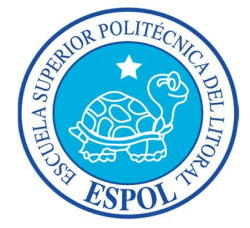

### **Facultad de Ingeniería en Electricidad y Computación**

### "GESTIÓN E IMPLEMENTACIÓN DE UN PROYECTO DE INFRAESTRUCTURA PARA LA OPTIMIZACION DE LOS DATACENTER PRINCIPAL Y ALTERNO DE UN GRUPO ECONÓMICO BAJO LOS LINEAMIENTOS DEL PMBOK V6"

### **TRABAJO DE TITULACIÓN**

Previo a la obtención del título de:

### **MAGÍSTER EN SISTEMAS DE INFORMACIÓN GERENCIAL**

Autores:

## **MARIANA ELIZABETH ANZULES DELGADO NELSON CANCHIU MA LAM**

Guayaquil – Ecuador 2018

### **AGRADECIMIENTO**

A mi madre por inculcarme las ganas de crecer a lo largo de mi vida, esforzarme por lo quiero y salir adelante, a mi tía, mi familia por acompañarme siempre.

A mis compañeros por el apoyo, la preocupación, por enseñarme a convertir cualquier inconveniente en una oportunidad de mejora.

A mi compañero de tesis, agradezco el tiempo y esfuerzo dedicado para culminar otra meta más juntos, por ser mi apoyo en mi vida personal y profesional.

A nuestro tutor, sin su apoyo esto no hubiese sido posible.

### **Mariana Elizabeth Anzules Delgado**

Agradezco a Dios, por darme la salud, fortaleza y oportunidad de cumplir esta gran meta.

A mis padres por enseñarme no solo con palabras sino con el ejemplo, que el trabajo, la fe y la constancia son los pilares para el éxito.

A mi familia, mi futura familia política, mi grupo canales y a los cuatro fantásticos por el apoyo, no solo moral si no en muchos casos apoyando en mis otras obligaciones y actividades.

A mi cómplice y compañera de tesis, con la que espero seguir teniendo grandes aventuras y muchos desafíos. Sin su esfuerzo, optimismo, alegría y trabajo esto no sería posible.

Al MSc. Omar Maldonado, sin duda es gracias a su esfuerzo y compromiso desinteresado que hemos logrado culminar este gran objetivo.

**Nelson Canchiu Ma Lam**

### **DEDICATORIA**

Dedico este trabajo a toda mi familia, mi mama, mi tía, hermanos, mis sobrinos en quienes tengo muchas expectativas y confianza que se convertirán en personas de bien, y sobre todo a Dios que ha permitido que culmine un reto más en mi vida llena de bendiciones rodeada de las personas que quiero.

### **Mariana Elizabeth Anzules Delgado**

Dedico este trabajo a mi familia, en especial a mis tías Rocío, Marcia y Nancy que son mis 2º, 3 º y 4º madres y sobre todo a mi mami María Lam, por ser el ejemplo de fe y trabajo que Dios puso en mi vida, y que me ha guiado desde mis primeros pasos hasta el día de hoy.

#### **Nelson Canchiu Ma Lam**

# TRIBUNAL DE SUSTENTACIÓN

**Sc. Lenin Fréire C. DIRECTOR MSIG** MSc. Omar Maldonado D.

DIRECTOR DEL PROYECTO DE GRADUACIÓN

MSc. Juan Carlos García P.

**MIEMBRO DEL TRIBUNAL** 

# **DECLARACIÓN EXPRESA**

"La responsabilidad del contenido de esta Tesis de Grado, nos corresponde exclusivamente; y el patrimonio intelectual de la misma a la ESCUELA SUPERIOR POLITÉCNICA DEL LITORAL".

Mariana Elizabeth Anzules Delgado

Nelson also Com

Nelson Canchiu Ma Lam

 $VI$ 

### **RESUMEN**

El presente trabajo de titulación corresponde a un caso de estudio centrado en la administración de proyectos, que una compañía prestadora de servicios tecnológicos debe gestionar para la optimización de los centros de cómputo de un grupo económico conformado por cuatro empresas. Este cliente posee un escaso nivel de madurez formal en la gestión de proyectos, por lo cual busca suplir dicha deficiencia por medio de un socio estratégico. A futuro el cliente desea afrontar los proyectos con un conocimiento más técnico, por lo cual aspira a capacitar a su personal en base a los resultados obtenidos en este proyecto.

Este documento muestra la situación inicial del cliente con respecto a su centro de cómputo, evidenciando como la obsolescencia de su centro de datos es la principal causante de los problemas relacionados a tecnología de la información (TI) y por ello la necesidad de este proyecto. Luego del análisis realizado se le propone al cliente una renovación a su plataforma tecnológica, la respectiva planificación del proyecto y los cambios a realizar en base a las mejores prácticas recomendadas por la guía de conocimientos para el administrador de proyectos (PMBOK).

Este trabajo también comprende una revisión a los conceptos, fases y áreas de conocimientos que se describen en el PMBOK y que serán tratados a lo largo del proyecto. Adicionalmente, se realizará una breve introducción a algunos de los conceptos tratados en la biblioteca de infraestructura de tecnologías de la información (ITIL), los mismos que serán de vital importancia para conocer el estado actual del centro de cómputo y los resultados luego de ser implementado el proyecto de optimización.

Finalmente, se detalla los resultados a nivel tecnológico que se lograron en las instalaciones del cliente con la implementación de este proyecto. Adicional a esto se destacan los resultados obtenidos bajo la planificación y lineamientos sugeridos en el PMBOK que se reflejan en la encuesta de satisfacción que se realizó con el administrador del contrato, entre los que destacan la disminución de los sobrecostos por un mal análisis, diseño, planificación e implementación del proyecto y tal vez aún más importante es el valor que reconoce el patrocinador se ha ganado bajo la gestión del Gerente de Proyectos y los lineamientos de la guía PMBOK.

## ÍNDICE GENERAL

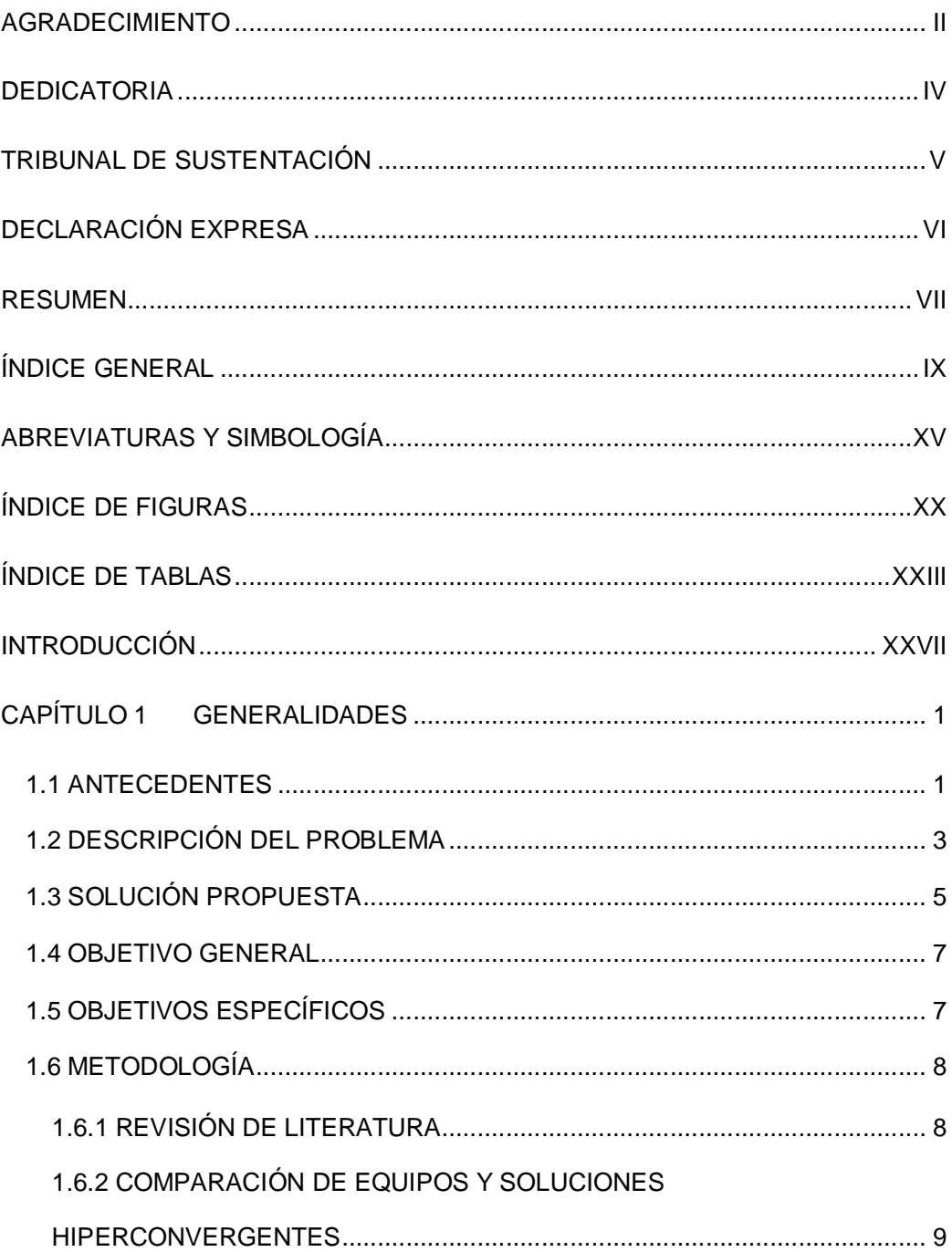

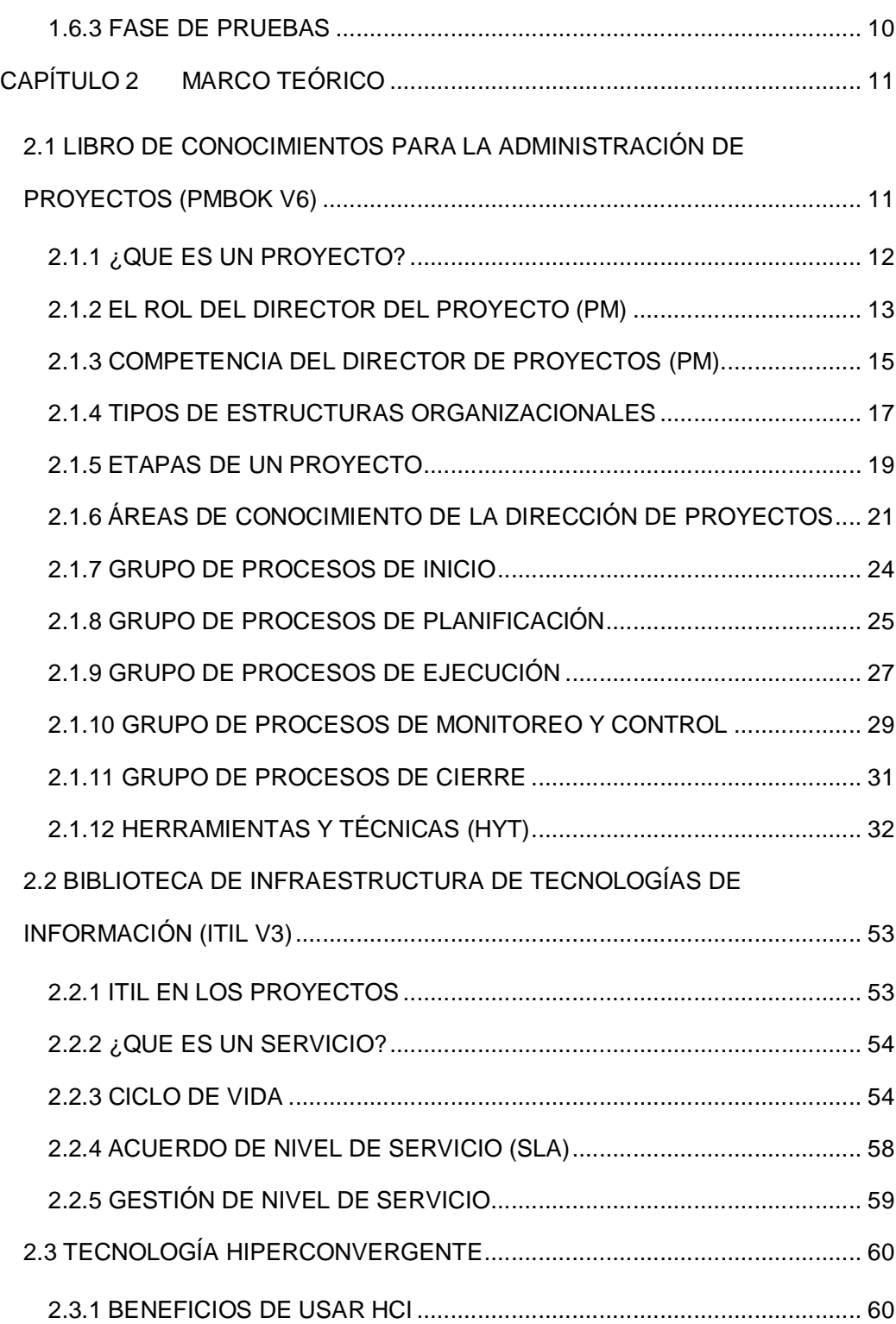

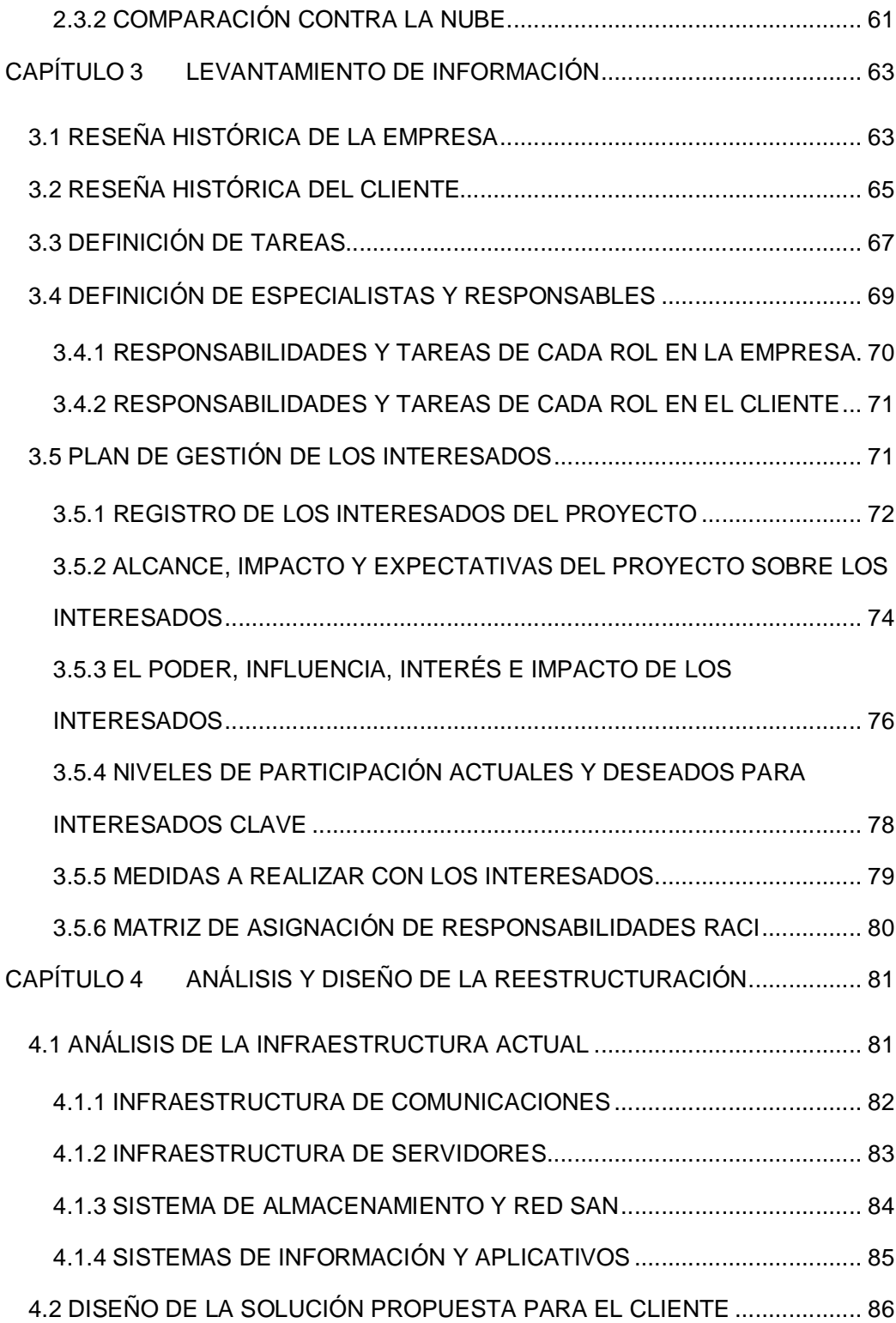

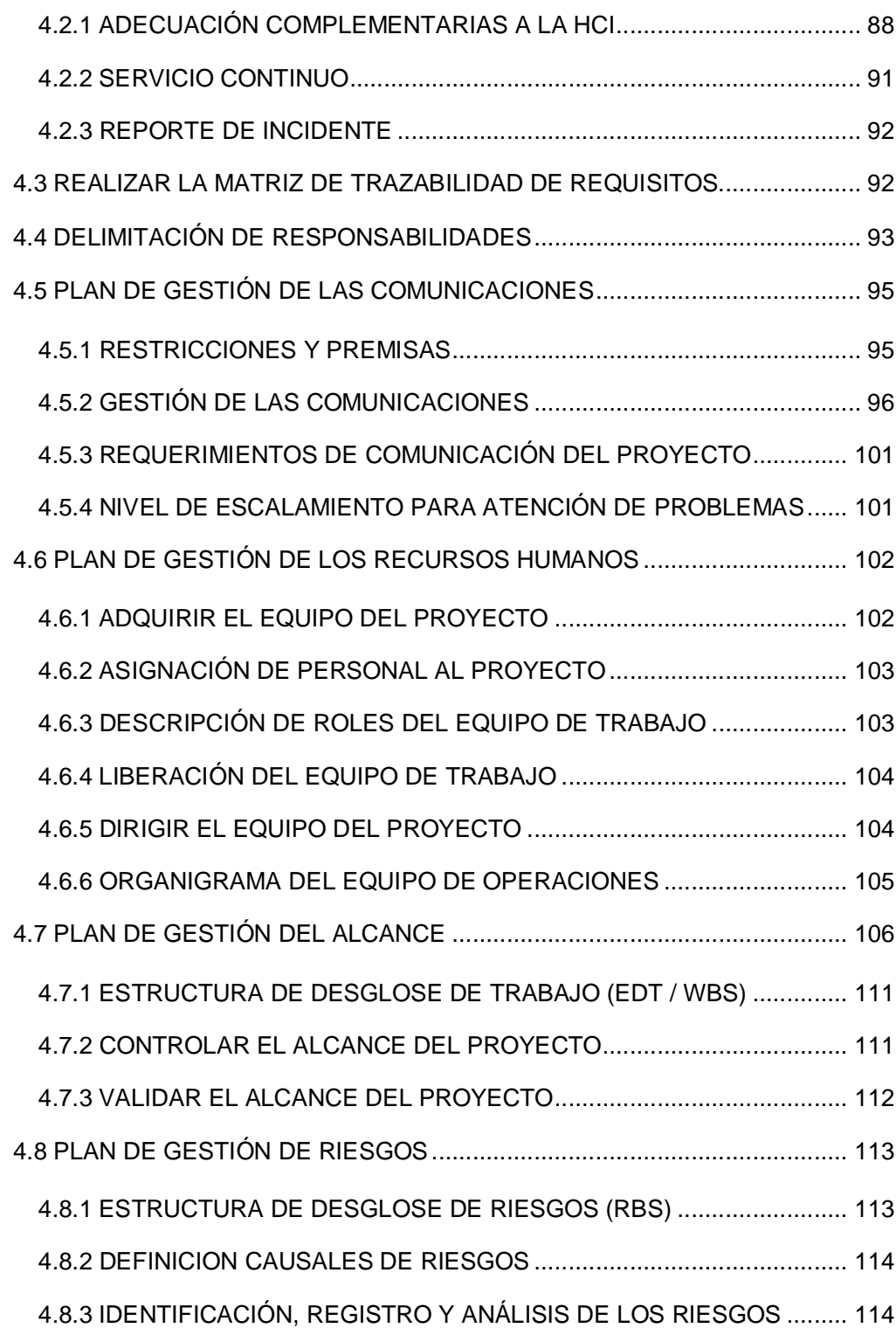

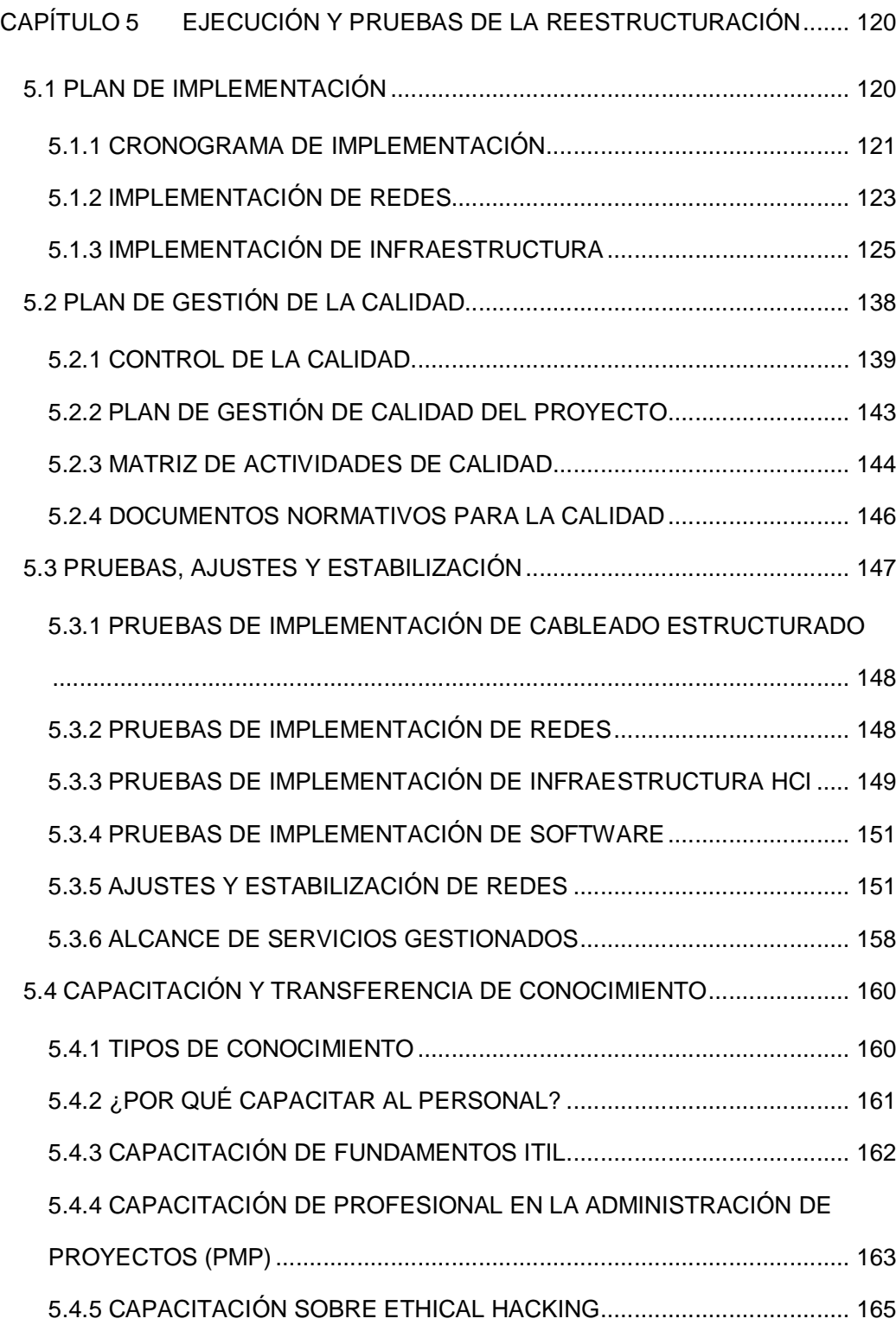

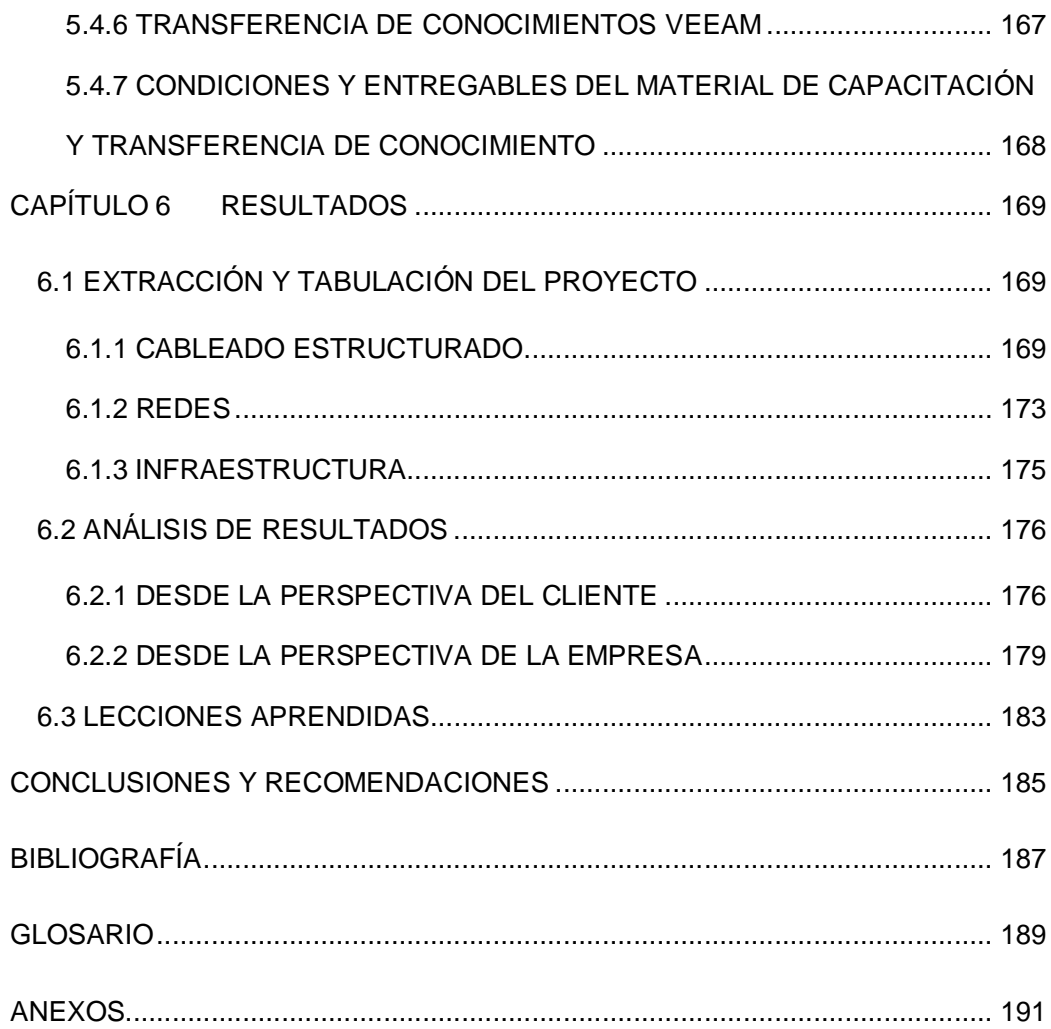

## **ABREVIATURAS Y SIMBOLOGÍA**

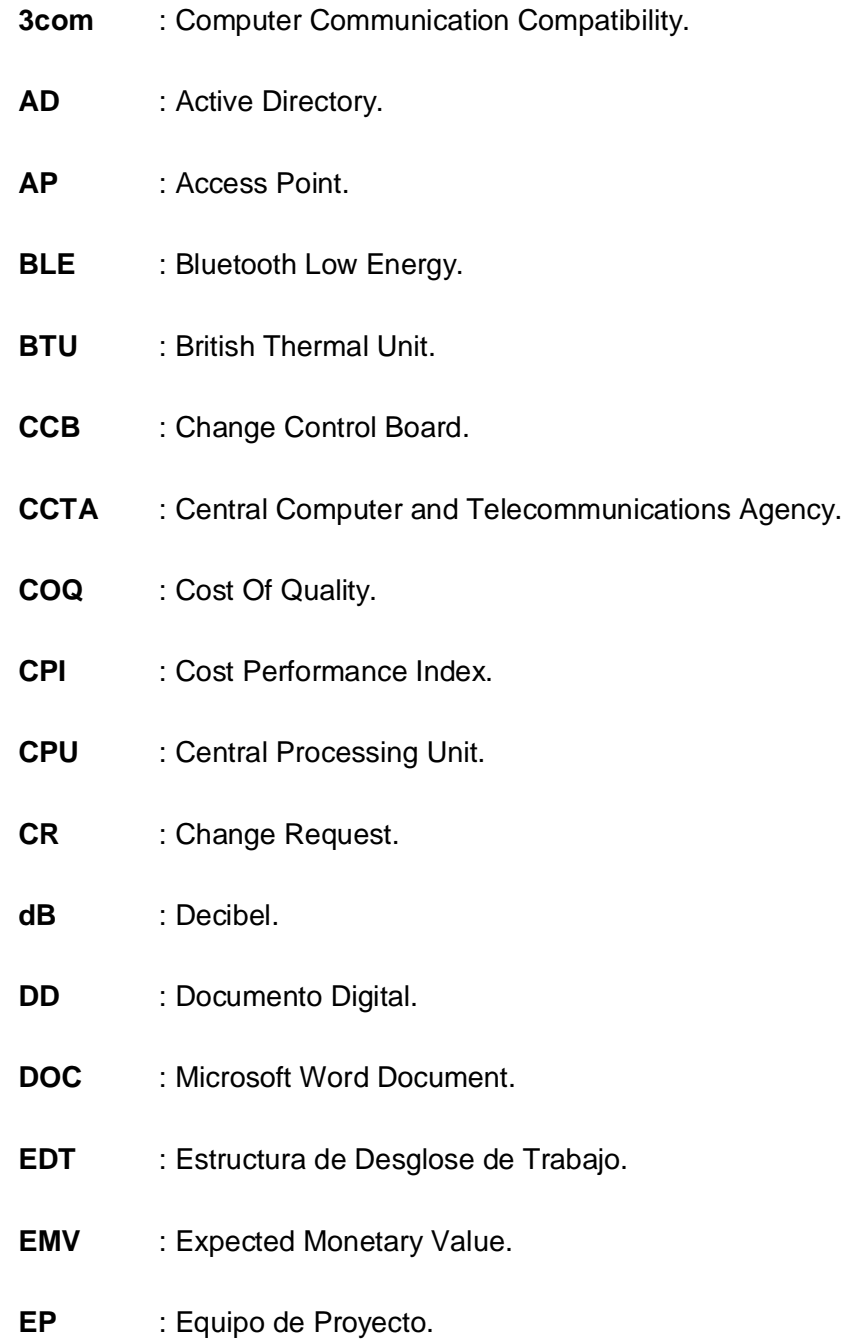

- **FC** : Fibra Canal.
- **FODA** : Fortalezas, Oportunidades, Debilidades y Amenazas.
- **Gbps** : Gigabits per second.
- **GHz** : Gigahertz.
- **HCI** : Hyper-Converged Infrastructure.
- **HP** : Hewlett-Packard.
- **HYT** : Herramientas y Técnicas.
- **ICMP** : Internet Control Message Protocol.
- **IEEE** : Institute of Electrical and Electronics Engineers.
- **ISO** : International Organization for Standardization.
- **ITIL** : Information Technology Infrastructure Library.
- **JAD** : Joint Application Development.
- **LAN** : Local Area Network.
- **Mbps** : Megabits per second.
- **MIMO** : Multiple-Input and Multiple-Output.
- **Mpps** : Maximum packets per second.
- **MSWS** : Microsoft Windows Server.
- **NEXT** : Near-End Crosstalk.
- **ODF** : Optical Distribution Frames.
- **OEM** : Original Equipment Manufacturer.
- **OSPF** : Open Shortest Path First.
- **OSSTMM** : Open Source Security Testing Methodology Manual.
- **OWASP** : Open Web Application Security Project.
- **PDF** : Portable Document Format.
- **PM** : Project Manager.
- **PMBOK** : Project Management Body Of Knowledge.
- **PMI** : Project Management Institute.
- **PMO** : Project Management Office.
- **PMP** : Project Management Professional.
- **PPDP** : Plan Para la Dirección de Proyectos.
- **Pps** : Packets per second.
- **PPT** : Microsoft PowerPoint Document.
- **PS** : Proveedores y Socios.
- **PWA** : Project Web Access.
- **RACI** : Responsible, Accountable, Consulted and Informed.
- **RAM** : Responsibility Assignment Matrix.
- **RAM** : Random Access Memory.
- **RBS** : Risk Breakdown Structure.
- **RSTP** : Rapid Spanning Tree Protocol.
- **SAN** : Storage Area Network.
- **SFP** : Small Form-factor Pluggable.
- **SGC** : Sistema de Gestión de la Calidad.
- **SIPOC** : Suppliers, Inputs, Process, Outputs, and Customers.
- **SLA** : Service Level Agreement.
- **SOW** : Statement Of Work.
- **SP** : Patrocinador (Sponsor).
- **SPI** : Schedule Performance Index.
- **SQL** : Structured Query Language.
- **SS** : Spatial Streams.
- **SSH** : Secure Socket Shell.
- **SSID** : Service Set Identifier.
- **SW** : Switch.
- **TI** : Tecnología de la información.
- **TQM** : Total Quality Management.
- **UR** : Unidad de Rack.
- **UTP** : Unshielded Twisted Pair.
- **VLAN** : Virtual LAN.
- **VM** : Virtual Machine.
- **WBS** : Work Breakdown Structure.
- **XLS** : Microsoft Excel Spreadsheet Document.

## **ÍNDICE DE FIGURAS**

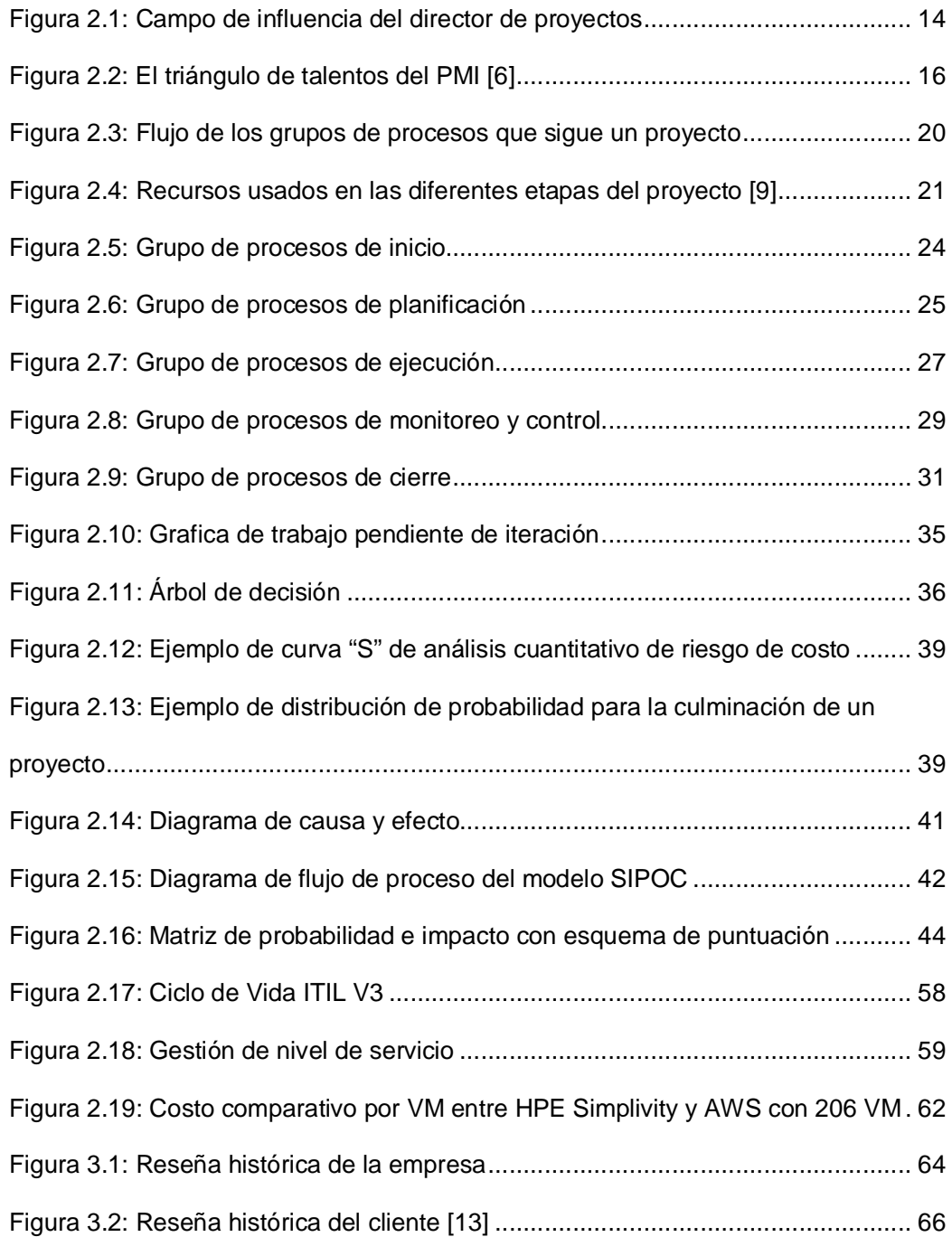

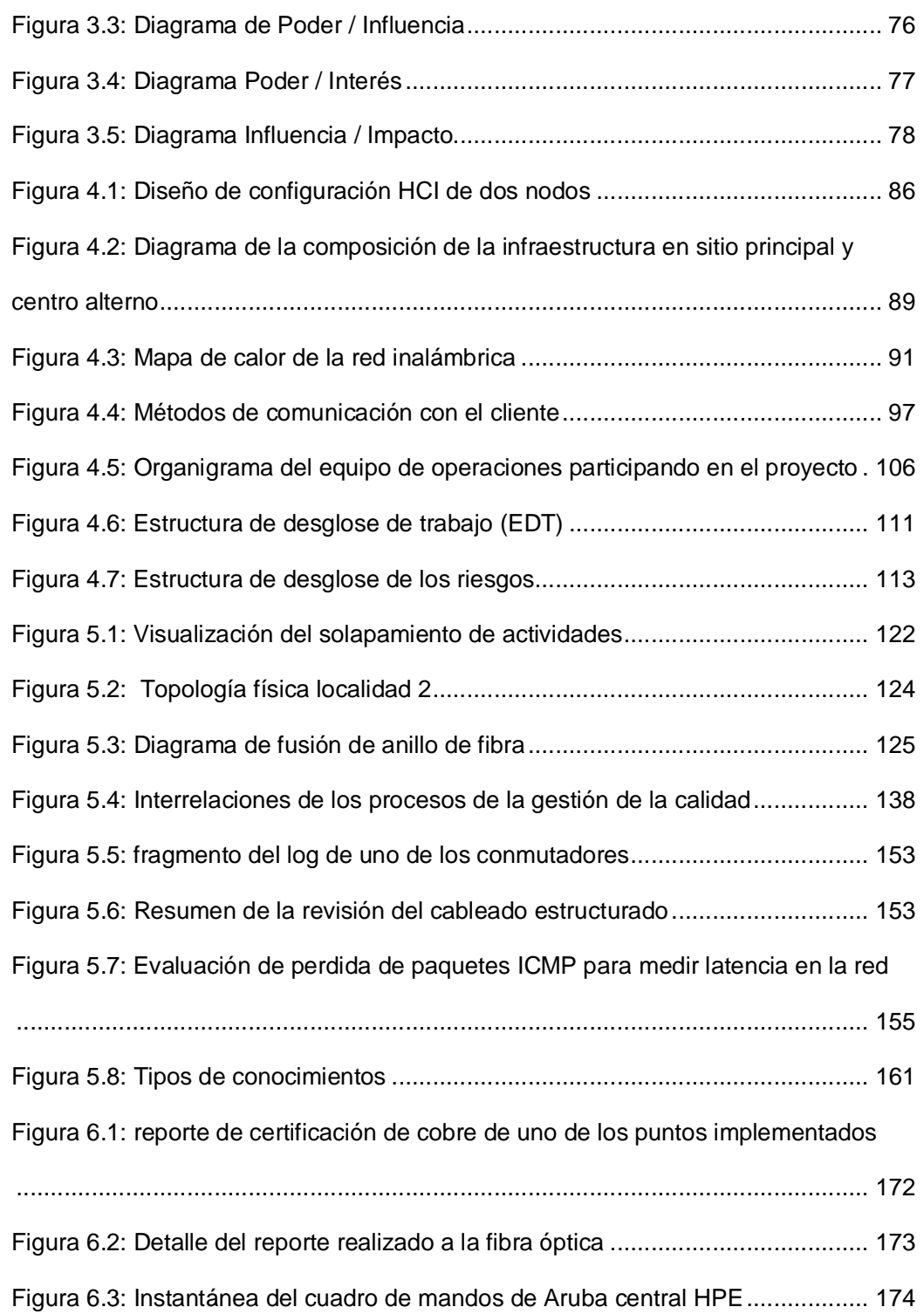

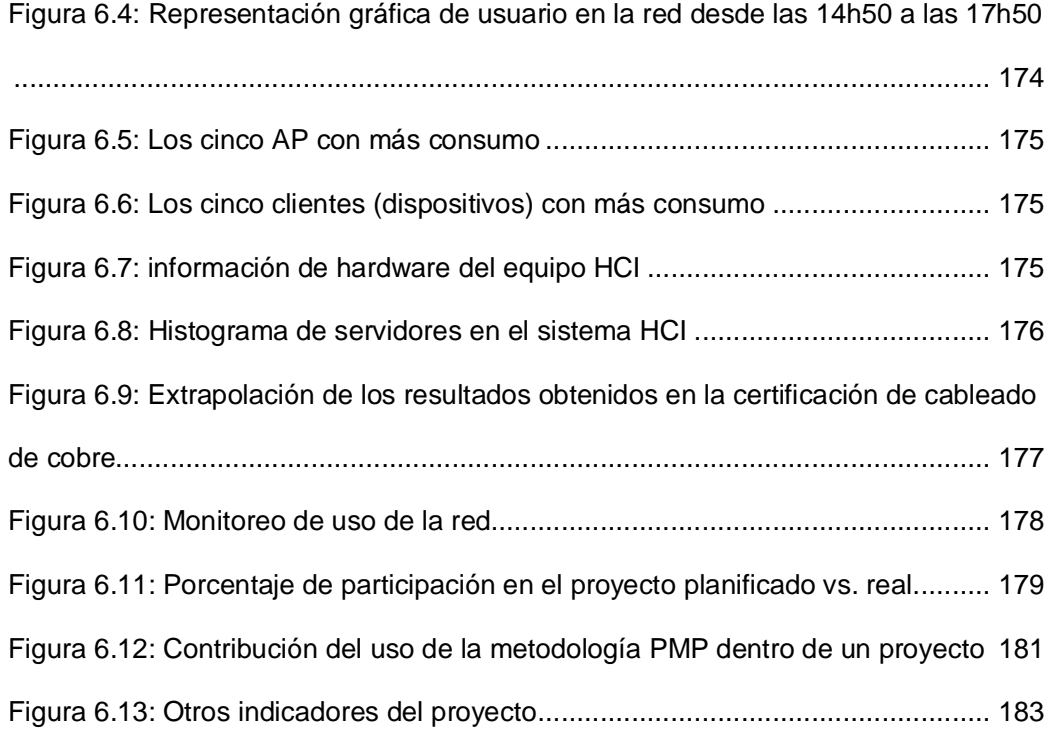

## **ÍNDICE DE TABLAS**

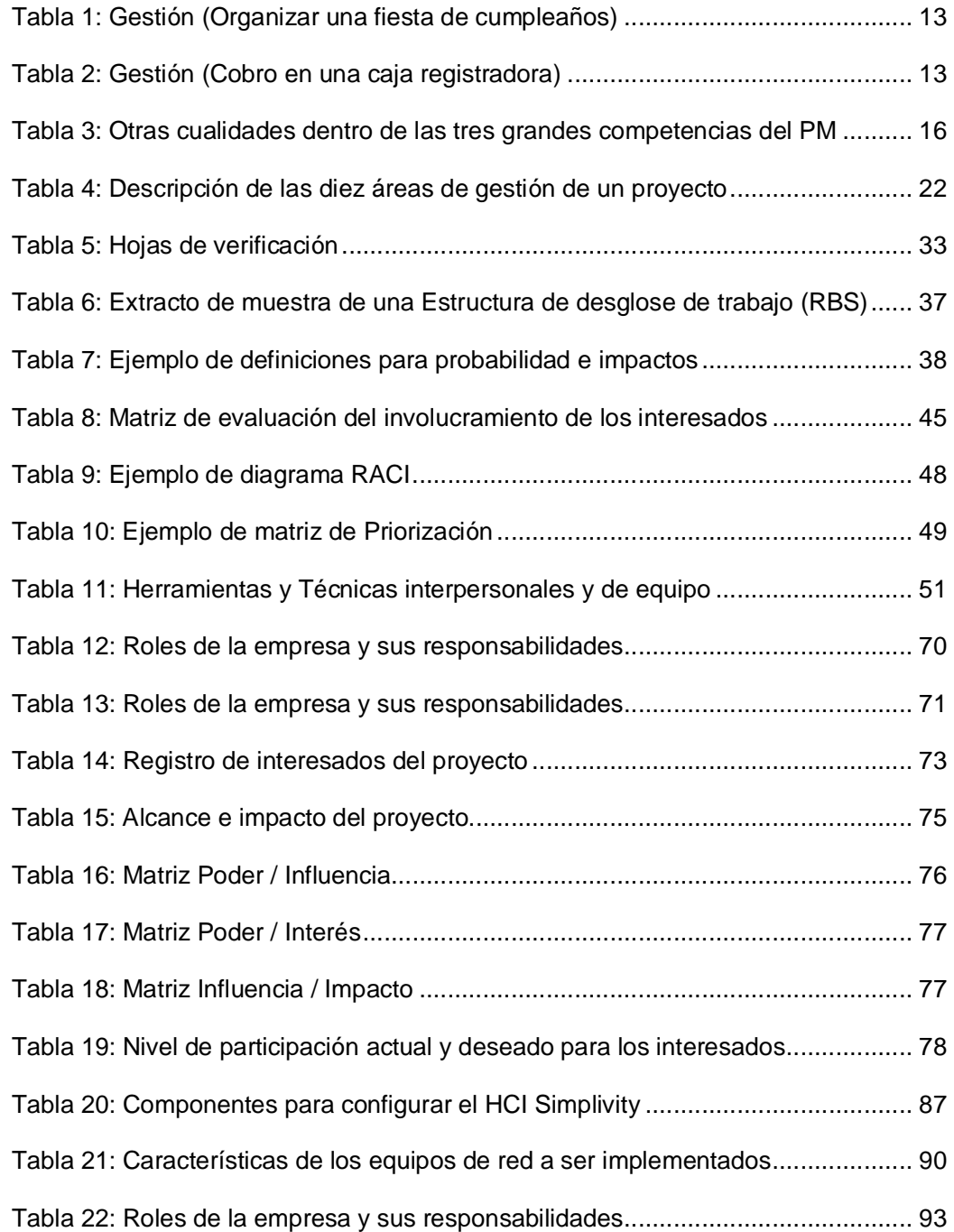

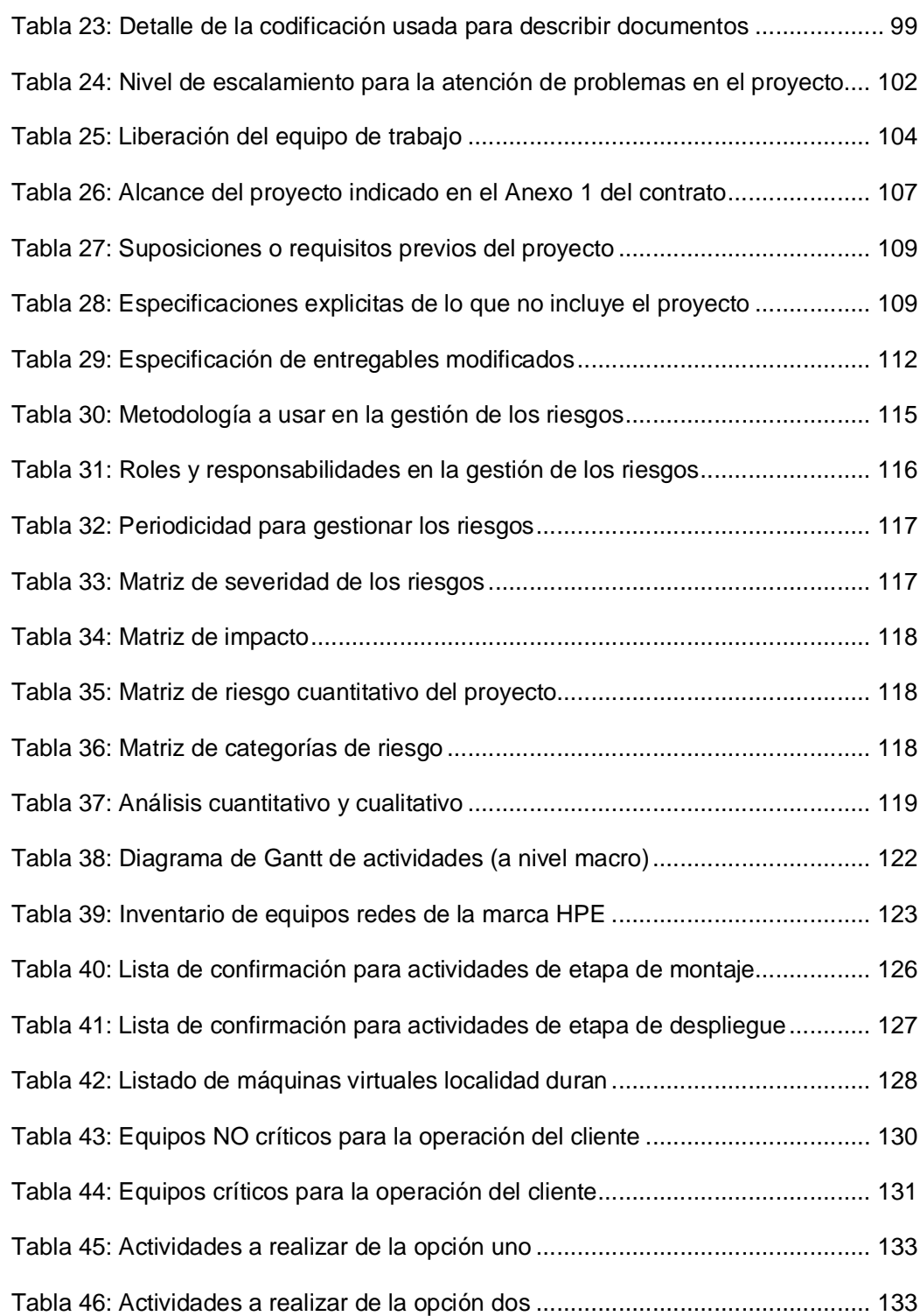

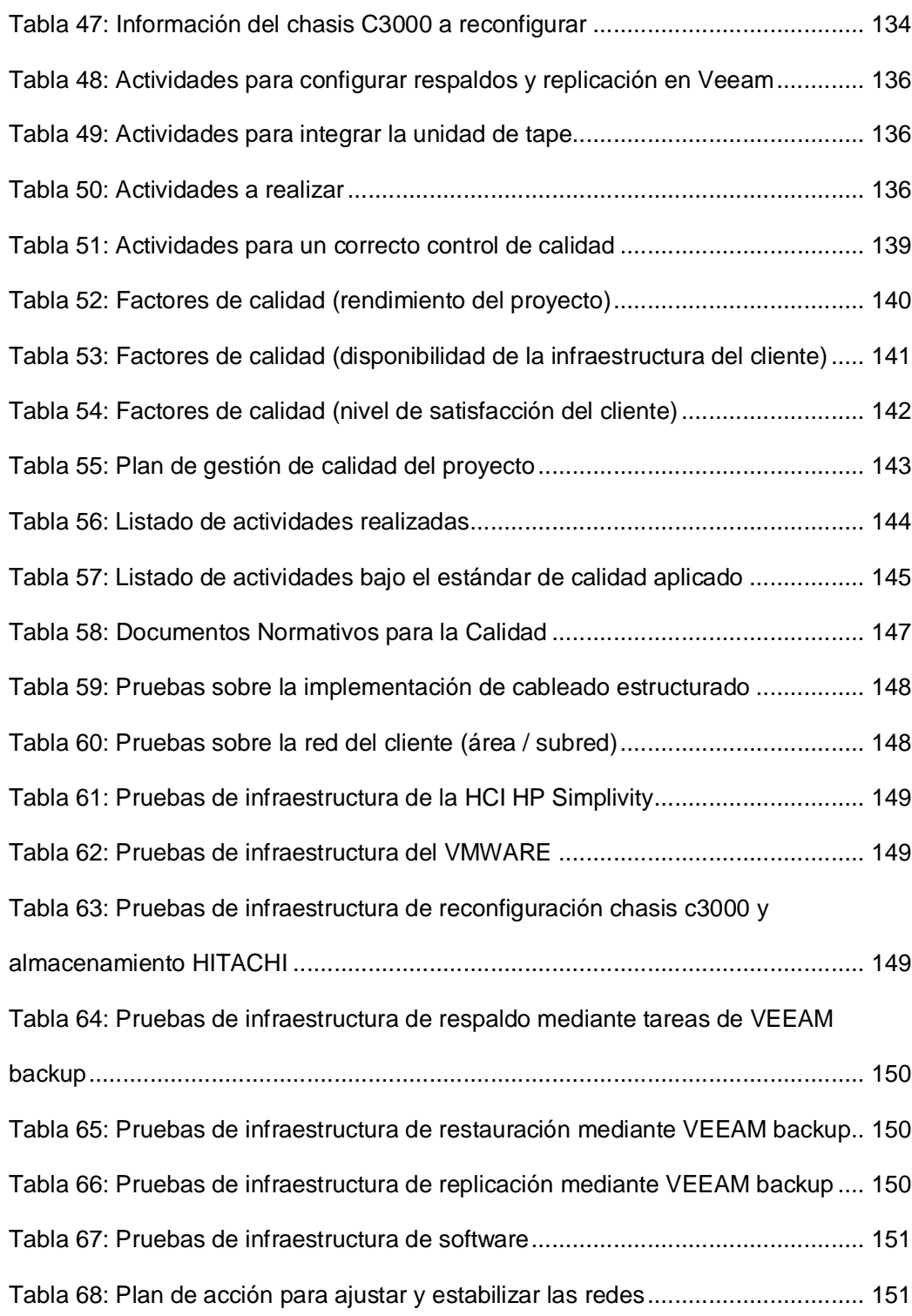

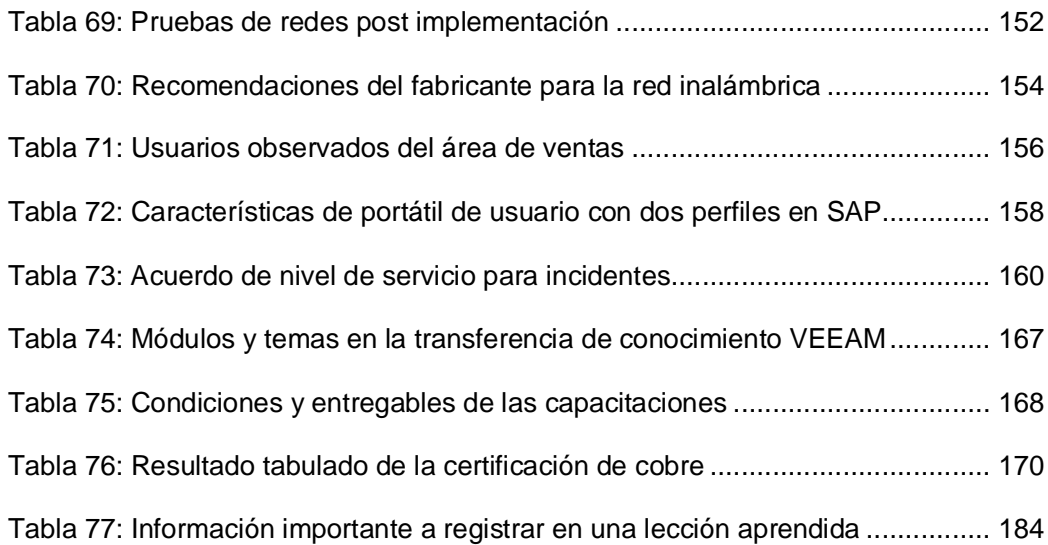

XXVII

## **INTRODUCCIÓN**

Desde la introducción de la administración de proyectos a un punto de vista más formal, técnico o científico; el marco teórico creado para aquello sin importar su enfoque logra evidenciar las fases, involucrados y secciones que todo proyecto tiene. Lo cual hace más fácil la detección de inconvenientes en etapas tempranas del proyecto y poder realizar acciones correctivas sobre el mismo.

Es por ello por lo que con una gestión de proyectos de manera profesional se logra alcanzar los resultados esperados o incluso mejorarlos, hoy en día ya son varias las organizaciones privadas y gubernamentales que están valorando la posición de administrador de proyecto (PM) y exigen un PM para garantizar el éxito de sus proyectos sin importar el campo de aplicación u objetivo del proyecto.

A continuación, se presenta un caso en particular sobre la administración de proyecto que realiza una compañía dedica a ofrecer servicios tecnológicos, sobre un proyecto de optimización del centro de cómputo en las instalaciones de uno de sus clientes, utilizando el marco teórico que ofrece el Instituto de la Administración de Proyectos (PMI) y que en base a estos resultados evaluara contratar los servicios de cursos de preparación para la certificación del PMI y otros tipos de servicios tecnológicos.

## **CAPÍTULO 1**

### **GENERALIDADES**

### **1.1 ANTECEDENTES**

La compañía de servicios tecnológicos encargada de gestionar y realizar el proyecto objetivo de este trabajo de tesis cuenta con más de 25 años de experiencia en el mercado ecuatoriano, ofreciendo soluciones integrales y comprometida en ser un socio estratégico de sus clientes del sector corporativo.

Esta institución cuenta con un proceso maduro de administración de proyectos siguiendo los lineamientos del Instituto de la Administración de Proyectos (PMI), además dispone de un personal calificado que cuentan con varias certificaciones técnicas y es socio certificado de varios fabricantes de equipos originales (OEM) como Dell, HP, Microsoft, Cisco, Symantec, Intel entre otros.

Hoy en día la organización desea afianzar su imagen en el mercado y convertirse en referente en el manejo de proyectos tecnológicos a nivel nacional, para ello ha apostado por utilizar en los proyectos de sus clientes los fundamentos de la guía de conocimientos para el administrador de proyectos (PMBOK) de la PMI.

Por otro lado, el cliente patrocinador de este proyecto es un conglomerado empresarial conformado por 4 compañías y que cuenta con más de 50 años de experiencia en la industria del embalaje, este grupo económico lidera su industria ofreciendo soluciones innovadoras e integrales en el mercado ecuatoriano y además con ello aporta al desarrollo de la economía nacional.

El cliente reconoce que para mantenerse como líder de su sector es necesario realizar una transformación digital en sus empresas, realizando el mejoramiento de su infraestructura tecnológica ya que con ello pretende disminuir los costos operativos del área de tecnología de la información (TI), contar con mejores tiempos de respuesta en los procesos de sus sistemas y volver más eficiente el trabajo de todos los colaboradores con el consiguiente descongestionamiento de la red.

Para lograr sus objetivos, el cliente reconoce sus deficiencias de conocimientos técnicos en el área infraestructura y en el manejo formal de este tipo de proyectos. Por lo cual realiza una licitación en el mercado buscando un socio capaz de afrontar el proyecto, que pueda realizar una correcta definición del alcance, identifique con claridad a todos los interesados del proyecto, analice, ejecute y realice un seguimiento especializado del avance del proyecto.

#### **DESCRIPCIÓN DEL PROBLEMA**

La tecnología se ha vuelto pieza fundamental para el crecimiento de las empresas ayudando en la automatización de procesos, el despliegue de políticas, diseminar la estrategia empresarial, capacitar y fortalecer a los miembros de la organización, fomentando a su vez la cultura corporativa [1] [2]. Es por ello por lo que el departamento de tecnología de las compañías, pasaron de ser un área de soporte para la ejecución del negocio a ser visualizadas como parte estratégica para el crecimiento empresarial.

El cliente ha descrito como uno de sus principales problemas la obsolescencia de sus equipos de red y servidores con una capacidad actual de 1 Gbps que no soporta la actual carga operativa, además

manifiestan que los sistemas financieros necesitan ser actualizados para lo cual su proveedor ha indicado que los equipos de servidores y red de datos de la empresa no podrán soportar la carga y deben ser renovados.

El segundo problema que nos describe el cliente es el que ellos no cuentan con una Oficina de Administración de Proyectos (PMO), ni PM certificados que se encarguen de este tipo de proyectos u otros proyectos grandes que el grupo económico quiera ejecutar. El cliente indica que en varias ocasiones se han presentado problemas por una pobre definición del alcance, tampoco se han identificados correctamente a todos los interesados lo que ha llevado a que se realice una deficiente gestión de proyectos.

En vista de aquello el cliente desea profundizar sus conocimientos y certificar a su personal en el uso de los lineamientos del PMBOK para utilizar estas prácticas dentro de sus proyectos, pero necesita evidencias significativas de que manejar proyectos bajo las directrices del PMBOK son posibles en sus empresas y lograrán mejores resultados, hecho que ha creado mucha expectativa sobre el proyecto y su resultado. La gerencia ha solicitado que el proyecto se apegue a las mejores prácticas que recomienda el PMBOK, para que quede evidenciado que su uso permite obtener mejores resultados sobre los proyectos y que con esto la relación de negocio fructifique.

#### **SOLUCIÓN PROPUESTA**

En vista del problema presentado, se propone como solución que se administre este proyecto con las mejores prácticas recomendadas por el PMBOK de la PMI para darle un correcto seguimiento y el cliente tenga una mayor visibilidad del avance real del mismo.

La propuesta de trabajo en este documento de tesis consiste en ofrecer una solución hiperconvergente en donde se contemple, la virtualización de servidores, almacenamiento y conectividad de cada uno de sus componentes, para implementar un ambiente de infraestructura definido por software, totalmente redundante, manejando un escenario de réplica y restauración capaz de soportar los servicios que el cliente tiene en funcionamiento en la actualidad.

Del análisis inicial se ha identificado que la implementación consiste en la adquisición de 27 switches y 41 access points para construir 14 subredes para las diferentes áreas de las 3 empresas del cliente, junto con la renovación de todo el cableado estructurado y cableado eléctrico para pasar de una conectividad inicial de 1 Gbps a una de 10 Gbps; a nivel de servidores es necesario adquirir 1 servidor Simplivity de 2 nodos con lo cual se va a migrar 42 máquinas virtuales.

Todos los cambios antes mencionados requerirán de un ciclo de pruebas de funcionamiento, un informe de entrega y el posterior traspaso de conocimiento al equipo de TI del cliente con la finalidad de que puedan dar un soporte 100% "en casa" de la solución que se implementó.

De la solución propuesta podemos destacar los siguientes beneficios:

- Conocer el estado real del proyecto en cualquier de sus fases.
- Reconocer fácilmente a los actores y factores de riesgo del proyecto.
- Tomar decisiones y realizar correcciones oportunamente sobre el proyecto.
- Aumentar la capacidad de conectividad de la red del cliente.
- Ahorro en el costo total de operación del Departamento de TI del cliente.
- Afianzar la relación de negocio entre el cliente y la organización proveedora.

#### **1.4 OBJETIVO GENERAL**

Gestionar e implementar una solución de infraestructura hiperconvergente en el centro de datos principal y de infraestructura tradicional en el centro de cómputo alterno con esquema de replicación, para un cliente líder en la industria del embalaje, siguiendo los lineamientos del libro de conocimientos para la administración de proyectos (PMBOK V6) del Project Management Institute (PMI).

### **OBJETIVOS ESPECÍFICOS**

- Desarrollar el plan para la dirección del proyecto donde se identifique todas las actividades, riesgos e involucrados del proyecto, optimizando los recursos físicos y humanos que intervendrán en el mismo.
- Realizar la gestión de monitoreo y control del proyecto con la finalidad de dar seguimiento, mitigar los riesgos y verificar que los objetivos del alcance definidos en el plan de dirección del proyecto se cumplan.
- Reducir el déficit de infraestructura de TI, renovando los equipos que han cumplido su tiempo de vida útil pasando a una conectividad de 10 Gbps con el fin de mitigar los problemas de ausencia parcial o total del servicio entre las 3 empresas del cliente.

 Verificar si existe una correlación en el uso de las mejores prácticas recomendadas en el PMBOK con los resultados obtenidos en la encuesta de satisfacción que se realiza a los clientes en todos los proyectos de la organización.

### **METODOLOGÍA**

A continuación, se describirán las etapas que conforman la metodología que se aplicó en el presente trabajo de titulación.

### **REVISIÓN DE LITERATURA**

Se consideró como principal fuente de literatura el libro conocimiento para la administración de proyectos (PMBOK), el cual nos dará los lineamientos para el manejo de proyectos que debemos aplicar para el éxito de este trabajo y la biblioteca de infraestructura de tecnología de información (ITIL), para establecer estándares de calidad de servicio de los componentes implementados.

Adicional se procederá a consultar distintas fuentes de información como la librería digital IEEE Xplore, el buscador de artículos Google Scholar, junto con los sitios web oficiales de los OEM con el detalle de los productos para conocer de casos similares y conceptos
técnicos específicos sobre la solución particular que se le ha ofrecido al cliente para solventar su problema.

Es importante indicar que sobre la información obtenida se realizará un filtrado con el fin de considerar solo información actual y focalizada a los objetivos planteados en este trabajo, lo que permitirá edificar la base para el marco teórico, sobre el cual se apoyará toda la solución planteada en este trabajo de tesis.

# **COMPARACIÓN DE EQUIPOS Y SOLUCIONES HIPERCONVERGENTES**

Se presentarán algunos de los equipos hiperconvergentes disponibles en el mercado junto con sus características funcionales y técnicas que serán evaluadas por los técnicos asignados al proyecto. Luego del análisis realizado por los especialistas, se tabulará la información encontrada bajo criterios técnicos exponiendo las ventajas y desventajas de cada equipo con la finalidad de emitir una conclusión acertada del mismo, con lo que se espera que el cliente pueda tomar una decisión más precisa sobre la solución que mejor se apegue a las necesidades de su empresa.

# **FASE DE PRUEBAS**

Las pruebas de la solución a implementar se realizarán en las siguientes fases del proyecto:

- **Pruebas de implementación:** Realizadas durante la instalación de cada equipo que comprende la solución a entregar.
- **Pruebas de integración:** Realizadas al finalizar la integración con toda la red que comprende la solución final.
- **Pruebas de certificación:** Realizadas en conjunto al usuario luego de integrada la solución propuesta, con la finalidad de verificar la solución entregada y obtener las respectivas aprobaciones.

# **CAPÍTULO 2**

# **MARCO TEÓRICO**

# **LIBRO DE CONOCIMIENTOS PARA LA ADMINISTRACIÓN DE PROYECTOS (PMBOK V6)**

El Libro de conocimientos para la administración de proyecto (PMBOK) es una guía sobre las mejores prácticas que se deberían aplicar a los proyectos, este libro describe detalladamente los paso a seguir en cada etapa del proyecto y las áreas de gestión que se deben tener en cuenta, pasos que han sido estandarizados y son aplicables en la mayoría de los proyectos.

El PMBOK es publicado por el Instituto para el Administrador de Proyectos (PMI), el cual liberó la sexta edición de esta guía en el año 2017 y aunque en los conceptos no tiene grandes cambios, se abordan temas que no habían sido tan relevantes en las ediciones pasadas como son: el manejo por fases, la metodología ágil entre otros.

La organización PMI es una asociación sin ánimo de lucro fundada en 1969 y con presencia en más de 180 países alrededor del mundo. Este instituto ofrece sus conocimientos en proyectos a casi tres millones de personas con el objetivo de progresar en la práctica, la ciencia y la profesión de la dirección de proyectos [3]. De hecho, el trabajo realizado por la PMI consolidando procesos, identificando áreas de gestión y otros elementos tienen tanta relevancia que incluso concuerda con la Organización de Estandarización Internacional (ISO) en su estándar ISO-21500 sobre la administración de proyectos en los conceptos expuestos en el PMBOK [4]. A continuación, se expondrán algunos conceptos claves de esta guía.

#### **¿QUE ES UN PROYECTO?**

Un proyecto es un conjunto de tareas organizadas que se realizan durante un tiempo limitado realizando un esfuerzo temporal con la finalidad de cumplir un resultado especifico ya sea este un producto, servicio o resultado [5]. Si bien es cierto hay gestiones operativas que se ejecutan en ciclos delimitados de tiempo, los productos, servicios o resultados que producen no son únicos o no tienen un verdadero valor diferenciador. Por ejemplo:

La gestión de organizar una fiesta de cumpleaños debe culminarse en un día determinado y tiene un entregable único y por tal se puede determinar que es un proyecto.

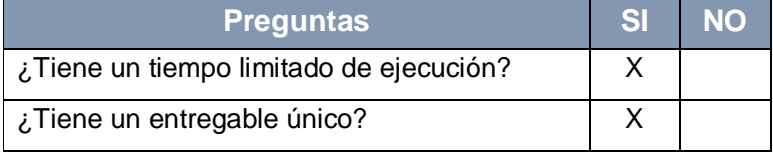

**Tabla 1: Gestión (Organizar una fiesta de cumpleaños)**

A pesar de que la gestión de cobro en una caja registradora se realice en cuestión de minutos, está siempre atenderá mientras haya clientes y el local se encuentre abierto. Adicional a esto, la gestión no genera entregables únicos ya que entrega facturas o recibos de compra de forma masiva que no tienen un verdadero valor diferenciador.

**Tabla 2: Gestión (Cobro en una caja registradora)**

| <b>Preguntas</b>                        | <b>NO</b> |
|-----------------------------------------|-----------|
| ¿Tiene un tiempo limitado de ejecución? |           |
| ¿Tiene un entregable único?             |           |

### **EL ROL DEL DIRECTOR DEL PROYECTO (PM)**

El cargo de director de proyectos (PM) es un rol no funcional dentro de las organizaciones el cual no tiene un departamento u organigrama empresarial totalmente establecido, es decir el PM y los recursos para su gestión son otorgados en base a los proyectos. El objetivo principal de un PM es influir positivamente sobre el proyecto con el fin de alcanzar los resultados esperados y para ello debe instituir, planificar, supervisar, gestionar, dar cierre y principalmente liderar los proyectos que se le hayan asignado dentro de la organización. Aunque también el PM puede asumir un rol estratégico dentro de su organización, realizando actividades de consultoría con los líderes ejecutivos y de unidad de negocio a fin de promover objetivos estratégicos, mejorar el desempeño de la empresa o satisfacer necesidades no atendidas del cliente.

Incluso se podría decir que el PM desempeña diversos roles dentro de su esfera de influencia, los cuales son un reflejo de sus capacidades como director de proyectos. En la siguiente figura se muestra el marco de influencia del PM:

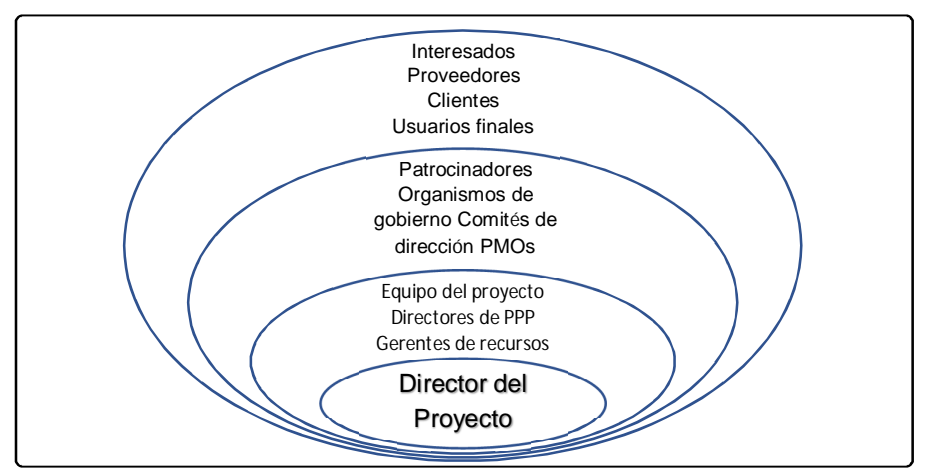

**Figura 2.1: Campo de influencia del director de proyectos**

El PM es quien lidera el equipo de trabajo del proyecto con el objetivo de cumplir el alcance y satisfacer las expectativas de los interesados, en ese sentido el PM deber ser un mediador o comunicador entre los diferentes participantes del proyecto como son: el patrocinador, su equipo de trabajo y los interesados. Pero ser un comunicador es más que informar sobre el avance del proyecto, el PM debe proporcionar orientación, presentar la visión de éxito del proyecto usando habilidades blandas (p. ej., habilidades interpersonales y la capacidad para dirigir a otras personas) y buscar un conceso entre las partes.

#### 2.1.3 COMPETENCIA DEL DIRECTOR DE PROYECTOS (PM)

La organización PMI destaca tres habilidades que conforman lo que han denominado como "El triángulo de talentos del PMI". El primer pilar, la **Dirección técnica de proyectos** se enfoca en la habilidad del PM para planificar con detenimiento las actividades aplicando eficazmente el conocimiento sobre la dirección de proyectos, focalizándose en los objetivos y elementos críticos del proyecto (cronograma, informes financieros y registro de incidentes).

Gran parte del trabajo que realiza un PM implica tratar y compartir con otras personas por lo que el **Liderazgo** es la segunda habilidad del triángulo de talentos y por lo cual el PM debe estudiar las motivaciones y comportamientos de las personas buscando ser un mejor líder. Por último, tenemos la **Gestión estratégica y de negocios** la cual se refiere a todos los conocimientos, experiencia y pericia sobre la industria y giro de negocio de la organización que le permiten al PM lograr mejores resultados. A continuación, presentamos otras cualidades de los tres talentos del PMI y una figura representándolas:

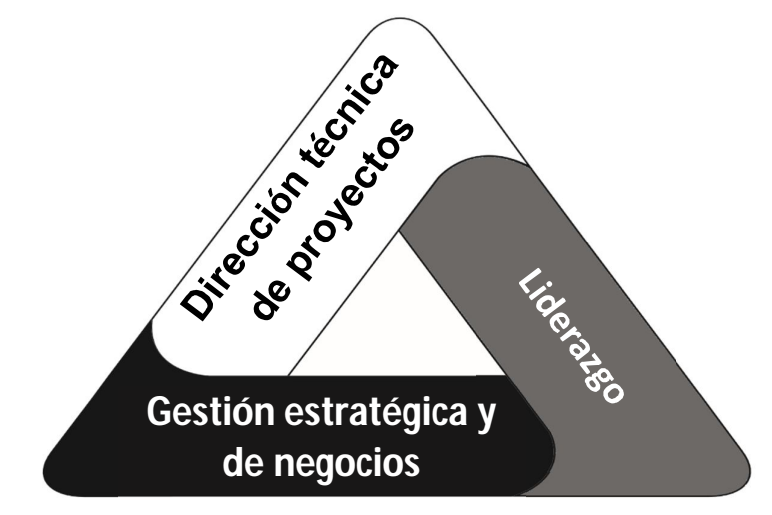

**Figura 2.2: El triángulo de talentos del PMI [6]**

#### **Tabla 3: Otras cualidades dentro de las tres grandes competencias del PM**

## **Dirección técnica de proyectos**

- Planificar con tiempo.
- Adaptar las herramientas, técnicas y métodos al proyecto.
	- Priorizar, revisar y ajustar según sea necesario.

#### **Liderazgo**

- Conocimientos, habilidades y comportamientos necesarios para guiar, motivar y dirigir un equipo.
- Poder de negociación.
- Resiliencia.
- Comunicación (dedicar tiempo para conversar con los involucrados y equipo del proyecto, aceptar su retroalimentación, preguntar y escuchar sus respuestas).
- Manejar relaciones (redes personales y profesionales).
- Resolución de conflictos (generando confianza, consenso, compromisos, satisfacción a las preocupaciones y equilibrio entre las metas conflictivas y contrapuestas de los interesados).
- Habilidades interpersonales.
- Pensamiento crítico (aplicar métodos analíticos para tomar decisiones).

## **Gestión estratégica y de negocios**

- Capacidad de ver el panorama de alto nivel de la empresa.
- Negociar, implementar, tomar decisiones y acciones que apoyen a la alineación estratégica e innovación.
- Conocer misión, metas, objetivo, prioridad, tácticas y productos o servicios ofrecidos.
- Conocimientos prácticos en finanzas, mercadeo, operaciones y otras.
- Habilidad para determinar factores de negocio que deben considerarse en el proyecto.
- Flexibilidad frente a prioridades tácticas (riesgos, incidentes, implicaciones financieras, análisis costo/beneficio, valor de negocio, expectativas, alcance, presupuesto, calidad y cronograma).

Adicionalmente un PM debe mostrar cualidades y habilidades como: visionario (capaz de describir productos, servicios, metas y objetivos del proyecto a otros con facilidad), vigilante (antes las principales restricciones del proyecto), tener una visión holística y sistémica del proyecto (tomando en cuenta factores internos y externos), optimista, positivo, colaborativo, honesto, integro, respetuoso, culturalmente sensible, amigable, cortés, bondadoso, confiable, leal, valiente, decidido, ético, humilde (dar crédito a quien lo merece y reconocer que tiene mucho por aprender), orientado a la acción y los resultados.

#### **TIPOS DE ESTRUCTURAS ORGANIZACIONALES**

Existen 5 grandes tipos de organizaciones, las **organizaciones orgánicas** que son empresas relativamente pequeñas, en donde el dueño de la empresa generalmente tiene todo el poder de decisión, las personas trabajan hombro a hombro y el PM tiene poco o ningún poder de decisión.

Existen también las **organizaciones funcionales** las cuales están orientadas a roles, es decir cada persona cumplen una función dentro de un área de la empresa. Estas compañías pueden ser centralizadas o multi-divisionales y el PM depende de la estructura jerárquica para obtener los recursos que su proyecto requiera ya que cuenta con poco o ningún poder.

Por otro lado, están las **organizaciones orientadas a proyectos**, **programas o portafolios** en las cuales el PM tiene un alto poder de decisión, las organizaciones no están estructuradas de manera departamental si no por proyectos, por lo cual el capital humano y los recursos están totalmente vinculados al liderazgo del PM.

También tenemos a las organizaciones que ejercen una estructura matricial u **organizaciones matriciales**, en donde el PM puede llegar a tener el mismo nivel de comando y competencias que un gerente funcional, pero no tienen poder de decisión sobre los recursos ni sobre el capital humano, si no que depende de los consensos que realicen con los diferentes gerentes de los diversos departamentos para obtenerlos ya que pertenecen a dichos departamentos.

Finalmente tenemos a las **organizaciones hibridas**, las cuales realizan una mezcla de las estructuras anteriormente descritas, en las cuales el PM puede tener una alta autoridad sobre la organización o también podría tener poca o ninguna autoridad [7].

# **ETAPAS DE UN PROYECTO**

Todo proyecto sin importar su índole, tamaño o razón debe atravesar por cinco grupos de procesos o etapas, las cuales debe completar para llegar a su culminación. A continuación, describiremos un poco dichas etapas:

- **Etapa de inicio:** Son todos los procesos en los cuales se recopila información esencial para determinar el objetivo del proyecto, su duración, presupuesto y las respectivas autorizaciones que se deben obtener.
- **Etapa de planificación:** Son los que establecen el alcance del proyecto, refinan los objetivos y esquematizan el curso de acción o tareas que se deben asignar y presupuestar.
- **Etapa de ejecución:** Son los procesos que ponen en marcha el plan para la dirección del proyecto con el fin de satisfacer las especificaciones descritas en el mismo.
- **Etapa de monitoreo y control:** En esta etapa se realizan todos los procesos requeridos para rastrear, revisar y regular el progreso y desempeño del proyecto.
- **Grupo de procesos de cierre:** Son todos los procesos que se realizan para finalizar toda actividad del proyecto y con ello cerrarlo formalmente todo o alguna de sus fases [8].

En la siguiente figura se expone el flujo de las etapas de un proyecto, desde su concepción hasta su finalización.

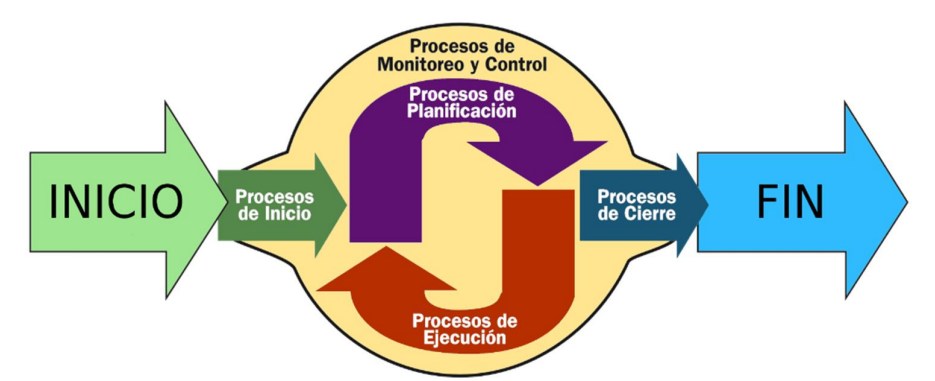

**Figura 2.3: Flujo de los grupos de procesos que sigue un proyecto**

Como hemos podido observar, cada etapa del proyecto cumple una acción específica y a medida que este progresa en camino a cumplir su alcance, los recursos y tiempo asignados al proyecto se van consumiendo. En la siguiente figura podemos ver como los recursos e intensidad del trabajo se concentran en la etapa de ejecución para finalmente decaer en la etapa de cierre.

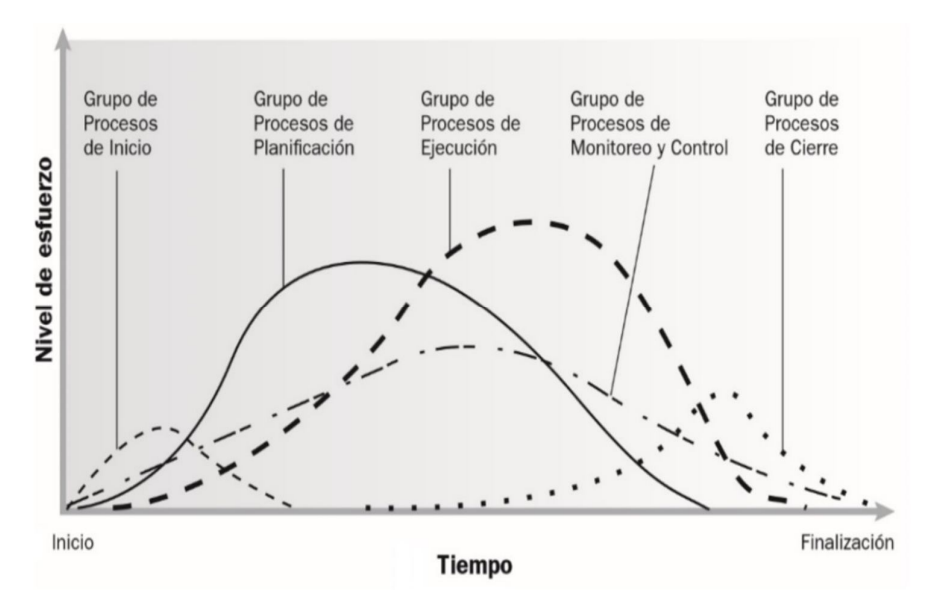

**Figura 2.4: Recursos usados en las diferentes etapas del proyecto [9]**

# **ÁREAS DE CONOCIMIENTO DE LA DIRECCIÓN DE PROYECTOS**

Para realizar una correcta gestión de proyectos es necesario considerar diez áreas de acción o áreas de conocimiento, las cuales se deben conocer y manejar de forma oportuna para poder gestionar el proyecto de manera prolija. A pesar de que ciertas áreas no sean requeridas en algunos proyectos se mencionará las diez áreas de acción en la siguiente tabla:

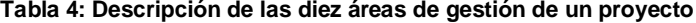

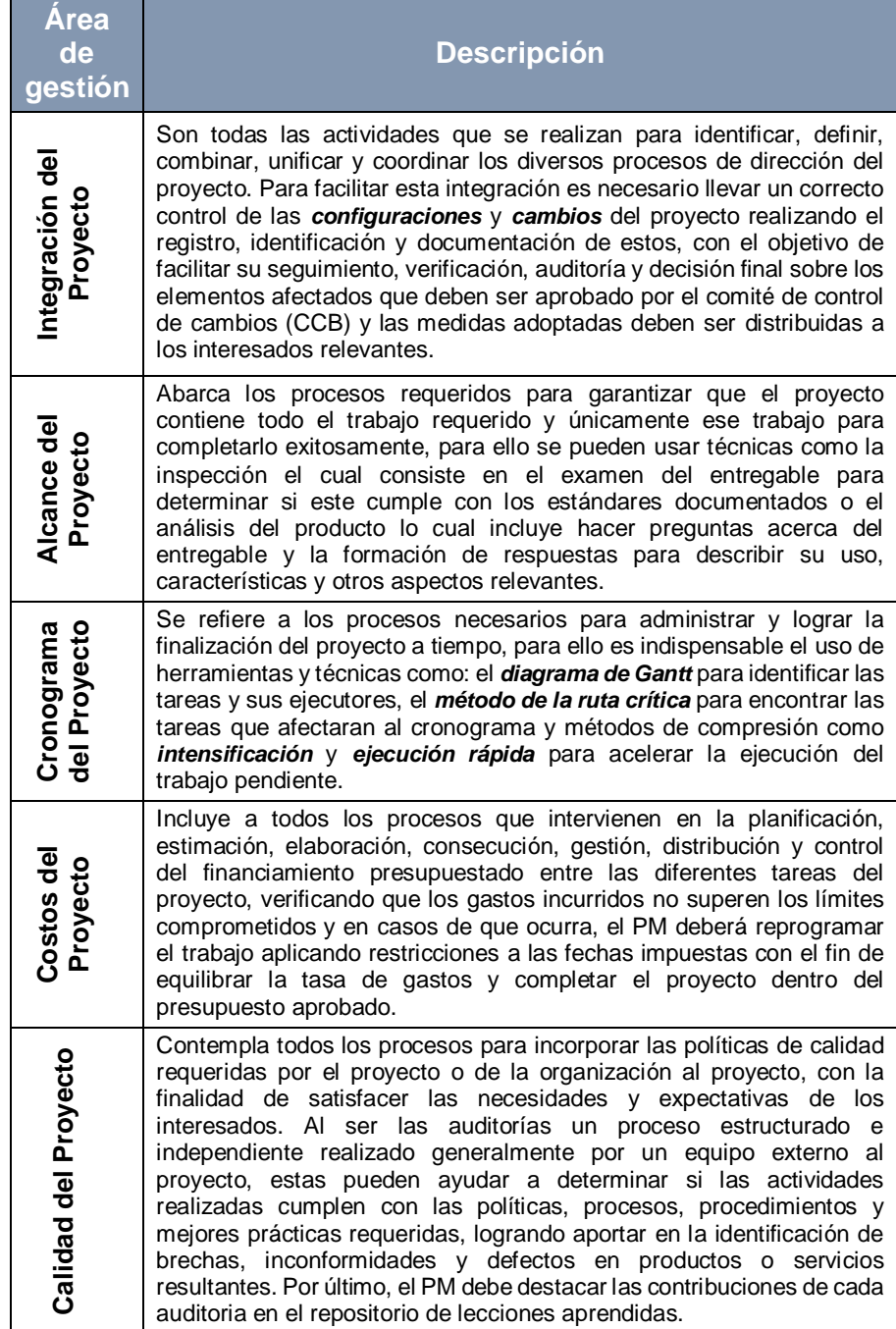

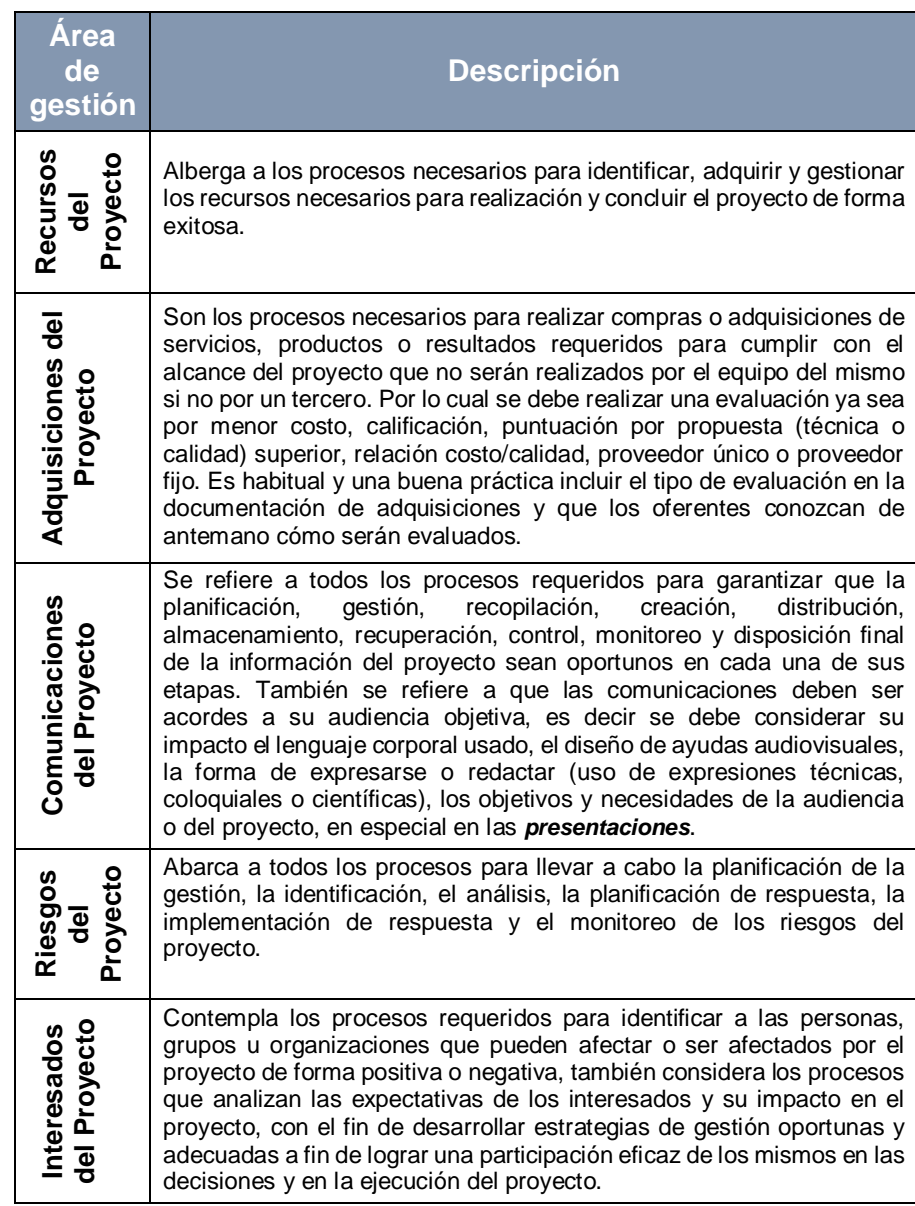

En el "ANEXO A" encontrará los 49 procesos que puede tener un proyecto, las diferentes etapas donde intervienen y como estos se relacionan con las áreas de conocimiento previamente descritas.

#### **GRUPO DE PROCESOS DE INICIO**

Tal como se indicó previamente, el objetivo principal de esta etapa es formalizar la inicialización del proyecto y para ello se debe seleccionar al PM, el cual debe identificar a los interesados y realizar un análisis sobre los interesados claves, desarrollar el caso de negocio, elaborar el acta de constitución, definir el alcance inicial y recursos financieros iniciales del proyecto.

El PM debe buscar alinear las expectativas de los interesados con el propósito del proyecto y para ello debe efectuar la evaluación de factibilidad de los entregables (productos y servicios) dentro de los supuestos y restricciones del proyecto, basándose en la información histórica, del cliente y de expertos. Finalmente, el PM debe obtener las aprobaciones del acta de constitución a fin de formalizar su autoridad sobre el proyecto. En la siguiente figura se muestran los procesos involucrados en esta etapa:

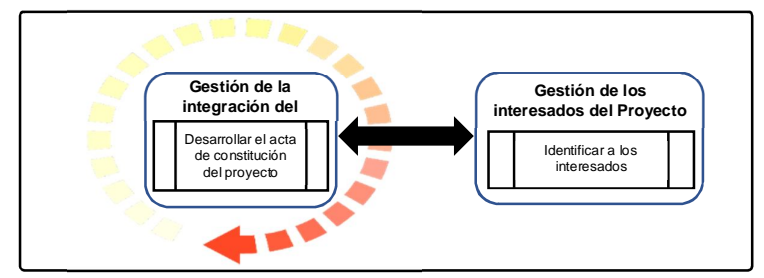

**Figura 2.5: Grupo de procesos de inicio**

### **GRUPO DE PROCESOS DE PLANIFICACIÓN**

En la etapa de planificación se definen las bases que servirán de orientación para las demás etapas del proyecto, se despejan las incógnitas de ¿quién?, ¿cómo?, ¿cuándo? y ¿dónde? se realizarán las diferentes actividades del proyecto. En la figura a continuación se puede observar como intervienen las diez áreas de conocimiento:

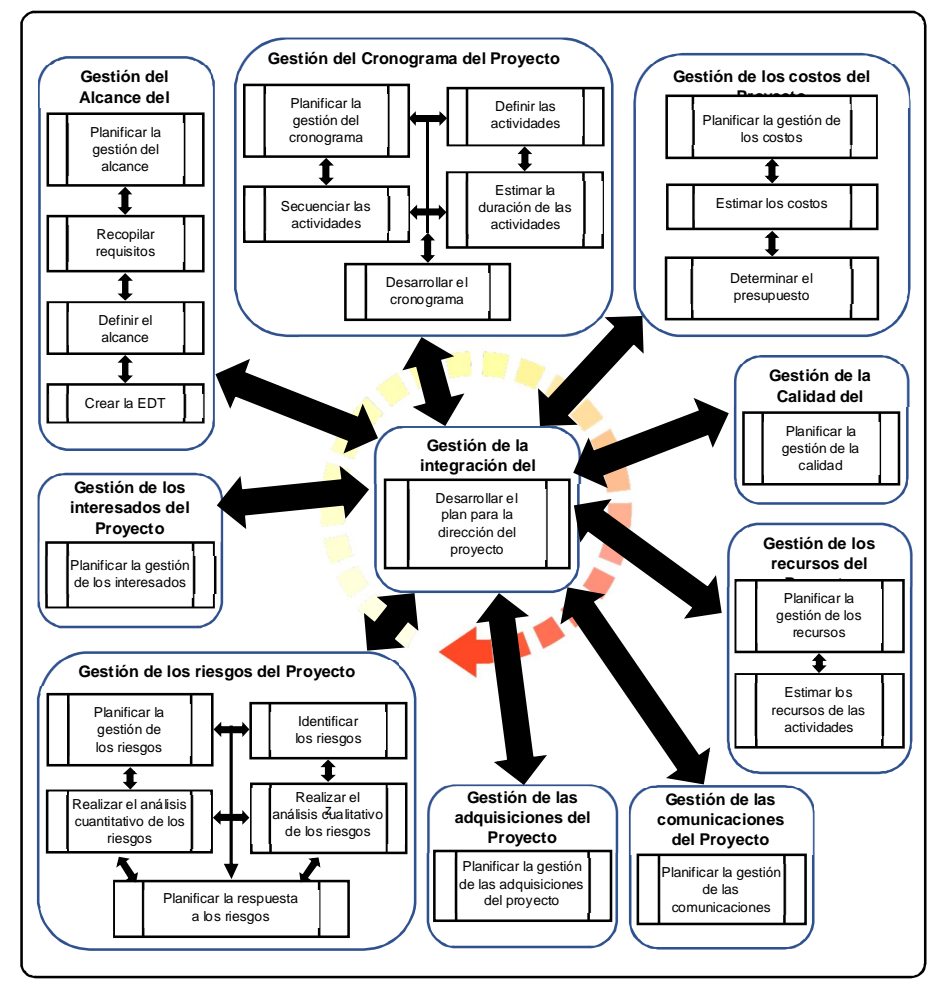

**Figura 2.6: Grupo de procesos de planificación**

Específicamente en esta etapa se desarrollan el plan para la dirección del proyecto (PPDP) y los planes subsecuentes incluyendo el de gestión de cambios; el PM debe evaluar detenidamente el requerimiento con el fin de establecer los entregables del proyecto, definir sus limitantes, generar la estructura de desglose de trabajo (EDT) y de ser requerido presentar el PPDP a los interesados, luego de aquello se puede dar inicio a las actividades. A pesar de haber realizado la planificación es importante recordar que el proyecto puede sufrir cambios y a medida que avanza si se encuentra la necesidad, se debe reconsiderar o replanificar uno o más procesos de esta etapa e incluso procesos de la etapa de inicio.

#### **PLAN PARA LA DIRECCION DEL PROYECTO**

El plan para la dirección del proyecto que se obtiene en la etapa de planificación es el eje central de información al cual se recurre para conocer que trabajo se está realizando y el modo en que se debe ejecutar el mismo.

#### **ESTRUCTURA DE DESGLOSE DE TRABAJO (EDT)**

La EDT es el proceso de subdividir los entregables y el trabajo del proyecto en componentes más pequeños con el fin de tener un mayor control y poder manejarlas con mayor facilidad. La EDT permite desglosar el cronograma y los costos con mayor detalle o incluso permite aplicar la técnica de estimación ascendente para entregar valores globales por departamento o entregable.

### **GRUPO DE PROCESOS DE EJECUCIÓN**

La etapa de ejecución comprende todas las acciones necesarias para asegurar que las actividades del plan de dirección del proyecto se lleven a cabo. Debido a que en esta se comienza a dar resultados, los patrocinadores e interesados del proyecto centran su atención en los entregables generados, es por ello la importancia de contar con un reporte de hitos actualizado que facilite la medición del avance del proyecto. En la siguiente figura se muestran sus procesos:

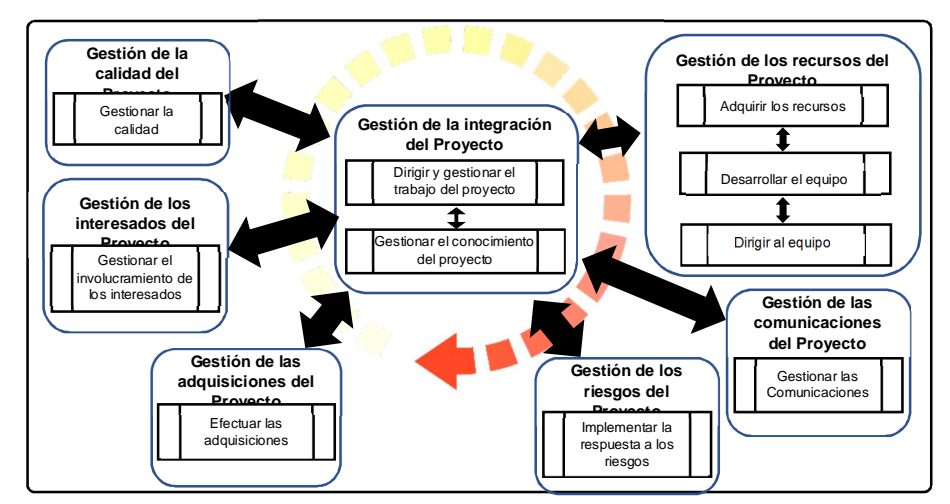

**Figura 2.7: Grupo de procesos de ejecución**

Aunque el plan para dirección de proyecto este elaborado y se lo esté siguiendo adecuadamente es probable que se requiera realizar ajustes y alterar la línea base del proyecto debido a imprevistos, riesgos que no fueron controlados en el tiempo oportuno o simplemente por una pobre planificación. Es impórtate que el PM este consiente de que esta etapa es donde más recursos económicos y tiempo se van a invertir, teniendo que gerenciar y dar seguimiento preciso a los recursos que le fueron otorgados procurando maximizar el desempeño del equipo.

#### **ADQUIRIR RECURSOS**

Es el proceso de obtener el talento humano que conforman el equipo de trabajo, las instalaciones físicas, el equipamiento adecuado, los materiales, suministros y otros recursos necesarios para completar el trabajo requerido por el proyecto.

## **DESARROLLAR EL EQUIPO**

Se refiere al proceso de mejorar las competencias, la interacción de los miembros del equipo y el ambiente de trabajo en general con el fin de lograr el desempeño optimo dentro del proyecto. La necesidad de tener este proceso siempre presente se debe a que mantiene al equipo motivado reduciendo la deserción, mejora el desempeño individual y grupal beneficiando al resultado final del proyecto.

#### **GRUPO DE PROCESOS DE MONITOREO Y CONTROL**

Esta etapa consiste básicamente en medir el progreso y verificar el rumbo del proyecto, realizando acciones correctivas sobre el mismo para lograr los objetivos planteados. Esto se logra gracias a informes de rendimiento, solicitudes de cambio y la actualización de los diferentes planes del proyecto que deben ser debidamente aprobadas y notificadas a los interesados. A continuación, se presenta una figura con el detalle de los procesos que conforman la etapa de monitoreo y control:

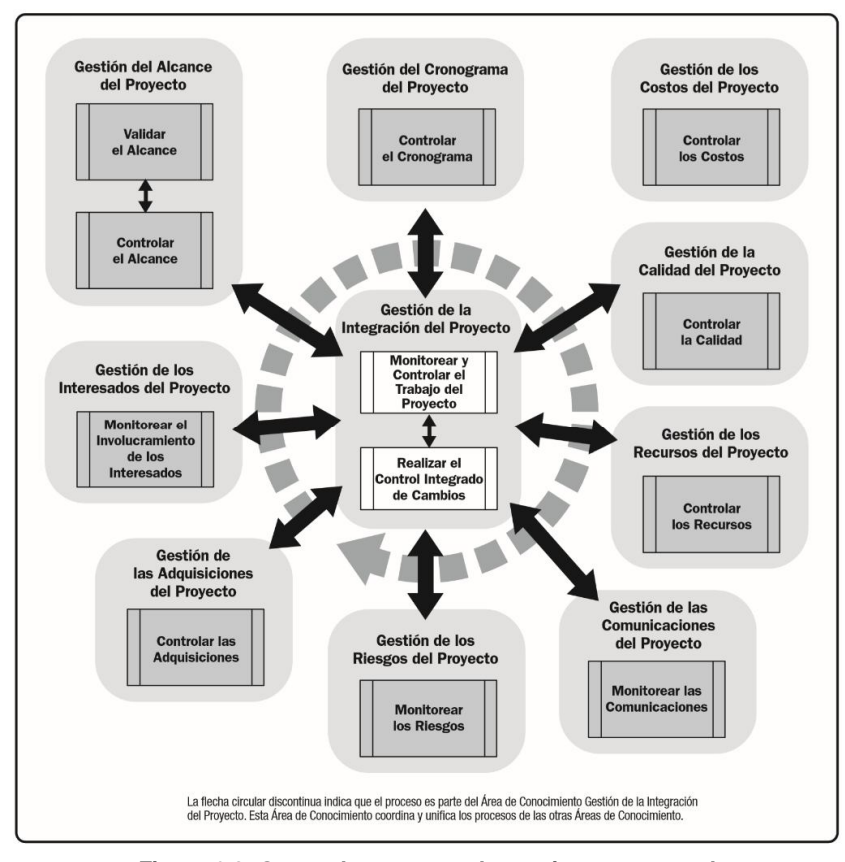

**Figura 2.8: Grupo de procesos de monitoreo y control**

El PM debe asegurar que sin importar los cambios que se requieran, los productos y servicios resultantes cumplen con los estándares de calidad acordados y los interesados están debidamente notificados sobre el avance o estado real del proyecto. En caso de encontrar incidencias se debe evaluar las acciones correctivas y si es necesario aplicarlas, luego se deberá actualizar el registro de los riesgos y gerenciar los cambios actualizando el plan para la dirección del proyecto.

#### **VALIDAR EL ALCANCE**

Se refiere al proceso de formalizar la aceptación de los entregables del proyecto que se hayan entregado. La importancia de este proceso es que aporta objetividad al proceso de aceptación y aumenta la probabilidad del que el producto o servicio final sea aceptado mediante la validación de cada entregable individual.

#### **MONITOREAR LOS RIESGOS**

Es el proceso de monitorear y verificar la implementación de los planes acordados para mitigar o dar respuesta a los riesgos identificados, además de identificar y analizar nuevos riesgos emergentes.

#### **GRUPO DE PROCESOS DE CIERRE**

La etapa de cierre implica obtener la aceptación por parte del cliente, patrocinador o interesados claves del proyecto sobre el producto o servicio resultante que se está entregando, incluso si el proyecto no culmina de forma exitosa es necesario tener la aceptación de su conclusión y esta información pasa a formar parte de los activos de la organización como lecciones aprendidas. En la figura siguiente se muestran los procesos que forman parte de la etapa de cierre:

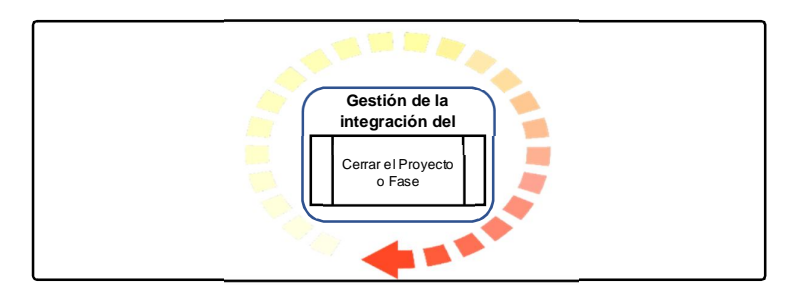

**Figura 2.9: Grupo de procesos de cierre**

El PM debe obtener la aceptación del proyecto con el fin de poder darlo por terminado y con ello confirmar que cumplió con el alcance propuesto, también debe formalizar la entrega o transferencia de la responsabilidad a los interesados correspondientes sobre el producto o servicio realizado. Finalmente, el PM debe distribuir el informe final del proyecto, recopilar y compartir las lecciones aprendidas, archivar los documentos del proyecto y medir la satisfacción del cliente [9].

#### **HERRAMIENTAS Y TÉCNICAS (HYT)**

A lo largo de un proyecto se utilizan varias herramientas y técnicas (HYT) que facilitan la gestión del PM y el trabajo de su equipo, cada una de estas cumplen con una función específica dentro de un proceso y pueden llegar a ser usadas en algunas de las áreas de conocimiento previamente descritas. A continuación, se dará a conocer algunas de las Herramientas y Técnicas que describe el PMBOK (en especial aquellas que tendrán mayor trascendencia en este trabajo de tesis):

# **HYT DE RECOPILACIÓN DE DATOS**

- **Entrevistas:** Es una manera formal o informal de dialogo con la finalidad de obtener información de los interesados, a menudo se lleva a cabo realizando preguntas previamente preparadas o incluso espontaneas y registrando sus respuestas. Entrevistar a participantes con experiencia en el proyecto, patrocinadores, otros ejecutivos o expertos en la materia puede ayudar a identificar con claridad características o funciones esperadas de los entregables.
- **Listas de verificación:** Es una lista de elementos, acciones o puntos a considerar que frecuentemente es usada como recordatorio. Sin bien esta es sencilla y muy fácil de usar, es prácticamente imposible elaborar una lista exhaustiva y se debe

tener cuidado en usarla erróneamente en procesos que requieren mayor elaboración y una identificación minuciosa.

 **Hojas de verificación:** Se utilizan para organizar los hechos de manera tal que se facilite la recolección eficiente de los acontecimientos, transformándolos en datos útiles para posibles problemas relacionados con calidad. Esta técnica es especialmente útil cuando se realiza inspecciones para identificar defectos sobre algún servicio o producto, ya que permite recolectar datos sobre los atributos observados; por ejemplo, frecuencia o consecuencias de defectos recopilados como se muestra en la siguiente tabla:

| DEFECTOS/FECHAS   Fecha 1   Fecha 2   Fecha 3 |  | Total |
|-----------------------------------------------|--|-------|
| Pequeño golpe                                 |  |       |
| Gran golpe                                    |  |       |
| Color equivocado                              |  |       |

**Tabla 5: Hojas de verificación**

 **Estudios comparativos:** Implica cotejar productos, servicios, procesos, practicas reales o planificadas contra aquellas de organizaciones o áreas comparables a fin de identificar las mejores prácticas, ideas de mejora e incluso analogías entre diferentes proyectos, generando así una base para medir el desempeño.

 **Cuestionarios y encuestas:** Sirven para recolectar información de manera rápida a un gran número de individuos por medio de preguntas previamente planificadas. Esta técnica es especialmente útil cuando se necesita trabajar con grupos objetivos geográfica y/o demográficamente dispersos y se requieren datos estadísticos o simplemente cuando se necesita respuestas de manera fácil y rápida.

#### **HYT DE ANÁLISIS DE DATOS**

- **Análisis de alternativas:** Usado principalmente para evaluar las diferentes opciones identificadas a fin de seleccionar las opciones o enfoques idóneos que se utilizarán para ejecutar y llevar a cabo el trabajo del proyecto, ya sea esto por nivel de competencia, habilidad, tamaño, tipos de herramienta o maquinas (manual vs. automática) y con lo cual se tomará la decisión de fabricar, alquilar, tercerizar o comprar los recursos que el proyecto requiere. Un ejemplo sería evaluar los impactos en el costo, cronograma, recursos y calidad de un entregable cuando este se compra frente a la opción de producirlo.
- **Análisis costo-beneficio:** Es una herramienta de análisis financiero que se utiliza con la finalidad de estimar las fortalezas y debilidades de las alternativas. Este análisis le ayuda al PM a determinar si las actividades de calidad previstas resultan

eficientes en materia de costos, con lo cual fomenta a cumplir con los requisitos de calidad y evitar el retrabajo, generando mayor productividad, reducir los costos, incrementar la satisfacción de los interesados y la rentabilidad del proyecto.

 **Gráfica de trabajo pendiente en iteración:** Se usa para analizar la variación del trabajo pendiente ideal con respecto al trabajo comprometido en la planificación de las iteraciones con la finalidad de prever el trabajo restante. Esta variación se visualiza mediante una línea que se basa en la tendencia pronosticada para la finalización del trabajo por realizar.

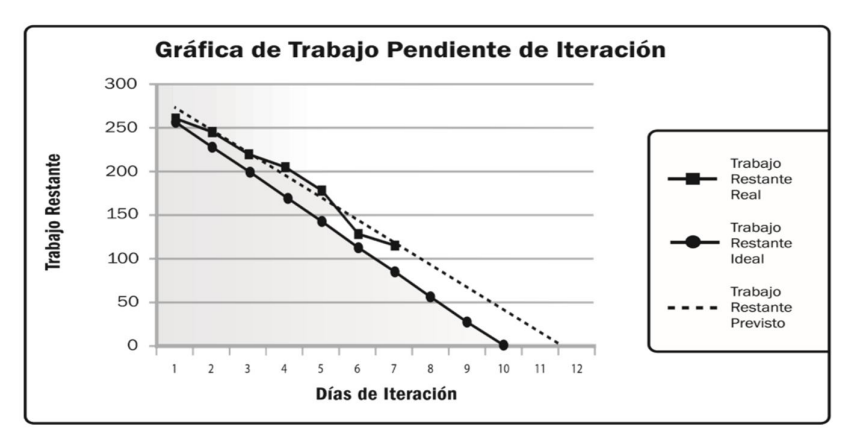

**Figura 2.10: Grafica de trabajo pendiente de iteración**

 **Análisis mediante árbol de decisión:** Apoya a tomar la mejor decisión identificando todas las rutas posibles y permitiendo seleccionar el mejor curso de acción para el proyecto. Las demás trayectorias alternativas se muestran en el árbol de decisión, por medio de ramas que representan los diferentes eventos posibles. A continuación, se presentará una figura en la que se puede ver como se toma una decisión entre estrategias de capital alternativas que se representan como nodos de decisión y cuando el entorno contiene elementos inciertos están representados como nodos de oportunidad:

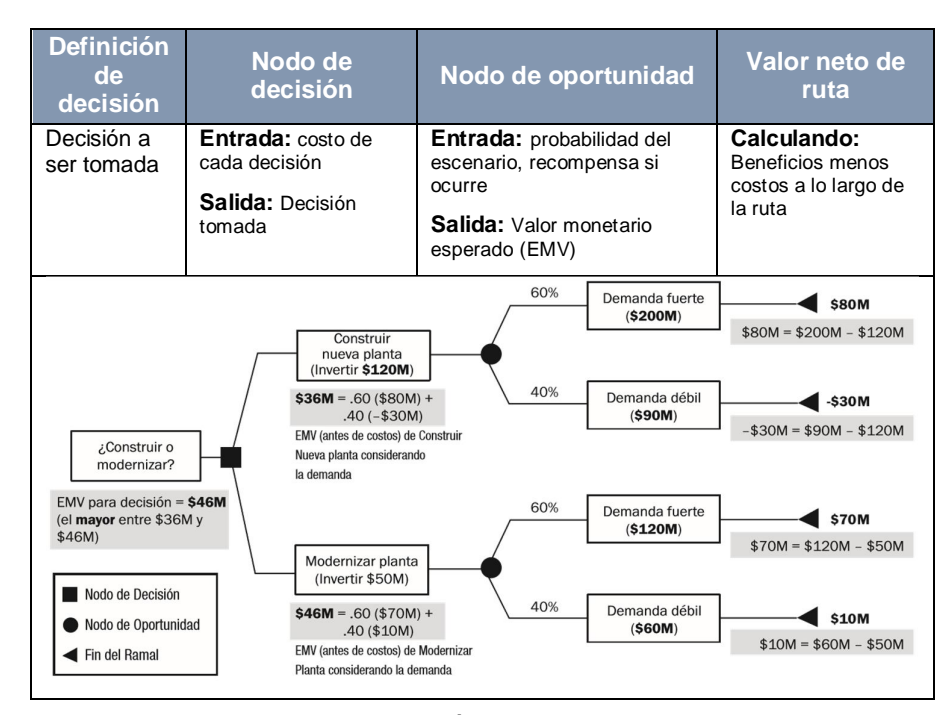

**Figura 2.11: Árbol de decisión**

 **Evaluación de probabilidad e impacto de los riesgos:** Considera la probabilidad de ocurrencia de un riesgo y su impacto sobre el proyecto ya sea este negativo por amenazas o positivo debido a oportunidades. En otras palabras, mide el efecto potencial que tendría el riesgo sobre el proyecto o alguno de sus objetivos en el caso de que este llegase a ocurrir. Cada riesgo debe ser evaluado según el plan de gestión del riesgo y para ello se debe generar una estructura de desglose del riesgo (RBS) que puede ser parecida a la siguiente tabla:

| <b>Nivel 0</b><br>de RBS                                                                                                    | <b>Nivel 1</b><br>de RBS    | <b>Nivel 2 de RBS</b>                       |  |
|----------------------------------------------------------------------------------------------------|-----------------------------|---------------------------------------------|--|
| Riesgo<br>Todas las fuentes de riesgo del proyecto<br>técnico<br>Riesgo<br>de<br>gestión<br>Riesgo<br>comercial<br>Riesgo<br>externo |                             | Definición del alcance y de los requisitos. |  |
|                                                                                                    |                             | Estimación, supuestos y restricciones.      |  |
|                                                                                                    |                             | Tecnologías.                                |  |
|                                                                                                    |                             | Etc.                                        |  |
|                                                                                                    | Dirección de proyectos.     |                                             |  |
|                                                                                                    | Gestión de las operaciones. |                                             |  |
|                                                                                                    | Dotación de recursos.       |                                             |  |
|                                                                                                    |                             | Comunicación.                               |  |
|                                                                                                    |                             | Etc.                                        |  |
|                                                                                                    |                             | Términos y condiciones contractuales.       |  |
|                                                                                                    | Contratación interna.       |                                             |  |
|                                                                                                    | Proveedores y vendedores.   |                                             |  |
|                                                                                                    |                             | Estabilidad de los clientes.                |  |
|                                                                                                    |                             | Etc.                                        |  |
|                                                                                                    |                             | Política (Legislación o Normativo).         |  |
|                                                                                                    |                             | Tasas de cambio.                            |  |
|                                                                                                    |                             | Ambiental / Clima.                          |  |
|                                                                                                    |                             | Etc.                                        |  |

**Tabla 6: Extracto de muestra de una Estructura de desglose de trabajo (RBS)**

Para cada uno de los riesgos se evalúa su probabilidad de ocurrencia, esta estimación se obtiene mediante entrevistas o reuniones con participantes y miembros del equipo del proyecto o también se puede consultar expertos que no necesariamente están vinculados al proyecto, pero sin importar su origen cada probabilidad y el impacto que se asigne debe ser justificado.

|               | <b>Probabilidad</b> | +/- Impacto sobre los objetivos del |                   |                                                                    |  |
|---------------|---------------------|-------------------------------------|-------------------|--------------------------------------------------------------------|--|
| <b>Escala</b> |                     | proyecto                            |                   |                                                                    |  |
|               |                     | Tiempo                              | Costo             | Calidad                                                            |  |
| Muy Alto      | >70%                | >6 meses                            | > \$5M            | Impacto<br>muy<br>significativo sobre la<br>funcionalidad general. |  |
| Alto          | 51-70%              | 3-6 meses                           | \$1M-\$5M         | Impacto significativo<br>sobre la funcionalidad<br>general.        |  |
| Mediano       | $31 - 50%$          | 1-3 meses                           | \$501K-<br>\$1M   | Algún impacto sobre<br>funcionales<br>áreas<br>claves.             |  |
| Bajo          | 11-30%              | $1 - 4$<br>semanas                  | \$100K-<br>\$500K | Impacto menor sobre<br>la.<br>funcionalidad<br>general.            |  |
| Muy Bajo      | $1 - 10%$           | 1 semana                            | $<$ \$100K        | Impacto menor sobre<br>funciones<br>las<br>secundarias.            |  |
| <b>Nulo</b>   | $< 1\%$             | Sin cambio                          | Sin<br>cambio     | Ningún cambio en la<br>funcionalidad.                              |  |

**Tabla 7: Ejemplo de definiciones para probabilidad e impactos**

 **Simulación:** Es la técnica en donde se modela los efectos combinados de los riesgos individuales del proyecto y otras fuentes de incertidumbre con el fin de evaluar la probabilidad de que ocurra y el impacto que tendrían. Una de las técnicas de simulación más utilizadas es el análisis cuantitativo de Monte Carlo, la cual siendo usada en una aplicación informática se puede iterar varios cientos de veces y lograr estimar tiempos o costos. En la figura a continuación se presenta un ejemplo de la curva "S" de un análisis de Monte Carlo sobre riesgo de costo de un proyecto, donde se muestra una probabilidad del 85% de que el proyecto cueste \$2.45M o menos:

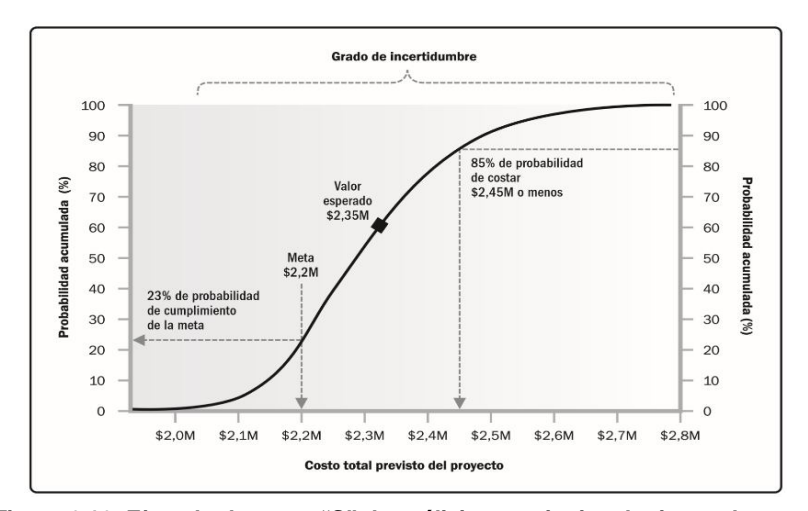

**Figura 2.12: Ejemplo de curva "S" de análisis cuantitativo de riesgo de costo**

Otro ejemplo muestra la distribución de probabilidad para que un proyecto se termine en la fecha objetivo (13 mayo). En la siguiente figura se observa que la probabilidad de que el proyecto se termine en la fecha objetivo o antes es de apenas 10%, mientras que presenta un 90% de probabilidad de que el proyecto se complete 28 de mayo:

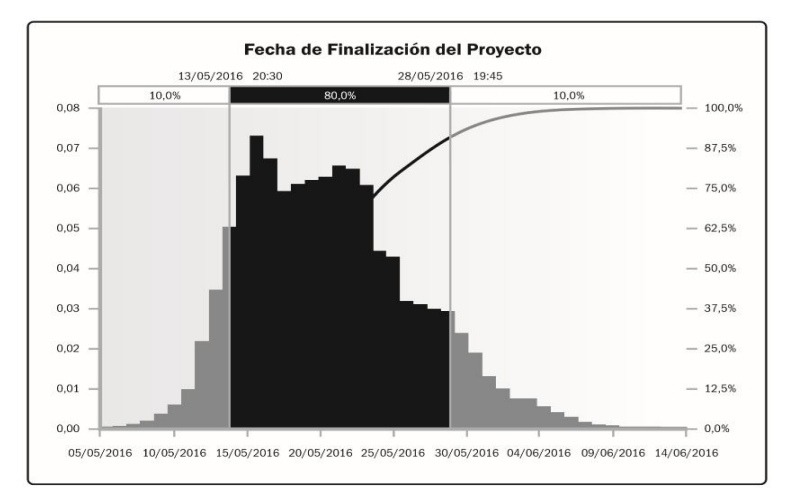

**Figura 2.13: Ejemplo de distribución de probabilidad para la culminación de un proyecto**

 **Análisis de interesados:** Es la técnica de recopilar en un listado información relevante de los interesados que será de utilidad a lo largo del proyecto, esta información puede incluir datos como el cargo en la organización, rol en el proyecto, interés, expectativa y actitudes frente al proyecto.

El interés puede hacer referencia a la afectación que el proyecto tendrá sobre el interesado, derechos legales o morales como protección de sitios históricos, sostenibilidad ambiental, marco legal del país o propietario de algún activo. También puede referirse al conocimiento que el interesado tiene sobre alguna materia que pueda beneficiar al proyecto (estructura de poder o conocimiento técnico especializado).

 **Análisis FODA:** Esta técnica permite examinar varias aristas del proyecto bajo las perspectivas de fortalezas, oportunidades, debilidades y amenazas (FODA). Resulta bastante útil en la identificación del riesgo del proyecto ya que permite identificar con mayor amplitud los riesgos asociados al negocio o a la organización. También permite determinar el grado de fortaleza de la organización y como esas fortalezas podrían contrarrestar alguna amenaza y conociendo sus debilidades, se puede prever como estas podrían obstaculizar las oportunidades.

 **Análisis de tendencias:** Es utilizado para pronosticar el desempeño futuro en base a resultados pasados. En síntesis, busca los retrasos esperados y advierte con antelación al PM de que si las tendencias persisten el cronograma se podría complicar, por lo que los resultados de este análisis permiten recomendar acciones preventivas.

### **HYT DE REPRESENTACIÓN DE DATOS**

 **Diagramas de causa y efecto:** Se lo conoce también como espina de pescado o de Ishikawa. Este tipo de diagrama desglosa las diferentes causas del enunciado del problema, identificando a cada uno en ramas separadas a fin de identificar la causa principal o problema raíz. En la siguiente figura se quiere determinar las causas por las que un producto no cumple con los requisitos de calidad planteados:

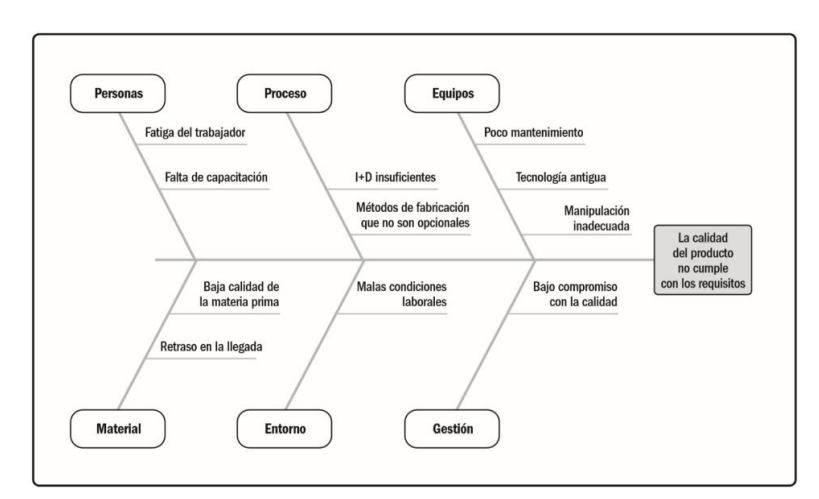

**Figura 2.14: Diagrama de causa y efecto**

 **Diagramas de flujo:** Los diagramas de flujo o también llamados mapas de procesos, muestran una secuencia de pasos y las posibles ramificaciones que existen en un proceso que transforma una o más entradas en una o más salidas resultantes. Estos diagramas muestran las actividades, puntos de decisión, rutas paralelas y el orden general del proceso al graficar los detalles operativos de los procedimientos.

Los diagramas de flujo son útiles para entender y estimar los costos de calidad de un proceso, la figura siguiente muestra una versión de cadena de valor conocida como modelo "SIPOC" (proveedores, entradas, procesos, salidas y clientes):

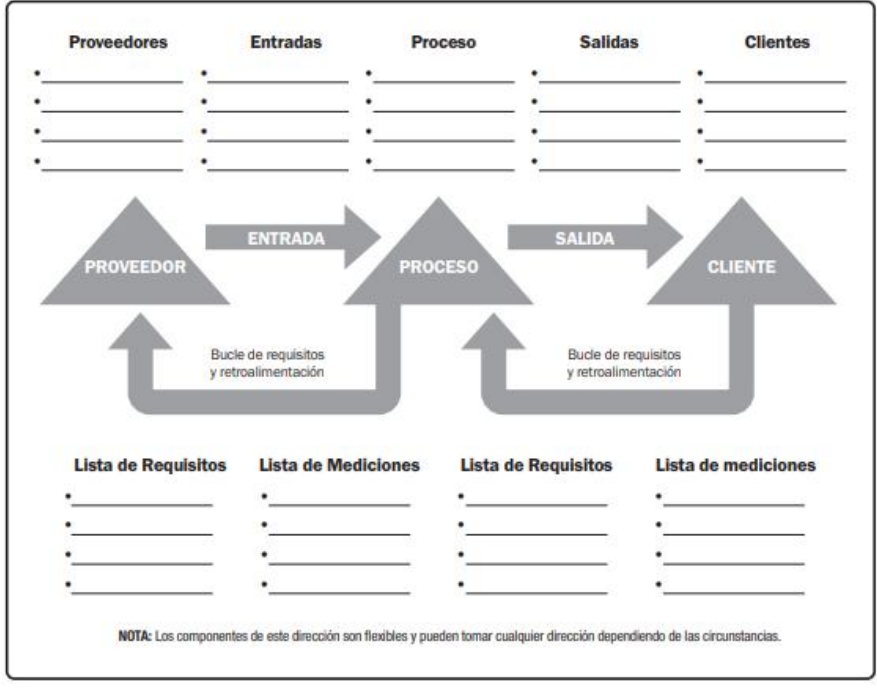

**Figura 2.15: Diagrama de flujo de proceso del modelo SIPOC**

 **Diagramas jerárquicos:** Son usados para representar el rango o la relación organizacional de los elementos del diagrama, tradicionalmente se lo usa para representar el organigrama empresarial, aunque también puede ser usado para presentar la estructura de desglose de trabajo (EDT), ya que muestra como un trabajo se subdivide en actividades más pequeñas y esto permite identificar áreas de responsabilidad de alto nivel.

Este diagrama también permite representar la estructura de la organización con lo cual se muestra un desglose de los entregables ordenados por departamentos, unidad o equipos de la organización en conjunto con el trabajo necesario para cumplir con dicho entregable, con lo cual se logra que los departamentos o equipos estén conscientes de cuáles son sus responsabilidades en el proyecto.

Adicionalmente este diagrama facilita esquematizar la estructura de desglose de recursos que consiste en una lista jerárquica de los recursos físicos, organizados por categorías y tipo de recursos que se usaran para la planificación, gestión y control del trabajo del proyecto, lo que facilitara el trabajo del PM y sobre todo del equipo.

- **Histogramas:** Muestran información numérica mediante gráficos. Los histogramas pueden mostrar el número de entregables entregados, una clasificación de la causa de los defectos, el número de veces que un proceso no se cumple entre otro tipo de información útil para el PM o los interesados del proyecto.
- **Matriz de probabilidad e impacto:** Es una matriz que vincula la probabilidad de ocurrencia de cada riesgo con su impacto y los objetivos del proyecto en caso de que ocurra dicho riesgo. En la matriz se especifican las combinaciones de probabilidad e impacto que permiten que los riesgos individuales se los visualice en grupos de prioridad con la finalidad de otórgale una prioridad más acorde a cada grupo y riesgo individual. En la siguiente figura se muestran las probabilidades e impacto de forma descriptiva y cuantificable; al tener una ponderación numérica es posible otorgarle un peso al riesgo lo que permite que la prioridad relativa de los riesgos individuales sea evaluada dentro de cada nivel de prioridad.

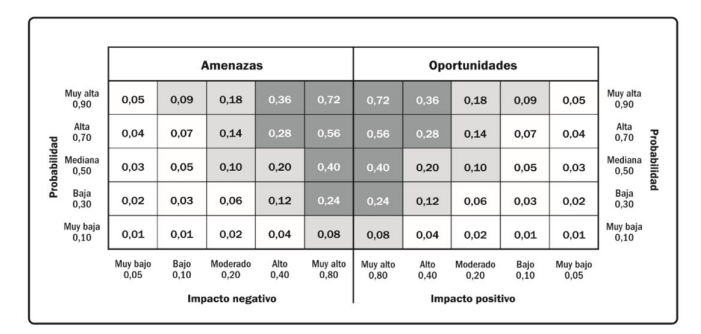

**Figura 2.16: Matriz de probabilidad e impacto con esquema de puntuación**
- **Diagrama de dispersión:** Es una representación gráfica de dos variables en la que se puede demostrar la relación entre cualquier elemento analizado por ejemplo proceso, entorno, actividad, calidad entre otros.
- **Matriz de evaluación de involucramiento de los interesados:** Permite comparar el nivel de participación inicial de los interesados contra el esperado, con la finalidad de que su involucramiento fomente la entrega exitosa del proyecto. La clasificación de su participación va desde desconocedor (tener desconocimiento total del proyecto e impacto) hasta líder (conoce el proyecto, su impacto potencial y fomenta su éxito de forma activa). En la siguiente tabla se muestra la matriz de involucramiento de los interesados en donde se apreciará con la letra "C" el nivel de participación actual del interesado y con la letra "D" el nivel esperado para el mismo:

| <b>Interesados / Nivel</b> | <b>Desconocedor</b> | <b>Reticente</b> | <b>Neutral</b> | <b>Apoyo</b><br>്റ് | Lider |
|----------------------------|---------------------|------------------|----------------|---------------------|-------|
| Ana (Cajera experta)       |                     |                  |                |                     |       |
| María (Jefa de<br>agencia) |                     |                  | C              | D                   |       |
| Pepe (Patrocinador)        |                     |                  |                |                     |       |

**Tabla 8: Matriz de evaluación del involucramiento de los interesados**

 **Mapeo de interesados:** Es la técnica de agrupar a los interesados en grupos representativos a fin de identificar poder, interés, influencia sobre el proyecto; pero el mapeo puede llegar a ser más complejo tomando en consideración elementos como nivel de autoridad, urgencia (necesidad de ser atendido ya sea por restricciones de tiempo, costo o un marcado interés de los interesados en el resultado), legitimidad (involucramiento sobre el proyecto) y legitimidad por proximidad (que aplica al equipo y el nivel de involucramiento sobre el trabajo del proyecto) en proyectos con grupos de interesados grandes o complejos de analizar.

Otra forma de mapeo de interesados es por influencia en donde se los clasifica en cuatro grupos: **ascendente** (alta dirección, patrocinador o comité de dirección), **descendente** (equipo o especialistas que aportan sus conocimientos o habilidad de manera temporal), **hacia afuera** (proveedores, usuarios finales, departamentos gubernamentales y entes regulatorios que no participan directamente en el desarrollo del proyecto) y **lateral** (otros PM y mandos medios que colaboran en el proyecto o que compiten y comparten recursos e información de la institución).

Adicionalmente se puede clasificar a los interesados por prioridad en proyectos donde la comunidad de interesados cambia constantemente o cuando las relaciones entre los interesados y el equipo del proyecto es muy compleja.

 **Matriz de asignación de responsabilidades (RAM):** Esta técnica muestra en una matriz los recursos asignados en cada paquete de trabajo y se puede identificar claramente la relación entre los recursos y las actividades que deben realizar. La RAM se puede desarrollar a varios niveles en especial en proyectos grandes, con la finalidad de que los interesados clave conozcan los responsables (persona, grupo, equipo o unidad) de cada uno de los componentes de la EDT, mientras que a bajo nivel se utiliza para detallar roles, responsabilidades y nivel de autoridad para actividades específicas.

Un ejemplo de esta técnica es el diagrama RACI, en donde se observa cuatro principales tipos de funciones, el *responsable* de ejecutar la tarea (R), el que tiene la *autoridad* o responsabilidad última sobre la actividad (A), las personas a las que se debe *consultar* sobre la tarea (C) y por último a quienes se debe *informar* sobre dicha actividad (I). Como se observa en la Tabla 9, en el lado izquierdo tenemos las tareas a realizar y del otro lado tenemos las personas junto con sus designaciones, el PM también podría incluir aquí otras opciones como indicar al líder de la actividad o indicar que personas forman parte del equipo como recurso asignado a la tarea.

|                                                                        |     | <b>Personas</b> |        |       |      |  |
|------------------------------------------------------------------------|-----|-----------------|--------|-------|------|--|
| <b>Actividades</b>                                                     | Ana | Ben             | Carlos | Diana | Eddy |  |
| Crear acta de constitución                                             | А   | R               |        |       |      |  |
| Recopilar requisitos                                                   |     | А               | R      | C     |      |  |
| Presentar solicitud de cambios                                         |     | А               | R      | R     | C    |  |
| Desarrollar plan de pruebas                                            | A   |                 |        |       | R    |  |
| $R =$ responsable / $C =$ consultar / $A =$ autoridad / $I =$ informar |     |                 |        |       |      |  |

**Tabla 9: Ejemplo de diagrama RACI**

#### **HYT PARA LA TOMA DE DECISIONES**

 **Análisis de decisión con múltiples criterios:** Se utiliza para identificar los principales incidentes y las alternativas más adecuadas a fin de ser priorizados como un conjunto de decisiones para la implementación. Los criterios se priorizan y se les asigna un peso antes de aplicarlos a todas las alternativas disponibles, para obtener un puntaje para cada una de ellas.

Si tenemos por ejemplo tres actividades que se indicó haber terminado, pero que luego de revisar el alcance comprobamos que aún no están listas para ser entregadas y coincidentemente estas deben ser revisadas por la misma persona, la cual es el responsable de esas actividades, debemos usar una matriz de priorización como el de la Tabla 10 para identificar la que tiene mayor impacto sobre el proyecto, para que la persona resuelva las actividades según el orden de prioridad.

|                                       | <b>Criterios</b>                  |                                                         |                                      |       |
|---------------------------------------|-----------------------------------|---------------------------------------------------------|--------------------------------------|-------|
| <b>Actividades</b>                    | Falta por<br>completar<br>$(0-5)$ | Otras actividades<br>que dependen de<br>su cierre (0-5) | Afectación<br>al cliente<br>$(0-10)$ | Total |
| Certificar los<br>puntos de<br>acceso |                                   |                                                         | 10                                   | 12    |
| Virtualizar<br>servidores             | 0.5                               |                                                         |                                      | 10.5  |
| Instalar parches<br>al S.O.           | 3                                 |                                                         | 5                                    |       |

**Tabla 10: Ejemplo de matriz de Priorización**

 **Votación:** Es una técnica para tomar decisiones de manera colectiva que maneja varias posibles alternativas, con un resultado esperado en forma de acción futura. La técnica de votación incluye las siguientes alternativas: *unanimidad* (cuando todos los participantes están de acuerdo en seguir esa única línea de acción), *mayoría* (es una decisión que se consigue cuando más del 50% de los miembros la apoyan) y *pluralidad*  (cuando un conjunto numeroso de personas sin llegar este a ser la mayoría absoluta elijen la decisión a seguir).

#### **HYT PARA LA COMUNICACIÓN**

 **Retroalimentación:** Consiste en información sobre las reacciones a las comunicaciones, a un entregable o una situación. La retroalimentación apoya a la comunicación interactiva entre el PM, el equipo de trabajo y los demás interesados del proyecto. Uno de los ejemplos más claros de esta técnica es el coaching el cual se define como la técnica de dar un acompañamiento, instruir o entrenar a una persona o grupo con el objetivo de cumplir las metas o fomentar el desarrollo de habilidades específicas.

#### **HYT DE HABILIDADES INTERPERSONALES Y DE EQUIPO**

Un PM debe poseer y buscar perfeccionar sus habilidades de equipo e interpersonales, en la Sección 2.1.2 y 2.1.3 se describen varios de esos rasgos como la habilidad para motivar, ser influenciador / negociador (habilidad para influenciar, negociar, pactar, conciliar u orientar las decisiones en los mejores términos posibles con el fin de acercarse a los objetivos planteados y que estos se cumplan), tener conciencia cultural y política, escuchar de forma activa y el rasgo de liderazgo que forma parte del triángulo de habilidades del PMI.

Todas las características antes descritas ayudan a que las iniciativas que plantea el PM, el trabajo que este debe realizar con su equipo y el involucramiento esperado de los interesados se efectué y esto conllevé al éxito del proyecto. Adicionalmente se introducirá otras habilidades y técnicas que hasta el momento no han sido revisadas.

| <b>HYT</b>                                                                | <b>Descripción</b>                                                                                                    |
|---------------------------------------------------------------------------|----------------------------------------------------------------------------------------------------|
| Creación de relación<br>de trabajo y espíritu<br>equipo<br>$\overline{d}$ | Se refiere a la habilidad para intercambiar información e interactuar<br>con otros a fin de desarrollar contactos. Estas relaciones le<br>permiten al PM y a su equipo crear relaciones de trabajo que le den<br>acceso y fluidez a la información. Para conseguir el espíritu de<br>equipo es necesario realizar actividades que mejoren las relaciones<br>sociales del equipo, ya sean realizadas en 5 minutos, reuniones de<br>seguimiento o un evento facilitado por profesionales. La actividad<br>debe fomentar un ambiente de trabajo colaborativo y cooperativo<br>en donde los miembros del equipo puedan trabajar conjuntamente<br>de una manera más eficaz.             |
| Conversación<br><b>Observación</b>                                        | Proporciona una manera directa de ver a las personas en su<br>ambiente y ver como realizan su trabajo, tareas y ejecución de<br>procesos. Es particularmente útil para definir procesos que<br>requieren un alto nivel de detalle. Las personas tienen dificultad en<br>expresar sus requisitos o si los individuos son renuentes hacia<br>algún producto o servicio. Generalmente realizado por una persona<br>externa, quien mira al experto en el negocio realizar sus tareas e<br>incluso puede llegar a realizarlas con la intención de experimentar<br>como se hace dicho trabajo y con ello descubrir requisitos ocultos,<br>lo que se conoce como observador participante. |
| Facilitación                                                              | Es la habilidad para reunir a los interesados claves del proyecto y<br>enfocar dichas reuniones para reconciliar sus diferencias, definir<br>requisitos (productos, servicios o interfuncionales), identificar y<br>resolver incidencias, generar confianza fomentar y mejorar las<br>comunicaciones más rápido que en sesiones individuales, lo que a<br>futuro se traduce en un mayor consenso entre los interesados. Por<br>su naturaleza interactiva es usada en el desarrollo/diseño conjunto<br>de aplicaciones (JAD), despliegue de función de calidad (QFD) e<br>historias de usuario.                                                                                     |

**Tabla 11: Herramientas y Técnicas interpersonales y de equipo**

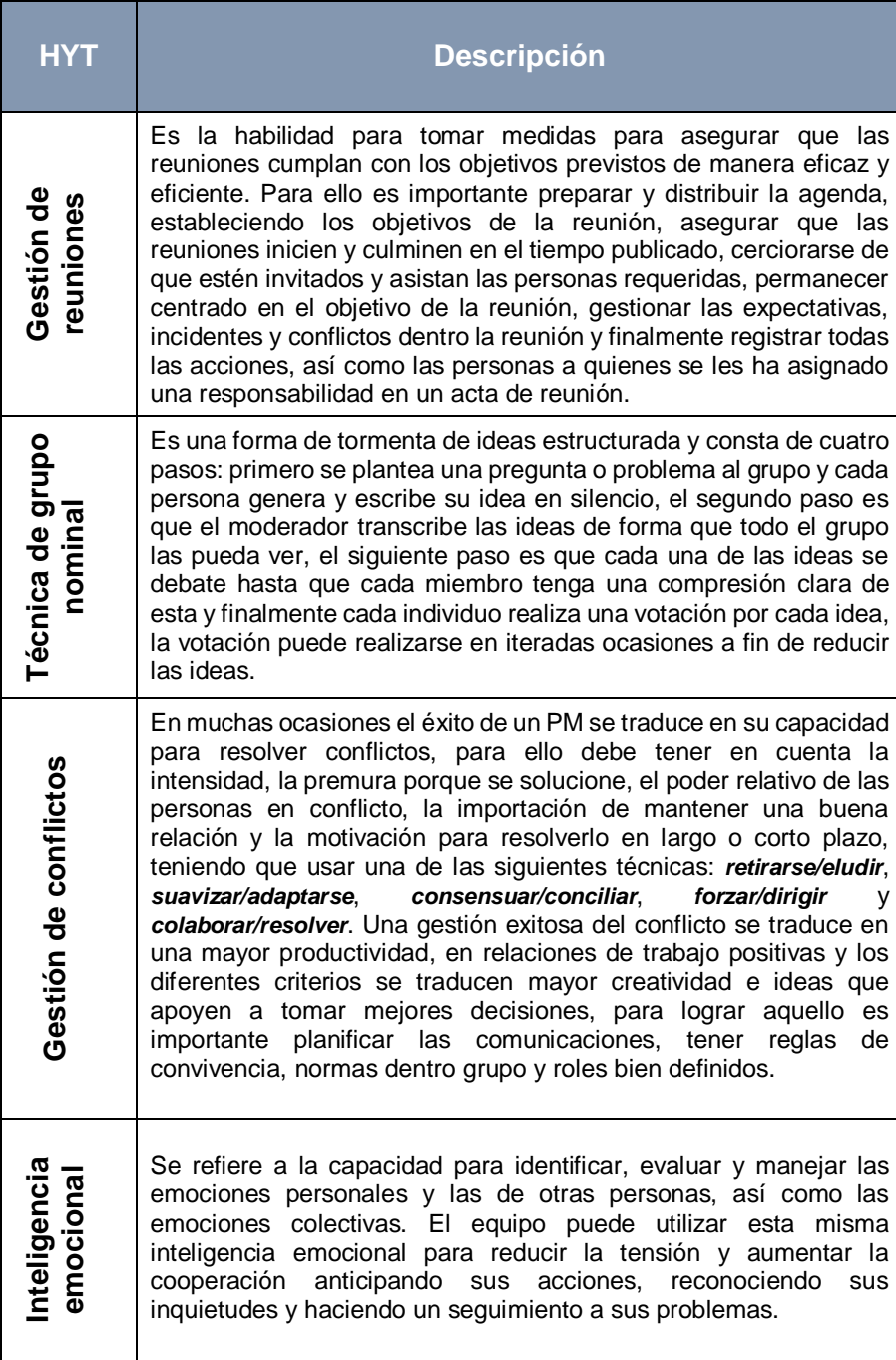

# **BIBLIOTECA DE INFRAESTRUCTURA DE TECNOLOGÍAS DE INFORMACIÓN (ITIL V3)**

La biblioteca de infraestructura de tecnologías de información (ITIL) fue creada en Reino Unido por la Agencia Central de Computación y Telecomunicaciones (CCTA) en la década de los 80, la cual reconoció que sin un marco de prácticas estandarizadas cada institución dentro del gobierno y cada uno de sus contratistas implantaría su propia definición de "mejores prácticas" para la administración de TI.

En ese sentido la CCTA presenta mediante ITIL, un marco único de procesos para garantizar la calidad de los servicios de Tecnologías de Información (TI) y que además facilite su administración dentro de la organización. Esta librería ofrece una descripción detallada de los procesos más importantes para el área de TI, que entre otros incluye una lista de verificación de tareas, procedimientos y responsabilidades que pueden servir como base para adaptarse a las necesidades concretas de cada institución [10].

### **2.2.1 ITIL EN LOS PROYECTOS**

ITIL es usado dentro de los proyectos porque permite entregar valor a los interesados sin importar los objetivos del proyecto o el giro de negocio de la organización, mediante la entrega de servicios homogéneos que cumplen con las condiciones propuestas de esta librería. Les permite a los interesados monitorear, medir y optimiza los servicios de TI que así lo requieran; adicionalmente al utilizar ITIL dentro de un proyecto se logra obtener resultados más cercanos a la línea base planteada para tiempos y costos, e incluso se podría indicar que llega a reducir u optimizar la línea base planteada.

#### **¿QUE ES UN SERVICIO?**

Un servicio es una manera de generar valor para los clientes posibilitando lo que ellos desean (conseguir resultados) sin asumir los costes y riesgos. Los servicios se los puede dividir entre internos (que apoyan a una actividad interna) y externos (aquellos que ayudan a hacer palpable los resultados del negocio).

### **CICLO DE VIDA**

El ciclo de vida del servicio es un modelo de organizacional que brinda información sobre cómo está estructurada la gestión del servicio y como los cambios realizados en uno de sus componentes afecta al sistema en general, el ciclo de vida del servicio está conformado de 5 componentes los cuales son:

- **Estrategia del servicio:** Se refiere a la definición de competencia, que servicios se prestaran, a que clientes y en que mercados. El principal objetivo de esta fase es diseñar un enfoque acorde a las necesidades de la organización, mediante la ejecución de las cuatro "P" de la estrategia de servicios: perspectiva, posición, planes y patrones (esquemas). En esta etapa intervienen los procesos de:
	- o Gestión de la estrategia para servicios de TI.
	- o Gestión de la demanda.
	- o Gestión de la cartera de servicios.
	- o Gestión financiera para servicios de TI.
	- o Gestión de las relaciones con el negocio.
- **Diseño del servicio:** Es la fase donde se desarrollan nuevos procesos y políticas de los servicios de TI o se modifican los ya existentes, asegurándose de que cumplen los requisitos de los clientes y se adecuan a la estrategia previamente definida con la finalidad de entregar valor al negocio. Esta etapa contempla los procesos de:
	- o Coordinación del diseño.
	- o Gestión del nivel de servicio.
	- o Gestión del catálogo del servicio.
	- o Gestión de la disponibilidad.
	- o Gestión de la seguridad de la información.
- o Gestión de proveedores.
- o Gestión de la capacidad.
- o Gestión de la continuidad de los servicios de TI.
- **Transición del servicio:** Es la etapa en la cual se pone en operación los servicios diseñados y al mismo tiempo se controla el riesgo de fracaso o su interrupción, siguiendo la estrategia predefinida con el fin de satisfacer la necesidades y expectativas del negocio. Los procesos de esta etapa son:
	- o Validación y pruebas del servicio.
	- o Evaluación del cambio.
	- o Gestión del cambio.
	- o Gestión de la configuración y activos del servicio.
	- o Gestión del conocimiento.
	- o Gestión de versiones y de despliegues.
	- o Planificación de transición y soporte.
- **Operación del servicio:** Cumple un rol crítico dentro del ciclo de vida del servicio ya que contribuye a la realización de los objetivos estratégicos generándole valor al cliente. Esta fase es la responsable de todas las tareas operativas, mantenimiento del servicio, la atención al cliente y el soporte a servicio. Los procesos correspondientes a esta etapa son:
	- o Gestión de incidentes.
	- o Gestión de problemas.
- o Gestión de eventos.
- o Gestión de petición de servicios.
- o Gestión de acceso.
- **Mejora continua del servicio:** Se refiere a la acción de mejorar los servicios a partir de los datos y experiencias que se acumulan durante la operación y gracias a estos se proponen mejoras a los servicios para mantener o agregarle valor al servicio entregado al cliente y estos estén alineados con las necesidades del negocio.

Es importante recordar que la mejora continua se busca durante todas las fases del ciclo de vida y que si se desea encontrar oportunidades de mejora es necesario entender que se va a medir, por qué se lo mide y cuál es el resultado esperado de esa medición, para ese fin se pueden llegar a utilizar varios métodos y técnicas como el de retorno de la inversión, evaluaciones, puntos de referencias, medida del servicio, métricas y presentación de informes del servicio.

A continuación, se presenta una figura con los cinco componentes que conforman el ciclo de vida del servicio.

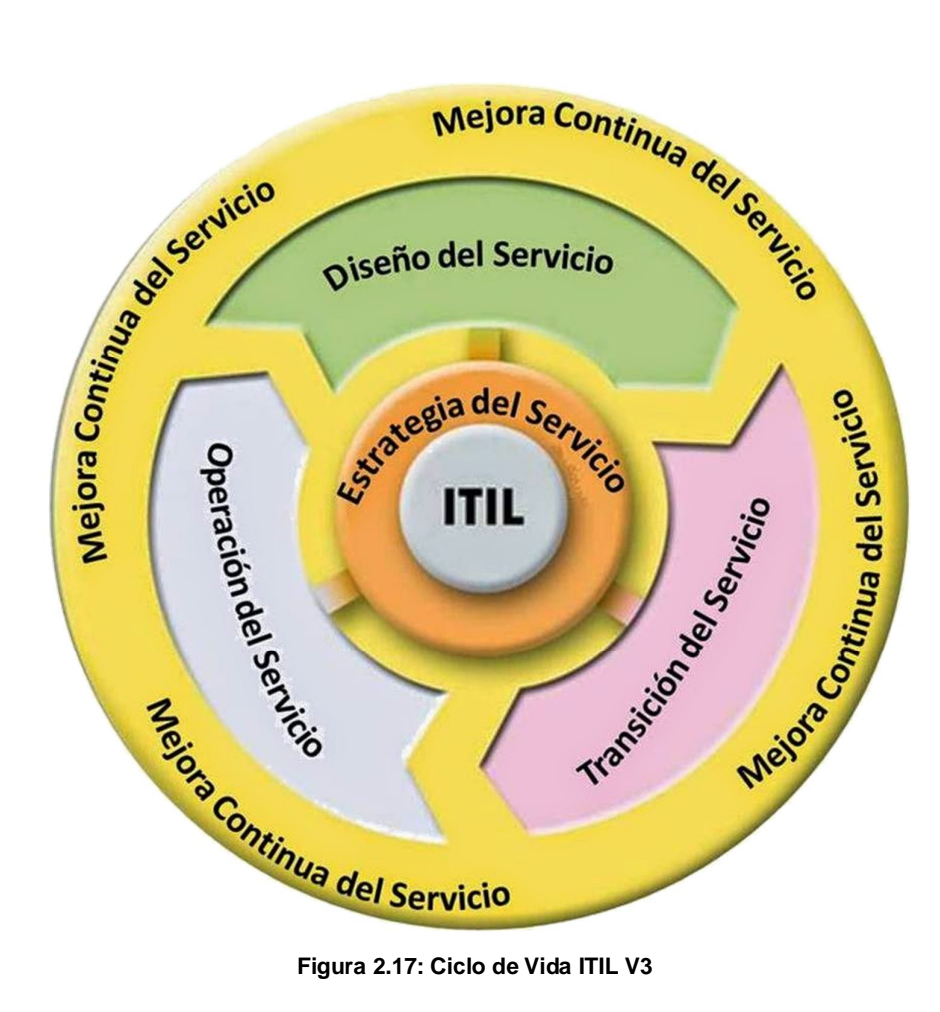

# **ACUERDO DE NIVEL DE SERVICIO (SLA)**

Es un acuerdo por escrito entre el proveedor del servicio de TI y sus clientes, en donde se definen los objetivos clave del servicio y las responsabilidades de ambas partes, se miden en términos de disponibilidad, respuesta, integridad y seguridad [11].

### **GESTIÓN DE NIVEL DE SERVICIO**

La gestión de nivel servicios de TI, no es un fin en sí misma sino un medio para aportar valor a los usuarios y clientes. Esta debe velar por la calidad de los servicios TI, alineando tecnología con procesos de negocio y todo ello a unos costes razonables [11].

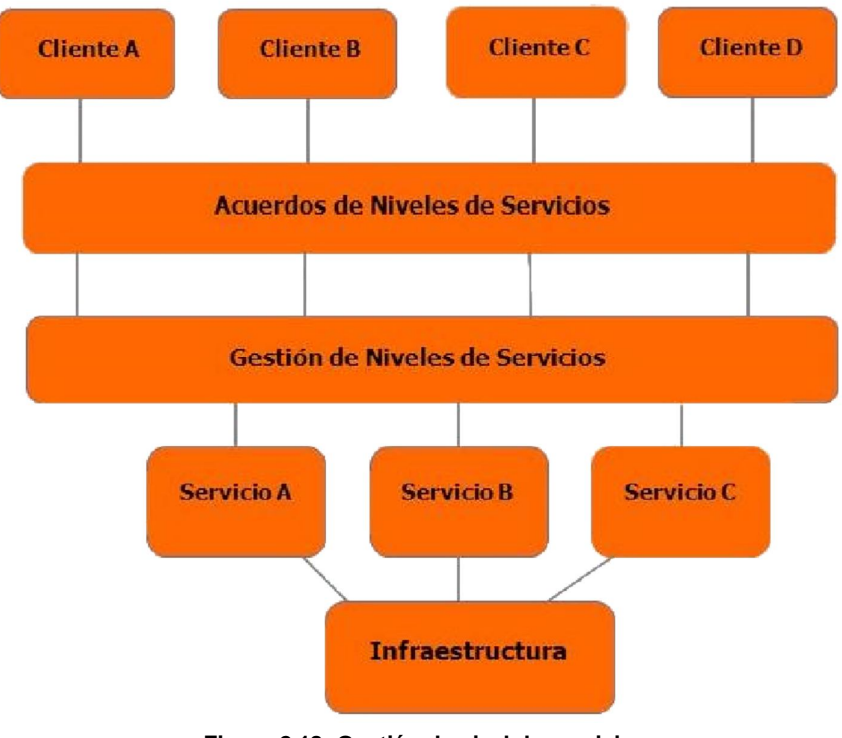

**Figura 2.18: Gestión de nivel de servicio**

# **TECNOLOGÍA HIPERCONVERGENTE**

La tecnología hiperconvergente hace referencia a la infraestructura de TI que es definida por software, en la cual se tienen virtualizados los elementos convencionales que antes se definían por hardware y que como mínimo debe incluir la virtualización de equipos de cómputo (hypervisor), el almacenamiento (SAN) y las redes. La ventaja de tener estos elementos virtualizados y definidos por software es que al estar implementados bajo el contexto del hypervisor, la administración de dichos recursos es federada a nivel de todas las instancias de la infraestructura hiperconvergente (HCI), logrando abstraerse de la configuración física de cada componente con una sola plataforma de administración para la capa de hardware y software.

#### **BENEFICIOS DE USAR HCI**

Uno de los beneficios más notables es la simplificación de las operaciones de TI (administración, optimización, escalabilidad, actualización y recuperación), logrando reducir el costo total de las operaciones y optimizar el costo total de propiedad. Pero su principal beneficio es que la infraestructura pasa a un segundo plano como apoyo para el negocio, lo que le permite a la organización centrar sus esfuerzos en su razón de ser, su misión, visión, objetivos y los resultados obtenidos.

#### **COMPARACIÓN CONTRA LA NUBE**

Si bien es cierto que la infraestructura en la nube permite la ubicuidad de los recursos y que la mayoría de las gerentes de tecnología piensan en que esta es mucho más barata que tener infraestructura en sitio, lo que no se suele indicar es que este pensamiento proviene del hecho de que la nube permite la escalabilidad por defecto y aún más importante es que la nube elimina la complejidad de configuración y puesta a punto de servidores tradicionales, almacenamiento y redes.

Pero esta comparación de costo/beneficio siempre se ha realizado con tecnología legada en la que servidores, almacenamiento y redes funcionan y son administradas por separado en sistemas totalmente independientes. Los equipos HCI permiten gestionar la escalabilidad adquiriendo nodos a medida que se van necesitando, pero reduciendo el número de unidades físicas que se deben comprar comparándolo con infraestructura tradicional. Adicionalmente eliminan el costo asociado de implementación y configuración del nodo para que la máquina virtual (VM) use estos nuevos recursos ya que el mismo sistema equipara la carga y se balancea.

En la siguiente figura se realiza una comparación entre un HCI de la empresa HP modelo Simplivity 380 incluyendo sus costos de adquisición, operativos (electricidad, enfriamiento, espacio en rack) y administrativos (personal, mantenimiento y licencias), contra el mismos número de nodos en la nube de Amazon AWS en donde se incluyen los costos de computo, memoria, operaciones de entrada y salida y soporte [12].

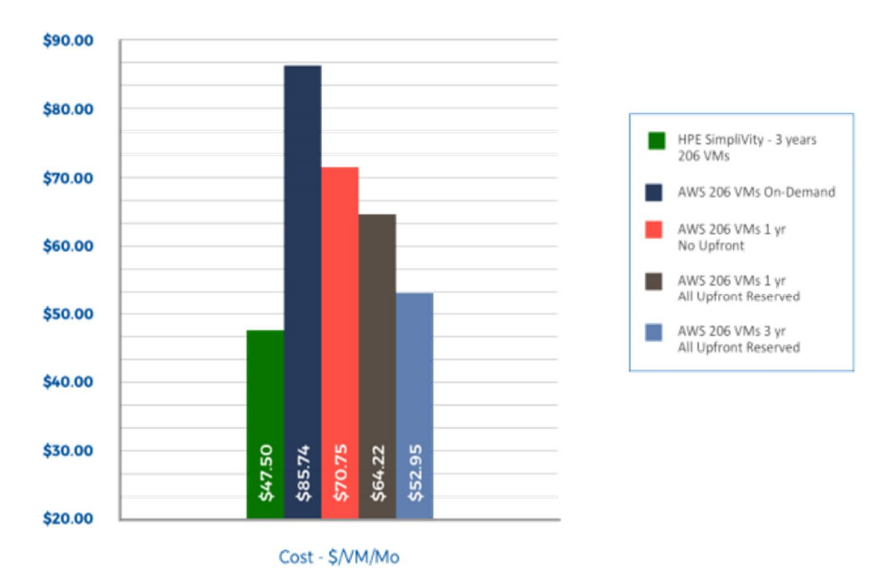

**Figura 2.19: Costo comparativo por VM entre HPE Simplivity y AWS con 206 VM**

# **CAPÍTULO 3 LEVANTAMIENTO DE INFORMACIÓN**

### **RESEÑA HISTÓRICA DE LA EMPRESA**

La empresa comenzó sus operaciones en el año 1991 en la ciudad de Quito y hoy en día tiene presencia en todo el territorio ecuatoriano ofreciendo servicios de consultoría, implementación, equipamiento, mantenimiento e integración de soluciones tecnológicas orientadas a cubrir los requisitos de sus clientes corporativos con oficinas en Quito, Guayaquil, Cuenca y Ambato. Su principal objetivo es ser considerada como la mejor opción al momento de necesitar asesoramiento tecnológico y ser reconocida como un socio estratégico que brinda respuestas ágiles y eficientes que logran optimizar procesos, esfuerzo y rentabilidad al momento de implementar soluciones tecnológicas disruptivas.

Los servicios que brinda la organización se caracterizan por utilizar lo que consideran como buenas prácticas, las cuales están alineadas a estándares internacionales como ITIL, COBIT, PMP, Scrum entre otros. Además, la empresa cuenta con la certificación ISO 9001-2015 con el fin de generar soluciones con calidad y productividad en sus diferentes líneas de negocio como: servicios gestionados de TI, seguridad de la información, software, conectividad, colaboración, infraestructura de centro de datos, soluciones de impresión y de usuario final. En la Figura 3.1 se ilustran algunos eventos destacados de la organización.

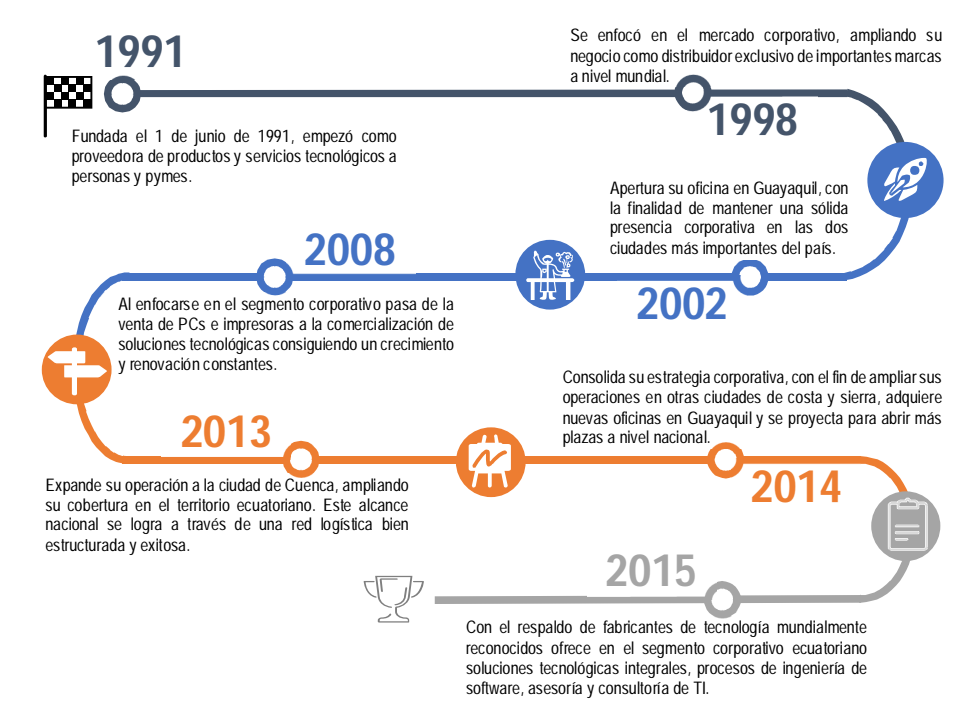

**Figura 3.1: Reseña histórica de la empresa**

Con miras al futuro y conscientes de que la innovación es la única respuesta frente al cambio, la organización ha planteado su esfuerzo en cuatro ejes que considera serán el motor para su crecimiento corporativo:

- La mejora continua de sus procesos.
- Mantenerse en la vanguardia con las tendencias tecnológicas asociándose con OEM internacionales.
- Asimilar las lecciones aprendidas de cada proyecto buscando optimizar los resultados.
- Fomentar a su personal a que se supere y realice certificaciones de estándares mundialmente reconocidos.

# **RESEÑA HISTÓRICA DEL CLIENTE**

Fundada en 1965 y con más de cincuenta años de experiencia en la industria cartonera, la empresa del cliente aporta con soluciones innovadoras e integrales dirigidas al mercado local y global. A pesar de su posición como líder en la industria cartonera ecuatoriana, ellos nunca han olvidado que su objetivo principal es producir soluciones de empaques de cartón corrugado para la exportación de banano en el país, lo que le ha permitido optimizar otros activos relacionados a esta actividad que anteriormente gestionaba por medio de terceros y ahora cuenta con transporte marítimo, programas de compras globales y administración de los activos. A continuación, se muestra un pequeño recorrido por algunas fechas importantes para la organización del cliente en la Figura 3.2:

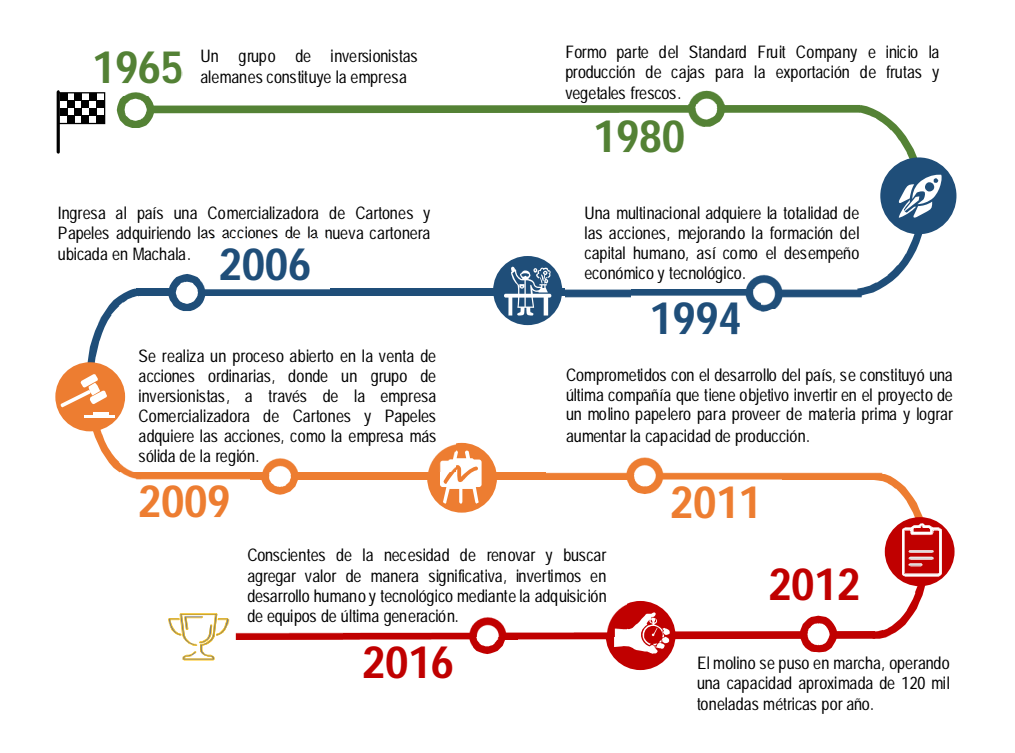

**Figura 3.2: Reseña histórica del cliente [13]**

Como se puede observar en la Figura 3.2, el cliente ha realizado fuertes inversiones de infraestructura y equipos en los últimos años con relación a su giro de negocio "el procesamiento de papel y cartón corrugado", pero ha dejado un poco relegado toda la infraestructura y equipos que dan soporte a su razón de ser. Bajo esa premisa busca en la empresa consultora de TI un socio calificado capaz de ofrecer una evaluación y determinar el cambio tecnológico que debe implementarse para modernizar sus instalaciones a nivel de tecnología de la información y comunicación TIC, adicional a eso el cliente desea abordar los conceptos del PMBOK e implementarlos en sus operaciones de negocio a fin de obtener mejores resultados y abordar los proyectos estratégicos de su organización de una manera más prolija.

### **DEFINICIÓN DE TAREAS**

Bajo la supervisión del gerente de operaciones y el acompañamiento directo del jefe de la PMO de la empresa, el PM y los especialistas deben detallar las actividades que van a desarrollar dentro del proyecto. De manera general tenemos:

- Planificar los trabajos de implementación que se deben realizar, bajo la dirección del PM y en conjunto con los especialistas indicando los tiempos de ejecución y fechas tentativas de inicio y finalización (cronograma de actividades).
- Gestionar, ejecutar y controlar la elaboración de los estudios (levantamiento de información), diseños de arquitectura de alto nivel, incluidos planos, especificaciones técnicas y demás documentos que se consideren necesarios.
- Ejecutar y fiscalizar las actividades y tareas relacionadas con la vertical de infraestructura y redes.
- Gestionar y redactar los informes técnicos del proyecto.
- Colaborar en los procesos para la elaboración de los controles de cambios del proyecto, en caso de que se presenten.
- Elaborar y realizar actas de comunicación de manera oportuna sobre cuestionamientos o consultas referentes al alcance del proyecto.
- Proponer medidas de mejora dentro de los modelos de gestión, tecnologías y procesos que modernicen su gestión.
- Validar que la totalidad del proyecto cumple con las disposiciones, reglamentos, resoluciones, normativas y procedimientos vigentes.
- Asistir en el control de supervisión de la obra.
- Participar de las reuniones de comités, grupo de trabajo o cualquier instancia solicitada.
- Evaluar, junto con el cliente los avances y resultados alcanzados con relación a la implementación, identificando los logros, obstáculos y problemas presentados, con las recomendaciones de mejoras correspondientes.
- Traspasar el alcance del servicio a la mesa de trabajo, después de culminar la implementación para obtener buenos resultados.
- Solicitar al cliente realice la evaluación de desempeño de cada uno de los miembros del equipo de trabajo involucrado dentro del proyecto.

# **DEFINICIÓN DE ESPECIALISTAS Y RESPONSABLES**

Con el fin de velar por la correcta ejecución del proyecto y que se pueda brindar el asesoramiento técnico e integral (en lo correspondiente a infraestructura, dotación de equipamientos y equipos) por parte de la empresa a su cliente, y hasta que finalmente se pueda realizar la culminación del proyecto, se involucran los siguientes roles de la empresa y del cliente:

- Administrador del proyecto (PM).
- Ingenieros Especialistas.
- Arquitecto de preventa.
- Gerente de cuenta.
- Mesa de servicio.
- Administrador del Contrato.
- Usuario experto.

# **RESPONSABILIDADES Y TAREAS DE CADA ROL EN LA EMPRESA**

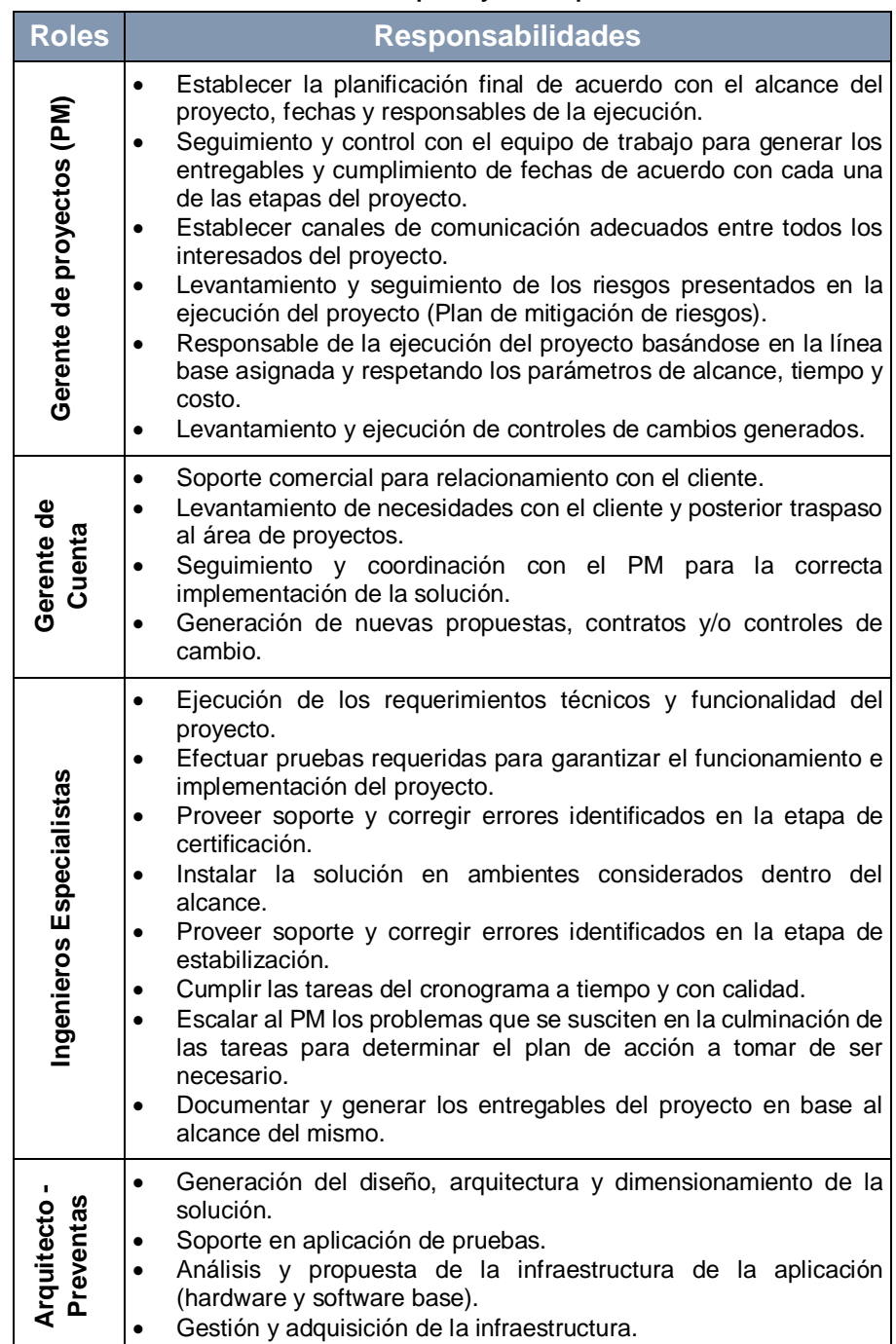

#### **Tabla 12: Roles de la empresa y sus responsabilidades**

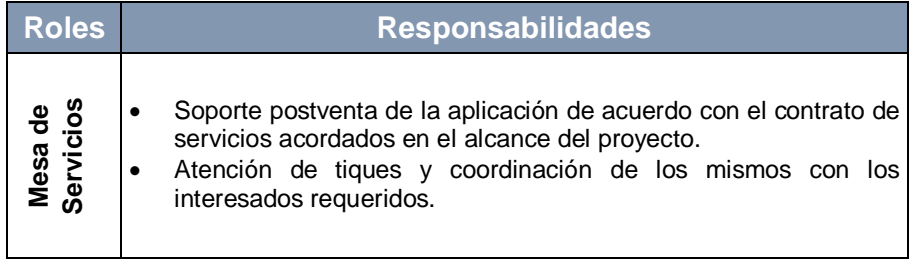

# **RESPONSABILIDADES Y TAREAS DE CADA ROL EN EL CLIENTE**

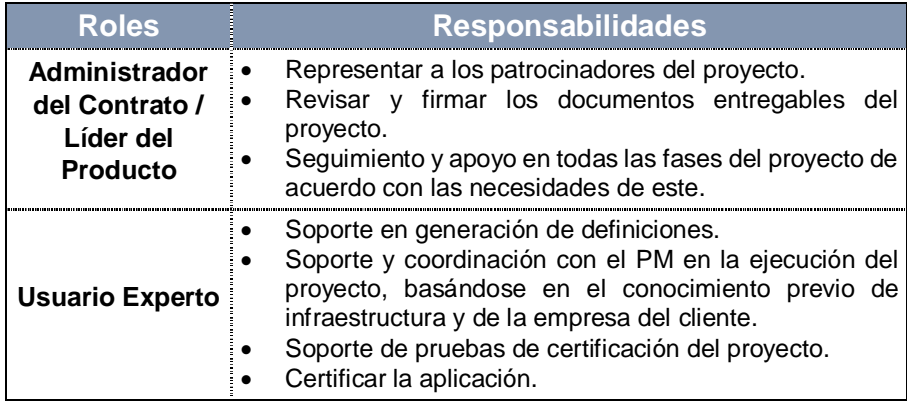

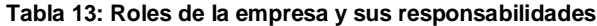

# **PLAN DE GESTIÓN DE LOS INTERESADOS**

Tal y como se describe en el Capítulo 2 (Sección 2.1.6), los interesados deben ser evaluados ya que pueden influir en el resultado del proyecto y podrían estar involucrados en:

- Definir el alcance del proyecto.
- Desarrollo del plan para la dirección del proyecto.
- Aprobación de cambios al proyecto.
- Identificación de las restricciones y requerimiento mínimos para iniciar el proyecto.
- Gestión y mitigación de los riesgos.

Con el fin de que los interesados aporten al éxito del proyecto es necesario identificarlos, planificar, gestionar y monitorear su involucramiento en todo el ciclo de vida del proyecto analizando sus necesidades, interés e impacto potencial. Para ello primero identificamos a los interesados.

### **REGISTRO DE LOS INTERESADOS DEL PROYECTO**

Es recomendable iniciar la identificación de los interesados antes de que el proyecto sea aprobado, debido a las relaciones interpersonales que se hayan originado en la etapa de inicio. Sin embargo, el mismo proceso se debe realizar en cada fase del proyecto, en caso de que se haya originado un cambio significativo y nuevos interesados aparezcan en el mismo. Es muy importante evitar que se altere la percepción sobre el trabajo realizado. Existen tres posibles tipos de interesados:

 **Individuos**: Personas independientes, puede ser un usuario de los servicios, usuario técnico del sistema, el administrador del contrato, líder de la infraestructura e inclusive el gerente de proyecto.

- **Grupos:** Se trata de varios individuos con un interés u objetivo en común que intervienen o son afectados por el proyecto como el departamento de preventa, el departamento de operaciones y el área comercial.
- **Organizaciones:** Es una asociación de individuos y grupos que pertenecen a una entidad en común, pueden ser la empresa cliente, la empresa prestadora del servicio, usuarios, proveedores y empresas competidoras.

| <b>Rol general</b>                          | <b>Interesados</b>                                                                    |  |  |  |
|---------------------------------------------|---------------------------------------------------------------------------------------|--|--|--|
| <b>Patrocinador (SP)</b>                    | Administrador del Contrato (Gerente Tecnología).<br>۰                                 |  |  |  |
|                                             | Director del Proyecto.                                                                |  |  |  |
| Equipo de proyecto<br>(EP)                  | Gerente del Proyecto.                                                                 |  |  |  |
|                                             | Equipo del proyecto: Especialistas de operaciones.                                    |  |  |  |
| Personal de apoyo<br>a las operaciones      | Departamento Comercial.<br>Departamento de Compras.<br>Departamento de Importaciones. |  |  |  |
| del proyecto                                | Líder de Infraestructura.<br>Asistente infraestructura.                               |  |  |  |
| <b>Director/Gerente</b>                     | Gerente de Operaciones.<br>Gerente General.                                           |  |  |  |
| <b>Usuarios/Clientes</b>                    | Personal Administrativo.                                                              |  |  |  |
|                                             | Proveedores de Hiperconvergencia:<br>HP (equipos).<br>Westcon (mayorista).            |  |  |  |
| Proveedores /<br>Socios de negocios<br>(PS) | Proveedores de conectividad:<br>Aruba (equipos).<br>Westcon (mayorista).              |  |  |  |
|                                             | Proveedores de cableado:<br>Casa del Cable (Fibra).<br>Martel (mayorista).            |  |  |  |

**Tabla 14: Registro de interesados del proyecto**

Es importante tener una correcta comunicación con los interesados a fin de documentar claramente su interés a favor o en contra del proyecto, por lo que es necesario conocer qué expectativas y objetivos tienen cada uno de ellos.

# **ALCANCE, IMPACTO Y EXPECTATIVAS DEL PROYECTO SOBRE LOS INTERESADOS**

Partiendo de los interesados previamente registrados, se procederá a documentar el alcance, impacto y cambios que se presenten durante la ejecución del proyecto. Luego se deberá clasificar a los interesados bajo varias perspectivas a fin de identificar el plan de comunicación que se aplicará a estos y lograr con ello su participación activa y efectiva durante el ciclo de vida del proyecto.

Además, se obtendrá información relevante de las organizaciones, roles en el proyecto, nivel de interés, nivel de poder e influencia, expectativas, actitudes, nivel de autoridad y apoyo de cada participante del proyecto.

### **ANALIZAR LAS EXPECTATIVAS DE LOS INTERESADOS**

En el "ANEXO B" encontrará la matriz de evaluación y clasificación de los interesados.

# **ALCANCE E IMPACTO DEL PROYECTO SOBRE LOS INTERESADOS**

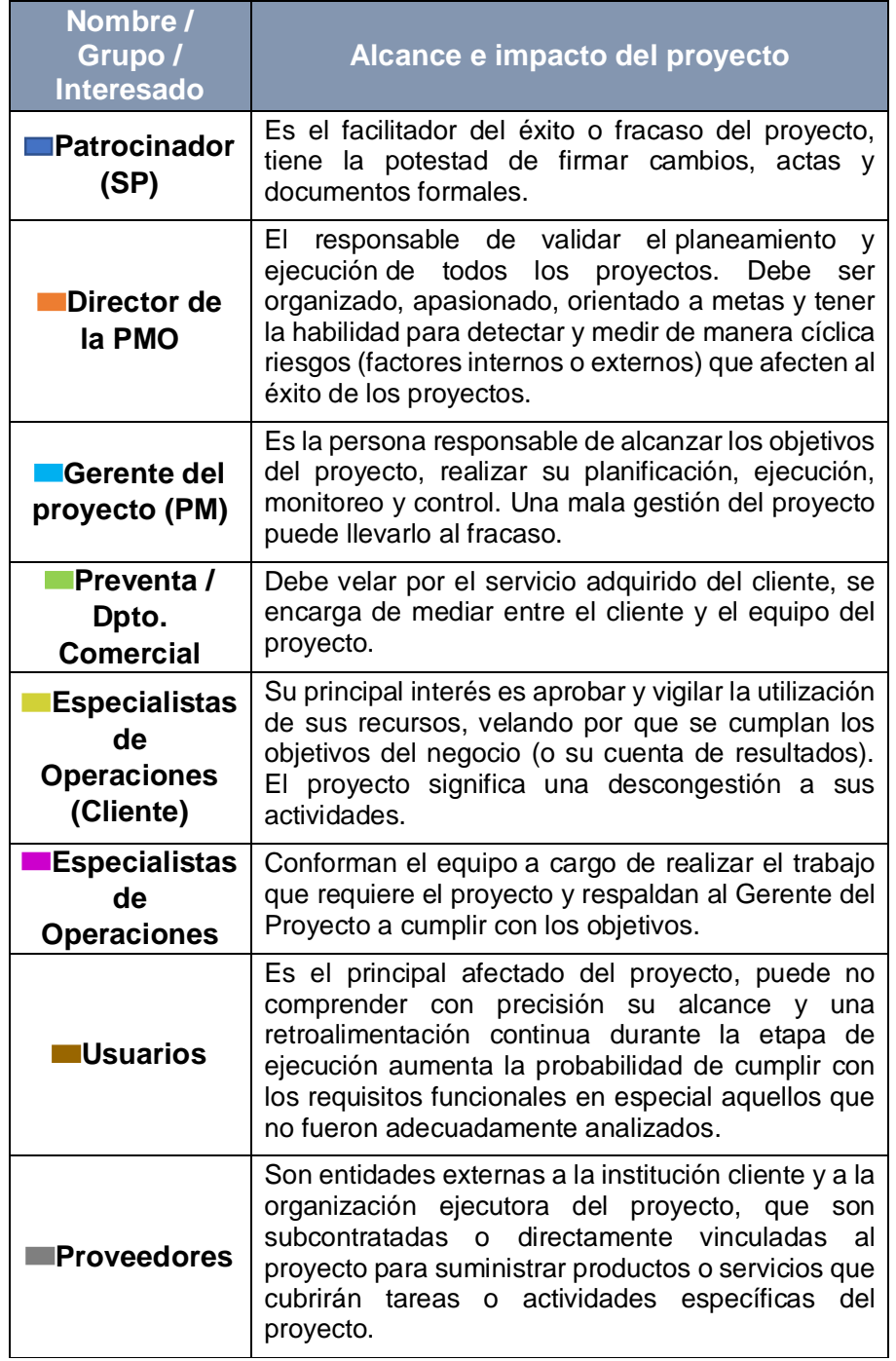

# **Tabla 15: Alcance e impacto del proyecto**

# **EL PODER, INFLUENCIA, INTERÉS E IMPACTO DE LOS INTERESADOS**

El poder del interesado se refiere al nivel de autoridad que este pudiese tener, la influencia hace referencia al involucramiento activo del interesado sobre el proyecto, el interés hace referencia al nivel de preocupación en el resultado del proyecto que tiene un interesado y el impacto se refiere a la capacidad del interesado para realizar cambios en las etapas de planificación y ejecución del proyecto.

#### **Tabla 16: Matriz Poder / Influencia Matriz Poder / Influencia Autoridad (Poder) Bajo Alto** Gerente Tecnología Especialistas de (Administrador del Contrato). **(Influencia)** Operaciones (Cliente). **Alto Activo**  Gerente Operaciones. **Project Manager.** a s Especialistas de **Bajo D** Dpto. Comercial, Dpto. Preventa y Operaciones. Dpto. de Compras e Importaciones. Proveedores. **Contract**

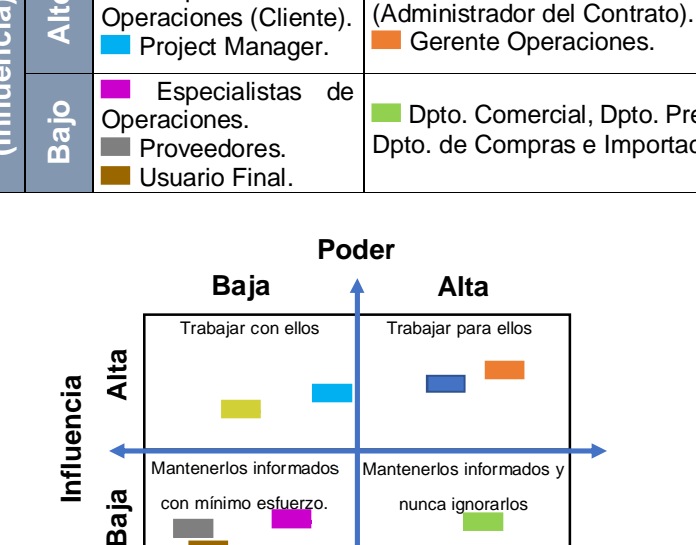

# **MATRIZ Y DIAGRAMA DE PODER / INFLUENCIA**

**Figura 3.3: Diagrama de Poder / Influencia**

Mantenerlos informados y nunca ignorarlos

Mantenerlos informados con mínimo esfuerzo.

Baja

# **MATRIZ Y DIAGRAMA DE PODER / INTERÉS**

**Tabla 17: Matriz Poder / Interés**

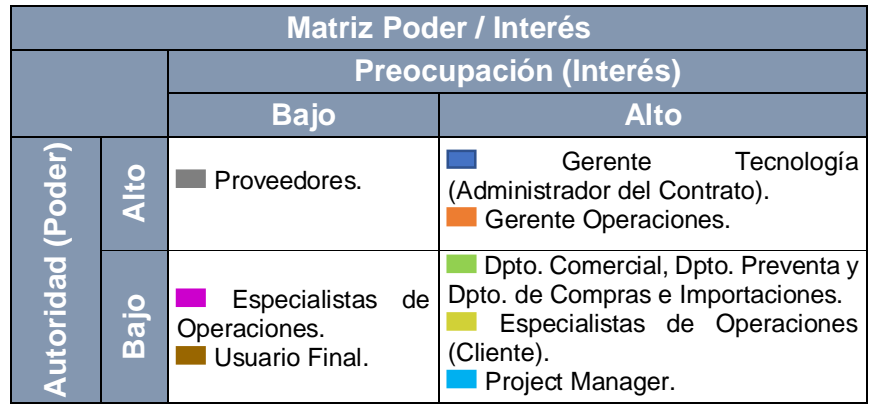

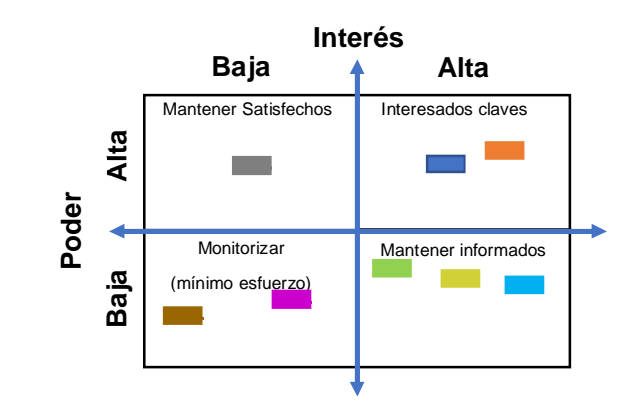

**Figura 3.4: Diagrama Poder / Interés**

### **MATRIZ Y DIAGRAMA DE INFLUENCIA / IMPACTO**

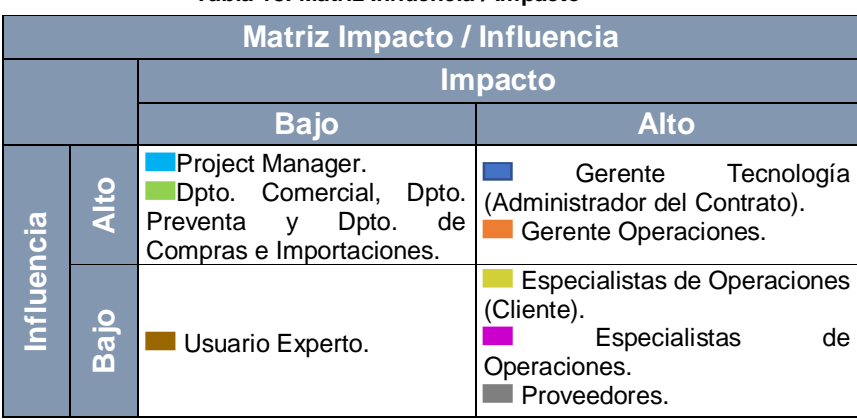

**Tabla 18: Matriz Influencia / Impacto**

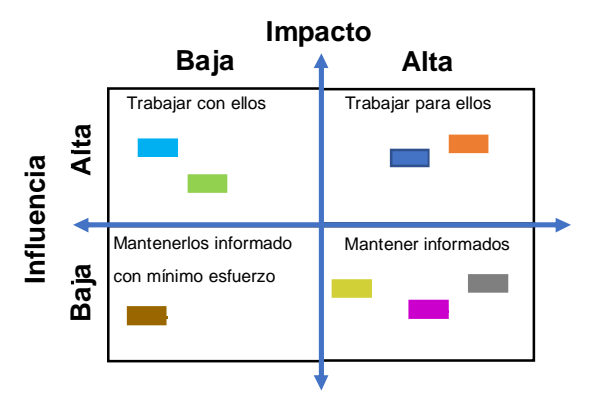

**Figura 3.5: Diagrama Influencia / Impacto**

# **NIVELES DE PARTICIPACIÓN ACTUALES Y DESEADOS PARA INTERESADOS CLAVE**

| <b>Interesado</b>                                          | <b>Desconocedor Reticente</b> |   | <b>Neutral</b> | <b>Partidario</b> | Líder |
|------------------------------------------------------------|-------------------------------|---|----------------|-------------------|-------|
| Gerente de<br>Tecnología<br>(Cliente)                      |                               |   |                | C                 | D     |
| Gerente de<br><b>Operaciones</b>                           |                               |   |                |                   | $C-D$ |
| Gerente<br>General                                         |                               |   | C              | D                 |       |
| Gerente de<br><b>Proyecto</b>                              |                               |   |                |                   | $C-D$ |
| Líder de<br><b>Infraestructura</b><br>(Cliente)            |                               |   |                | $C-D$             |       |
| <b>Especialistas</b><br>de Operaciones                     |                               |   | C              | D                 |       |
| Gerente de<br>Cuenta                                       |                               |   | C              |                   | D     |
| <b>Usuario Final</b><br>(Cliente)                          |                               | C | D              |                   |       |
| <b>Proveedores</b>                                         |                               |   | C              | D                 |       |
| C = Nivel de Interés Actual / D = Nivel de Interés Deseado |                               |   |                |                   |       |

**Tabla 19: Nivel de participación actual y deseado para los interesados**

#### **MEDIDAS A REALIZAR CON LOS INTERESADOS**

Basados en el análisis para la gestión de interesados se muestra en la Tabla 19, que los interesados pertenecientes a la institución cliente en su mayoría son partidarios del proyecto, solo un grupo de interesados identificado como **Usuario Final** se lo ha clasificado como resistente al cambio. Pero dicha renuencia se debe a una pobre comunicación del alcance del proyecto y sus beneficios, por lo cual se le ha indicado al cliente realizar una correcta difusión de los objetivos que se desean alcanzar con el proyecto, para que este mensaje llegue claramente a las líneas más bajas de la jerarquía institucional. Se requiere también que el patrocinador del proyecto, el **Gerente de Tecnología** de la empresa cliente, se perfile como líder del proyecto y se involucre en el éxito de este.

Del lado de la empresa prestadora del servicio, el **Gerente de Cuenta**, suele intervenir al inicio, también si se tienen problemas de tiempos, costos o ejecución y cuando se realiza el cierre del proyecto, pero es importante lograr que este se convierta en líder y ayude a que dentro de la compañía los demás interesados se conviertan en partidarios del proyecto. También gracias a su influencia comercial y relación con el cliente puede facilitar las comunicaciones, para lo cual es necesario que este sea un

conocedor del proyecto, sus riesgos potenciales e intervenga activamente en el éxito del mismo.

# **MATRIZ DE ASIGNACIÓN DE RESPONSABILIDADES RACI**

En el "ANEXO C", se presenta la matriz de responsabilidades, donde se destaca en forma de roles quienes son los responsables, aprobadores, consultados e informados de las actividades a nivel macro del proyecto.
# **CAPÍTULO 4 ANÁLISIS Y DISEÑO DE LA REESTRUCTURACIÓN**

# **ANÁLISIS DE LA INFRAESTRUCTURA ACTUAL**

Tal y como se indica en el Capítulo 3 (Sección 3.2), el cliente ha tenido diferentes fases de crecimiento mediante la incorporación o absorción de empresas, lo cual ha permitido diversificar su centro de negocio a otros servicios derivados. Paralelamente estas funciones dieron como resultado una amalgama tecnológica que inicio con los primeros equipos de cómputo (totalmente aislados), para luego ir avanzando con la primera red de computadores y sistemas de colaboración.

Hoy en día cuenta con una infraestructura compuesta de un centro de datos y siete racks de distribución, adicionalmente cuenta con una plataforma de servidores conformada por dos chasis de servidores Blade del fabricante HP, los cuales están interconectados por medio de la tecnología Fibra Canal (FC) a sistemas de almacenamiento SAN los que conforman la red local empresarial.

La infraestructura anteriormente mencionada es la base tecnológica del cliente donde ha implementado soluciones tales como un ERP institucional multitenencia que cubre las diferentes necesidades de cada una de las empresas que conforman su organización, servicios complementarios como sistemas de administración y control de fábrica, entre otros sistemas que le permiten realizar sus operaciones diarias con normalidad. Del equipamiento antes mencionado se dividirá el análisis por tipo de componentes tecnológicos:

#### **4.1.1 INFRAESTRUCTURA DE COMUNICACIONES**

Los equipos de red presentan obsolescencia tecnológica, debido a que algunos ya superan los 8 años de uso, incluso el fabricante original de los equipos ya no existe ya que fue absorbido por una OEM internacional, por lo tanto, muchos de estos equipos ya están descontinuados y podemos presumir que no poseen ningún tipo de garantía o soporte con el fabricante. Es importante indicar, que no se cuenta con un sistema de alta disponibilidad, que contrarreste eventuales cortes de los enlaces por falla en los equipos de red.

Además, se realizó la revisión de la configuración de los equipos de red y estos presentan graves deficiencias que permitirían un fácil acceso, lo que comprometería a la red y la seguridad de la información que viaja por ella. Adicional a esto, no existen niveles de aislamiento para separar y restringir a equipos que se encuentren infectados o comprometidos. Finalmente, se recomienda al cliente realizar los cambios respectivos en base a las fallas anteriormente descritas e incorporar un meticuloso plan de mantenimiento y actualización de firmware de los equipos.

#### **INFRAESTRUCTURA DE SERVIDORES**

Del chequeo realizado se encontró que los equipos instalados son de generaciones G6 y G7 del fabricante HP, lo que indicaría que los niveles de procesamiento y velocidad requeridos por las aplicaciones y sistemas de información del cliente no son cubiertos en su totalidad.

También se destaca un excesivo consumo de energía eléctrica al disponer de dos chasis de servidores Blade que permanecen en estado operativo usando seis fuentes de poder de forma permanente (sin tener la máxima capacidad de servidores permitida). Adicional a esto existe un sobreconsumo por parte del sistema de enfriamiento del centro de datos, pues cada chasis dispone de seis ventiladores y estos requieren como consumo máximo de 3,408 BTU.

Se recomienda implementar un correcto plan de mantenimiento y actualización de firmware, ya que esto pudiese significar puntos de fallos y potencial explotabilidad de las vulnerabilidades en toda la plataforma. Adicionalmente se sugiere realizar el rediseño de la infraestructura, ya que la misma presenta deficiencias en lo referente a crecimiento y escalabilidad de la plataforma, debido a que los chasis crean grupos limitados de componentes y ocupan mayor cantidad de U dentro del rack.

#### **4.1.3 SISTEMA DE ALMACENAMIENTO Y RED SAN**

Actualmente se dispone de un sistema de almacenamiento con tecnología FC, el cual permite acceder a la información alojada en cada uno de los grupos de discos del sistema SAN. Cada servidor dispone de una tarjeta HBA localizada en el chasis Blade, lo que le permite interconectarse a los Switch SAN y por medio de estos acceder al sistema de almacenamiento. Basados en el análisis se observa que:

 La estructura no permite la tolerancia a fallos, pues en toda la estructura existen varios puntos de fallo únicos y para eliminarlos sería necesario una enorme cantidad de recursos que permitirían brindar alta disponibilidad de la SAN, pero que no ayudarían a proporcionarle una mayor capacidad o velocidad.

 Tal vez el principal inconveniente del sistema de almacenamiento sea su rápida obsolescencia, debido a que la tecnología FC usada en este sistema generalmente duplica su velocidad del bus de datos con respecto al equipo predecesor.

# **SISTEMAS DE INFORMACIÓN Y APLICATIVOS**

La necesidad de información e integración de los diferentes procesos institucionales fueron la base para la implementación del sistema SAP, el cual es desplegado para cada una de las empresas del grupo económico sobre la misma infraestructura antes mencionada, lo que representa graves puntos de fallo y es necesario tomar acciones correctivas para minimizar los riesgos y brindar seguridad a la información de la organización. Otros puntos por destacar sobre los sistemas de la empresa son que:

- Han implementado la integración de los procesos de logística y producción al sistema SAP, pero esto conllevó a la degradación paulatina de la velocidad de acceso al sistema.
- Otras aplicaciones que se han ido integrando para dar mayor cobertura a las diferentes actividades empresariales, se han desplegado y ejecutan sobre la misma infraestructura de servidores virtualizados.

#### **DISEÑO DE LA SOLUCIÓN PROPUESTA PARA EL CLIENTE**

Basados en el análisis previo, se propone al cliente una solución basada en hiperconvergencia que le permita una fácil escalabilidad y redundancia de componentes con la finalidad de que la infraestructura sea tolerable a fallos. La infraestructura HCI le permitirá al cliente adecuar las características técnicas de las máquinas virtuales (VM) mediante software, lo que se traduce en una optimización de los recursos de hardware de la solución, y al contar con una consola centralizada le permitirá administrar y monitorear los recursos de una manera más sencilla. A continuación, se esquematiza en una figura cómo quedaría configurado los nodos HCI y los switches dentro del rack:

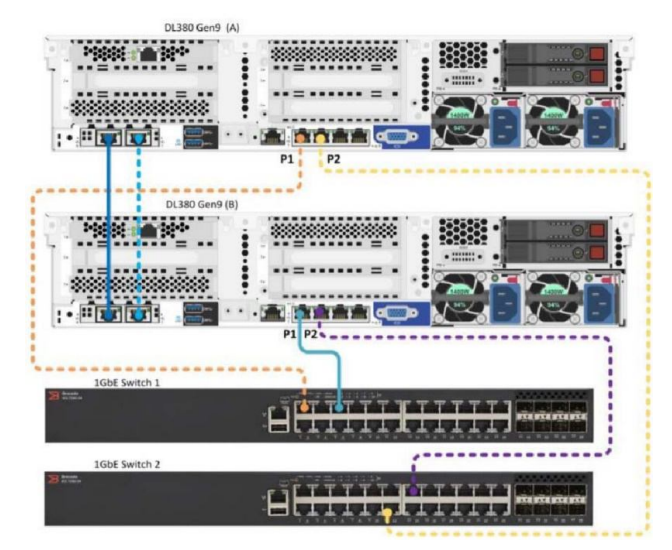

**Figura 4.1: Diseño de configuración HCI de dos nodos**

Debido a la confianza que el cliente tiene sobre los productos HP, se desestima el realizar un análisis comparativo de equipos HCI con los diferentes proveedores del mercado. Por lo cual para cumplir con la solución HCI propuesta será necesario adquirir los siguientes componentes directamente con el proveedor HPE:

| <u>Código</u>  | <b>Descripción</b>                         | <b>Cantidad</b>         |
|----------------|--------------------------------------------|-------------------------|
| Q8D81A         | HPE Simplivity 380 Gen 10 Node             | 2                       |
| 826856-L21     | HPE DL380 Gen10 5120 Xeon-G FIO Kit        | $\mathfrak{p}$          |
| 826856-B21     | HPE DL380 Gen10 5120 Xeon-G Kit            | $\overline{2}$          |
| QBD87A         | HPE Simplivity 384G 12 DIMM FIO Kit        | 4                       |
| QBD92A         | HPE Simplivity 380 4000 Med Kit            | 4                       |
| P01366-B21     | HPE 96W Smart Storage Battery 145mm Cbl    | $\overline{2}$          |
| 804338-B21     | HPE Smart Array P816i-a SR Gen10 Ctrlr     | 2                       |
| 700751-B21     | HPE FlexFabric 10Gb 2P 534FLR-SFP+ Adptr   | $\overline{2}$          |
| 830272-B21     | HPE 1600W FS Plat Ht Plg LH Pwr Sply Kit   | 4                       |
| <b>DB505A</b>  | HPE iLO Adv 1-srv Lic 3yr Support          | 2                       |
| Q8A62A         | HPE OmniStack 8-14c 2P Medium SW           | 2                       |
| 733664-B21     | HPE 2U CMA for Easy Install Rail Kit       | $\overline{2}$          |
| 867809-B21     | HPE Gen10 2U Bezel Kit                     | $\overline{2}$          |
| 826703-B21     | HPE DL380 Gen10 Sys Insght Dsply Kit       | 2                       |
| 733660-B21     | HPE 2U SFF Easy Install Rail Kit           | 2                       |
| 826706-B21     | HPE DL380 Gen 10 High Perf Heatsink Kit    | $\overline{2}$          |
| F6M49AAE       | VMw vSph EssPlus Kit 6P 3yr E-LTU          | 1                       |
| C7535A         | HP Ethernet 7ft CAT5e RJ45 M/M Cable       | $\overline{\mathbf{4}}$ |
| H7J34A3        | <b>HPE 3Y Foundation Care 24x7 Service</b> | 1                       |
| <b>HA114A1</b> | 5LY-HPE Simplivity 380 HW Star             | $\overline{2}$          |
| <b>HA124A1</b> | 5LZ-HPE SVT 380 for VMware Rem             | $\overline{2}$          |
| AP818A         | <b>HPE 1m B-Servies</b>                    | $\overline{2}$          |
| HF385A1        | HPE Trmg Credits ProLiant / HybridIT Svc   | 3                       |

**Tabla 20: Componentes para configurar el HCI Simplivity**

Como se indicó, la propuesta está basada en los principios de centro de datos definido por software, por lo cual la escalabilidad, densidad y rendimiento de las VM mejoraría considerablemente. Pero también trae consigo otros beneficios a nivel económico-administrativo, ya que el número de personas y el tiempo invertido para monitorear y dar soporte en la nueva plataforma disminuye al converger la consola de servidores virtuales, almacenamiento SAN e interconexión o redes. De igual forma la solución HCI permite ejecutar de forma sencilla las tareas de respaldos de la infraestructura virtual y las tareas de replicación a un centro alterno (de contar con uno), dentro de la misma consola de administración.

## **4.2.1 ADECUACIÓN COMPLEMENTARIAS A LA HCI**

El objetivo principal de este proyecto es que el cliente pueda mantener una alta disponibilidad de los servicios de TI, los cuales se deben brindan precautelando la integridad y seguridad de la información de las empresas del grupo económico del cliente. Con eso en mente, también será necesario realizar las siguientes adecuaciones:

#### **REPLICACIÓN A CENTRO DE DATOS ALTERNO**

Dadas las facilidades que permite la tecnología HCI, se propone al cliente reutilizar en gran medida su infraestructura actual con la finalidad de que disponga de un centro de datos alterno, al cual deberá acceder en caso de desastres y con ello pueda ofrecer continuidad al negocio. Dicho centro de datos alterno debe estar localizado en una instalación física diferente al actual para que pueda ofrecer una verdadera contingencia al negocio. En la siguiente figura se visualiza como quedaría configurada la infraestructura:

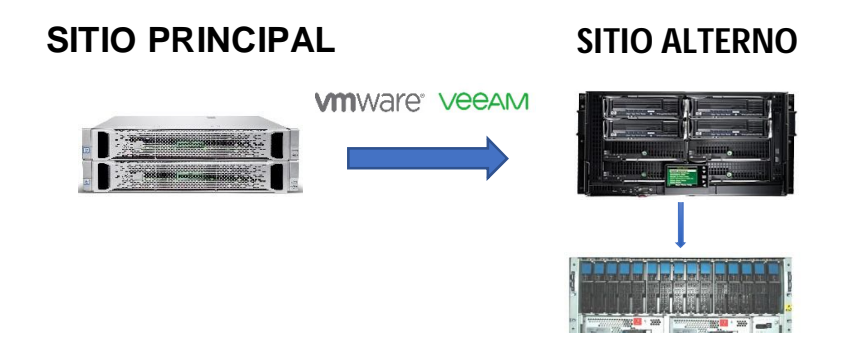

**Figura 4.2: Diagrama de la composición de la infraestructura en sitio principal y centro alterno**

#### **OPTIMIZACIÓN DE LA RED**

La renovación del parque tecnológico supone un menor número de fallas en las comunicaciones, adicional a esto la reconfiguración de la red disminuirá la latencia de las comunicaciones realizando un número menor de saltos para que los paquetes de información lleguen a su destino. También la red pasará a trabajar a una velocidad de 10Gbps por lo que se espera que las operaciones bajo los protocolos de ethernet mejoren y con ello el desempeño de las aplicaciones que son accedidas por la red como el ERP y base de datos.

Es importante indicar que los componentes de la red switches y access point (AP) serán administrados desde una única plataforma, lo que permitirá mejorar la seguridad en toda la red y reducir los tiempos de tareas operativas. A continuación, se detalla una breve especificación técnica de los equipos que se deben implementar:

| <b>Equipo</b>                                   | <b>Características</b>                                                                                                    |  |  |  |
|-------------------------------------------------|----------------------------------------------------------------------------------------------------|--|--|--|
| <b>Switch</b><br>3810M-<br>48                   | 48 puertos 10/100/100 Mbps.<br>$\qquad \qquad \blacksquare$<br>Módulo opcional.<br>Hasta 4 puertos SFP+ 10 Gbps.<br>$\circ$<br>Hasta 2 puertos QSFP+ 40 Gbps.<br>$\Omega$<br>2 fuentes de poder.<br>Switching bandwidth: 320 Gbps.<br>Máximo de VLAN activas: 1023.<br>VLANs IDs disponibles: 4096.<br>Rendimiento: 190.5 Mpps.<br>Stack con módulo adicional.<br>$\overline{\phantom{0}}$<br>Velocidad de stack: 338 Gbps.<br>$\overline{\phantom{0}}$<br>Enrutamiento avanzado. |  |  |  |
| <b>Switch</b><br>2930F                          | 24 o 48 puertos 10/100/100 Mbps.<br>$\overline{\phantom{a}}$<br>4 puertos SFP+ 10 Gbps.<br>$\overline{\phantom{0}}$<br>32K direcciones MAC.<br>$\overline{\phantom{0}}$<br>Switching bandwidth: 128 Gbps (24 puertos), 176 Gbps (48<br>$\overline{\phantom{0}}$<br>puertos).<br>Máximas VLAN activas: 1023.<br>VLANs IDs disponibles: 4096.<br>$\blacksquare$<br>Rendimiento: 95.2 Mpps (24 puertos), 112 Mpps (48 puertos).<br>Enrutamiento dinámico.                            |  |  |  |
| <b>Switch</b><br>2540                           | 24 puertos 10/100/100 Mbps.<br>$\blacksquare$<br>16K direcciones MAC.<br>$\blacksquare$<br>Switching capacity: 56 Gbps.<br>$\qquad \qquad \blacksquare$<br>Máximas VLAN activas: 1023.<br>$\overline{\phantom{0}}$<br>VLANs IDs disponibles: 4096.<br>Forwarding performance: 41.6 Mpps.<br>$\overline{\phantom{a}}$                                                                                                    |  |  |  |
| <b>Access</b><br><b>Point</b><br><b>IAP-325</b> | Radio dual, 802.11n/ac en 5GHz y 802.11n en 2.4GHz.<br>$\overline{\phantom{a}}$<br>MU-MIMO 4x4:4 SS.<br>2 puertos de red para conexión LAN.<br>Velocidad de conexión de 1.7Gbps en 5GHz y 300Mbps en<br>$\qquad \qquad \blacksquare$<br>$2.4$ GHz.<br>BLE radio incluido (Bluetooth low energy).<br>$\qquad \qquad \blacksquare$                                                                                                    |  |  |  |
| <b>Access</b><br><b>Point</b><br><b>IAP-365</b> | Radio dual, 802.11n/ac en 5GHz y 802.11n en 2.4GHz.<br>$\frac{1}{2}$<br>MU-MIMO 3x3:3 SS.<br>$\overline{\phantom{a}}$<br>1 puerto de red para conexión LAN.<br>$\qquad \qquad \blacksquare$<br>Velocidad de conexión de 800 Mbps en 5GHz y 300Mbps en<br>$\qquad \qquad \blacksquare$<br>2.4GHz.                                                                                                    |  |  |  |

**Tabla 21: Características de los equipos de red a ser implementados**

A fin de garantizar el acceso a la red inalámbrica desde cualquiera de las oficinas, bodegas o zonas que necesite los servicios de red, se realizó la verificación del alcance del espectro radial de los AP especificados, el cual se detalla en la figura a continuación:

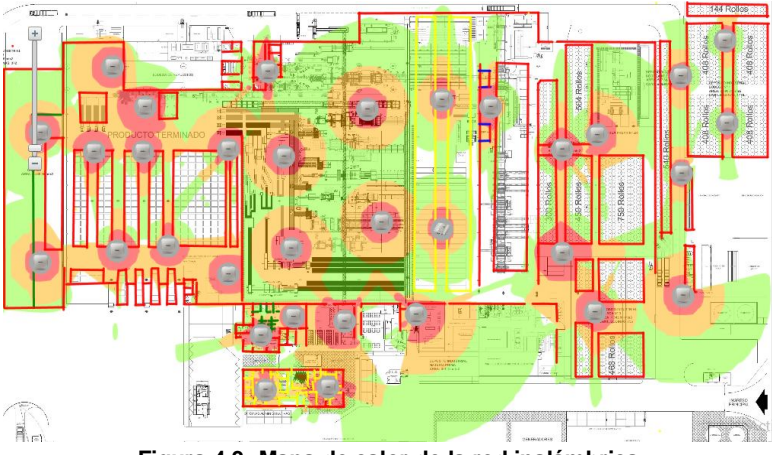

**Figura 4.3: Mapa de calor de la red inalámbrica**

## **SEGURIDAD Y SEGMENTACIÓN**

Se recomienda realizar la segmentación del tráfico de la red por tipo de servicio, lo cual permitirá brindar un óptimo rendimiento a nivel de cada segmento de la red y con ello a su vez mejorar el aseguramiento del tráfico de red, denegando el tráfico no autorizado de paquetes.

#### **SERVICIO CONTINUO**

Como se indicó en la Sección 4.1 uno de los principales problemas de la infraestructura actual, es el no contar con un debido planeamiento de actualización y mantenimiento de los equipos y partes. Derivando de ese problema que puede acarrear graves fallas de seguridad y con el fin de garantizar el correcto funcionamiento de los equipos que se implementaran, es necesario contar con al menos 1 mantenimiento preventivo anual durante los 4 o 5 años de vida útil de todos los componentes.

Se sugiere que el cliente adquiera el tipo de servicio denominado como "servicio continuo", el cual busca prevenir el mal funcionamiento y evitar fallas de seguridad de los componentes implementados. Pero además de aquello, representa una mejora u optimización significativa de los recursos por medio de las actualizaciones de parches y firmware que el OEM pudiese liberar para el producto.

## **REPORTE DE INCIDENTE**

Al contar con una sola plataforma tanto de virtualización, almacenamiento y networking en la infraestructura HCI y que todos los equipos de redes (Switches y APs) son fabricados y provienen de un mismo OEM, el reporte de incidentes y la complejidad del contacto para el soporte se vuelve menos caótico. Adicional a esto, cabe indicar que el cliente cuenta con la mesa de ayuda de la empresa de servicios, el cual le ofrecerá un soporte local, ágil y calificado ya que es socio "Gold Partner" de HPE.

#### **REALIZAR LA MATRIZ DE TRAZABILIDAD DE REQUISITOS**

Para poder implementar el proyecto es necesario se cumplan los prerrequisitos expuestos en el "ANEXO D".

## **DELIMITACIÓN DE RESPONSABILIDADES**

En el Capítulo 3 (Sección 3.4) ya se mencionaron los roles que cumplen los funcionarios involucrados en el proyecto en sus respectivas empresas, en conjunto con sus responsabilidades y tareas dentro del proyecto. Sin embargo, debido a la magnitud del cambio que se debe gestionar, es prudente identificar las diferentes especialidades que se verán involucradas especificando una clara delimitación de su rol y responsabilidad dentro del proyecto.

| <b>Roles</b>                       |              | <b>Responsabilidades</b>                                                                                                    |
|------------------------------------|--------------|----------------------------------------------------------------------------------------------------|
|                                    |              | Adicional a las responsabilidades indicadas en la Tabla 12 como especialista<br>del área de redes, debe:                                                                                                    |
| Especialista de                    | <b>Redes</b> | Realizar la ejecución, prueba, corrección y documentación requeridas por<br>$\bullet$<br>la implementación de los equipos de redes planteados en este proyecto.<br>Velando por el uso de las practicas estandarizadas como las indicadas por<br>$\bullet$<br>CCNA, ITIL, ISO, entre otros para la topología física, topología lógica,<br>asignación de IP, direccionamiento de subredes, interconexión de equipos,<br>etiquetamiento de puertos, cables, switches, rack y demás equipos<br>involucrados. |
|                                    |              | Adicional a las responsabilidades indicadas en la Tabla 12 como especialista<br>del área de infraestructura, debe:                                                                                                    |
| Especialista de<br>infraestructura |              | Realizar la ejecución, prueba, corrección y documentación requeridas por<br>la implementación de los equipos de infraestructura planteados en este<br>proyecto.                                                                                                    |
|                                    |              | Velando por el uso de las practicas estandarizadas para el montaje de<br>$\bullet$<br>equipos, ensamblado, conexiones, etiquetamiento, creación de VM,<br>generación de respaldo, configuraciones indicadas por el fabricante, ITIL,<br>ISO, entre otros.                                                                                                    |
|                                    |              | Adicional a las responsabilidades indicadas en la Tabla 12 como especialista<br>del área de software, específicamente debe:                                                                                                    |
| Especialista de<br>software        |              | Realizar la ejecución, prueba, corrección y documentación requeridas por<br>$\bullet$<br>la implementación software base planteados en este proyecto.<br>Velando por el uso de las practicas estandarizadas para el nombre de<br>٠<br>servidores, nombre de dominio, características y configuraciones indicadas<br>por Microsoft, ITIL, ISO, entre otros.                                                                                                    |

**Tabla 22: Roles de la empresa y sus responsabilidades**

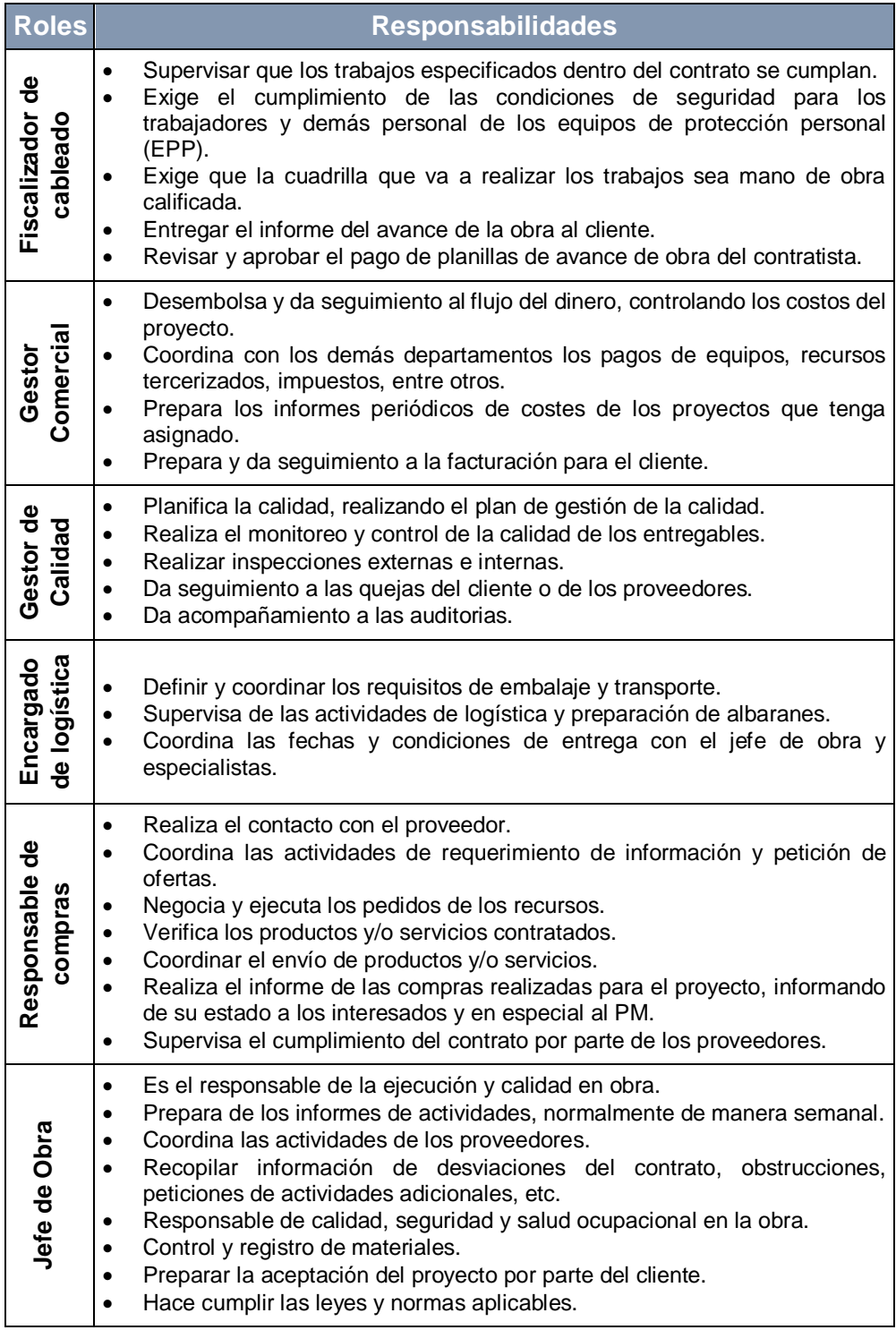

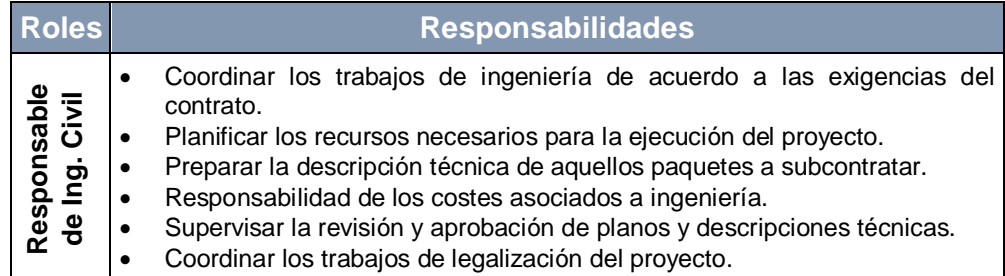

## **PLAN DE GESTIÓN DE LAS COMUNICACIONES**

Para el éxito del proyecto es importante disponer de una adecuada forma de mantener comunicados a todos los miembros del equipo e interesados claves, por lo que se debe conseguir un repositorio donde se cree, distribuya, almacene y recupere la información relevante del proyecto, dicho repositorio será la nube de la empresa servicios.

Esto permitirá que todos los interesados puedan tener acceso de forma inmediata y segura a la información del proyecto, pero se deben especificar ciertas reglas que permitan un adecuado uso de esta.

#### **RESTRICCIONES Y PREMISAS**

Para el correcto manejo de la comunicación se implementarán las siguientes premisas:

 La información de implementación, documentación adicional y sus versiones estarán a cargo del PM, quien es el único custodio

de esta mientras el proyecto esté en ejecución, el resto de los participantes podrán visualizar la información.

- Los Ingenieros participantes de la información son quienes generan la documentación durante los procesos de implementación, la cual será pasada al Project Manager quien la cargará al repositorio en la nube empresarial.
- La información previa del proyecto, los diseños y demás documentación habilitante debe ser generada por el Arquitecto.
- Todos los miembros del equipo deben disponer de tiempo para las reuniones de seguimiento del proyecto de al menos una vez por semana.
- Para lograr el éxito del proyecto es necesario disponer del apoyo y colaboración de los diferentes gerentes del proyecto en cuanto al suministro y acceso de la información.

# **GESTIÓN DE LAS COMUNICACIONES**

El primer punto de contacto para el cliente debe ser el PM del proyecto, adicionalmente puede solicitar información formalizándola mediante correo o presencialmente planificando una reunión y de encontrarlo necesario puede usar un medio informal de comunicación como llamadas o alguna red social para solventar su necesidad.

Cada lunes a las 16h00 se realizarán las reuniones de seguimiento con el fin de revisar el avance del proyecto y se entregará mediante correo electrónico los informes de dicho avance. Por último, es importante recalcarle al cliente que todo documento que le sea entregado es automáticamente aprobado si no solicita su rectificación, indica sus observaciones o su inconformidad dentro del plazo de cuarenta y ocho horas. En la siguiente figura se resume lo indicado:

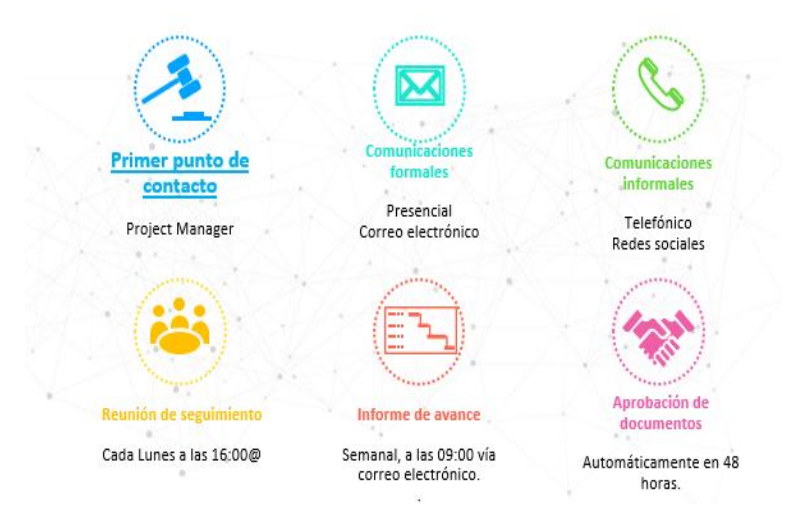

**Figura 4.4: Métodos de comunicación con el cliente**

# **GUÍAS PARA COMUNICACIONES A TRAVÉS DE REUNIONES**

Las reuniones deberán seguir el siguiente proceso.

 El calendario de reuniones es pactado en el Kickoff con el cliente, dependiendo de la criticidad de proyecto se define la periodicidad (Semanales, Quincenales).

- Las reuniones pueden realizarse de manera presencial o a través de telepresencia, en caso de ser presencial debemos contar con un sitio para la reunión.
- Se debe cumplir con los horarios pactados inicio y fin.
- Se debe cumplir con los roles de facilitador (dirige el proceso de trabajo) y de anotador (toma nota de los resultados formales de la reunión).
- Se debe emitir un Acta de Reunión la cual se debe distribuir a los participantes después de culminar la reunión.

## **GUÍAS PARA COMUNICACIONES POR MEDIO DE CORREO ELECTRÓNICOS**

El proceso para enviar correos electrónicos será el siguiente:

- Los correos electrónicos dirigidos al cliente deberán tener copia al Preventa, Gerente de Cuenta, Gerente de Operaciones, Especialistas de Operaciones asignados y PM. Es decir, a todos los miembros del equipo.
- Los correos electrónicos de seguimientos por casos levantados al fabricante deberán siempre realizarse con una copia al Arquitecto de soluciones, Gerente de Operaciones y PM.
- En caso de que en los correos correspondientes al proyecto no se encuentre incluido algún miembro del equipo, es

imprescindible agregar al miembro del equipo que faltase en el correo de reenvío o de respuesta del mismo.

# **GUÍAS PARA CODIFICACIÓN DE DOCUMENTOS**

La codificación para nombrar los documentos del proyecto debe ser la misma que se usa en la empresa de servicios para todos los proyectos de los clientes y es la siguiente:

| Codificación para nombrar documentos           |                                                                             |                             |  |  |
|------------------------------------------------|-----------------------------------------------------------------------------|-----------------------------|--|--|
| [P#].[##].[Nombre]_[Cliente]_[XX]_v[#.#].[ext] |                                                                             |                             |  |  |
| Código                                         | <b>Ejemplos</b>                                                             |                             |  |  |
| Fase o entregable.<br>$[$ P#1                  |                                                                             | [P3]                        |  |  |
| Numero de entregable.<br>[##]                  |                                                                             | [02]                        |  |  |
| [Nombre]                                       | Nombre del archivo o descripción de su<br>contenido.                        | [Plan de<br>Implementación] |  |  |
| Nombre de la empresa cliente.<br>[Cliente]     |                                                                             | [Cliente]                   |  |  |
| [XX]                                           | Número de la oportunidad dentro del<br>sistema de gestión de calidad (SGC). | [609]                       |  |  |
| Versión del documento.<br>V[# #]               |                                                                             | v1.0, v2.0                  |  |  |
| Formato del documento.<br>[ext]                |                                                                             | xls, pdf, doc, etc          |  |  |

**Tabla 23: Detalle de la codificación usada para describir documentos**

Ejemplo:

[P3].[02].[Plan de Implementación]\_[Cliente]\_[609]\_v[1.0].[pdf]

# **GUÍAS PARA ALMACENAMIENTO DE DOCUMENTOS**

El proceso para el almacenamiento de los documentos será el siguiente:

- Durante la ejecución del proyecto cada miembro del equipo deberá tener una carpeta compartida en el programa TEAMS de Microsoft, en el cual subirá los archivos correspondientes a las versiones de los documentos que vaya generando.
- Al cierre de una fase o al cierre del proyecto cada miembro del equipo deberá descartar los archivos temporales de trabajo de los documentos y validará que solo queden las versiones controladas y numeradas.
- El Gerente de Proyectos consolidará todas las versiones controladas y numeradas de los documentos almacenados, pasando a ser el custodio de esos documentos. Luego con su firma y la del patrocinador del proyecto puede cargar los documentos dentro del Sistema de Gestión de Calidad (SGC).
- Los miembros de equipo borrarán sus carpetas de trabajo para eliminar redundancias de información y multiplicidad de versiones.

# **GUÍAS PARA LA REVISIÓN Y ENTREGA DE DOCUMENTOS**

La revisión de documentos se realizará desde el SGC, el cual es de libre acceso (con el debido permiso de seguridad) dentro de la empresa de servicios, solo es necesario buscar la oportunidad de negocio y con ello se mostrará toda la información del proyecto.

Para los casos de personas externas a la organización (clientes, proveedores o terceros involucrados en el proyecto), los documentos serán enviados por correo electrónico (email) o dependiendo del caso serán añadidos a un grupo de la herramienta TEAMS de Microsoft para tener acceso (en caso de que disponga de la misma).

Por último, es responsabilidad del PM la entrega formal de documentos para el cliente, estos deben ser entregados en formato digital e impresos. Los documentos impresos no contemplan el control de copias numeradas y se debe solicitar la respectiva confirmación o firma de recibido.

#### **REQUERIMIENTOS DE COMUNICACIÓN DEL PROYECTO**

En el "ANEXO E", se muestran los requerimientos de comunicación del proyecto.

#### **NIVEL DE ESCALAMIENTO PARA ATENCIÓN DE PROBLEMAS**

Es esencial diferenciar lo urgente de lo importante dentro de un proyecto. Pero al tener varios interesados velando por satisfacer sus propias necesidades, tal vez aún más significativo es conocer el nivel de prioridad del requerimiento o problema y el rol o cargo del afectado dentro del proyecto. Bajo esa motivación a continuación presentamos el nivel de escalamiento para la atención de problemas:

| <b>Nivel</b> | Cargo                             | <b>Tipo de Problema</b>                                                                           | <b>Ubicacion</b> |
|--------------|-----------------------------------|---------------------------------------------------------------------------------------------------|------------------|
|              | Patrocinador                      | Requerimientos y definición de<br>entregables.                                                    | Externo          |
| 2            | Líder<br>Infraestructura          | Aclaración de dudas, aprobación<br>y definición de la planificación y<br>criterios de aceptación. | Externo          |
| 3            | Gerente de<br>Operaciones         | Factibilidad del Proyecto y<br>alcance.                                                           | Interno          |
|              | Dpto. Comercial<br>Dpto. Preventa | Escalamientos con la marca por<br>problemas en los equipos.                                       | Interno          |

**Tabla 24: Nivel de escalamiento para la atención de problemas en el proyecto**

**PLAN DE GESTIÓN DE LOS RECURSOS HUMANOS**

El plan de recursos humanos identifica y documenta las responsabilidades, habilidades requeridas, relaciones de comunicación y roles del proyecto. A partir de esto se desarrolla el organigrama del proyecto y el plan para la dirección del personal.

#### **4.6.1 ADQUIRIR EL EQUIPO DEL PROYECTO**

Para este proyecto es necesario considerar los factores ambientales de la empresa del cliente, ya que al ser una fábrica debe cumplir con estrictas normas de seguridad ocupacional y los recursos asignados al proyecto deben cumplir con los siguientes requisitos:

 El personal que ingresará a la planta deberá someterse a exámenes médicos donde se indique que su estado de salud es el óptimo para trabajar en lugares extremadamente calientes.

- Los trabajos se deberán realizar en altura, por lo que el personal que realice estos trabajos deberá estar certificado.
- La documentación correspondiente al seguro social deberá estar al día.
- El personal debe tener los implementos y herramientas de seguridad que le permitan realizar los trabajos de riesgos.

Adicionalmente, el proyecto tiene varias verticales de ejecución por lo que se debe reservar recursos de redes, fiscalización, cuadrilla para los trabajos de obra civil y cableado estructurados, infraestructura y software. La separación del talento humano se la realiza a través del Project Web Access (PWA), herramienta donde se encuentra el cronograma del proyecto creado y a su vez muestra si un recurso se encuentra disponible, gracias a que la información es consumida por el Power BI.

#### **ASIGNACIÓN DE PERSONAL AL PROYECTO**

En el "ANEXO F" se puede observar la asignación de personal al proyecto.

#### **DESCRIPCIÓN DE ROLES DEL EQUIPO DE TRABAJO**

En el "ANEXO G" se describe los roles del equipo de trabajo.

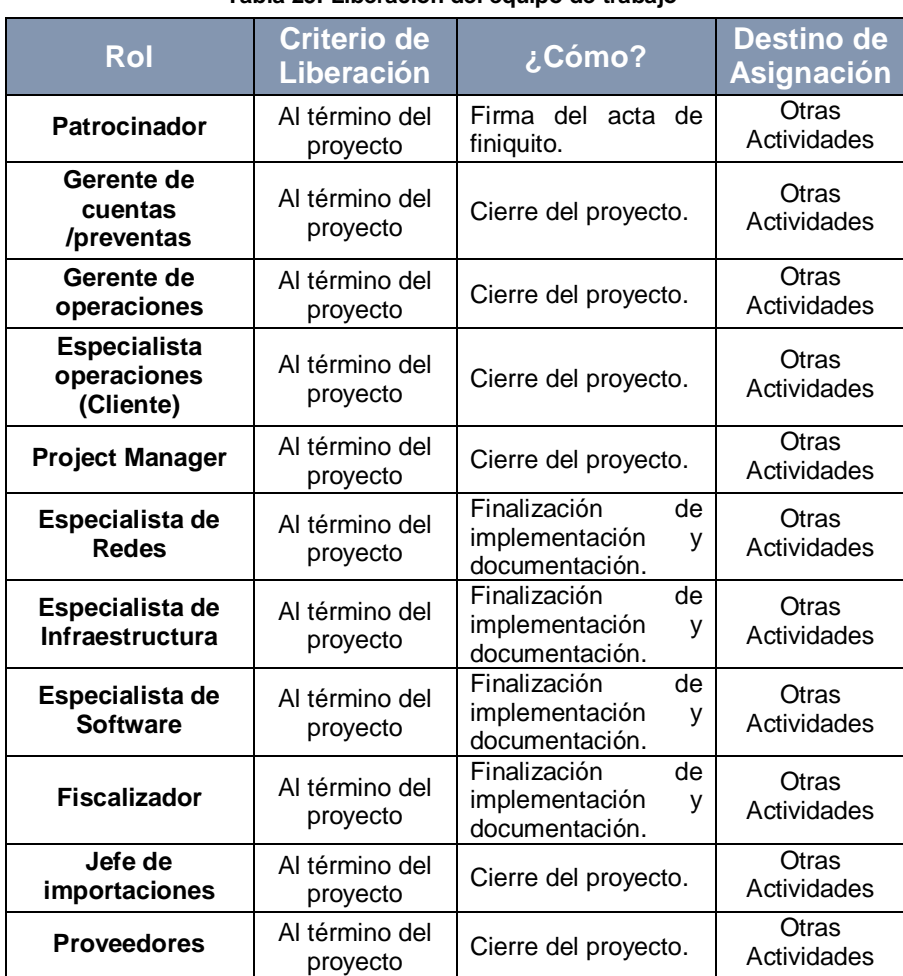

# **LIBERACIÓN DEL EQUIPO DE TRABAJO**

#### **Tabla 25: Liberación del equipo de trabajo**

# **DIRIGIR EL EQUIPO DEL PROYECTO**

Dirigir el equipo del proyecto involucra realizar el seguimiento del desempeño de los integrantes, obtener la retroalimentación con respecto al proyecto, su estado de ánimo y su capacidad de resolución de conflictos o polémicas.

En este proyecto podemos utilizar la técnica "Colaborar / Resolver el Problema" para la resolución de conflictos, debido a que el personal interno y del cliente deben a trabajar en conjunto, es necesario una actitud colaboradora y siempre estar dispuestos a un diálogo abierto para solventar las novedades presentadas durante el transcurso del proyecto. Por otro lado, el tipo de liderazgo utilizado en este proyecto será el de "consenso" ya que el equipo desea trabajar en conjunto para lograr el éxito del mismo.

#### **ORGANIGRAMA DEL EQUIPO DE OPERACIONES**

El organigrama presentado abarca simplemente al equipo de operaciones que interviene en el proyecto, el cual es liderado por el Gerente de Operaciones a nivel de la organización prestadora del servicio de TI, pero transversalmente se encuentra la figura del Gerente de Proyecto quien tiene plena autoridad sobre el proyecto, los recursos que solicita y que le son asignados.

Para este proyecto era necesario contar con cuatro ramas de especialidades, un especialista de Redes y un ayudante que estarán a cargo de la implementación de redes, un especialista de Infraestructura y un ayudante que tienen como tarea principal la migración a la HCI, un fiscalizador de cableado que tendrá la responsabilidad validar el trabajo realizado por el contratista (el

trabajo de obra civil necesario para el cableado estructurado y la fibra óptica) y finalmente un especialista de Software que realizara la migración del servicio de dominio o directorio activo.

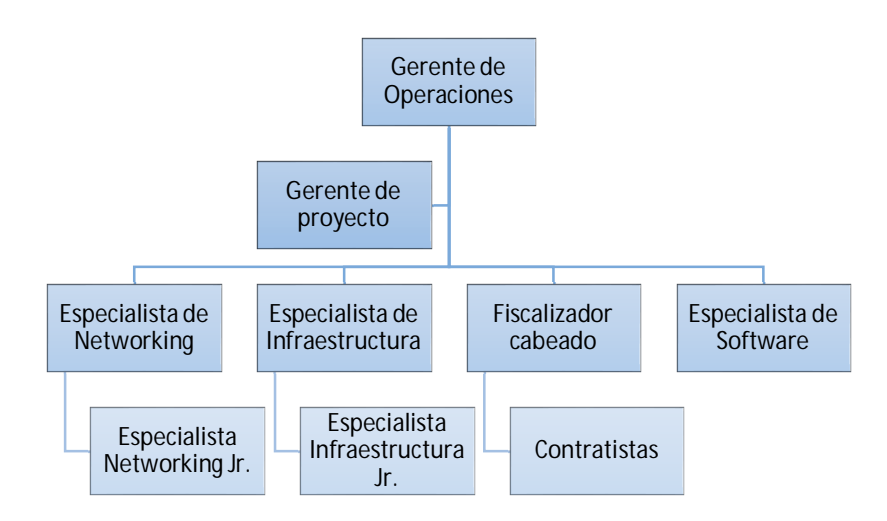

**Figura 4.5: Organigrama del equipo de operaciones participando en el proyecto**

# **PLAN DE GESTIÓN DEL ALCANCE**

Según el contrato firmado entre la empresa contratante "**EL CONTRATANTE**" y la empresa prestadora del servicio de TI "**EL CONTRATISTA**", en el inciso tercero expresan la vinculación de un documento "**ANEXO 1**", donde indicarían las actividades que el contratista se compromete a realizar bajo este acuerdo de negocio en donde contratan sus servicios. Las actividades indicadas en el "**ANEXO 1**" incluyen:

| <b>Alcance</b>   | <b>Descripción</b>                                                                                                    |  |  |  |
|------------------|----------------------------------------------------------------------------------------------------|--|--|--|
|                  | Instalación física del equipo HCI:                                                                                                    |  |  |  |
| <b>Nº1</b>       | Verificar correctas conexiones eléctricas, espacio, puertos disponibles<br>$\bullet$<br>en los switches y condiciones para el buen funcionamiento de los<br>equipos de hardware hiperconvergente.<br>El HCI debe ser instalado (Componentes, Tarjetería y Conexiones) y<br>$\bullet$<br>conectados en su respectivo gabinete, por lo que se requieren de 4 U<br>de espacio.<br>Realizar despliegue e instalación de equipo, instalar VMware, instalar<br>$\bullet$<br>consola de Veeam Backup and Replication.<br>Instalar drives de ser necesarios y componentes de cada uno de los<br>$\bullet$<br>Equipos (PRINCIPAL Simplivity y SITIO ALTERNO Chasis C3000 con<br>servidores Blade).<br>Migrara las VM del sistema Blade al Simplivity.<br>$\bullet$                                                                                                    |  |  |  |
|                  | Convertir servidores físicos a virtuales.<br>$\bullet$                                                                                                    |  |  |  |
|                  | Presentar Equipo HCI principal dentro de la red del cliente (Toda la<br>$\bullet$<br>infraestructura actual pasa al Simplivity).                                                                                                    |  |  |  |
|                  | Servicios de instalación física del hardware adquirido en cada sitio<br>$\bullet$<br>(PRINCIPAL Simplivity y SITIO ALTERNO Chasis C3000 y servidores<br>Blade) de procesamiento.<br>Preparar Blade C3000 y Almacenamiento HITACHI para el sitio<br>$\bullet$                                                                                                    |  |  |  |
|                  | alterno.                                                                                                    |  |  |  |
|                  | <b>Configuraciones:</b>                                                                                                    |  |  |  |
| N <sup>0</sup> 2 | Configuración e Integración del equipo HCI, instalación fuera de<br>$\bullet$<br>horario de así requerirlo.<br>Migración a virtual de Directorio Activo (AD) secundario.<br>$\bullet$<br>Creación de Políticas de respaldos según lo indique el cliente.<br>$\bullet$<br>Desmontaje y movimiento de Blade C3000 e HITACHI.<br>$\bullet$<br>Seleccionar servidores Blade de generación 7, repotenciar equipos del<br>$\bullet$<br>cliente con sus propios componentes formatear y preparar estos<br>equipos para recibir la replicación con Veeam (En estos equipos del<br>cliente no se contempla ningún componente de hardware adicional).<br>Montar y preparar los servidores Blade y almacenamiento HITACHI<br>$\bullet$<br>instalando el Software necesario para la replicación SITIO PRINCIPAL<br>(Simplivity) al SITIO ALTERNO (Blade con storage HITACHI).<br>Instalar librería del cliente y dejarla lista para poder utilizarla con<br>$\bullet$<br>Veeam una vez que Veeam realiza los respaldos a disco.<br>Verificar que todo quede operativo y funcionando correctamente. |  |  |  |
|                  | Pruebas:                                                                                                    |  |  |  |
| N <sup>0</sup> 3 | Pruebas de funcionamiento.<br>$\bullet$<br>Entrega de informe.<br>$\bullet$<br>Traspaso de conocimiento de las herramientas SIMPLIVITY -<br>$\bullet$<br>VMWARE - VEEAM (Alcance Nº8: El personal del cliente debe ser<br>capaz de realizar el 100% de los pasos indicados para el buen control<br>y funcionamiento de la HCI).                                                                                                    |  |  |  |

**Tabla 26: Alcance del proyecto indicado en el Anexo 1 del contrato**

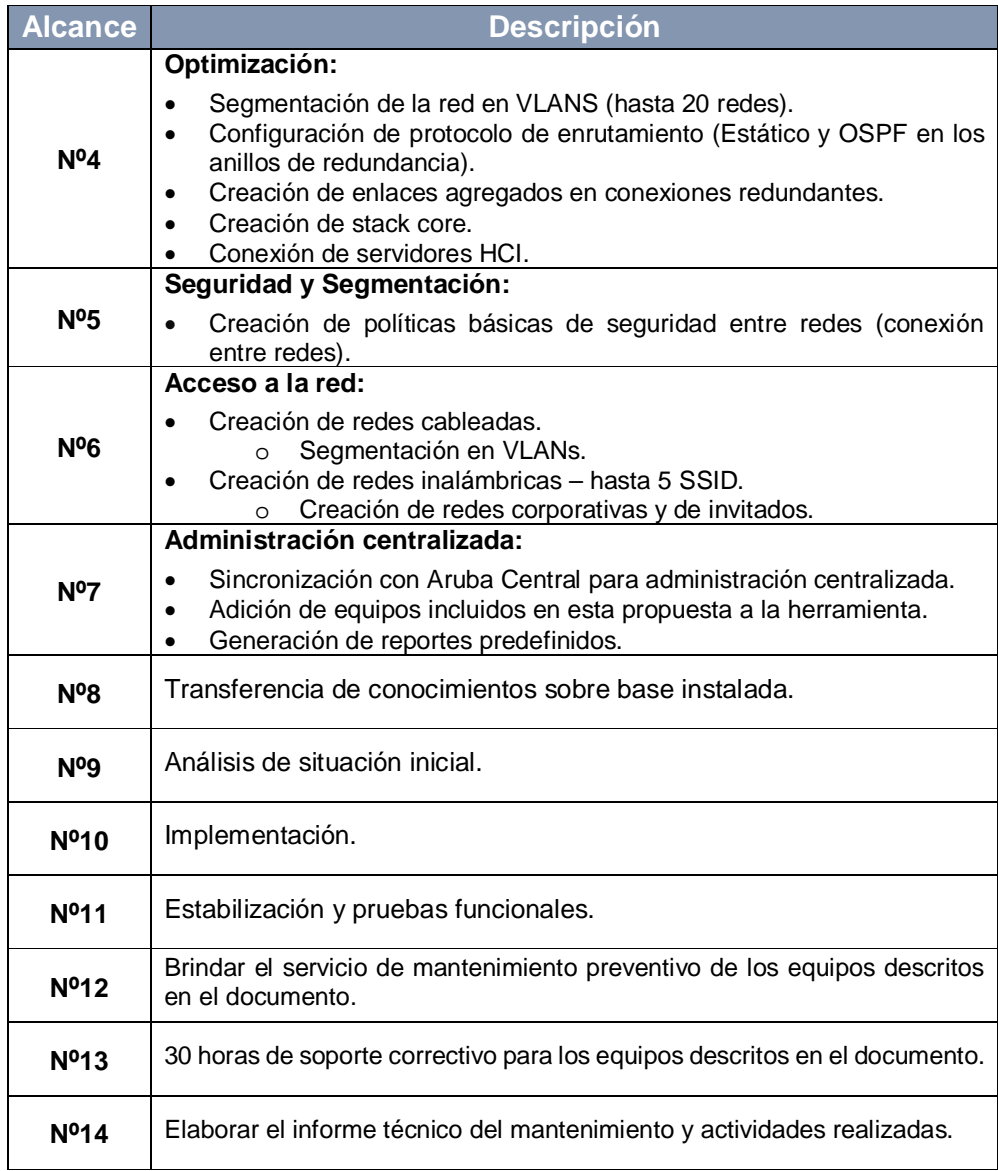

Adicionalmente en este mismo documento, se indica lo que queda fuera del alcance y las suposiciones o prerrequisitos que deben existir para poder lograr el alcance y ejecutar el trabajo propuesto.

#### **Tabla 27: Suposiciones o requisitos previos del proyecto**

#### **Suposiciones / Prerequisitos**

- El cliente debe tener conexión Fibra y puertos requeridos para los equipos.
- El cliente deberá tener Equipos de Generación actual para conectar la Librería LTO5.
- No se ha considerado la obra civil para el tramo más largo para el paso del cable entre Extremo Seco y Edificio Administración debido a que esto será canalizado a través del nuevo Galpón.
- No se han considerados trabajos de energía eléctrica ni de potencia para la habilitación y encendido de equipos. Los puntos de energía Eléctricos para habilitar los Bastidores serán entregados por el cliente.
- Para el paso de Cable en el enlace: Centro de Datos / Mantenimiento, en la Zona de Tránsito de Camiones se propone colocar mástil y hacer paso aéreo. No se ha cotizado Obra Civil para este paso.
- No se incluye revisión ni corrección del sistema eléctrico, se recomienda que el cliente debe disponer de un sistema de respaldo de energía.
- El aterrizado de los PatchPanel, así como de cada uno de los gabinetes es de mucha importancia para el óptimo desempeño de la red. El personal eléctrico del cliente debe provisionar de una barra colectora de tierra para telecomunicaciones dentro del cuarto de equipos, así como también del colector de tierra dentro del Rack.

#### **Tabla 28: Especificaciones explicitas de lo que no incluye el proyecto**

#### **No son parte del alcance / No se incluyen**

- Migración de datos, y/o máquinas virtuales que no sean parte del alcance.
- Licenciamientos de ningún tipo de aplicación adicional al indicado.
- Instalación, desinstalaciones y reinstalaciones de productos/equipos no especificados en el presente documento.
- Configuraciones de switches, routers o similares que no formen parte de esta solución.
- Cualquier servicio de consultoría adicional, incluyendo, pero no limitado a cambios en las configuraciones por defecto, o configuración de aplicaciones de terceros.
- Instalación y/o configuración de cualquier otro hardware no específicamente detallado en la presente oferta.
- Documentación adicional a la descrita en la lista de entregables de este documento.
- Modificación o generación de documentos y/o reportes de acuerdo con las necesidades personalizadas del cliente.
- Creación de funcionalidades adicionales que el producto no disponga y que no hayan sido contemplados en este documento.
- Diagnóstico, monitoreo, instalación física de los dispositivos de conectividad y/o configuración de los equipos switches, routers, que el cliente requiera para soportar la solución a implantar.

#### **No son parte del alcance / No se incluyen**

- Realizar instalación, configuración y/o afinamiento de cualquier componente que resulte como prerrequisito del servicio o que no esté detallado en el servicio.
- No se incluye la implementación de componentes necesarios que mitiguen riesgos levantados que no sean parte del servicio contratado y que no esté especificado en el diseño de la solución esto incluye los respaldos de datos, los respaldos son de responsabilidad exclusiva del cliente.
- Cursos de capacitación técnico formal para los administradores ni para los usuarios finales adicionales a los ofrecidos en esta propuesta.
- Garantizar la activación de agentes en los servidores.
- Garantizar el despliegue corrector de parches en los servidores.
- Configuración de soluciones de antivirus y antispam en los servidores que se incluirán en el dominio con Windows Server 2012 R2.
- Cambios en la estructura de dominio en el árbol de OUs, configuración de políticas.
- Implementación de tareas adicionales a las descritas en el alcance.
- En el alcance están considerados únicamente a equipos Windows que estén soportados por la Solución de Windows Server con Active Directory Services.
- No se incluye el afinamiento de la solución.
- Mantenimientos fuera de las instalaciones de la Localidad 1 en Guayaquil.
- Cualquier servicio de consultoría adicional.
- No incluye ductería, canalización, cables y componentes electrónicos para Sub-Sistemas que no forman parte de los productos entregados por la empresa y que no forman parte de esta propuesta.
- Una vez sean aprobados los requerimientos, estos no cambiarán durante la ejecución del proyecto. Si es así, deberá ejecutarse el procedimiento de control de cambios.
- Para el movimiento del Gabinete de Extremo seco si se ha considerado el movimiento del punto eléctrico existente.
- El cliente deberá asignar un responsable del proyecto con quien se mantendrán las reuniones periódicas de avance, reporte de novedades, accesos a sitio, eventualidades y adicionales que pudiesen generarse durante la ejecución de este proyecto.
- La empresa proporcionará ingenieros certificados para el desarrollo de los trabajos sobre los productos ofertados.
- La aprobación de los entregables generados se debe dar en un lapso máximo de 3 días hábiles. En caso de necesitarse más tiempo, este debe ser notificado a la empresa y pactar el nuevo plazo de aprobación entre las partes y su impacto en el tiempo, costo y fechas de entrega del proyecto para formalizarlo como un control de cambios.
- Si los empleados, agentes, representantes, contratistas, subcontratistas, o cualquier otra/s persona/s que no se encuentre empleada directamente por la empresa produjera daños a los elementos instalados durante el desarrollo de la implementación, su reparación, remplazo y todos los gastos asociados a tales tareas se transferirán al cliente bajo concepto de gastos adicionales. Todos los retrasos causados por este trabajo resultaran en un retraso proporcional en la finalización del proyecto.

#### **ESTRUCTURA DE DESGLOSE DE TRABAJO (EDT / WBS)**

Mediante la herramienta "WBS Chart Pro" se toma como fuente principal el alcance descrito en la Tabla 26 y las necesidades del proyecto para descomponer la estructura de trabajo necesaria para completar con éxito el proyecto, en la sección de ANEXOS del "ANEXO H" al "ANEXO N", encontrará la EDT desglosada y en la siguiente imagen podrá observar un macro de actividades del EDT:

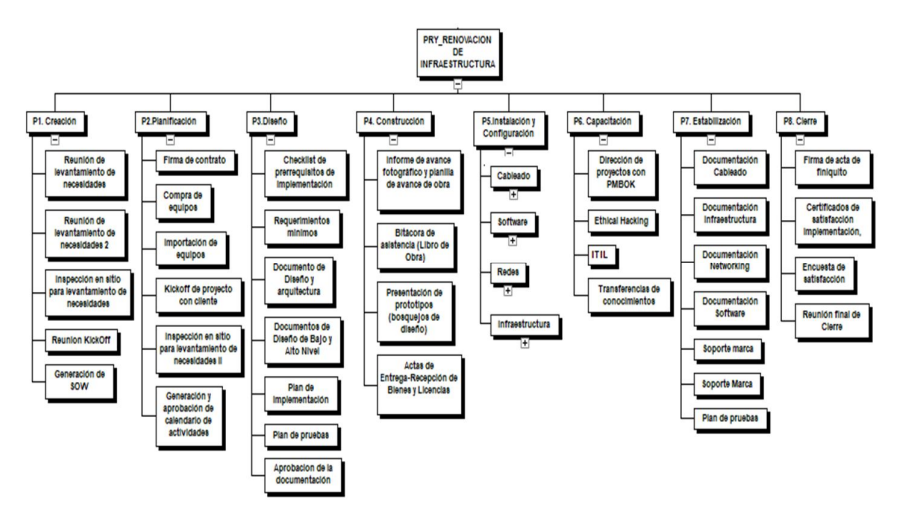

**Figura 4.6: Estructura de desglose de trabajo (EDT)**

# **CONTROLAR EL ALCANCE DEL PROYECTO**

El control al alcance del proyecto se realiza a través de reuniones de seguimientos y de la actualización del cronograma, en caso de presentarse retraso en alguna tarea o se produzcan cambios, se deberá generar un control de cambios.

#### **CONTROL DE CAMBIOS**

Para presentar una solicitud de cambios es necesario llenar el formulario indicado en el "ANEXO O" y adicional a esto se debe especificar los ítems (entregables) modificados, con la siguiente información:

| N <sub>0</sub> | Nombre del<br>entregable<br>y versión | Nivel de<br><b>Impacto</b><br>(Alto,<br>Medio,<br>Bajo) | <b>Naturaleza</b><br>del Cambio | <b>Responsable</b><br>del Cambio <sup>®</sup> | <b>Area</b><br>responsible<br>del cambio |
|----------------|---------------------------------------|---------------------------------------------------------|---------------------------------|-----------------------------------------------|------------------------------------------|
|                |                                       |                                                         |                                 |                                               |                                          |

**Tabla 29: Especificación de entregables modificados**

Donde se detalla el nombre y versión del entregable que va a cambiar, el impacto que representa dicha alteración, la naturaleza o tipo de cambio y finalmente la persona y área responsable de ejecutar la modificación.

#### **VALIDAR EL ALCANCE DEL PROYECTO**

En la reunión de inicio (Kick off) se definen los tiempos en los que se realizaran las revisiones, el criterio de aprobación y los trabajos a ejecutar, con el fin de comprobar que todos los requerimientos del alcance se encuentran realizados y terminados. Durante la etapa de gestión de la calidad se validarán los entregables de cada fase del proyecto con el patrocinador (estas actividades no corresponden a la etapa de pruebas) a fin de validar que él proyecto cumple con el alcance planteado. Para poder realizar una correcta validación del alcance es necesario conocer los entregables del proyecto, los que se detallan en el "ANEXO P".

# **PLAN DE GESTIÓN DE RIESGOS**

# **ESTRUCTURA DE DESGLOSE DE RIESGOS (RBS)**

En la siguiente RBS se muestran las áreas de riesgos para el proyecto junto con sus vertientes:

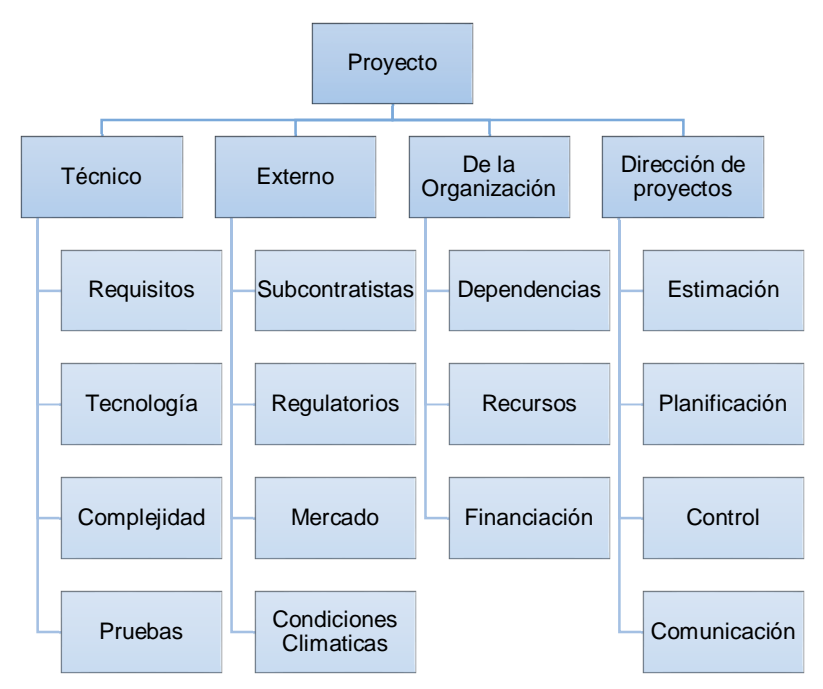

**Figura 4.7: Estructura de desglose de los riesgos**

#### **DEFINICION CAUSALES DE RIESGOS**

**Recursos:** Conjunto de elementos disponibles para resolver una necesidad, la que podría por su falta generar problemas o retraso del proyecto.

**Tiempo planificado:** Espacio asignado para la realización de una tarea o actividad que, en caso de no ser cubierto en su totalidad, podría afectar al tiempo total del proyecto, generando costos por multas, horas nos consideradas, entre otros.

**Requerimientos:** Comprende todas las tareas relacionadas con la determinación de las necesidades o de las condiciones a satisfacer para un componente del proyecto. Cuando algún requerimiento impide el desarrollo del proyecto, ya sea por falta de especificación, mal entendimiento o alguna otra problemática.

**Equipo de Trabajo:** Este riesgo se podría generar cuando algún miembro del equipo de trabajo impide el desarrollo adecuado del proyecto, ya sea por el ingreso de alguno o el funcionamiento no adecuado de alguno, entre otros.

**Aceptación:** Cuando el proceso de aceptación del proyecto se ve amenazado por alguna actividad o elemento del proyecto.

# **IDENTIFICACIÓN, REGISTRO Y ANÁLISIS DE LOS RIESGOS**

El proceso de análisis de los riesgos contiene métodos para identificar los riesgos que pueden afectar al proyecto, se registra

información como las características de los riesgos para poder realizar el control y seguimiento de estos. Además, es una tarea que deben realizar continuamente con el fin de registrar nuevos riesgos a medida que el proyecto avanza.

# **METODOLOGÍA EN LA GESTIÓN DE RIESGOS**

La metodología de riesgos nos ayudará a utilizar las herramientas necesarias para cumplir los procesos que el plan de riesgos conlleva.

| <b>Proceso</b>                    | <b>Descripción</b>                                                                                                    | <b>Herramientas</b>                                                                 | <b>Fuentes de</b><br>información   |  |
|-----------------------------------|----------------------------------------------------------------------------------------------------|-------------------------------------------------------------------------------------|------------------------------------|--|
| <b>Planificar la</b>              | Define cómo se realizará la                                                                                                    | Guía del PMBOK                                                                      | Patrocinador                       |  |
| Gestión de                        | aestión<br>de<br>riesgos<br>del                                                                                                    | Reuniones                                                                           | Usuarios                           |  |
| los Riesgos                       | proyecto.                                                                                                    | Juicios de Expertos                                                                 | Equipo de proyecto                 |  |
|                                   | Se identifica y documenta las                                                                                                    | Lista de verificación                                                               | Patrocinador y<br>usuarios         |  |
| <b>Identificar</b><br>los Riesgos | características de los riesgos<br>afectar<br>pueden<br>que<br>al<br>proyecto.                                                                                                    | Revisión de<br>documentación                                                        | Equipo de proyecto                 |  |
|                                   |                                                                                                    | Recopilación de<br>información                                                      | Proveedores                        |  |
| <b>Análisis</b>                   | Priorizar<br>los<br>riesgos para<br>realizar<br>análisis<br>otros<br>$\Omega$<br>acciones<br>posteriores,<br>evaluando y combinando la<br>probabilidad de ocurrencia y<br>el impacto. | Evaluación y Matriz de<br>probabilidad e impacto                                    | Patrocinador y<br>usuarios         |  |
| <b>Cualitativos</b>               |                                                                                                    | Categorización de<br>riesgos                                                        | Equipo de proyecto                 |  |
| de Riesgos                        |                                                                                                    | Juicio de expertos                                                                  | Utilizar el registro<br>de riesgos |  |
| Planificar la<br>Respuesta        | Se desarrollan opciones y<br>acciones para mejorar las<br>oportunidades y reducir las                                                                                                 | Estrategias para riesgos<br>negativos (amenazas)<br>v/o positivo<br>(oportunidades) | Patrocinador y<br>usuarios         |  |
| a los<br><b>Riesgos</b>           | amenazas a los objetivos del                                                                                                    | Juicio de expertos                                                                  | Equipo de proyecto                 |  |
|                                   | proyecto.                                                                                                    |                                                                                     | Utilizar el registro<br>de riesgos |  |
| Monitoreo y                       | Se implementa el plan de<br>respuesta a los riesgos.                                                                                                    | Reuniones                                                                           | Patrocinador y<br>usuarios         |  |
| Control de<br><b>Riesgos</b>      | Se da seguimiento a<br>los<br>riesgos identificados.                                                                                                    | Reevaluaciones de los<br>riesgos                                                    | Equipo de proyecto                 |  |
|                                   | identifican<br>Se<br>nuevos<br>riesgos.                                                                                                    | Análisis de reserva                                                                 |                                    |  |

**Tabla 30: Metodología a usar en la gestión de los riesgos**

# **ROLES Y RESPONSABILIDADES EN LA GESTIÓN DE LOS RIESGOS**

#### **Tabla 31: Roles y responsabilidades en la gestión de los riesgos**

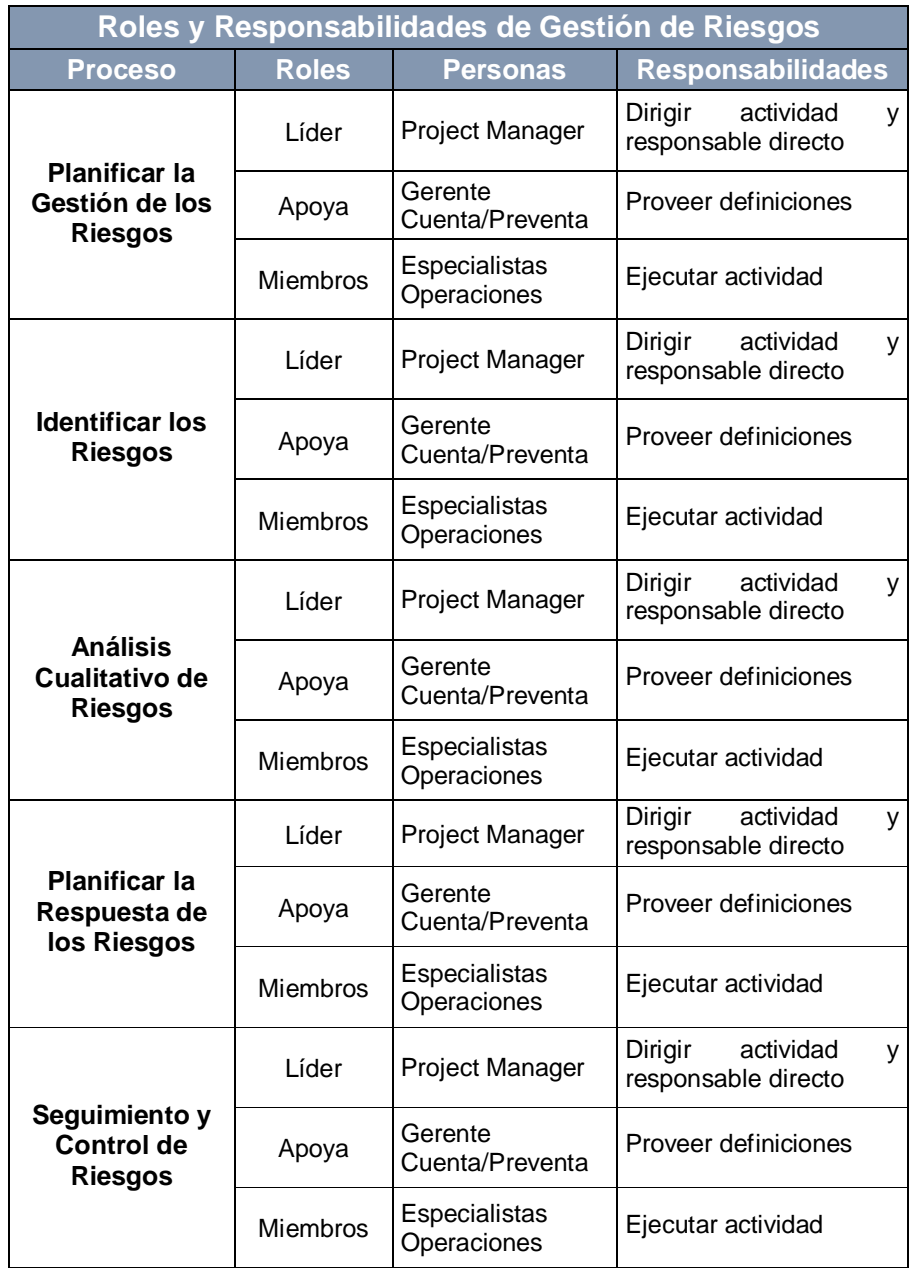
## **PERIODICIDAD DE GESTIÓN DE RIESGOS**

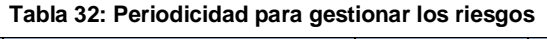

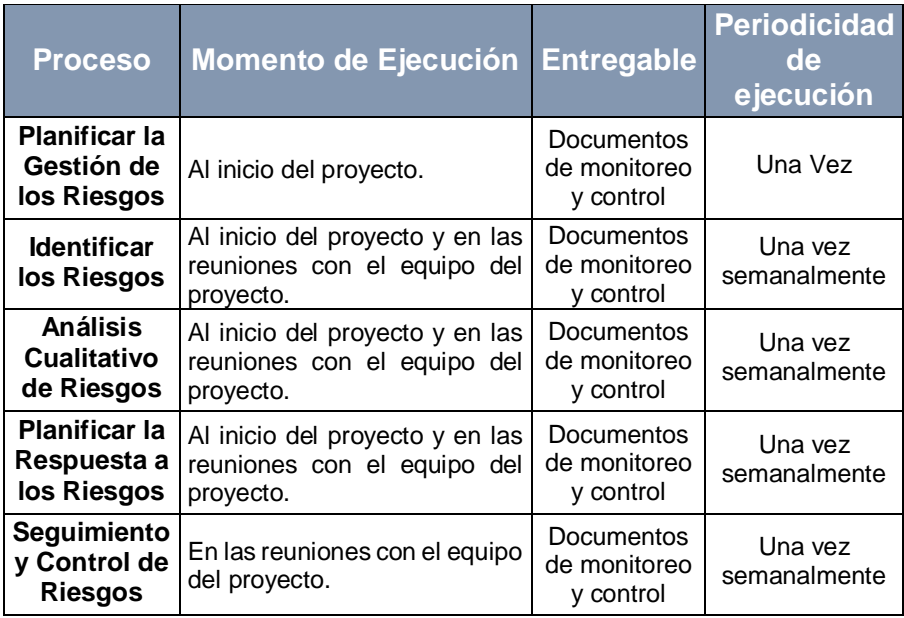

# **CLASIFICACIÓN DE SEVERIDAD**

En la siguiente tabla se describe la severidad de los riesgos.

|         | Matriz de severidad de riesgos |                    |                |                 |  |  |
|---------|--------------------------------|--------------------|----------------|-----------------|--|--|
|         | <b>Probabilidad</b>            |                    |                |                 |  |  |
|         |                                | <b>Casi Seguro</b> | <b>Posible</b> | Raro que ocurra |  |  |
| Impacto | <b>Severo</b>                  | Critico            | <b>Alto</b>    | <b>Medio</b>    |  |  |
|         | <b>Moderado</b>                | <b>Alto</b>        | <b>Medio</b>   | <b>Baio</b>     |  |  |
|         | <b>Menor</b>                   | <b>Medio</b>       | <b>Baio</b>    | <b>Baio</b>     |  |  |

**Tabla 33: Matriz de severidad de los riesgos**

# **CLASIFICACIÓN DE IMPACTO**

#### **Tabla 34: Matriz de impacto**

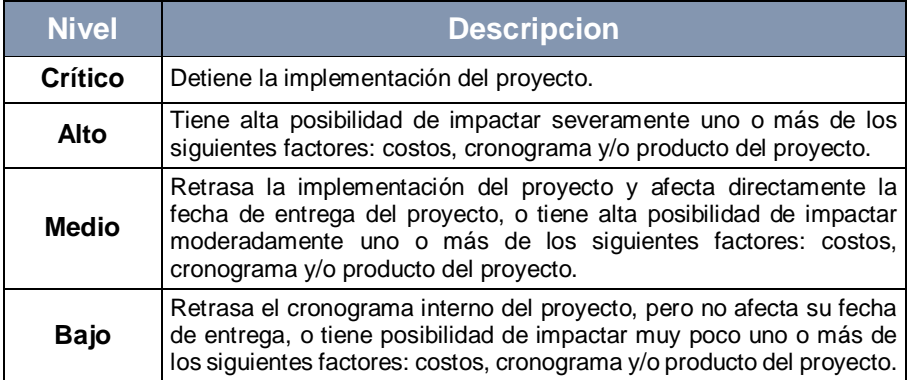

# **CLASIFICACIÓN DE RIESGO CUANTITATIVO**

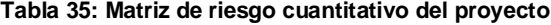

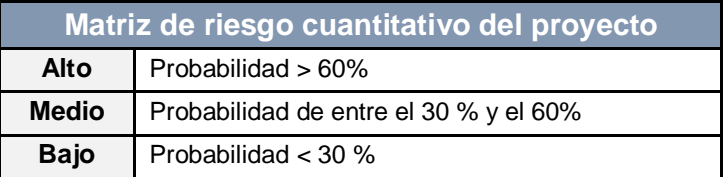

# **CATEGORÍAS DEL RIESGO**

#### **Tabla 36: Matriz de categorías de riesgo**

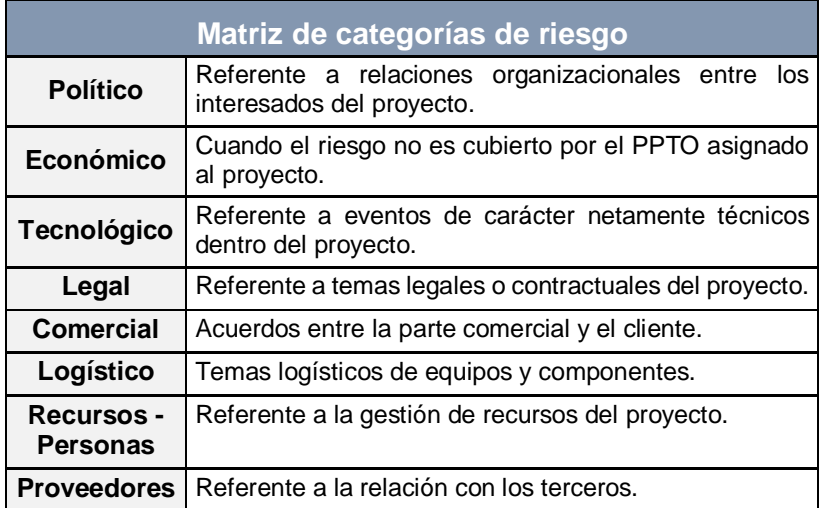

## **IDENTIFICACIÓN DE LOS RIESGOS**

En el "ANEXO Q" se encuentra la matriz de identificación de los riesgos.

#### **ANÁLISIS CUANTITATIVO Y CUALITATIVO**

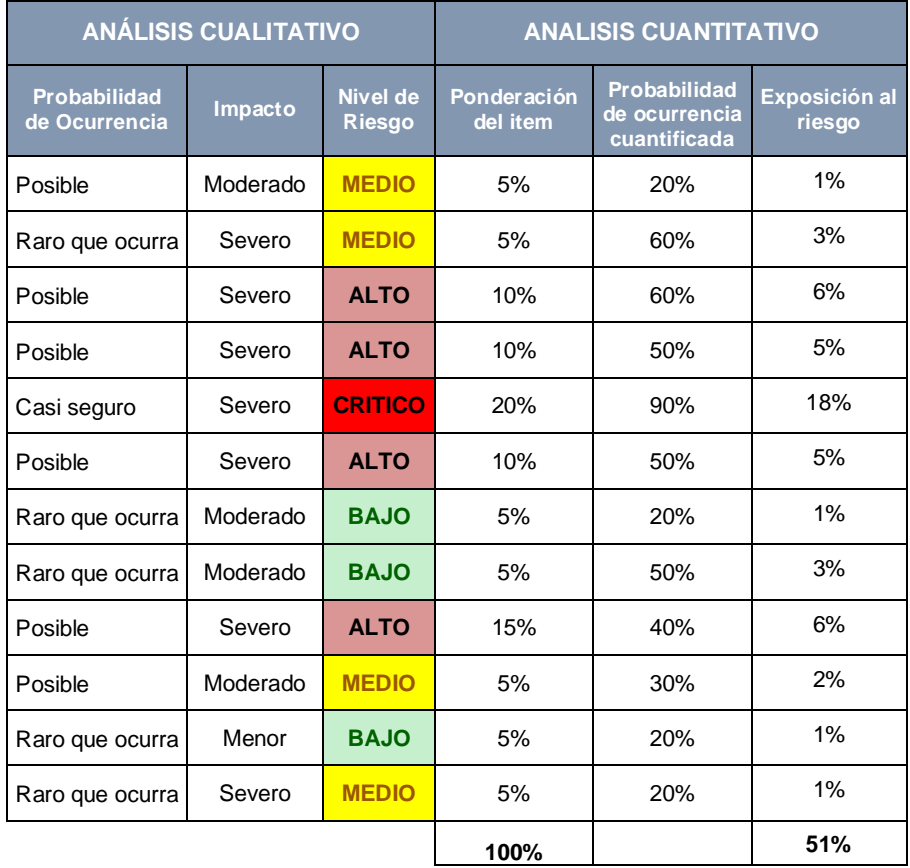

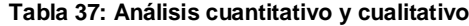

# **PLAN DE ACCIÓN, SEGUIMIENTO Y MONITOREO**

En el "ANEXO R" encontrara el plan de acción, seguimiento y monitoreo de los riesgos.

# **CAPÍTULO 5 EJECUCIÓN Y PRUEBAS DE LA REESTRUCTURACIÓN**

## **PLAN DE IMPLEMENTACIÓN**

La elaboración del plan de implementación es fundamental para identificar el modelo de gestión y su aplicación aumenta la probabilidad de que se realice una adecuada ejecución del proyecto. Pero también se requiere un análisis estratégico para determinar su proyección en el tiempo, se pueda cumplir con las necesidades del proyecto y se evite problemas en el futuro.

Es importante identificar y prever cuáles serán las acciones que se deberán desarrollar para cumplir con el alcance y lograr el éxito del proyecto, el plan de implementación debe contener las siguientes partes:

#### **CRONOGRAMA DE IMPLEMENTACIÓN**

Dependiendo de la naturaleza del proyecto se deberá identificar las actividades que serán necesarias para ponerlo en marcha, algunas actividades necesitarán que otras tareas se cumplan y otras requerirán su cierre preliminar, por ejemplo, para instalar los equipos de red es necesario la implementación del cableado estructurado, por otro lado, hay actividades que se pueden realizar en paralelo, como la capacitación de usuarios y las pruebas de los equipos.

Hay actividades que se pueden desglosar en subtareas las cuales se deberán detallar de acuerdo con su relevancia, pero sin importar su descomposición a cada actividad hay que asignarle un responsable e identificar el perfil más idóneo para su ejecución. Realizar el desglose detallado de actividades permite estimar el plazo y los costos de cada actividad principal, si adicional a esto representamos el cronograma en un Diagrama de Gantt, se puede llegar a optimizar el proceso de implementación realizando los siguientes pasos:

- Realizar un listado de tareas y su duración.
- Priorizar las tareas según la urgencia y/o importancia.
- Analizar si las tareas se pueden subdividir o se deben realizar por completo.
- Valorar si algunas tareas se pueden ejecutar de manera simultánea.

 El plazo asignado para su realización debe ser lo más realista posible, pues si al ejecutarlo toma un tiempo mayor al estimado la demora implicará un mayor gasto financiero y retrabajo, por el contrario, si su ejecución toma mucho menos de lo planificado habría una subutilización de los recursos lo que puede llegar a ser difícil de reutilizar en otra actividad.

En el "ANEXO S" encontrará el Diagrama de Gantt detallado por tarea con su respectivo responsable. A continuación, se detalla un Diagrama de Gantt a nivel macro:

**Tabla 38: Diagrama de Gantt de actividades (a nivel macro)**

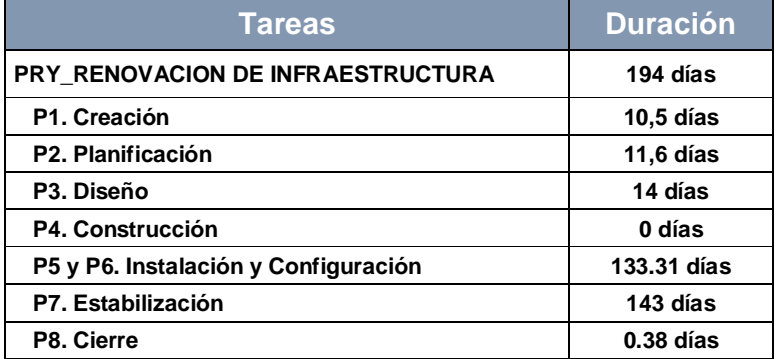

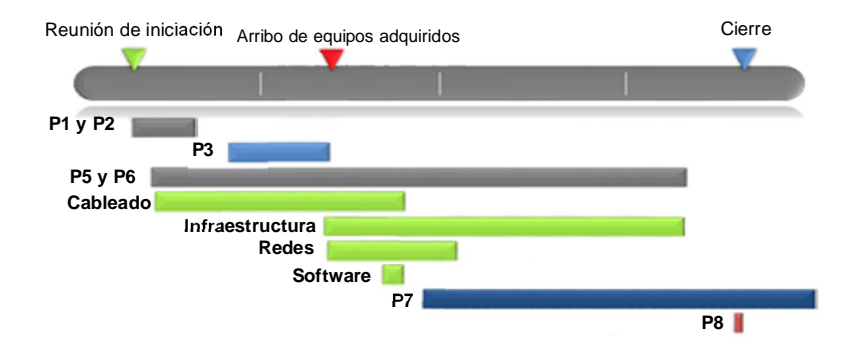

**Figura 5.1: Visualización del solapamiento de actividades**

Según el análisis y esquematización realizados en el Capítulo 4, se detallan las actividades a efectuar siguiendo el cronograma propuesto.

## **INVENTARIO DE COMPONENTES**

Del análisis previamente realizado, se detallan los equipos de redes e infraestructura que serán implementados en esta solución. Los materiales correspondientes al cableado estructurado (patch-cord, bobinas de fibra óptica, patch-panel, tuberías, entre otros) no son mencionados dentro del inventario debido a que es material utilizado en la mano de obra.

| <b>Descripción</b>   | <b>Cantidad</b> | <b>Fabricante</b>                 |
|----------------------|-----------------|-----------------------------------|
| Aruba 2930F 24G 4SFP | 5               | <b>Hewlett Packard Enterprise</b> |
| Aruba 2930F 48G 4SFP | 15              | <b>Hewlett Packard Enterprise</b> |
| Aruba 2540F 48G 4SFP | 2               | <b>Hewlett Packard Enterprise</b> |
| Aruba 2540F 24G 4SFP | 2               | <b>Hewlett Packard Enterprise</b> |
| Aruba 3810F 24G 4SFP | 2               | <b>Hewlett Packard Enterprise</b> |
| Aruba 3810F 16SFP    |                 | <b>Hewlett Packard Enterprise</b> |

**Tabla 39: Inventario de equipos redes de la marca HPE**

#### **MIGRACIÓN DE SWITCHES**

Durante los recorridos realizados en sitio "Localidad 2", se ha analizado la migración de switches con menor impacto. Se ha definido las siguientes tareas para realizar la migración de cada uno de ellos:

- Levantamiento de información de switches actuales.
- Validación de puertos actuales conectados.
- Etiquetado de enlaces físicos.
- Desconexión de enlaces físicos.
- Desmontar enlaces físicos.
- Desmontar el switch de cada rack ya definido.
- Montar switch en los mismos espacios de U en el rack.

## **DISEÑO PROPUESTO PARA IMPLEMENTACIÓN (PUNTOS DE ACCESO [AP] Y SWITCH)**

En las siguientes figuras se esquematiza la red propuesta con los equipos indicados en la Tabla 39:

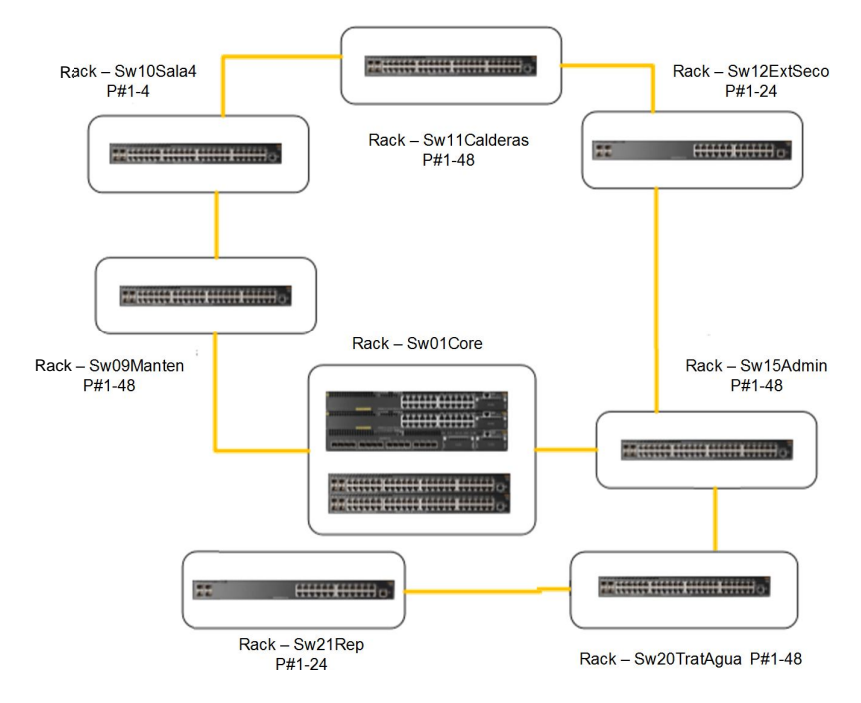

**Figura 5.2: Topología física localidad 2**

En los ANEXOS encontrará la topología de la localidad 1 en el "ANEXO T" y el diseño de la red propuesta en el "ANEXO U".

**Calderos Sala 4**<br> **Calderos Sala 4**<br> **CALLET CONSUMING A CONSUMING A CONSUMING A CONSUMING A CONSUMING A CONSUMING A CONSUMING A CONSUMING A CONSUMING A CONSUMING A CONSUMING A CONSUMING A CONSUMING A CONSUMING A CONS**  $III$  ODF  $...$ 1-2-3-4-5-6-7-8-9-19-11-12  $1 - 2 - 3 - 4$ Bufer #1 Bufer #1 Bufer #2 **Azul** Azul **Naranja** azul azul azul naranja narania naranja verde verde verde cafe cafe cafe gris gris<br>blanc blanc **Extremo Seco Administración**<br> **Administración**<br> **Administración**  $5 - 6 - 7 - 8$  $9 - 10 - 11 - 12$ Bufer #2 Bufer #1 Bufer #2 **Naranja** Azul **Naranja** verde gris<br>blanco azul cafe naranja gris blanco

**DIAGRAMA DE FUSIÓN DE ANILLO DE FIBRA**

**Figura 5.3: Diagrama de fusión de anillo de fibra**

## **5.1.3 IMPLEMENTACIÓN DE INFRAESTRUCTURA**

El objetivo principal de este proyecto es la implementación y puesta en producción de la infraestructura hyperconvergente (HCI). Como empresa de servicios se le ofrece al cliente que dicha implementación sea realizada directamente por el fabricante HPE y con el respectivo acompañamiento de la empresa como socio estratégico calificado.

#### **ETAPA DE MONTAJE DE EQUIPOS SIMPLIVITY**

Para realizar el montaje adecuado del HCI hay que realizar las siguientes actividades listadas en el checklist:

**Tabla 40: Lista de confirmación para actividades de etapa de montaje**

| Actividades en orden cronológico                                                                | <b>Check</b> |
|-------------------------------------------------------------------------------------------------|--------------|
| Montaje de equipos HPE Simplivity en el rack dispuesto por el<br>cliente en su centro de datos. |              |
| Ensamble de componentes.                                                                        |              |
| Conectividad y enrutamiento de cables de poder.                                                 |              |
| Conectividad y enrutamiento de cables de datos.                                                 |              |
| Energización y arranque.                                                                        |              |
| Configuración de iLO.                                                                           |              |
| Actualización del firmware a la última versión disponible por el<br>fabricante.                 |              |
| Verificación de eventos y estado inicial de equipos.                                            |              |

#### **DESPLIEGUE DE EQUIPOS SIMPLIVITY**

Una vez completado el montaje según lo indicado en la "Etapa De Montaje De Equipos Simplivity", hay que realizar el despliegue del equipo HCI. Para ello es necesario realizar las siguientes actividades bajo el asesoramiento de HPE Simplivity de India, el cual indicará el orden más adecuado de ejecución de dichas tareas.

| N <sup>o</sup> | <b>Actividades por realizar</b>                                                           | <b>Check</b> |
|----------------|-------------------------------------------------------------------------------------------|--------------|
| 1              | Diseño de implementación Simplivity                                                       |              |
| $\mathcal{P}$  | Despliegue de software Simplivity.                                                        |              |
| 3              | Configuración de redes de administración y producción.                                    |              |
| 4              | Instalación de vsphere ESXi 6.x en cada Host.                                             |              |
| 5              | Configuración de redes virtuales.                                                         |              |
| 6              | Despliegue de vCenter Server 6. x.                                                        |              |
| $\overline{7}$ | Configuración de almacenamiento compartidos (Datastore).                                  |              |
| 8              | Creación de cluster HA.                                                                   |              |
| 9              | Agregación de Host a cluster HA.                                                          |              |
| 10             | Integración a solución Simplivity.                                                        |              |
| 11             | Prueba de acceso a vCenter Server 6, x.                                                   |              |
| 12             | Creación de una VM con sistema operativo Windows en<br>infraestructura vmware-simplivity. |              |
| 13             | Pruebas de acceso a las redes virtuales y producción.                                     |              |

**Tabla 41: Lista de confirmación para actividades de etapa de despliegue**

## **MIGRACIÓN DE SERVIDORES A INFRAESTRUCTURA SIMPLIVITY**

Una vez estabilizada la plataforma de SIMPLIVITY se realizan pruebas de migración para determinar los tiempos finales que tomará migrar cada máquina virtual (VM), para ello en la siguiente tabla se mostrarán los equipos que se encuentran virtualizados en la infraestructura actual (2 Chasis Blade c3000) y que se deben migrar a la nueva HCI.

| <b>VM</b>           | Núm.<br><b>CPUs</b> | <b>Memoria</b><br><b>RAM</b> | Núm.<br><b>Discos</b> | Porcentaje<br>usado de<br>disco | <b>Tarjetas</b><br>de red        | <b>HW</b><br>ver. |
|---------------------|---------------------|------------------------------|-----------------------|---------------------------------|----------------------------------|-------------------|
| SPR ADB U           | 8                   | 16GB                         | 2                     | 100%                            | VM<br><b>Network</b>             | 7                 |
| <b>SPR APIPRO U</b> | 8                   | 8GB                          | $\overline{2}$        | 100%                            | VM<br>Network                    | 8                 |
| SPR APP U           | 4                   | 12 GB                        | $\overline{2}$        | 88%                             | VM<br>Network                    | 7                 |
| SPR_AV_T_U          | 1                   | 4 GB                         | 2                     | 100%                            | VM<br><b>Network</b>             | 8                 |
| SPR_DC_U            | 1                   | 8 GB                         | 1                     | 100%                            | VM<br>Network                    | 9                 |
| SPR EPO U           | 2                   | 4 GB                         | 2                     | 70%                             | VM<br>Network                    | 4                 |
| SPR_EX_U            | 8                   | 32 GB                        | 3                     | 100%                            | VM<br>Network /<br>Exchange      | 8                 |
| SPR EX D            | 8                   | 32 GB                        | 3                     | 100%                            | VM<br><b>Network</b><br>Exchange | 8                 |
| SPR_FAC_PORT        | 8                   | 4 GB                         | 1                     | 100%                            | <b>DMZ</b>                       | 8                 |
| <b>SPR FAC U</b>    | 8                   | 16 GB                        | $\overline{2}$        | 100%                            | <b>VM</b><br>Network             | 8                 |
| SPR FS U            | 8                   | 8 GB                         | 2                     | 100%                            | VM<br><b>Network</b>             | 7                 |
| SPR_GLPI_U          | 1                   | 4 GB                         | 1                     | 100%                            | VM<br>Network                    | 8                 |
| SPR_IMC_U           | 2                   | 4 GB                         | 1                     | 100%                            | VM<br>Network                    | 9                 |
| SPR_INT_U           | 1                   | 2 GB                         | 1                     | 39%                             | <b>VM</b><br>Network             | 9                 |
| SPR_LDB_U           | 4                   | 8 GB                         | 3                     | 100%                            | VM<br>Network                    | 8                 |
| SPR_LFE_U           | 8                   | 12 GB                        | $\mathbf{1}$          | 100%                            | VM<br>Network                    | 8                 |
| SPR_OAS_U           | 4                   | 8 GB                         | 2                     | 59%                             | VM<br>Network                    | 7                 |
| <b>SPR OCSINV</b>   | 1                   | 2 GB                         | 1                     | 23%                             | VM<br>Network /<br>VM            | 7                 |
| SPR_ODB_U           | 2                   | 4 GB                         | 2                     | 99%                             | Network<br>VM<br>Network         | 7                 |
| SPR_ODB_D           | 2                   | 10 GB                        | $\overline{2}$        | 100%                            | VM<br>Network                    | 7                 |
| SPR_ODB_T           | 2                   | 8 GB                         | $\overline{2}$        | 100%                            | <b>VM</b><br>Network             | 7                 |
| SPR_ODBD            | 2                   | 4 GB                         | $\overline{2}$        | 95%                             | VM<br>Network                    | 7                 |
| SPR_PRINT_U         | 1                   | 6 GB                         | $\overline{2}$        | 100%                            | VM<br>Network                    | 7                 |
| SPR_RADB_U          | 8                   | 12 GB                        | 2                     | 100%                            | VM<br>Network                    | 7                 |

**Tabla 42: Listado de máquinas virtuales localidad duran**

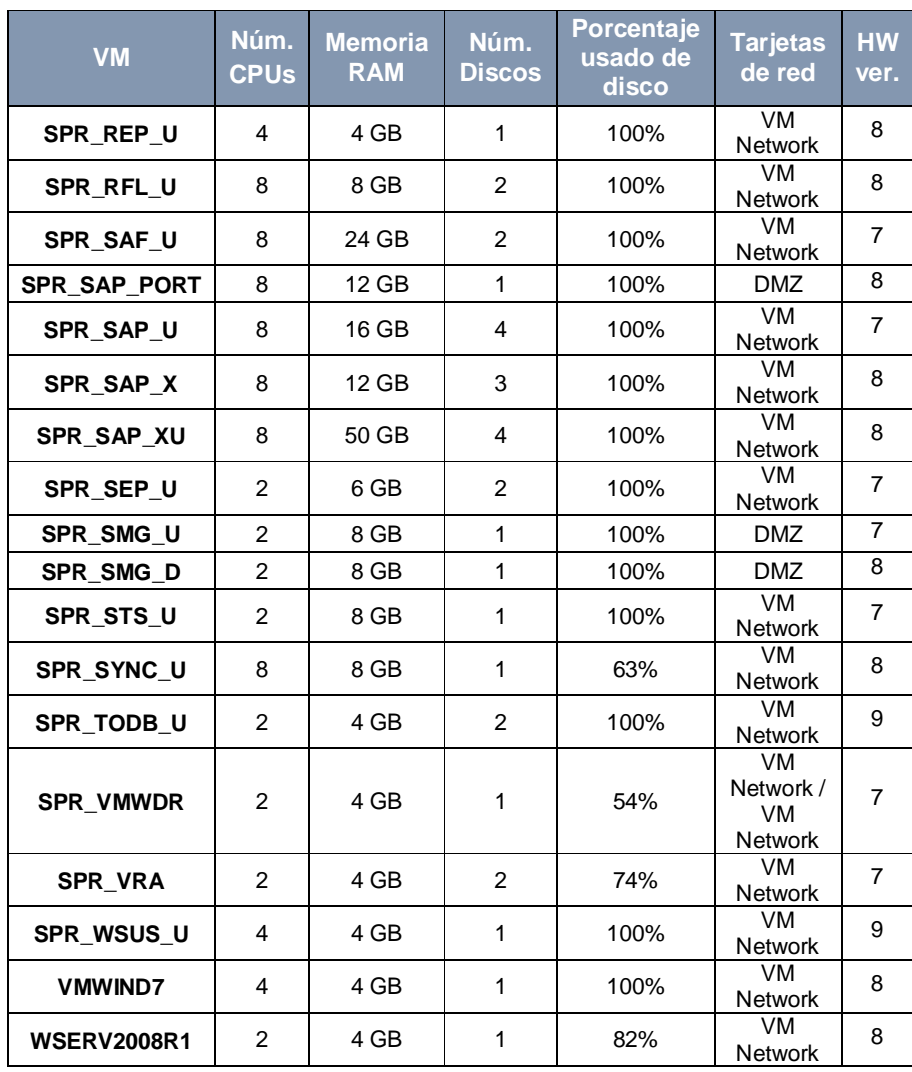

Todas las VM tienen virtualmente configurado el firmware BIOS, 1 monitor y se encuentran dentro del Cluster "CLUSURP". Adicional a este listado, se solicita al cliente se haga una valoración de las máquinas virtuales que fueron detalladas en la Tabla 42 con el fin de que se les asigne una prioridad y se pueda determinar un orden de migración de los equipos. El cual se dividirá en dos grandes grupos con el fin de no afectar la productividad del cliente.

## **MIGRACIÓN DE VMS DENOMINADOS NO CRÍTICOS**

Son todas aquellas VM que se van a poder migrar dentro de horarios laborables.

| <b>Guest VM</b><br><b>Name</b> | <b>Hypervisor</b> | OS                                                    | <b>Virtual</b><br><b>Disk</b><br><b>Size</b> | Criticos       |
|--------------------------------|-------------------|-------------------------------------------------------|----------------------------------------------|----------------|
| SPR_LFE_U                      | SPHESX04          | Microsoft Windows<br>Server [MSWS]-2012<br>$(64-bit)$ | 100 GB                                       | N <sub>O</sub> |
| SPR VRA                        | SPHESX06          | SUSE Linux Enterprise 11<br>$(64-bit)$                | 12 GB                                        | N <sub>O</sub> |
| SPR_EPO_U                      | SPHESX08          | MSWS - 2008 (64-bit)                                  | 130 GB                                       | <b>NO</b>      |
| SPR_RFL_U                      | SPHESX09          | MSWS - 2012 (64-bit)                                  | 130 GB                                       | N <sub>O</sub> |
| <b>WSERV2008R1</b>             | SPHESX08          | MSWS - 2008 R2 (64-bit)                               | 20 GB                                        | N <sub>O</sub> |
| SPR_ODB_D                      | SPHESX04          | MSWS - 2008 (64-bit)                                  | 230 GB                                       | <b>NO</b>      |
| SPR_ODB_T                      | SPHESX02          | MSWS - 2008 (64-bit)                                  | 240 GB                                       | <b>NO</b>      |
| SPR_TODB_U                     | SPHESX09          | MSWS - 2008 (64-bit)                                  | 250.01 GB                                    | N <sub>O</sub> |
| SPR_AV_T_U                     | SPHESX03          | MSWS - 2012 (64-bit)                                  | 260 GB                                       | N <sub>O</sub> |
| <b>VMWIND7</b>                 | SPHESX08          | Windows 7 (64-bit)                                    | 30 GB                                        | N <sub>O</sub> |
| SPR_LDB_U                      | SPHESX05          | MSWS - 2012 (64-bit)                                  | 380 GB                                       | N <sub>O</sub> |
| SPR_SAP_U                      | SPHESX08          | MSWS - 2008 R2 (64-bit)                               | 431 GB                                       | N <sub>O</sub> |
| SPR_WSUS_U                     | SPHESX05          | MSWS - 2008 (64-bit)                                  | 45 GB                                        | N <sub>O</sub> |
| SPR_INT_U                      | SPHESX05          | MSWS - 2003 (32-bit)                                  | 47 GB                                        | N <sub>O</sub> |
| SPR_SAP_X                      | SPHESX07          | MSWS - 2012 (64-bit)                                  | 480 GB                                       | N <sub>O</sub> |
| SPR_VMWDR                      | SPHESX06          | CentOS 4/5/6 (64-bit)                                 | 5 <sub>GB</sub>                              | N <sub>O</sub> |
| SPR_ODB_D                      | SPHESX08          | MSWS - 2003 (32-bit)                                  | 68 GB                                        | <b>NO</b>      |
| SPR_OFAC_PORTAL                | SPHESX03          | MSWS - 2012 (64-bit)                                  | 70 GB                                        | <b>NO</b>      |

**Tabla 43: Equipos NO críticos para la operación del cliente**

En total son 2930 GB de información, en unas pruebas de migración establecidas se obtuvo una tasa de trasferencia de 4MB/s, por lo cual se estima 60 horas aproximadas para la migración de estas dieciocho máquinas virtuales. Según lo indicado por el cliente este proceso se realizará en horario laboral.

## **MIGRACIÓN DE VMS DENOMINADOS CRÍTICOS**

Son todas aquellas máquinas virtuales que por ningún motivo se deben migrar dentro de horarios laborables y los cuales necesitan una ventana coordinada de mantenimiento.

| <b>Guest VM</b><br><b>Name</b> | <b>Hypervisor</b> | <b>OS</b>                                          | <b>Virtual</b><br><b>Disk</b><br><b>Size</b> | Criticos  |
|--------------------------------|-------------------|----------------------------------------------------|----------------------------------------------|-----------|
| SPR_SAP_PORT                   | SPHESX01          | Microsoft Windows Server<br>[MSWS] - 2012 (64-bit) | $60$ GB                                      | <b>SI</b> |
| SPR_EX_D                       | SPHESX01          | MSWS - 2012 (64-bit)                               | 700 GB                                       | <b>SI</b> |
| SPR SMG U                      | SPHESX01          | CentOS 4/5/6 (64-bit)                              | 95 GB                                        | <b>SI</b> |
| SPR_OAS_U                      | SPHESX02          | MSWS - 2003 (32-bit)                               | 118 GB                                       | <b>SI</b> |
| SPR_STS_U                      | SPHESX02          | MSWS - 2008 R2 (64-bit)                            | 100 GB                                       | <b>SI</b> |
| SPR_EX_U                       | SPHESX02          | MSWS - 2012 (64-bit)                               | 700 GB                                       | <b>SI</b> |
| SPR_SMG_D                      | SPHESX03          | CentOS 4/5/6 (64-bit)                              | $60$ GB                                      | <b>SI</b> |
| SPR_REP_U                      | SPHESX03          | MSWS - 2012 (64-bit)                               | 100 GB                                       | <b>SI</b> |
| SPR_ODB_U                      | SPHESX03          | MSWS - 2003 SE (32-bit)                            | 378 GB                                       | <b>SI</b> |
| SPR GLPI U                     | SPHESX03          | MSWS - 2008 R2 (64-bit)                            | 40 GB                                        | <b>SI</b> |
| SPR_FAC_U                      | SPHESX05          | MSWS - 2012 (64-bit)                               | 416 GB                                       | <b>SI</b> |
| SPR_ADB_U                      | SPHESX05          | MSWS - 2008 (64-bit)                               | 199 GB                                       | <b>SI</b> |
| SPR_IMC_U                      | SPHESX06          | MSWS - 2008 (64-bit)                               | 79 GB                                        | <b>SI</b> |
| SPR_SAP_X1                     | SPHESX06          | MSWS - 2012 (64-bit)                               | 580 GB                                       | <b>SI</b> |
| SPR_APIPRO_U                   | SPHESX07          | MSWS - 2012 (64-bit)                               | 130 GB                                       | <b>SI</b> |
| SPR_OCSINV                     | SPHESX07          | Ubuntu Linux (64-bit)                              | 99 GB                                        | <b>SI</b> |
| SPR DC U                       | SPHESX07          | MSWS - 2008 R2 (64-bit)                            | 76 GB                                        | <b>SI</b> |
| SPR SAF U                      | SPHESX07          | MSWS - 2008 (64-bit)                               | 289 GB                                       | <b>SI</b> |

**Tabla 44: Equipos críticos para la operación del cliente**

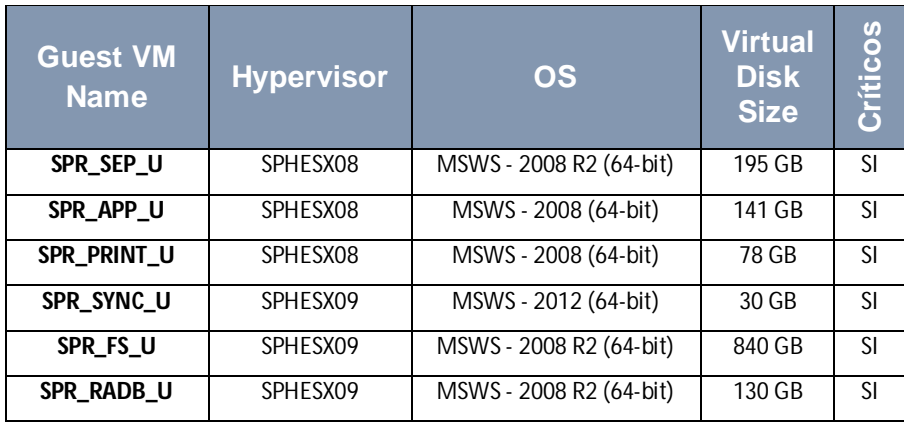

En total son 5633 GB de datos, en las pruebas de migración se estableció una tasa de trasferencia de 4MB/s, por lo cual se calcula un aproximado de 112 hora para migrar las veinticuatro máquinas virtuales. Según lo indicado por el cliente este proceso se realizará fuera del horario laboral para no afectar la operatividad diaria.

## **MÉTODO DE MIGRACIÓN DE SERVIDORES VIRTUALES**

Se entregan dos opciones de migración de máquinas virtuales (VM), ambas opciones se analizarán según las condiciones de cada máquina virtual. Es recomendable que cliente disponga de Backups de cada VM antes de ejecutar el proceso de migración.

#### **Opción 1: Migración con vCenter Converter**

Para la migración en esta primera opción se utilizará la herramienta de vmware vCenter Converter ver. 6.2 la cual requiere lo siguiente:

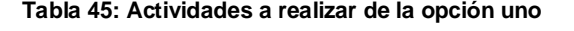

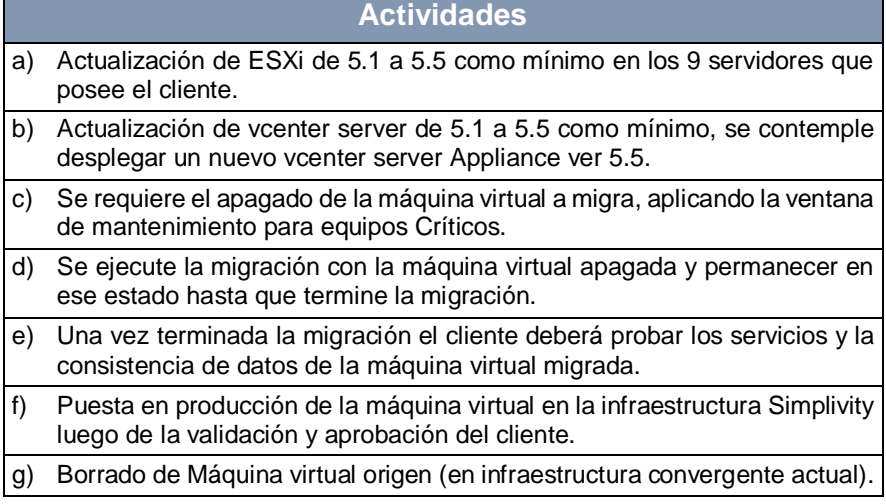

## **Opción 2: Migración con Veeam Backup**

Como segunda opción se ofrece utilizar la herramienta de Veeam

Backup 9.5 adquirida por el cliente y acatar los siguientes pasos:

**Tabla 46: Actividades a realizar de la opción dos**

|    | <b>Actividades</b>                                                                                                    |
|----|----------------------------------------------------------------------------------------------------|
| a) | Crear una VM nueva en la infraestructura Simplivity e instalar la consola<br>de Veeam Backup.                                   |
| b) | Configurar un repositorio Backup en la infraestructura Simplivity de 2 TB<br>aproximadamente.                                   |
| C) | Configurar Backups Proxy requeridos.                                                                                            |
| d) | Configurar un JOB de respaldo para cada VM a migrar.                                                                            |
| e) | Programar los Backups en horarios nocturnos. Deshabilitar respaldos<br>con otras herramientas de respaldo que posea el cliente. |
| f) | Monitorear el proceso del Backup con veeam.                                                                                     |
| g) | Programar la migración y ejecutar un backup incremental.                                                                        |
| h) | Apagar la VM.                                                                                                    |
| i) | Iniciar una restauración de la VM con veeam backup.                                                                             |
| j) | Encender VM restaurada.                                                                                                    |
| k) | Cliente deberá probar servicios y consistencia de datos.                                                                        |

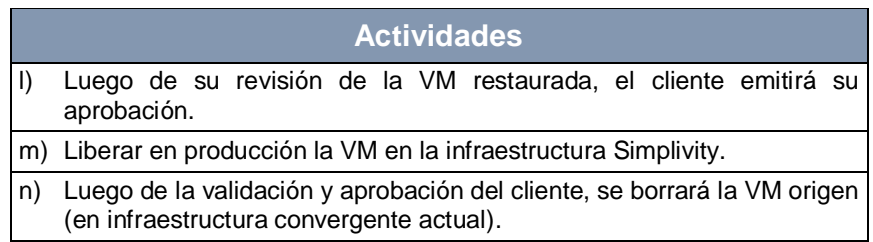

#### **MOVIMIENTO CHASIS C3000 Y STORAGE HITACHI**

Cliente posee actualmente una infraestructura convergente basado en equipos Chasis c3000 y ProLiant BL 460c G7, luego de la implementación de la nueva infraestructura Simplivity HPE y de la migración de las VM, se procede con la reconfiguración de la infraestructura convergente, realizando las siguientes actividades:

## **RECONFIGURACIÓN DE CHASIS C3000**

a) De los 2 chasis c3000 que posee el cliente, solo quedará en producción el chasis indicado en la siguiente tabla.

**Tabla 47: Información del chasis C3000 a reconfigurar**

| <b>Modelo</b>                   | <b>Fabricante</b> | Número de Numero de<br><b>serie</b> | parte                   |
|---------------------------------|-------------------|-------------------------------------|-------------------------|
| Blade System c3000<br>Enclosure | НP                |                                     | USA1064PS   4375560-B24 |

- b) Se descartarán los dos servidores Proliant de sexta generación.
- c) Se hará uso de los siete servidores Proliant de séptima generación.
- d) Se repotenciará dos de los servidores de séptima generación con las partes compatibles de los servidores de sexta generación que serán descartados.
- e) A los servidores de séptima generación se les reinstalará el hypervisor ESXi a la versión que disponga el cliente y su licenciamiento de vmware.
- f) Se considerará reconfigurar las redes virtuales.
- g) Se propondrá el despliegue de vcenter server appliance dependiendo del licenciamiento que disponga el cliente.
- h) Sobre el segundo chasis c3000 no se considera realizar ninguna actividad.

## **RECONFIGURACIÓN DE ALMACENAMIENTO HITACHI**

- a) Acceso a interfaz de administración, cliente debe disponer de credenciales de acceso.
- b) Reconfiguración de discos virtuales y arreglos RAID. Según lo que considere el cliente y lo soportado por la unidad de almacenamiento.
- c) Reconfiguración de Volúmenes, se considera crear 3 volúmenes.
- d) Mapeo y asignación de volúmenes a servidores Host vmware.
- e) Configuración de Datastore en servidores con vmware.

#### **RESPALDO Y REPLICACIÓN MEDIANTE VEEAM**

Para configurar las tareas de respaldo y replicación mediante veeam es necesario realizar los siguientes pasos:

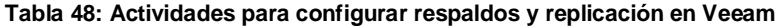

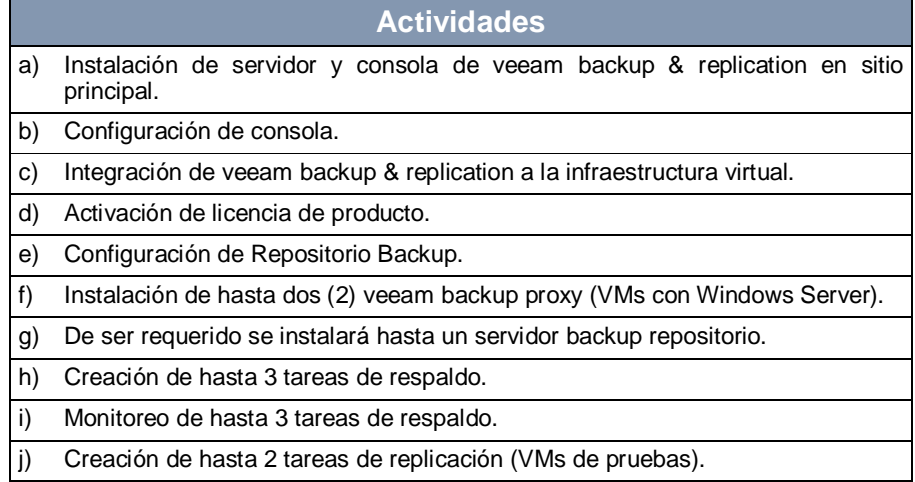

## **INTEGRACIÓN DE UNIDAD TAPE A LA CONSOLA VEEAM**

#### **Tabla 49: Actividades para integrar la unidad de tape**

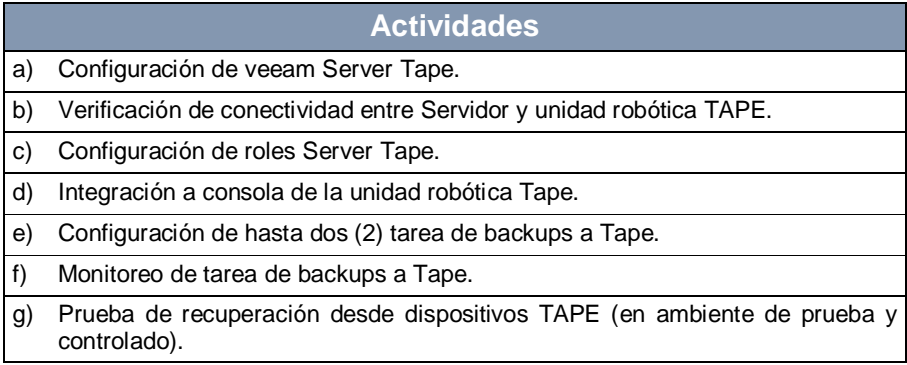

## **PRUEBAS DE BACKUP EN SITIO PRINCIPAL**

#### **Tabla 50: Actividades a realizar**

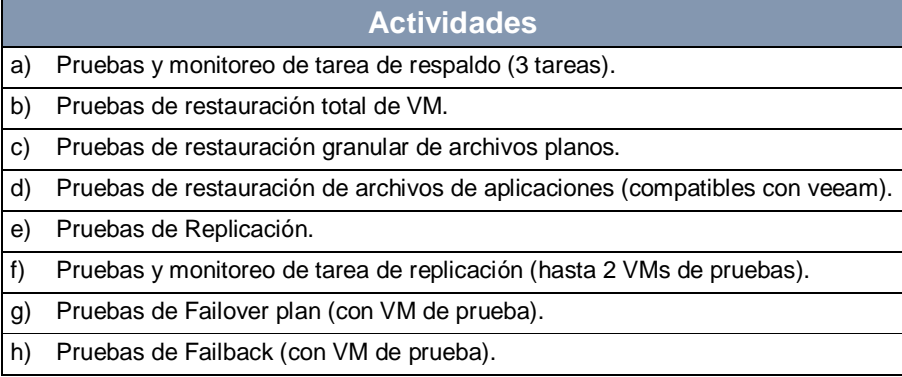

#### **PLAN DE RETROCESO O REVERSO DE LOS CAMBIOS**

En caso de encontrar inconvenientes en alguno de los procesos es necesario aplicar el reverso o retroceso de los cambios (Rollback), de tal forma que se deje funcionalmente habilitada la infraestructura del cliente.

## **GESTIÓN DE ROLL BACK PARA VM**

Para el Roll Back en las máquinas virtuales migradas, que por algún motivo los datos no sean consistentes, se procederá a encender la máquina virtual original para cualquiera de las dos opciones de migración aplicada.

## **INFRAESTRUCTURA C3000 E HITACHI**

Una vez migrada las máquinas virtuales a la infraestructura Simplivity y reconfigurado el chasis C3000 y el almacenamiento Hitachi no hay punto de retorno. En otras palabras, una vez dada la confirmación y aprobación del cliente de que las VM están funcionalmente correctas y que la información de estas es consistente, se procederá a realizar las tareas descritas en los literales "Reconfiguración De Chasis C3000" y "Reconfiguración De Almacenamiento Hitachi", por lo cual una vez iniciadas esas actividades será imposible recuperar estos equipos.

## **PLAN DE GESTIÓN DE LA CALIDAD**

La gestión de calidad básicamente debería orientarse a prevenir antes que inspeccionar, por tal motivo la calidad debe ser planificada y compatible con los estándares de la Organización Internacional de Normalización (ISO), Total (TQM), Six Sigma, Análisis de Modos de Fallo y Efectos, Revisiones del Diseño, Opinión del Cliente, Costo de la Calidad (COQ) y Mejora Continua. Pero para que este plan tenga éxito y este basado en la prevención, se requiere la participación de todos los miembros del equipo, sin que esto exima la responsabilidad de la dirección del proyecto a proporcionar los recursos necesarios y realizar las gestiones respectivas para lograr dicho objetivo.

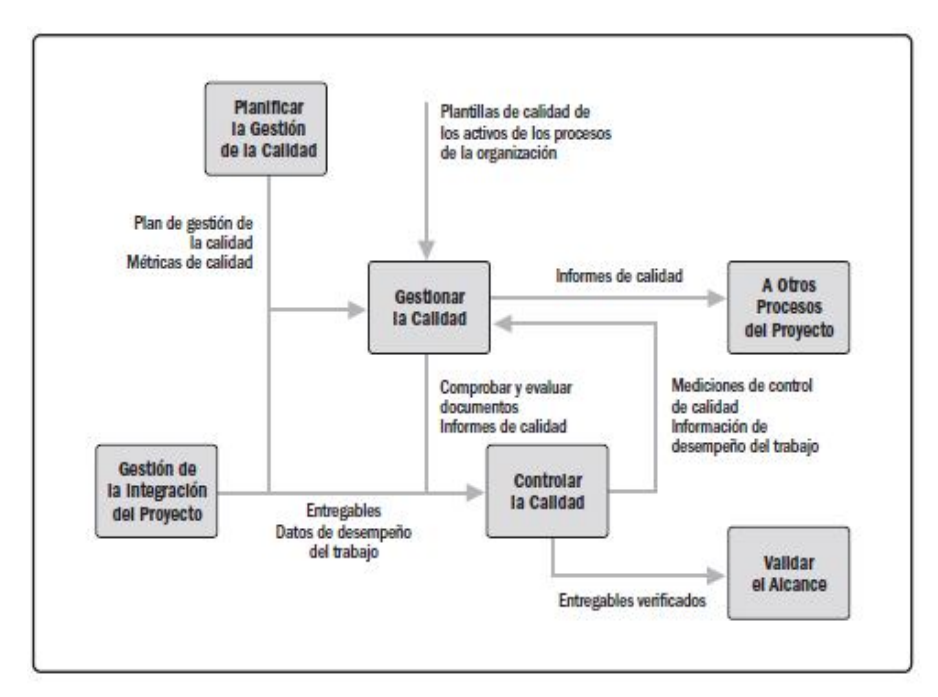

**Figura 5.4: Interrelaciones de los procesos de la gestión de la calidad**

#### **CONTROL DE LA CALIDAD**

Esto implica saber que se va a medir, porque se lo debe medir, cuáles son las métricas de control y diferenciar las mediciones que necesiten exactitud de las que deben tener precisión. Adicional a ello, para realizar un correcto control de la calidad dentro de los proyectos, se deben tener en cuenta los siguientes puntos:

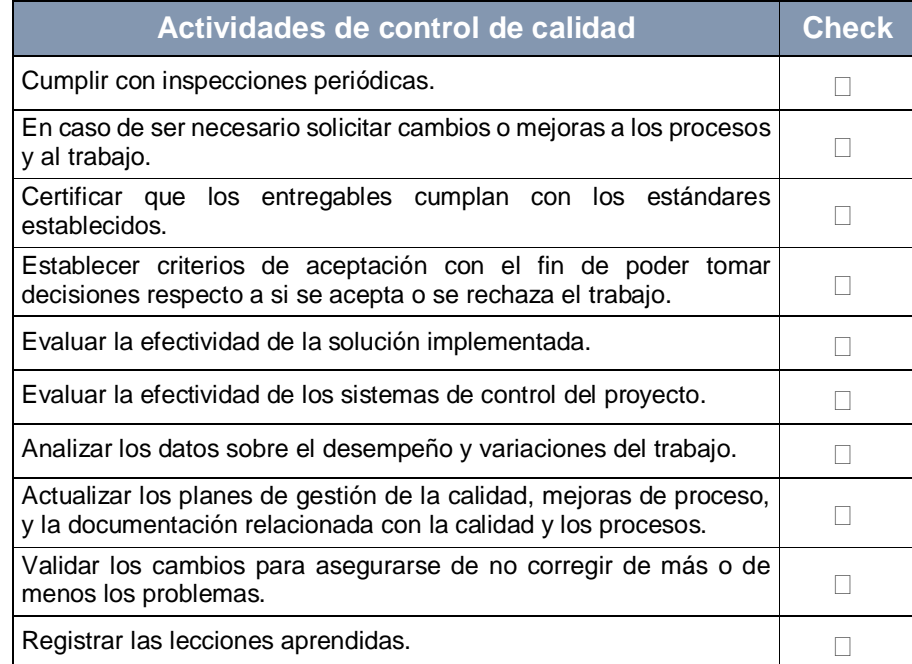

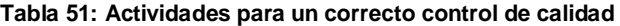

## **MÉTRICAS DE CALIDAD**

En este proyecto se cubrirá principalmente tres métricas de calidad,

las cuales también cubren los objetivos específicos y generales de

este trabajo de tesis. A continuación, se detallan dichas métricas:

## **MEDIR EL RENDIMIENTO DEL PROYECTO**

Con esta métrica se pretende medir el desempeño del proyecto y conocer si es que se deben aplicar cambios o controles en el cronograma, costos o recursos a fin de recuperar el proyecto.

**Tabla 52: Factores de calidad (rendimiento del proyecto)**

|                                                                                                    | Métrica de calidad: Rendimiento del proyecto                                                                                                    |
|----------------------------------------------------------------------------------------------------|----------------------------------------------------------------------------------------------------|
| <b>Factor de Calidad Relevante:</b>                                                                            | Rendimiento del Proyecto.                                                                                                    |
| Producto:                                                                                                    | Proyecto:                                                                                                    |
| Solución de Hyperconvergencia.                                                                                 | PRY_RENOVACION DE INFRAESTRUCTURA                                                                                                    |
| Definición del Factor de Calidad:                                                                              |                                                                                                    |
|                                                                                                    | El avance, el tiempo y la utilidad del proyecto se miden a través del rendimiento.                                                                                                    |
| Propósito de la Métrica:                                                                                       |                                                                                                    |
| acciones en el mejor tiempo.                                                                                   | Monitorear el desempeño del proyecto en el cumplimento de cronograma, costos y<br>alcance, con el fin de reaccionar de una manera proactiva y nos permita tomar                                                                                                    |
| <b>Definición Operacional:</b>                                                                                 |                                                                                                    |
| Performance Index) respectivamente por cada tarea completada.                                                  | El Gerente del Proyecto a través de la programación del cronograma en Microsoft<br>Project realizará el cálculo del desempeño en costo y tiempo del proyecto, por lo cual<br>se utilizarán los indicadores CPI (Cost Performance Index) y SPI (Schedule                                                                                                    |
| Método de Medición:                                                                                            |                                                                                                    |
| 1.<br>trabajo real y costo real.<br>2.<br>3.<br>4.<br>Se informarán a los interesados según sea el caso.<br>5. | Todos los viernes se realiza un reporte de estado de los proyectos de manera<br>incremental, donde se detallan el avance real, utilidad, fecha de inicio y fin real,<br>Se actualizará los valores obtenidos del cálculo de los índices de CPI y SPI.<br>Los índices se presentarán en el informe semanal del proyecto.<br>Se revisará los informes en las reuniones de seguimiento internas y con el<br>patrocinador, para evaluar las acciones correctivas o preventivas necesarias. |
| <b>Resultado Deseado:</b>                                                                                      |                                                                                                    |
| 1.<br>2.                                                                                                    | Para el índice CPI se desea un valor acumulado no menor del 0.95.<br>Para el índice SPI se desea un valor acumulado no menor del 0.95.                                                                                                    |
| <b>Enlace con Objetivos Organizacionales:</b>                                                                  |                                                                                                    |
| convertirnos es socios estratégicos y obtener casos de éxitos.                                                 | El cumplimiento de la métrica se enlaza con los objetivos organizacionales de                                                                                                    |
| Responsable del Factor de Calidad:                                                                             |                                                                                                    |
| calidad del proyecto.                                                                                          | El Gerente del Proyecto es el responsable de dar el seguimiento de las métricas de                                                                                                    |

## **MEDIR LA DISPONIBILIDAD DE LA INFRAESTRUCTURA HCI**

Bajo esta métrica se estima medir la calidad de la implementación y conocer la estabilidad de la nueva infraestructura del cliente, adicionalmente esta medida permitirá realizar ajustes pertinentes para lograr la satisfacción del cliente y que este pueda contar con una alta disponibilidad de sus servicios expuestos en la HCI.

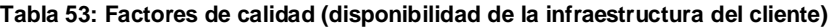

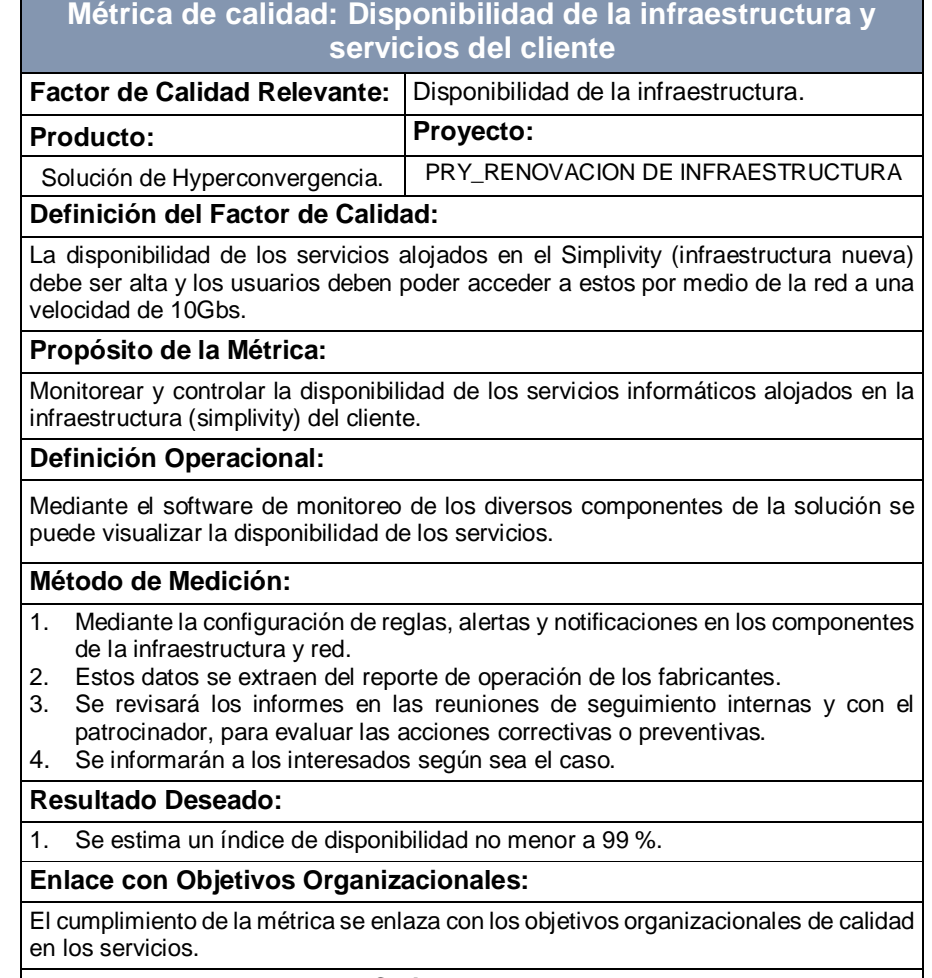

#### **Responsable del Factor de Calidad:**

El Gerente del Proyecto y/o administrador los servicios por parte del cliente.

## **MEDIR LA SATISFACCIÓN DEL CLIENTE**

Como empresa de servicios de TI que se plantea ser categorizada como socio estratégico de sus clientes, esta tal vez sea su métrica más importante, ya que el verdadero factor diferenciador no está en implementar sin incidencias y con tecnología de vanguardia, sino en las relaciones interpersonales y la gestión realizada en el proyecto.

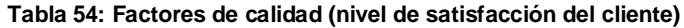

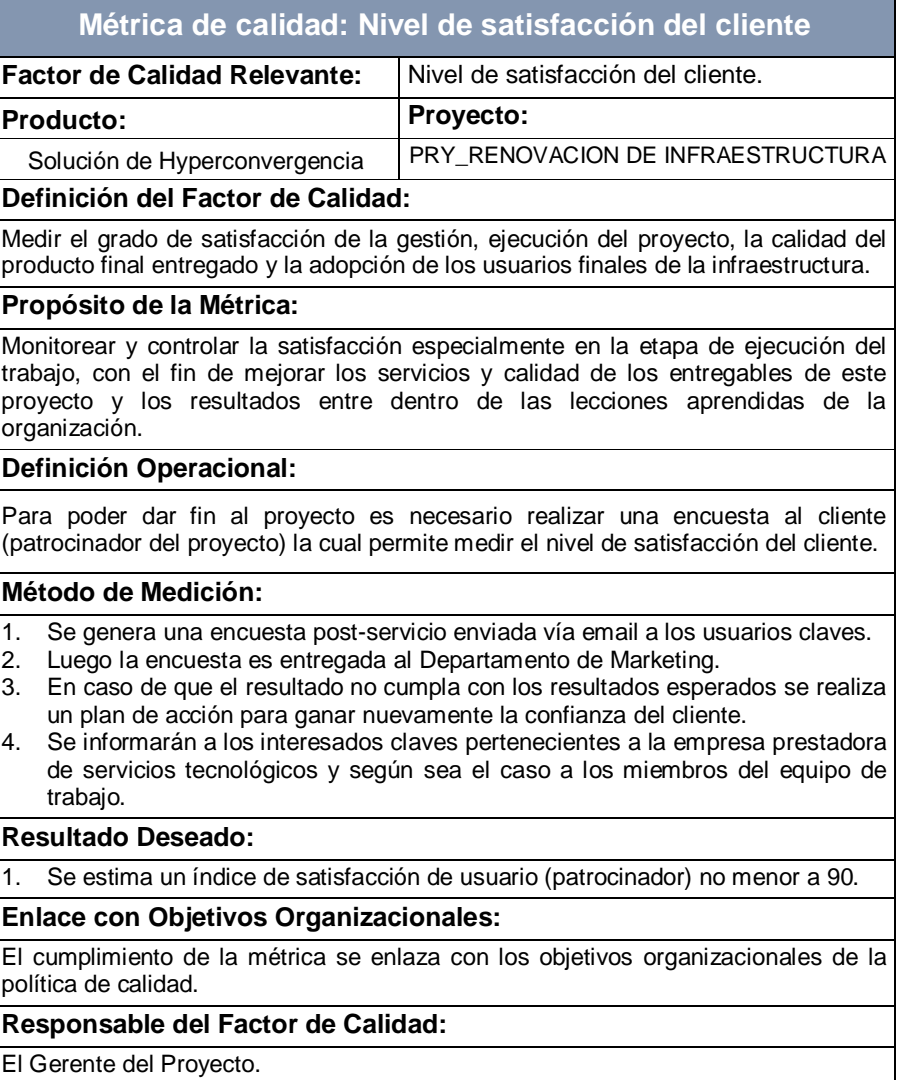

## **PLAN DE GESTIÓN DE CALIDAD DEL PROYECTO**

**Línea Base de Calidad del Proyecto:**

#### **Tabla 55: Plan de gestión de calidad del proyecto**

## **Política de Calidad del Proyecto**

El proyecto debe cumplir con los requisitos de calidad del patrocinador con respecto al tiempo y presupuesto planificados. Además de los requisitos de los clientes que es tener los servicios informáticos disponibles desde internet e intranet, con redundancia para tener una disponibilidad de servicio y satisfacción del usuario final.

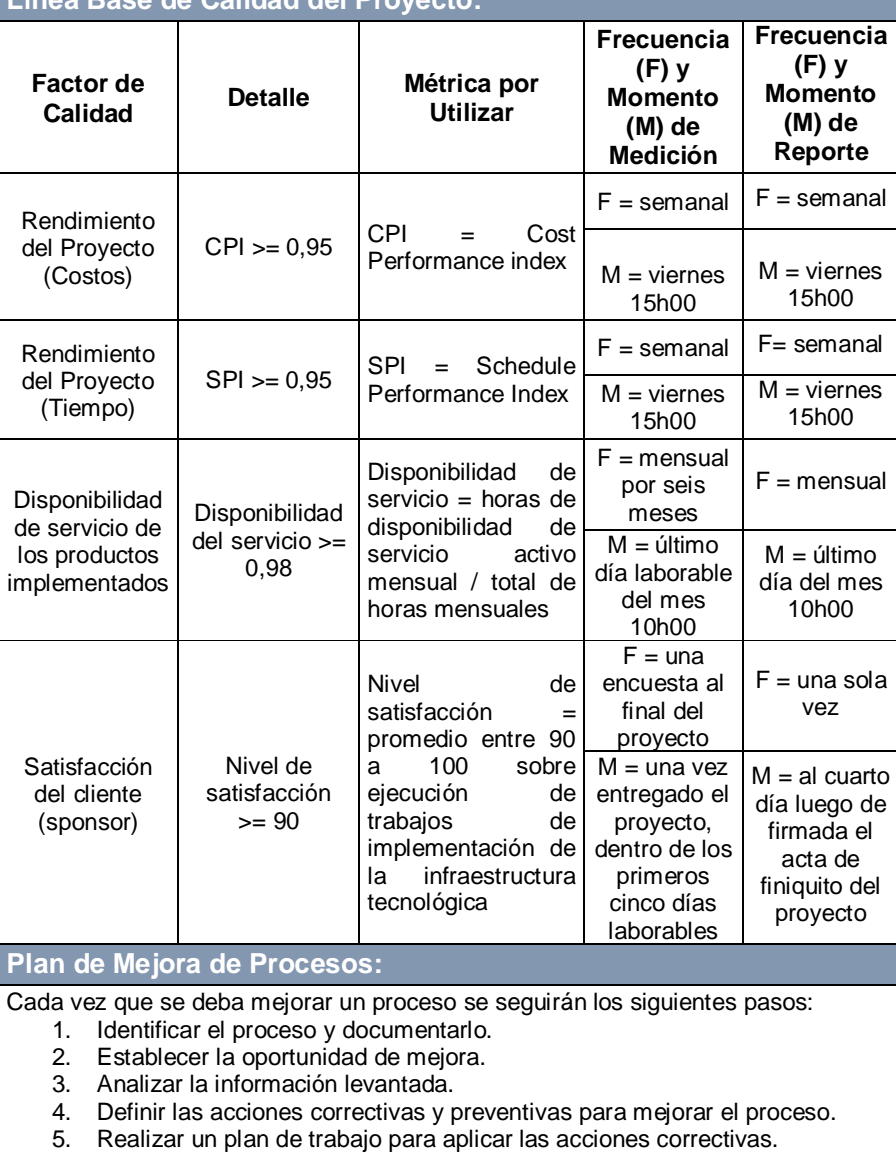

- 6. Verificar si las acciones correctivas han sido efectivas.
- 7. Estandarizar las mejoras logradas para hacerlas parte del proceso.

# **5.2.3 MATRIZ DE ACTIVIDADES DE CALIDAD**

## **LISTA DE VERIFICACIÓN DE LA CALIDAD**

Con esta lista se procederá a validar la gestión estandarizada que se

debe aplicar en todo proyecto y verificar que se esté cumpliendo.

| <b>Actividad</b>                               | <b>Requerimiento</b>                                                                                                    | Sí / No |  |
|------------------------------------------------|----------------------------------------------------------------------------------------------------|---------|--|
| Inicio del proyecto                            | Al inicio del proyecto, el preventa o arquitecto<br>de la solución debe documentar su gestión.                                                                        | Sí      |  |
| Análisis de la<br>solución                     | Validar que la solución se encuentre acorde a<br>las necesidades del cliente.                                                                                         | Sí      |  |
| Kickoff con el cliente                         | El PM debe verificar que la infraestructura<br>necesaria para los diferentes participantes del<br>proyecto se encuentre disponible para iniciar<br>sus actividades.   | Sí      |  |
| Diseño del proyecto                            | Los especialistas de operaciones tienen que<br>realizar la documentación técnica, para que<br>sea aprobada por el patrocinador antes de<br>iniciar la implementación. | Sí      |  |
| Implementación de<br>HCI tecnológica           | Se inician las actividades correspondientes a<br>la implementación definida en el alcance y<br>plasmada en el cronograma.                                             | Sí      |  |
| Estabilización                                 | Se cumplen los lineamientos internos de la<br>empresa.                                                                                                    |         |  |
| Capacitación                                   | Se cumplen los lineamientos internos de la<br>empresa.                                                                                                    | Sí      |  |
| Monitoreo y control                            | Se cumplen los lineamientos internos de la<br>empresa de servicios.                                                                                                   | Sí      |  |
| Cierre del proyecto                            | Se realiza una reunión de cierre donde se<br>entrega toda la información.                                                                                             | Sí      |  |
| Registro de<br>problemas y<br>soluciones       | Se registra la información de los incidentes<br>presentados en el transcurso del proyecto en<br>lecciones aprendidas.                                                 | Sí      |  |
| Entrega de<br>documentación                    | Se cumplen los lineamientos internos de la<br>empresa para entregar la documentación del<br>proyecto.                                                                 | Sí      |  |
| Aprobación de<br>documento final de<br>pruebas | Se obtiene<br>la firma de aprobación<br>del<br>patrocinador.                                                                                                    | Sí      |  |
| Registro de pruebas                            | Se obtiene la firma del acta de aceptación de<br>las pruebas realizadas, la que se entregó con<br>la documentación.                                                   | Sí      |  |
| Registro de<br>capacitación                    | Se cumple con la entrega de un acta de<br>registro del material de estudio,<br>que<br>se<br>entregó con la documentación.                                             | Sí      |  |

**Tabla 56: Listado de actividades realizadas**

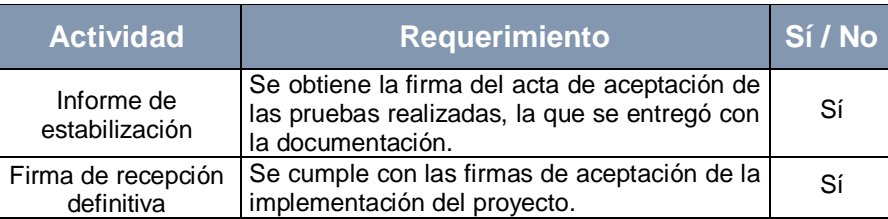

#### **Tabla 57: Listado de actividades bajo el estándar de calidad aplicado**

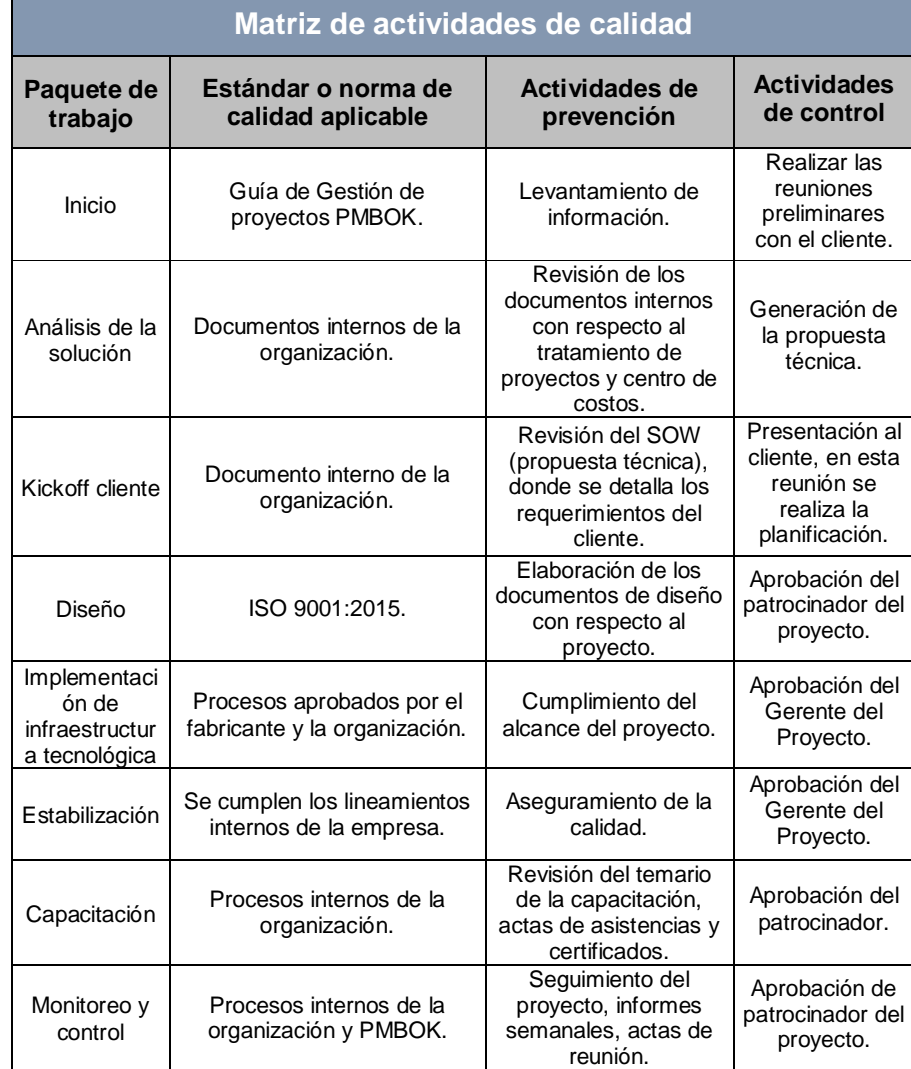

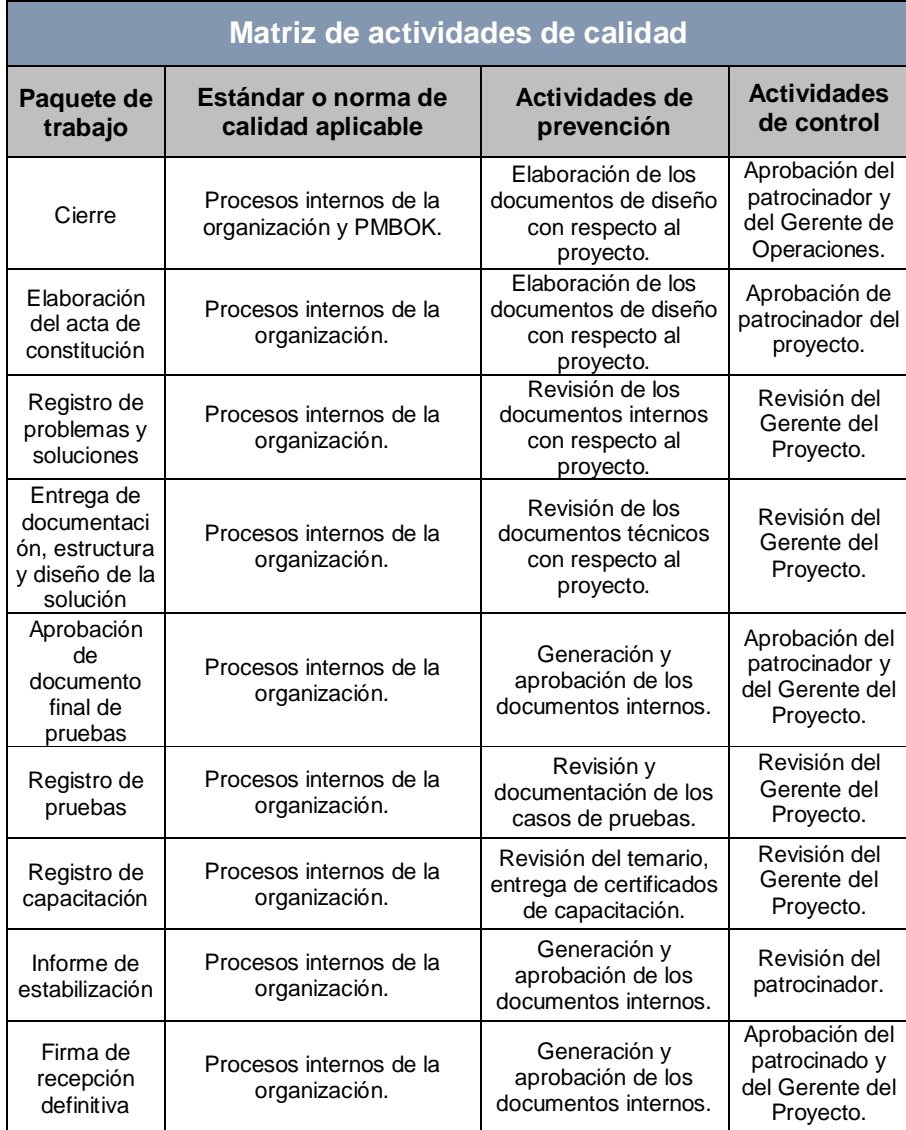

# **5.2.4 DOCUMENTOS NORMATIVOS PARA LA CALIDAD**

A continuación, se detallan los documentos normativos de los procesos y actividades de gestión de la calidad:

| <b>Documento</b>      | Uso                                                                                                    |
|-----------------------|----------------------------------------------------------------------------------------------------|
| <b>Procedimientos</b> | 1.<br>Para mejoras de procesos.<br>Para auditoría de procesos.<br>2.<br>Para aseguramiento de la calidad.<br>3.              |
| <b>Plantillas</b>     | Métricas.<br>1.<br>Plan de gestión de calidad.<br>2.                                                                         |
| <b>Formatos</b>       | Métricas.<br>1.<br>2. Plan de gestión de calidad.<br>Línea base de calidad.<br>3.                                            |
| <b>Checklists</b>     | De métricas.<br>1.<br>2.<br>De auditorías.<br>3.<br>De acciones correctivas.                                                 |
| Otros<br>documentos   | Norma ISO 9001:2015.<br>1.<br>2.<br>Guías de diseño.<br>3.<br>Documentación de los fabricantes HP Aruba<br>HP<br>Simplivity. |

**Tabla 58: Documentos Normativos para la Calidad**

#### **PRUEBAS, AJUSTES Y ESTABILIZACIÓN**

Las pruebas son tareas que se realizan durante todo el ciclo de vida del proyecto con la finalidad de generar productos o servicios de calidad, su formalidad varia con cada organización y vendrá́ dada por la criticidad de la solución, el número de usuarios participantes, el tiempo de ejecución, entre otros factores.

En este proyecto debemos certificar que los equipos HCI tengan el funcionamiento esperado por el cliente y con ello conseguir la aceptación final del sistema implementado, ese objetivo se logra mediante el plan de pruebas en donde se define las verificaciones a realizar y los casos de prueba asociados. Los tipos de pruebas que se deben realizar son:

# **PRUEBAS DE IMPLEMENTACIÓN DE CABLEADO ESTRUCTURADO**

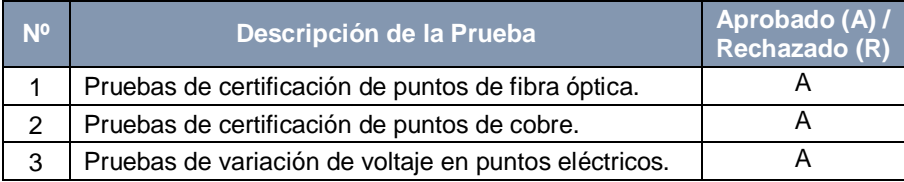

#### **Tabla 59: Pruebas sobre la implementación de cableado estructurado**

# **PRUEBAS DE IMPLEMENTACIÓN DE REDES**

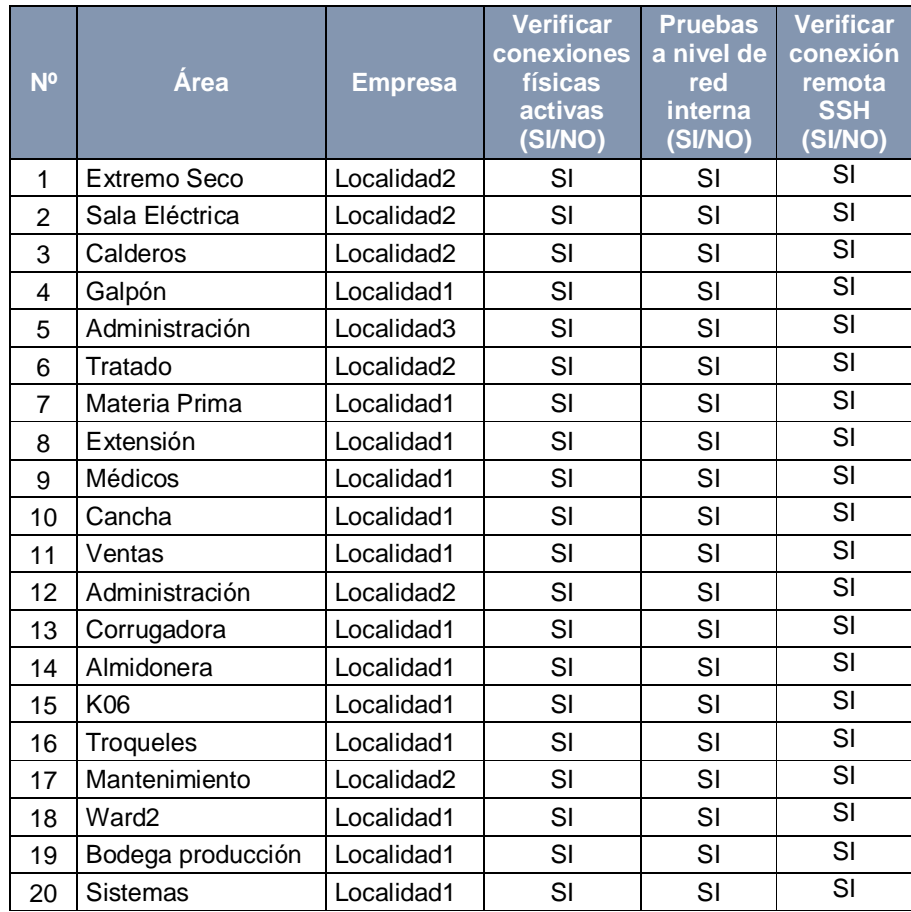

#### **Tabla 60: Pruebas sobre la red del cliente (área / subred)**

# **PRUEBAS DE IMPLEMENTACIÓN DE INFRAESTRUCTURA HCI**

#### **Tabla 61: Pruebas de infraestructura de la HCI HP Simplivity**

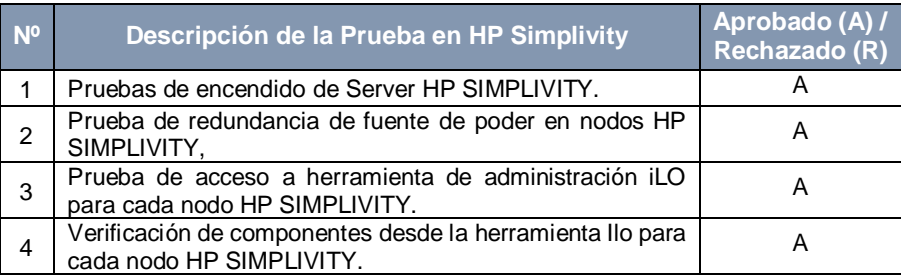

#### **Tabla 62: Pruebas de infraestructura del VMWARE**

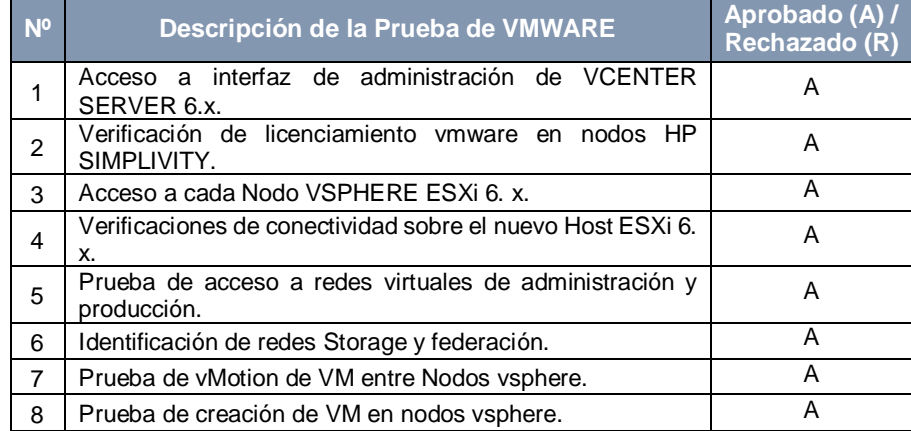

#### **Tabla 63: Pruebas de infraestructura de reconfiguración chasis c3000 y almacenamiento HITACHI**

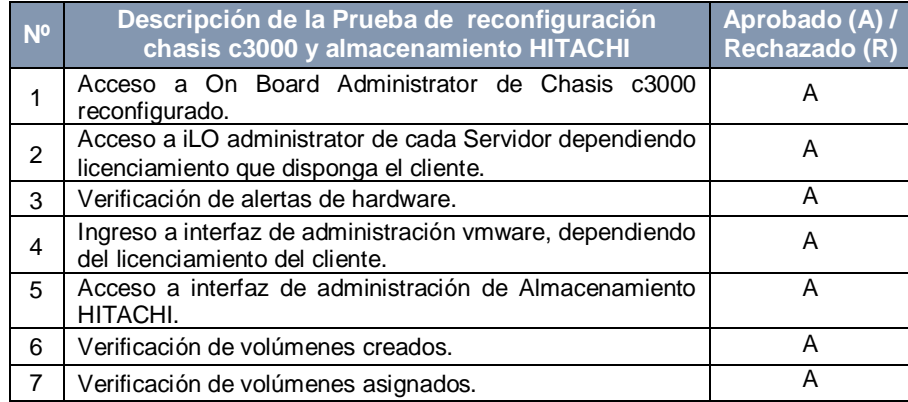

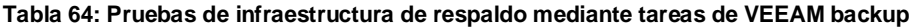

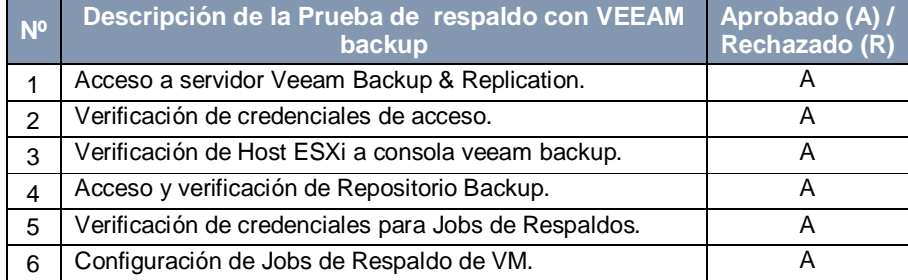

#### **Tabla 65: Pruebas de infraestructura de restauración mediante VEEAM backup**

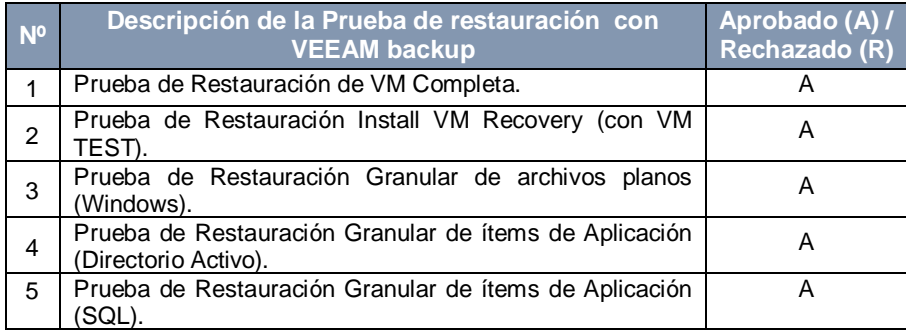

#### **Tabla 66: Pruebas de infraestructura de replicación mediante VEEAM backup**

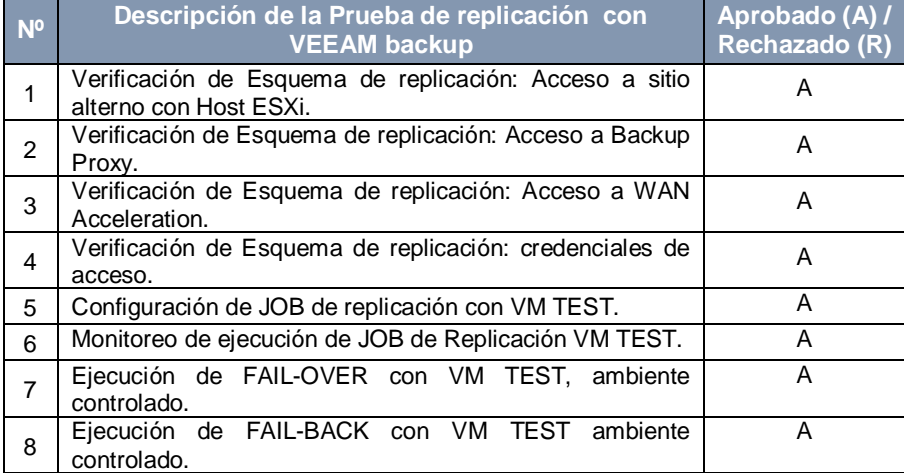

# **PRUEBAS DE IMPLEMENTACIÓN DE SOFTWARE**

| <b>Nº</b>      | Descripción de la Prueba de software                                   | Aprobado (A) /<br>Rechazado (R) |  |
|----------------|------------------------------------------------------------------------|---------------------------------|--|
| 1              | Prueba de logon en controladores de dominio Windows<br>Server 2012 R2. | A                               |  |
| $\overline{2}$ | Prueba de logon de usuario en equipos cliente con<br>Windows XP.       | A                               |  |
| 3              | Prueba de logon de usuario en equipos cliente con<br>Windows 7.        | A                               |  |
| 4              | Prueba de logon de usuario en equipos cliente con<br>Windows 10.       | A                               |  |
| 5              | Prueba de resolución de nombres DNS.                                   | A                               |  |
| 6              | Prueba de aplicación de políticas de dominio.                          | A                               |  |
| $\overline{7}$ | Pruebas de estado de replicación.                                      | A                               |  |
| 8              | Pruebas de SYSVOL.                                                     | A                               |  |
| 9              | Pruebas de DCDIAG.                                                     | A                               |  |
| 10             | Prueba de Flujo de Correo.                                             | Α                               |  |

**Tabla 67: Pruebas de infraestructura de software**

## **AJUSTES Y ESTABILIZACIÓN DE REDES**

En la etapa de estabilización se realizará el monitoreo de los equipos implementados y en caso de que alguno llegue a presentar novedades a nivel de red, se debe seguir el siguiente plan de acción:

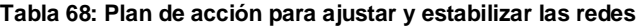

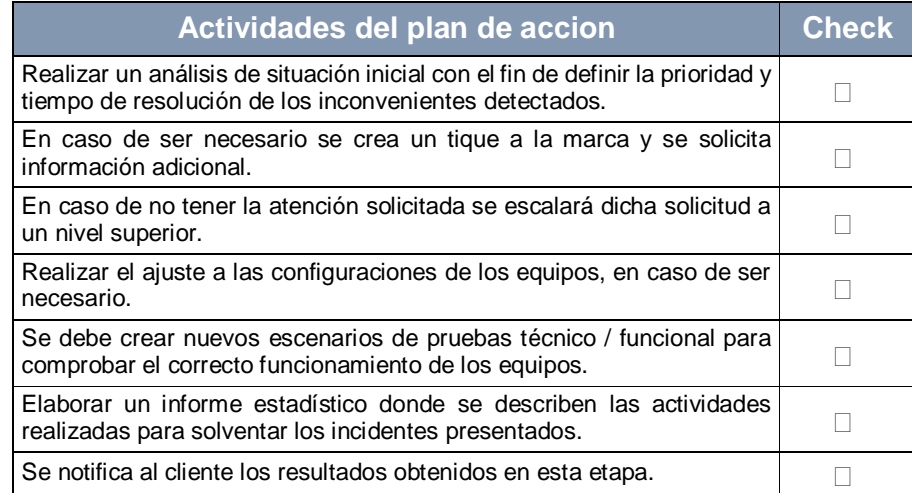

#### **ESCENARIOS DE PRUEBAS POST IMPLEMENTACIÓN**

**Tabla 69: Pruebas de redes post implementación**

| N0             | Descripción de la Prueba                                                                                                    | <b>Objetivo</b>                                                     |
|----------------|----------------------------------------------------------------------------------------------------|---------------------------------------------------------------------|
| 1              | Pruebas internas en Switch de ventas, entre equipos<br>conectados alámbrica e inalámbricamente.                                                                                                    | Comprobar<br>interconectividad.                                     |
| $\mathcal{P}$  | Pruebas de conectividad de un cliente SAP iniciado<br>en un switch cercano al HCI Simplivity e alejándose<br>hasta el switch de ventas.                                                                         | el<br>Comprobar<br>alcance<br>٧<br>conectividad de<br>la<br>red.    |
| 3              | Realizar el cambio de Switch de ventas por alguno<br>disponible.                                                                                                    | Comprobar<br>interoperabilidad de<br>equipos.                       |
| 4              | Realizar la traza desde equipos clientes (Traceroute).                                                                                                    | Verificar<br>los<br>que<br>paquetes viajen por<br>la ruta definida. |
| 5              | Solicitar el cambio de personal comercial de la<br>Localidad 1 hasta la ubicación física de la Localidad<br>2 y validar las tarjetas de red inalámbricas de los<br>clientes a velocidades de 2.4 GHz y de 5GHz. | Validar conectividad<br>velocidad<br>entre<br>v<br>localidades.     |
| 6              | Revisión del<br>SysLog durante el<br>proceso<br>de<br>validación.                                                                                                    | Verificar<br>del<br>logs<br>sistema.                                |
| $\overline{7}$ | Revisar la ubicación física de SAP y de Terminal<br>Server.                                                                                                    | ubicación<br>Verificar<br>física.                                   |
| 8              | Revisar el desempeño general de cada uno de los<br>switches.                                                                                                    | Validar que la red se<br>encuentra<br>disponible.                   |

#### **DESCRIPCIÓN DE LAS ACTIVIDADES REALIZADAS**

Aunque las pruebas de verificación de conexión física, pruebas a nivel de red interna y de conexión remota SSH dieron resultados positivos como se puede observar en la Tabla 60, la red presento cierta inestabilidad que fue detectada mediante las pruebas de post implementación descritas en la Sección anterior de este trabajo.

Para solventar dichas novedades es necesario activar el plan de acción indicado en la Tabla 68**,** lo cual resulto en la ejecución de las actividades descritas a continuación:
**RECONFIGURACIÓN DE PROTOCOLO SPANNING TREE (STP) EN CONMUTADORES ARUBA**

Se reviso los logs de cada uno de los conmutadores de la empresa del cliente y se pudo comprobar el bloqueo de puertos por parte del protocolo STP.

> 00435 ports: port 44 is Blocked by STP 00076 ports: port 44 is now on-line 00077 ports: port 44 is now off-line 00435 ports: port 44 is Blocked by STP

**Figura 5.5: fragmento del log de uno de los conmutadores**

**Resultados**: Con la aplicación del protocolo rapid spanning tree (RSTP) dejo de presentarse los bloqueos de puertos y como consecuencia mejoró considerablemente la estabilidad de la red.

## **REVISIÓN DEL CABLEADO ESTRUCTURADO**

Mediante un equipo calibrado fue posible constatar y certificar que el cableado fue correctamente instalado aplicando las mejores prácticas en sus acometidas.

| Etiqueta del cable | Limite               |   | Resultado Distancia<br>(m) | NEXT(dB)<br>Margen | Fecha y Hora       |
|--------------------|----------------------|---|----------------------------|--------------------|--------------------|
| PRO-R1-PPA-PTO20   | TIA - Cat 6A Channel |   | 24.9                       | 5.6                | 13/7/2018 19:13:08 |
| PRO-R1-PPA-PTO19   | TIA - Cat 6A Channel | ✓ | 59.5                       | 10.6               | 13/7/2018 18:33:35 |
| SPC-R3-PPC-PTO1    | TIA - Cat 6A Channel | ✓ | 19.7                       | 6                  | 13/7/2018 17:56:34 |
| SPC-R3-PPC-PTO3    | TIA - Cat 6A Channel | √ | 21.7                       | 5.3                | 13/7/2018 17:49:31 |
| SPC-R03-PPC-PTO2   | TIA - Cat 6A Channel | √ | 17.3                       | 6.4                | 13/7/2018 17:45:30 |
| RPP-R1-PPB-PTO-1   | TIA - Cat 6A Channel | V | 22.2                       | 51                 | 13/7/2018 10:20:40 |
| PRO-R11-PPA-PTO1   | TIA - Cat 6A Channel |   | 27.8                       | 3.8                | 12/7/2018 16:58:29 |
| PRO-R11-PPA-PTO2   | TIA - Cat 6A Channel | ✓ | 23.1                       | 6                  | 12/7/2018 16:50:03 |
| SPC-R1-PPB-PTO1    | TIA - Cat 6A Channel | ✔ | 24.7                       | 6.1                | 12/7/2018 16:35:37 |
| SPC-R02-PPA-PTO2   | TIA - Cat 6A Channel | ✓ | 25.9                       | 61                 | 12/7/2018 16:20:30 |
| SPC-R0-PPA-PTO1    | TIA - Cat 6A Channel | ✓ | 56.5                       | 6.7                | 12/7/2018 16:14:15 |
| PRO-R08-PPG-PTO1   | TIA - Cat 6A Channel |   | 71.4                       | 6.4                | 12/7/2018 15:51:16 |
| PRO-R09-PPA-PTO2   | TIA - Cat 6A Channel |   | 34.2                       | 7.5                | 12/7/2018 15:35:14 |

**Figura 5.6: Resumen de la revisión del cableado estructurado**

Con ello fue posible descartar el cableado como causante de la interferencia en la conexión de alguno de los usuarios que usan los sistemas informáticos del cliente.

# **REVISIÓN DE PARAMETRIZACIÓN DEFINIDA EN RED INALÁMBRICA**

Se aplicaron las mejores prácticas según recomendaciones del fabricante para el correcto comportamiento de la red inalámbrica:

**Tabla 70: Recomendaciones del fabricante para la red inalámbrica**

| Parametrizacion recomendada por el fabricante                                                                                    | <b>Check</b> |
|----------------------------------------------------------------------------------------------------|--------------|
| Cambio de canales automático en la banda 2,4G/5G en los Access<br>point.                                                         |              |
| Optimización de roaming para movilidad de usuarios en múltiples<br>Access point en toda la planta y oficinas.                    |              |
| Configuración en las portátiles de los usuarios que soporten 5G que<br>tengan de preferencia la banda con más ancho de banda 5G. |              |

### **SUPERVISIÓN DE LATENCIA (ICMP) MEDIANTE EL PROGRAMA PINGINFOVIEW**

Se piensa revisar la latencia de la red verificando la perdida de paquetes ICMP mediante el programa pinginfoview, este aplicativo permite realizar requerimientos de ping de manera constante hacía un destinatario en específico o grupo de host definido según su dirección IP. Para la prueba se consideraron las direcciones de los Access Point (AP) que han presentado incidencias de desconexión.

| <b>PingInfoView</b>   |                   |                  |               |              |                 |                |                     |          | <b>EIFIX</b>      |
|-----------------------|-------------------|------------------|---------------|--------------|-----------------|----------------|---------------------|----------|-------------------|
| File<br>Edit<br>View. | Options Help      |                  |               |              |                 |                |                     |          |                   |
| 目<br><b>SDI</b>       | 日もぎの切             |                  |               |              |                 |                |                     |          |                   |
| lame                  | <b>IP Address</b> | Reply IP Address | Succeed Count | Failed Count | Consecutive Fai | Max Consecutiv | Max Consecutive F   | % Failed | Last Ping State - |
| 2.168.77.67           | 192.168.77.67     | 192.168.77.67    | 135495        | 24           |                 |                | 14/08/2018 9:59:06  | 0.02%    | Succeeded         |
| 2.168.77.68           | 192.168.77.68     | 192.168.77.68    | 135519        | $\Omega$     |                 |                |                     | $0\%$    | Succeeded         |
| 2.168.77.70           | 192.168.77.70     | 192.168.77.70    | 135519        | n            |                 |                |                     | 0%       | Succeeded         |
| 2.168.77.71           | 192.168.77.71     | 192.168.77.71    | 135519        | o            |                 |                |                     | 0%       | Succeeded         |
| 2.168.77.72           | 192.168.77.72     | 192.168.77.72    | 135519        | $\circ$      |                 |                |                     | 0%       | Succeeded         |
| 2.168.77.74           | 192.168.77.74     | 192.168.77.74    | 135505        | 14           |                 |                | 14/08/2018 12:43:21 | 0.01%    | Succeeded         |
| 2.168.77.75           | 192.168.77.75     | 192.168.77.75    | 135504        | 15           |                 |                | 14/08/2018 12:11:03 | 0.01%    | Succeeded         |
| 2.168.77.76           | 192.168.77.76     | 192.168.77.76    | 135499        | 20           |                 |                | 14/08/2018 12:38:40 | 0.01%    | Succeeded         |
| 2.168.77.77           | 192.168.77.77     | 192.168.77.77    | 135487        | 32           |                 |                | 14/08/2018 12:22:39 | 0.02%    | Succeeded         |
| 2.168.77.78           | 192.168.77.78     | 192.168.77.78    | 135476        | 43           |                 |                | 14/08/2018 11:35:46 | 0.03%    | Succeeded         |
| 2.168.77.79           | 192.168.77.79     | 192.168.77.79    | 135494        | 25           |                 |                | 14/08/2018 11:40:04 | 0.02%    | Succeeded         |
| 2.168.77.81           | 192.168.77.81     | 192.168.77.81    | 135480        | 39           |                 |                | 14/08/2018 12:46:08 | 0.03%    | Succeeded         |
| 2.168.77.82           | 192.168.77.82     | 192.168.77.82    | 135487        | 32           |                 |                | 14/08/2018 12:24:04 | 0.02%    | Succeeded         |
| 2.168.77.83           | 192.168.77.83     | 192.168.77.83    | 135519        | 0            |                 |                |                     | 0%       | Succeede          |
| 2.168.77.84           | 192.168.77.84     | 192.168.77.84    | 135519        | 0            |                 |                |                     | 0%       | Succeede          |
| 2.168.77.85           | 192.168.77.85     | 192.168.77.85    | 135519        |              |                 |                |                     | 0%       | Succeede          |
| 2.168.77.86           | 192.168.77.86     | 192.168.77.86    | 135519        | n            |                 |                |                     | 0%       | Succeede          |
| $\blacksquare$        |                   |                  |               |              |                 |                |                     |          |                   |

**Figura 5.7: Evaluación de perdida de paquetes ICMP para medir latencia en la red**

Luego de ejecutar el programa en un tiempo prolongado se detectó que la perdida de ping se presentaba exclusivamente en once AP de interior, diez Access Point son modelo AP-315 y el otro es modelo AP-325. Como actividad de descarte se consideró cambiar un AP de interior por uno de exterior para verificar si es que se llega perder la petición ping, ya que esto otro AP se encontraría conectado con el mismo cable de red y conmutador en Ventas.

Según la imagen del "ANEXO V", los equipos que pierden la petición ping son exclusivamente los AP internos modelos AP-315 y AP-325, por lo cual se genera un tique al área de soporte del fabricante que está dedicado a revisar este tipo de incidencias.

La pérdida de ping es aleatoria y no consecutiva, tiene un porcentaje de ping aceptados de 99,9%, por ende, el porcentaje de perdidas oscila entre los 0.01% a 0.05%. Adicional a esto, es importante indicar que la perdida de ping no es percibida por los usuarios y estos pueden navegar y estar conectados a la red inalámbrica sin ningún tipo de inconveniente.

# **GENERACIÓN DE CRC EN PUERTOS DE SWITCH DE ACCESS POINT**

A sugerencia del soporte de fábrica se configurará los AP en modo full dúplex para tratar de solventar el inconveniente y con ello evitar que un AP trabaje en half dúplex y el otro emita envíos en full dúplex, este cambio logro disminuir la perdida de paquetes.

### **SUPERVISIÓN DE USUARIOS AFECTADOS**

Sobre cuatro usuarios del área de ventas se utilizará la técnica de observación descrita en la Sección 2.1.12 de este trabajo, con la finalidad de presenciar las incidencias de desconexión con el sistema SAP del cliente que describe el usuario. Esta actividad se realizará específicamente sobre estos usuarios y sus equipos:

| <b>NOMBRE</b> | <b>DIRECCIÓN IP</b> |      |          | BANDA VELOCIDAD COBERTURA |
|---------------|---------------------|------|----------|---------------------------|
| María O.      | 172.026.001.130     | 2.4G | 70 Mbps  | 100%                      |
| Cecilia E.    | 172 026,001.113     | 2.4G | 58 Mbps  | 100%                      |
| Mónica R.     | 172.026.001.069     | 5G   | 433 Mbps | 100%                      |
| Byron L.      | 172.026.001.067     | 2.4G | 72 Mbps  | 100%                      |

**Tabla 71: Usuarios observados del área de ventas**

Durante la supervisión de las actividades se congeló el servicio de SAP durante nueve segundos en el ordenador del primer usuario, el inconveniente se presentó tanto con la red alámbrica como en la inalámbrica. Aunque algunos usuarios perciben que el inconveniente más se presenta sobre la red inalámbrica, causando desconexión de la base de datos e inhibición del aplicativo y servicio SAP. También se realizó entrevistas rápidas con la finalidad de consultar la estabilidad del servicio inalámbrico y los usuarios consultados que simplemente navegan en internet no perciben ningún tipo de desconexión con respecto a la red inalámbrica.

## **OBSERVACIÓN EN SITIO A USUARIO CON PERFILES DE DOS LOCALIDADES**

Después de 2 días de completada la supervisión, se procedió a recabar información del área de "localidad 2 - edificio principal", de un muestreo de usuarios conectados que interactúan con SAP durante las horas laborables, ninguno presento inconvenientes de desconexión, sin embargo, si perciben lentitud en las consultas de información histórica.

Bajo este nuevo resultado se consideró supervisar a un usuario de la localidad 2, el cual debe trasladarse a la localidad 1 y conectarse dentro de una de las áreas críticas que presentan el incidente, para descartar que el inconveniente proviene de los APs y Switches de la red. Coincidentemente el usuario de la prueba interactúa en la plataforma SAP con dos perfiles de usuario de manera simultánea desde una portátil con las características:

| Procesador:                  | Intel® Core™ i5-8250U CPU @ 1.60Ghz<br>1.8Ghz |
|------------------------------|-----------------------------------------------|
| <b>Memoria (RAM):</b>        | 16 GB                                         |
| Tipo de sistema              | Sistema Operativo de 64 bits, procesador x64  |
| Nombre de equipo             | CP VNTMAN                                     |
| Velocidad de transmisión vía | 433Mbps                                       |
| inalámbrica                  |                                               |
| <b>Banda</b>                 | 5G / Canal 136                                |

**Tabla 72: Características de portátil de usuario con dos perfiles en SAP**

En la observación realizada al usuario se pudo determinar que la inhibición de servicio SAP se presenta con el perfil de la localidad 1 y que en perfil de Localidad 2 nunca se presentó dicho incidente, a pesar de estar interactuando con ambos perfiles en el mismo instante. Se recomienda revisar la parametrización del servicio SAP, el cual fue migrado a la nueva infraestructura Simplivity y donde se le mejoró sus prestaciones de memoria, procesadores y almacenamiento.

### **ALCANCE DE SERVICIOS GESTIONADOS**

# **ACTIVIDADES EN EL MANTENIMIENTO PREVENTIVO**

El mantenimiento preventivo está orientado a realizar actividades que permitan prevenir averías en los equipos y evaluar su tiempo de vida útil. Así como también, detectar novedades que puedan estar afectando la operatividad de los equipos para tomar las acciones correctivas pertinentes. El cliente en conjunto con el departamento técnico de la empresa debe coordinar los mantenimientos de los equipos en el que se realizarán las siguientes actividades:

- Actualización de software en los equipos.
- Registro de alertas visibles que se presenten en los equipos, previos a la intervención del personal de soporte de la empresa de servicio.
- Limpieza (interna y externa) de cada equipo, junto con el ajuste de sus componentes internos.
- Aplicación de líquido de limpieza de contactos.
- Pruebas de funcionamiento posterior al mantenimiento.
- En caso de que hubiese un incremento de equipos al momento de ejecutar el mantenimiento se deberá considerar un valor adicional por equipo.
- Los mantenimientos se realizarán fuera de horario laboral.

### **ACTIVIDADES DEL SOPORTE CORRECTIVO**

- Soporte correctivo para los equipos del proyecto en horario laboral (8x5).
- El soporte presencial o remoto, de acuerdo a las necesidades del cliente.
- Soporte remoto a través de nuestra línea 1800-025767.
- El cliente contara con un reporte mensual de todos los incidentes registrados en nuestra mesa de servicios, basada en ITIL.
- En caso de soportes fuera de horario de oficina se descontarán dos horas por cada hora trabajada.

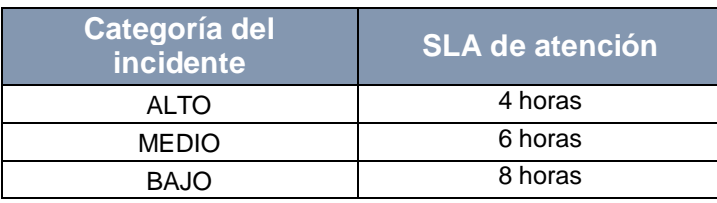

Los tiempos de respuesta por atención de requerimientos serán:

**Tabla 73: Acuerdo de nivel de servicio para incidentes**

# **CAPACITACIÓN Y TRANSFERENCIA DE CONOCIMIENTO**

# **TIPOS DE CONOCIMIENTO**

**Conocimiento tácito**: Es el tipo de conocimiento "inconsciente", consta comúnmente de hábitos y aspectos culturales que poseen los actores del contexto donde se desarrolla cualquier actividad humana, incluso dentro de las organizaciones donde se implementa y ejecuta de una manera mecánica sin darnos cuenta de su contenido. Ej.: Cuando escribe en papel ¿Cómo y por qué lo hace de esa forma? **Conocimiento Implícito**: Es el que sabemos que lo poseemos, pero no nos damos cuenta de que lo estamos manejando y escuetamente lo ponemos en práctica, ejecutándolo de manera habitual. Ej.: Cuando se traslada al trabajo, ¿por qué utiliza ese camino? **Conocimiento Explicito:** Es el conocimiento estructurado y

esquematizado para su fácil propagación, compartiéndolo con los

demás usuarios. El instructor debe estar consciente de poseerlo y ejecutarlo. Ej.: Si usted trabaja en atención al público, ¿qué debe hacer ante el reclamo de un cliente?

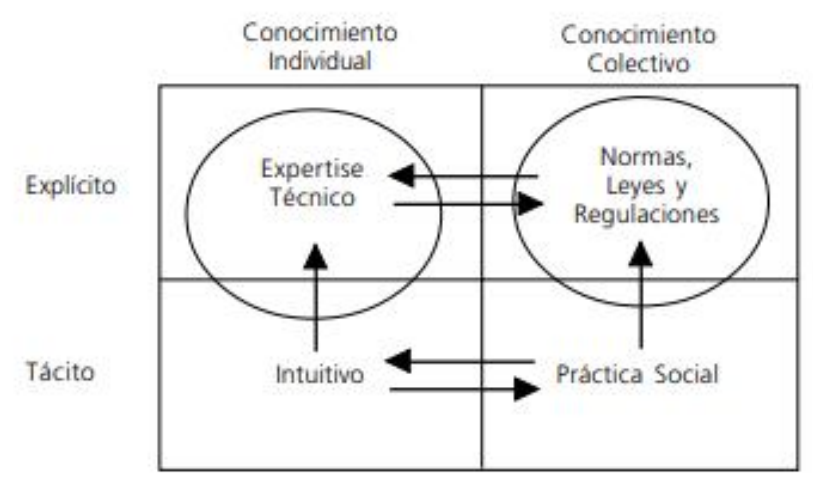

**Figura 5.8: Tipos de conocimientos**

# **¿POR QUÉ CAPACITAR AL PERSONAL?**

La Capacitación es una manera práctica de instruir a los individuos con el conocimiento que debe aplicar en sus labores diarias dentro de la empresa, en algunos casos sirve para reforzar el conocimiento tácito o implícito de la persona. Pero sin importar el grado de conocimiento previo de cada individuo, la capacitación fomenta la socialización y la práctica de las normas, reglas, leyes o regulaciones que la empresa desea se empleen de manera explícita.

### **CAPACITACIÓN DE FUNDAMENTOS ITIL**

Se debe agendar un seminario tipo taller en el cual los participantes conocerán el "Modelo de Gestión de Servicios de TI" y el "Ciclo de Vida de la Gestión de Servicio" derivado de ITIL, basado en las mejores prácticas globales para la gestión de la tecnología de información y los servicios informáticos, demostrando además como la aplicación de ITIIL contribuye a realizar los objetivos corporativos.

### **OBJETIVOS DEL CURSO**

- Identificar los principios y conceptos de la Gestión del Servicio de TI clave.
- Identificar los beneficios de implementar ITIL® en una organización.
- Identificar los procesos de gestión de servicios y la forma en que se asignan a la del ciclo de vida de servicio.
- Identificar los conceptos básicos y definiciones relacionadas con el ciclo de vida del servicio.
- Identificar las actividades y funciones que intervienen en el ciclo de vida del servicio.
- Identificar la relación de cada componente del ciclo de vida del servicio y la forma en que se asignan a otros componentes.
- Identificar los factores que afectan la eficacia del ciclo de vida del servicio.

### **CONTENIDO DEL CURSO Y TEMARIO**

Se presenta los principales temas a tratar dentro de la capacitación, junto con un pequeño taller para simulación del examen de certificación:

- Estrategia del Servicio (Libro I).
- Diseño del Servicio (Libro II).
- Transición del Servicio (Libro III).
- Operación del Servicio (Libro IV).
- Mejoramiento del Servicio (Libro V).
- Taller de Simulación de Examen de Certificación.
- Simulador de examen.

# **CAPACITACIÓN DE PROFESIONAL EN LA ADMINISTRACIÓN DE PROYECTOS (PMP)**

La Certificación PMP que otorga y valida el PMI corrobora que las personas conocen y hacen uso de los procesos para administrar proyectos, los cuales se describen en el documento PMBOK publicado por el mismo PMI. Como empresa de servicios tecnológico se le ofrece al cliente un curso de capacitación previo al de preparación para la certificación PMP, en donde se abordarán los conceptos descritos en el PMBOK.

### **OBJETIVOS DEL CURSO**

- Dar a los participantes la capacidad de administrar y ejecutar cualquier tipo de proyectos.
- Conocer y aplicar la metodología del PMBOK.
- Conocer y aplicar herramientas clave dentro de los cinco grupos procesos de la gerencia de proyectos.
- Conocer y aplicar herramientas clave dentro de las áreas de gestión del alcance, tiempo y costos, calidad, comunicaciones, recursos, adquisiciones, interesados, riesgos e integración.
- Conocer e interpretar los fundamentos del PMBOK para acceder a los programas de preparación para certificar como PMP.

# **CONTENIDO DEL CURSO Y TEMARIO**

A continuación, se presenta el alcance del curso:

- 1. La Gerencia de Proyectos.
- 2. Definición de proyecto y gestión de proyectos.
- 3. Gestión del portafolio y de programas.
- 4. Proyectos y planificación estratégica.
- 5. Oficina de dirección de proyectos (PMO) en la organización.
- 6. Rol del gerente del proyecto y habilidades requeridas para el cargo.
- 7. Factores ambientales de la organización.
- 8. Ciclo de vida del proyecto vs. ciclo de vida del producto.
- 9. Fases del proyecto y sus relaciones.
- 10.Estilos organizacionales y su influencia en la gestión del proyecto.
- 11. Grupos de procesos de la gerencia de proyectos.
- 12.Áreas de conocimiento de la gerencia de proyectos.
- 13. Interacciones entre los procesos de la gerencia de proyectos.
- 14. Desarrollar del Acta de Constitución del Proyecto (Project Charter).
- 15. Desarrollar el Plan de Gestión del Proyecto.
- 16. Dirigir y Gestionar la Ejecución del Proyecto.
- 17. Monitorear y controlar la ejecución del trabajo del proyecto.
- 18. Realizar el Control Integrado de Cambios en el proyecto.
- 19. Cerrar el proyecto o una fase de sus fases.

# **CAPACITACIÓN SOBRE ETHICAL HACKING**

La capacitación de "Ethical Hacking" comprende conceptos de seguridad informática que la empresaria debería considerar con el fin de evitar defraudación informática, denegación de servicios y otros tipos de ataques cibernéticos.

### **OBJETIVO DEL CURSO**

Introducir a los asistentes en conocimientos, metodologías, buenas prácticas y herramientas de seguridad, que le permitan conocer los alcances y las tareas de un "Ethical Hacking".

## **CONTENIDO DEL CURSO Y TEMARIO**

Introducción a la Seguridad de la Información.

- Hacktivismo.
- Conceptos básicos.
- Amenazas a los que nos enfrentamos.
- Importancia y valor que aporta el Ethical Hacking.
- Metodologías de análisis (OSSTMM, OWASP).
- Perfiles de Hacking.
- Metodología y fases.
- Reconocimiento del objetivo.
- Introducción y ejercicios con Google Hacking.
- Escaneo y enumeración.
- Escaneo de puertos y servicios.
- Escaneo de redes.
- Escaneo de Vulnerabilidades.
- Manejo básico de NMap y OpenVAS.
- Explotación de vulnerabilidad y acceso al sistema.
- Introducción y ejercicios con MetaSploit.
- Mantenimiento del acceso y escalada de privilegios.
- Borrado de evidencia.
- Generación de informe.
- Técnicas y tipos de ataques.
- Análisis Internos / Externos.
- Introducción a las amenazas en aplicaciones web (OWASP).
- Inyecciones SQL.
- Inyecciones de comandos.
- Cross Site Scripting.
- Amenazas en infraestructuras y redes.
- Ataques de ingeniería social.
- Recomendaciones sobre herramientas y técnicas de defensa.

### **5.4.6 TRANSFERENCIA DE CONOCIMIENTOS VEEAM**

Como parte del alcance de este proyecto, es necesario realizar la transferencia de conocimiento a los funcionarios especializados del área de tecnología o especialistas del cliente, con el fin de que puedan realizar sus actividades de gestión y control sin contratiempos en la nueva infraestructura HCI que se implementó. Esta capacitación técnica consta de los siguientes módulos:

| <b>Módulo</b>                               | Temas                                                        |  |  |  |  |
|---------------------------------------------|--------------------------------------------------------------|--|--|--|--|
|                                             | Soporte de Hypervisores                                      |  |  |  |  |
|                                             | Características principales de Veeam<br>Backup & Replication |  |  |  |  |
| 1: Introducción a los<br>productos de Veeam | Conceptos principales                                        |  |  |  |  |
|                                             | Métodos de Backup                                            |  |  |  |  |
|                                             | Programación                                                 |  |  |  |  |
|                                             | Políticas de Retención                                       |  |  |  |  |
|                                             | Agregando Servidores                                         |  |  |  |  |
| Configuración<br>2:<br>Inicial              | Agregando un Proxy en VMware                                 |  |  |  |  |
|                                             | Agregando Repositorios de Backup                             |  |  |  |  |
|                                             | Creando tareas de Backup                                     |  |  |  |  |
| Realizando Jobs<br>З.<br><b>Backup</b>      | Creando tareas de Copia de VM                                |  |  |  |  |
|                                             | Recuperación Instantánea                                     |  |  |  |  |

**Tabla 74: Módulos y temas en la transferencia de conocimiento VEEAM**

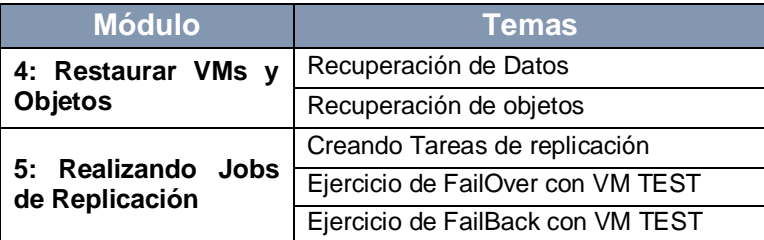

# **CONDICIONES Y ENTREGABLES DEL MATERIAL DE CAPACITACIÓN Y TRANSFERENCIA DE CONOCIMIENTO**

Los siguientes son los compromisos y entregables específicos que

se compromete como parte del alcance para el proyecto:

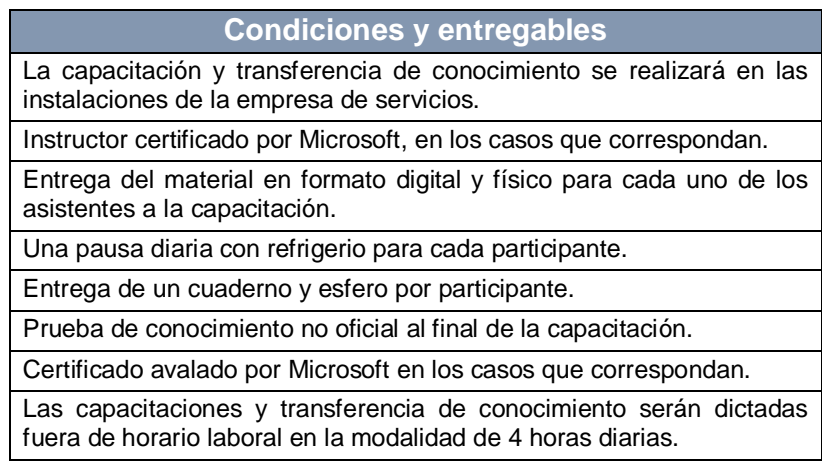

**Tabla 75: Condiciones y entregables de las capacitaciones**

# **CAPÍTULO 6**

# **RESULTADOS**

# **EXTRACCIÓN Y TABULACIÓN DEL PROYECTO**

El proyecto abarco varias aristas en el área de tecnología del cliente con los siguientes resultados:

# **CABLEADO ESTRUCTURADO**

Mediante un equipo certificador de puntos de cobre se realizó la certificación de 40 puntos de datos, en el cual se obtuvo la distancia recorrida, la perdida de inserción y de retorno. El resultado obtenido de estos puntos fue tabulado en la Tabla 76, con el objetivo de realizar un análisis de su resultado.

| Etiqueta del<br>cable | <b>Limite</b>                                     |    | Distancia<br>en metros | <b>NEXT</b><br>(dB)<br><b>Margen</b> | Fecha     | Resultado |
|-----------------------|---------------------------------------------------|----|------------------------|--------------------------------------|-----------|-----------|
| P-R1-PPA-PTO20        | TIA - Cat<br>Channel                              | 6A | 24.9                   | 5.6                                  | 13/7/2018 | 100       |
| P-R1-PPA-PTO19        | TIA -<br>Cat<br>Channel                           | 6A | 59.5                   | 10.6                                 | 13/7/2018 | 100       |
| S-R3-PPC-PTO1         | $\overline{TIA}$ - Cat<br>Channel                 | 6A | 19.7                   | 6.0                                  | 13/7/2018 | 100       |
| S-R3-PPC-PTO3         | TIA<br>Cat<br>$\sim$<br>Channel                   | 6A | 21.7                   | 5.3                                  | 13/7/2018 | 100       |
| S-R03-PPC-PTO2        | TIA<br>$\overline{\phantom{a}}$<br>Cat<br>Channel | 6A | 17.3                   | 6.4                                  | 13/7/2018 | 100       |
| R-R1-PPB-PTO-1        | $\overline{t}$ IA - Cat<br>Channel                | 6A | 22.2                   | 5.1                                  | 13/7/2018 | 100       |
| P-R11-PPA-PTO1        | TIA<br>Cat<br>$\sim$<br>Channel                   | 6A | 27.8                   | 3.8                                  | 12/7/2018 | 100       |
| P-R11-PPA-PTO2        | TIA<br>$\overline{\phantom{a}}$<br>Cat<br>Channel | 6A | 23.1                   | 6.0                                  | 12/7/2018 | 100       |
| S-R1-PPB-PTO1         | $\overline{TIA}$ - Cat<br>Channel                 | 6A | 24.7                   | 6.1                                  | 12/7/2018 | 100       |
| S-R02-PPA-PTO2        | TIA -<br>Cat<br>Channel                           | 6A | 25.9                   | 6.1                                  | 12/7/2018 | 100       |
| S-R0-PPA-PTO1         | TIA<br>Cat<br>Channel                             | 6A | 56.5                   | 6.7                                  | 12/7/2018 | 100       |
| P-R08-PPG-PTO1        | $\overline{IIA}$ - Cat<br>Channel                 | 6A | 71.4                   | 6.4                                  | 12/7/2018 | 100       |
| P-R09-PPA-PTO2        | TIA - Cat<br>Channel                              | 6A | 34.2                   | 7.5                                  | 12/7/2018 | 100       |
| P-R09-PPA-PTO1        | TIA<br>$\overline{\phantom{a}}$<br>Cat<br>Channel | 6A | 32.2                   | 8.4                                  | 12/7/2018 | 100       |
| P-R09-PPA-PTO3        | $\overline{IIA}$ - Cat<br>Channel                 | 6A | 49.4                   | 5.5                                  | 12/7/2018 | 100       |
| P-R12-PPA-PTO2        | TIA<br>$\sim$<br>Cat<br>Channel                   | 6A | 75.4                   | 7.1                                  | 12/7/2018 | 100       |
| P-R13-PPA-PTO2        | TIA<br>$\overline{\phantom{a}}$<br>Cat<br>Channel | 6A | 64.5                   | 8.6                                  | 12/7/2018 | 100       |
| P-R13-PPA-PTO1        | TIA -<br>Cat<br>Channel                           | 6A | 63.8                   | 5.4                                  | 12/7/2018 | 100       |
| P-R05-PPA-PTO1        | TIA<br>$\overline{\phantom{a}}$<br>Cat<br>Channel | 6A | 49.7                   | 9.1                                  | 12/7/2018 | 100       |
| P-R05-PPA-PTO2        | TIA<br>Cat<br>Channel                             | 6A | 85.5                   | 9.1                                  | 12/7/2018 | 100       |
| P-R04-PPA-PTO1        | $\overline{\text{TIA}}$ - Cat<br>Channel          | 6A | 35.6                   | 5.8                                  | 12/7/2018 | 100       |
| P-R04-PPA-PTO2        | TIA - Cat<br>Channel                              | 6A | 62.7                   | 7.2                                  | 12/7/2018 | 100       |
| P-R12-PPA-PTO1        | TIA - Cat<br>Channel                              | 6A | 23.8                   | 6.9                                  | 12/7/2018 | 100       |
| P-R08-PPG-PTO4        | TIA -<br>Cat<br>Channel                           | 6A | 78.4                   | 7.6                                  | 11/7/2018 | 100       |
| P-R08-PPG-PTO3        | TIA - Cat<br>Channel                              | 6A | 56.3                   | 8.3                                  | 11/7/2018 | 100       |

**Tabla 76: Resultado tabulado de la certificación de cobre**

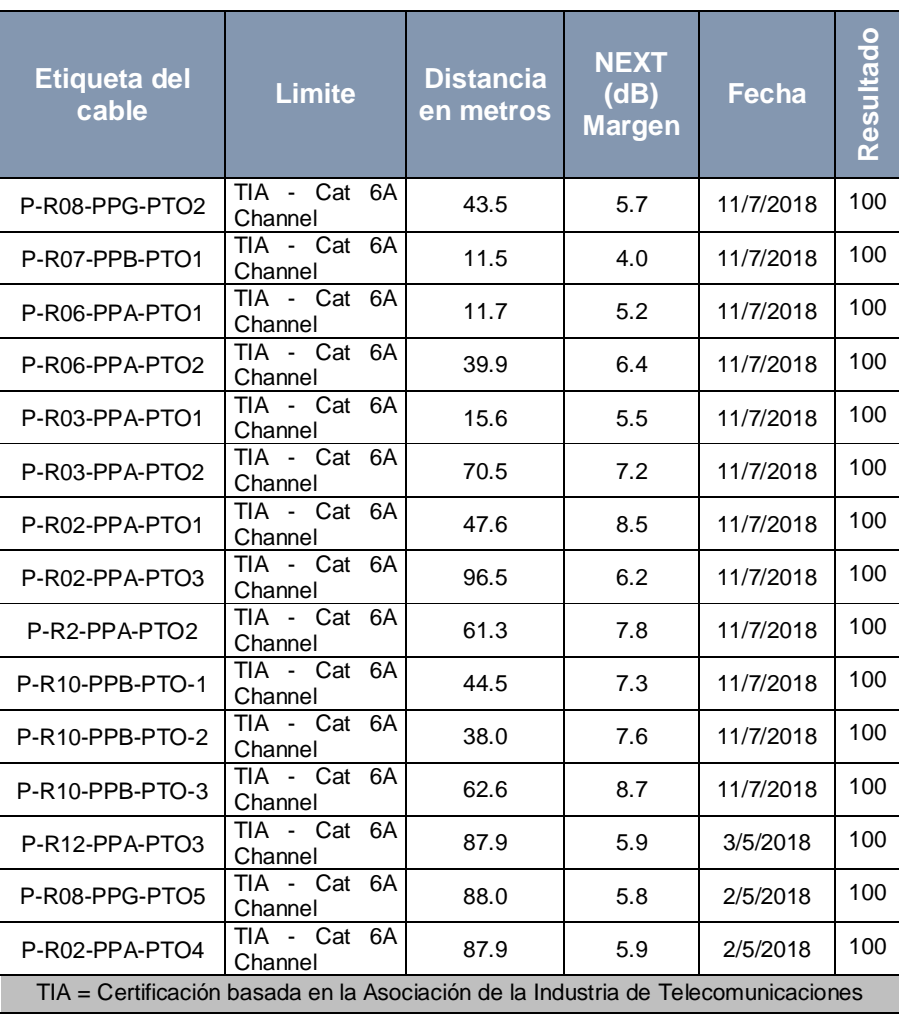

En la figura a continuación se puede observar el extracto de uno de

los puntos certificados:

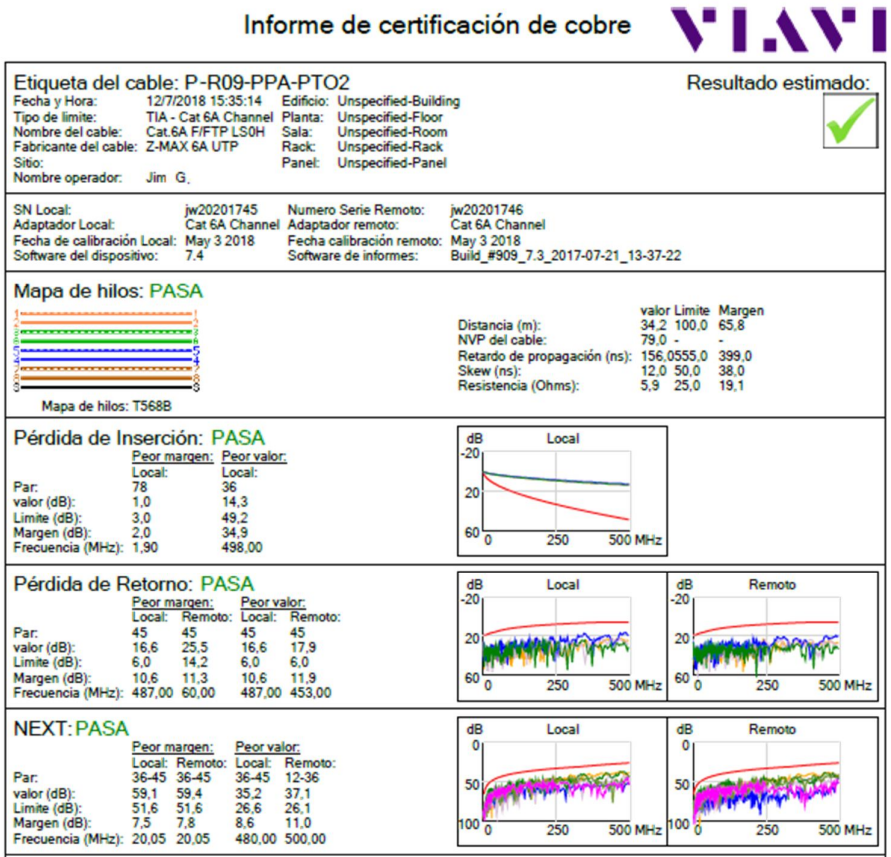

**Figura 6.1: reporte de certificación de cobre de uno de los puntos implementados**

De igual manera, en la siguiente figura se muestra un resumen de uno de los reportes de la certificación realizada sobre la fibra óptica implementada en este proyecto:

| <b>Mayelength Luke</b>           |               | Circuit Detail Report                  |            |
|----------------------------------|---------------|----------------------------------------|------------|
|                                  |               | <b>Optical Wavelength Laboratories</b> |            |
| Meter Type:                      | FiberOWL      | Serial Number:                         | SN:FO41505 |
| <b>Report Date:</b>              | 15/07/2018    | Software Version:<br>V <sub>4.69</sub> |            |
| Circuit ID:                      | PRINT-HIL-004 | Date of test:                          | 13/07/2018 |
| <b>Calibration Date:</b>         | 09/10/2017    | Temperature:                           | 87,0F      |
|                                  |               | Circuit Characteristics                |            |
| Fiber Length (in kilometers):    |               | 0,20                                   |            |
| Number of Connector Pairs:       |               | 2                                      |            |
| Number of Splices:               |               | $\overline{c}$                         |            |
| Cable Type:                      |               | 50.0uM MM                              |            |
| Standard:                        |               | ANSI/EIA/TIA568B.3                     |            |
|                                  |               | <b>Circuit Test Results</b>            |            |
|                                  |               | 850nm<br>1300nm                        |            |
| Passive Cable System Attenuation |               |                                        |            |
| Light Source Reference Power     |               | $-30,22$ dBm $-29,17$ dBm              |            |
| Fiber Loss                       |               | 0,70dB                                 | 0,30dB     |
| <b>Connector Loss</b>            |               | 1,50dB                                 | 1,50dB     |
| Splice Loss                      |               | 0,60dB                                 | 0,60dB     |
| Total Allowable System Loss      |               | 2,80dB                                 | 2,40dB     |
| Minimum Required Power           |               | $-33,02$ dBm $-31,57$ dBm              |            |
| <b>Measured Power</b>            |               | -32,08dBm -30,93dBm                    |            |
| <b>Optical Loss</b>              |               | 1,86 dB                                | $1,76$ dB  |
| System Overhead                  |               | 0,94dB                                 | 0,64dB     |
| Operating Margin %               |               | 26,69%<br>21,52%                       |            |
| Pass/Fail                        |               | Pass<br>Pass                           |            |

**Figura 6.2: Detalle del reporte realizado a la fibra óptica**

# **REDES**

Desde la consola de administración Aruba de HPE podemos verificar el uso que está teniendo la red mediante su tablero administrativo. Se realizo una captura del mismo, en el que podemos observar cuarenta y tres dispositivos conectados junto con otros datos útiles sobre el tráfico de la red.

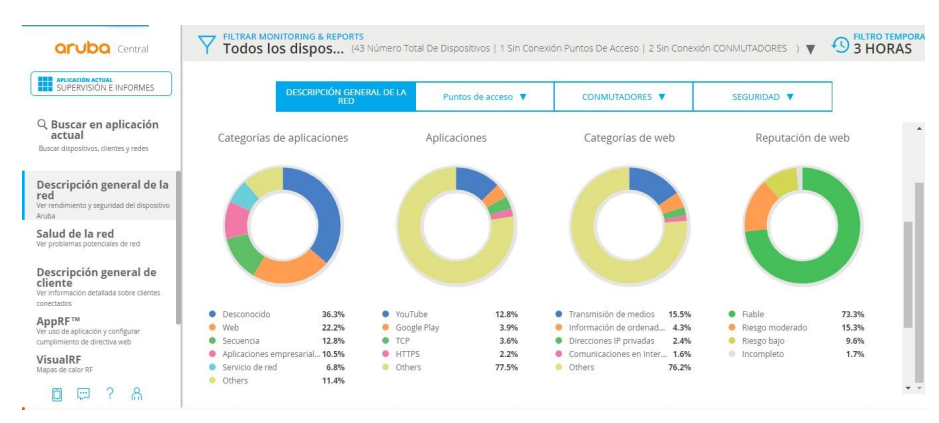

**Figura 6.3: Instantánea del cuadro de mandos de Aruba central HPE**

También podemos saber desde que tipo de red se están conectando como se detalla en la Figura 6.4 o llegar al detalle de cuáles son los AP que más consumo de datos realizan como lo muestra la Figura 6.5, e incluso los clientes específicos que causan dicho consumo indicado en la Figura 6.6.

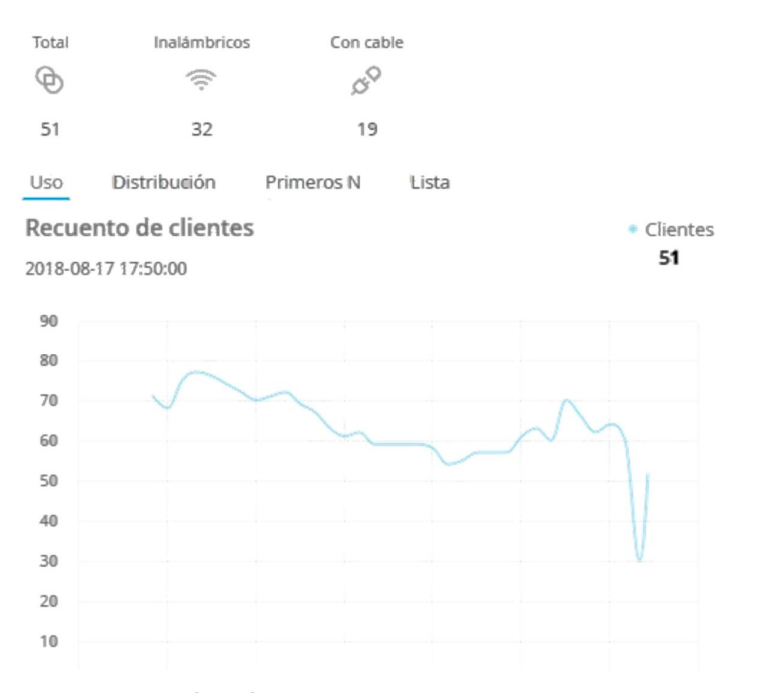

**Figura 6.4: Representación gráfica de usuario en la red desde las 14h50 a las 17h50**

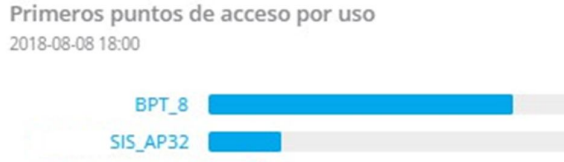

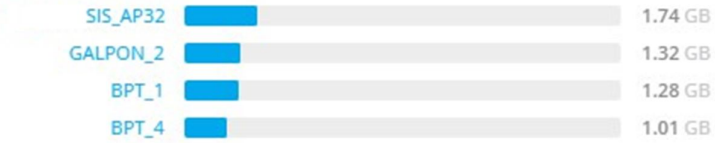

**Figura 6.5: Los cinco AP con más consumo**

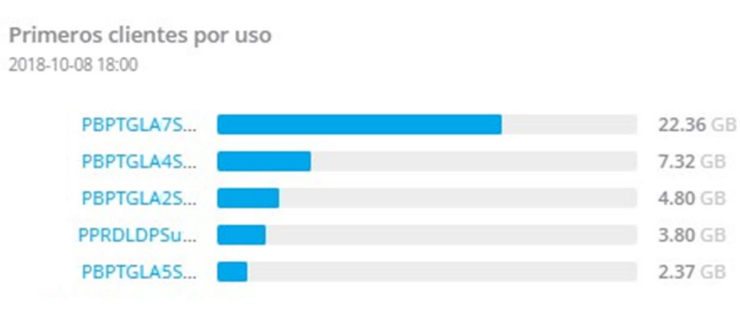

**Figura 6.6: Los cinco clientes (dispositivos) con más consumo**

# **6.1.3 INFRAESTRUCTURA**

Del trabajo de infraestructura realizado se detalla la siguiente información sobre el equipo HCI implementado en la siguiente figura:

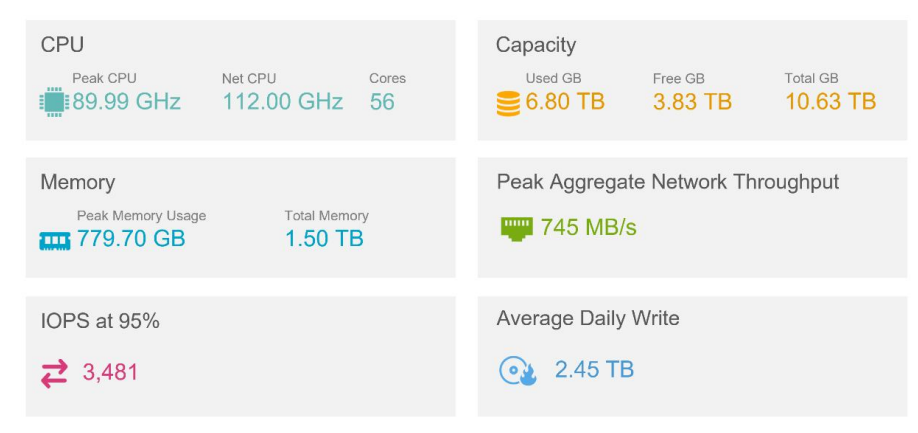

**Figura 6.7: información de hardware del equipo HCI**

7.32 GB

Adicional a esto el reporte nos indica que hay cincuenta y cuatro MV y 2 Hypervisores para la administración del HCI, también nos indica que no existe ningún equipo físico que funcione como servidor, lo cual se puede ver en el histograma a continuación:

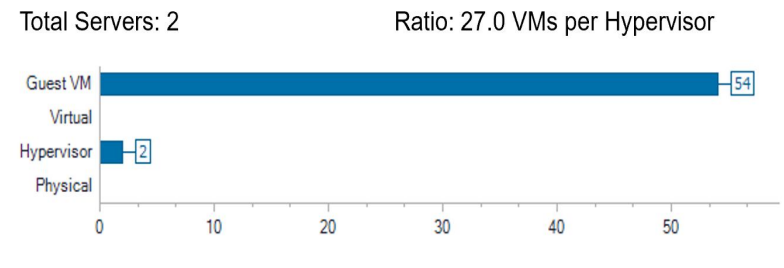

**Figura 6.8: Histograma de servidores en el sistema HCI**

# **ANÁLISIS DE RESULTADOS**

Con el fin de ofrecer un mejor análisis sobre los datos obtenidos, se dividirá su contenido en dos partes, el análisis sobre los resultados del proyecto desde la perspectiva del cliente y el de la empresa de servicios que ejecuto el proyecto.

### **DESDE LA PERSPECTIVA DEL CLIENTE**

### **CABLEADO ESTRUCTURADO**

Realizando un diagrama para destacar los resultados obtenidos de la certificación de cableado de cobre, podemos indicar que todos los puntos pasaron la certificación TIA Categoría 6A con una calificación de 100, es decir se garantiza que el cableado puede trabajar a una capacidad de 10Gbps. En la siguiente imagen se detalla la distancia recorrida por cada punto y se denota como el desempeño en cuanto al margen de ruido (NEXT (dB)) es superior al mínimo esperado para dicha distancia:

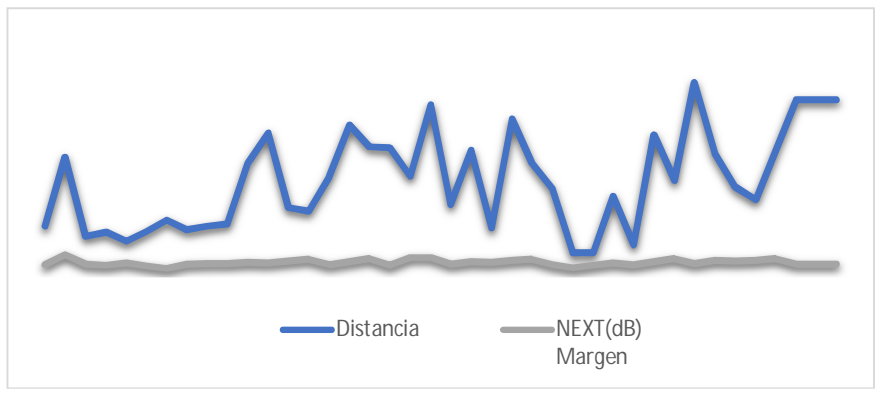

**Figura 6.9: Extrapolación de los resultados obtenidos en la certificación de cableado de cobre**

Del mismo modo los 48 circuitos de fibra óptica se certificaron bajo el estándar TIA 568B.3 por lo que se garantiza también su funcionamiento a 10Gbps, como fue solicitado por el cliente.

### **REDES**

El cableado y los equipos de redes implementados soportan los 10Gbps solicitados por el cliente, pero desde el Aruba Center se puede apreciar que aún no supera 1 Gbps de uso.

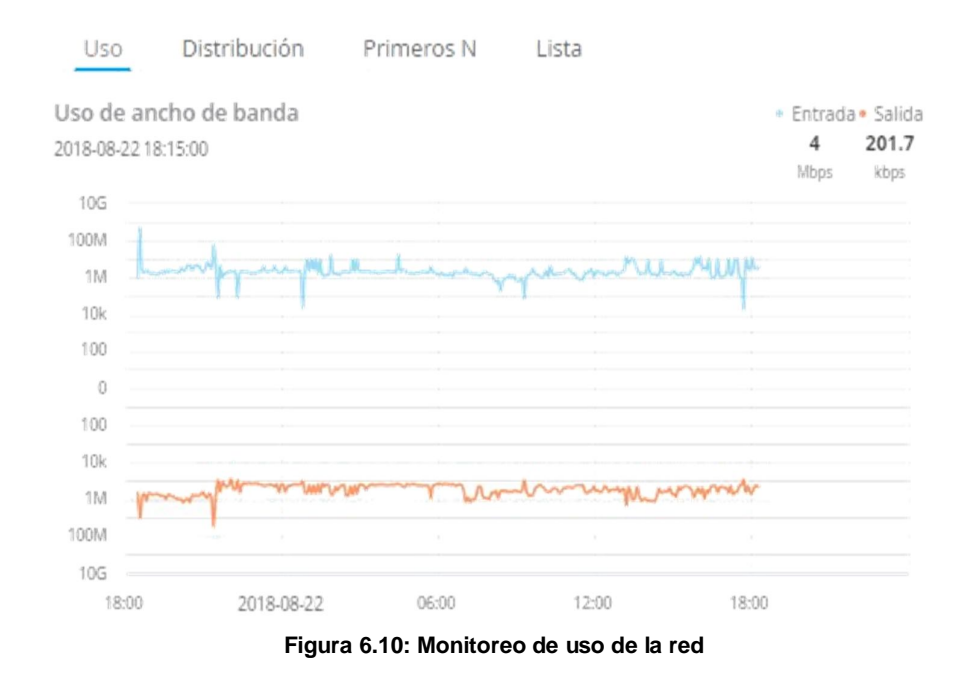

El inconveniente de desconexión indicado en el Capítulo 5 (Sección 5.3.2) fue superado con éxito y el cliente se encuentra satisfecho por el desempeño de la red y de las características más posibilidades que le ofrece la administración de Aruba.

### **INFRAESTRUCTURA**

Como se puede verificar del reporte de uso generado para el equipo HCI representado en la Figura 6.7, el diseño propuesto fue correctamente dimensionado. Pero es necesario monitorear su uso progresivo mensual o trimestralmente, ya que podría ser necesario implementar más almacenamiento o memoria RAM en el equipo HCI.

### **DESDE LA PERSPECTIVA DE LA EMPRESA**

# **TIEMPOS DE EJECUCIÓN**

Como empresa de servicios es necesario verificar que el equipo de trabajo que fue asignado al proyecto y al cual se le asigno un determinado número de horas de trabajo dentro del proyecto, haya podido culminar dichas actividades en el tiempo coordinado entre el ingeniero especialista y el PM encargado del proyecto.

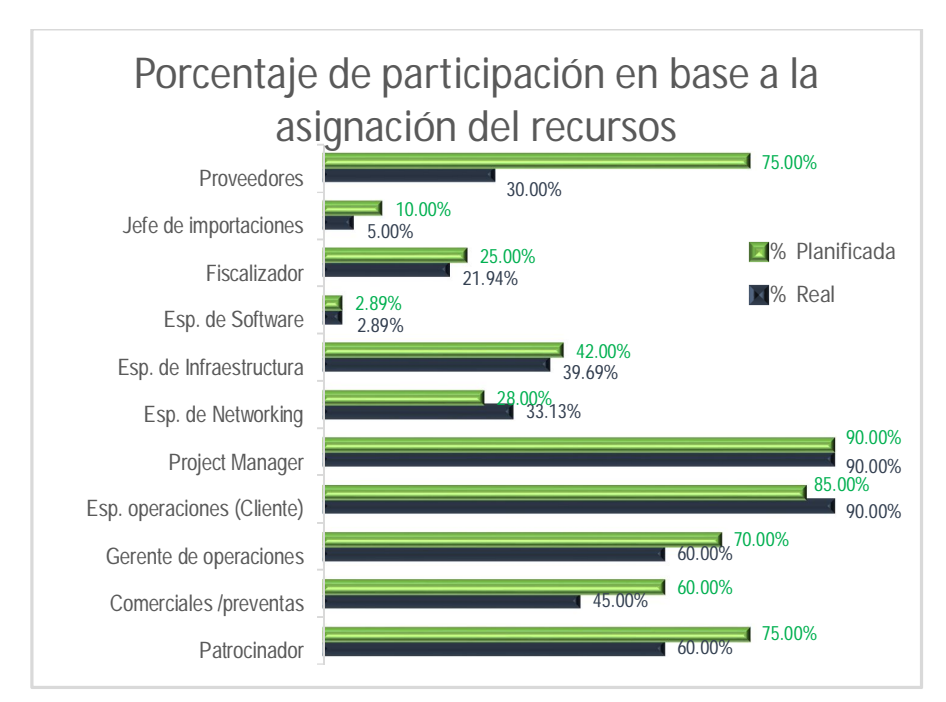

**Figura 6.11: Porcentaje de participación en el proyecto planificado vs. real**

En la Figura 6.11 se puede apreciar como el porcentaje de participación planificado para el proyecto por parte del recurso estuvo dentro del margen requerido, y por lo cual este pudo completar su actividad en el tiempo planificado. Aunque hubo varios compromisos que tuvieron que ser desplazados por reasignación de recursos y por retraso en la entrega de equipos por parte del proveedor.

## **CONTRIBUCIÓN DE LA METODOLOGÍA PMP AL PROYECTO**

En el Capítulo 3 (Sección 3.2) indicamos la necesidad del cliente por aprender y aplicar la metodología PMP, y como parte de esa necesidad era indispensable para el patrocinador y que este proyecto se lo manejase siguiendo la guía PMBOK. Con el fin de demostrar la eficiencia que puede llegar a conseguir un proyecto con la metodología, se realizó la evaluación de encuesta de satisfacción al final del proyecto, la misma que se la comparo con los resultados obtenidos en un proyecto con el mismo cliente en el pasado, a fin de dar un resultado con menos variantes de entorno. De los varios parámetros obtenidos de la encuesta, se utilizaron 5:

- El valor o porcentaje de valor que percibe el cliente que la gerencia de proyecto contribuyo en el éxito del mismo.
- El porcentaje de disminución de los sobrecostos que logro el proyecto, es decir que gracias a la gestión realizada se evitaron costos o sobrecostos sobre las diferentes áreas de conocimiento.
- Porcentaje de disminución de alcance no cumplidos, se refiere a como la administración de proyecto contribuyo a que los alcances planteados se hayan completado.
- El porcentaje de disminución de los atrasos del proyecto, nos indica como el correcto manejo del proyecto contribuyo a que el cronograma no se retrase o se complete en el menor tiempo posible.
- El porcentaje de aumento de rentabilidad se refiere a la contribución que el proyecto aporta al valor ganado, es decir como su ganancia final mejoró.

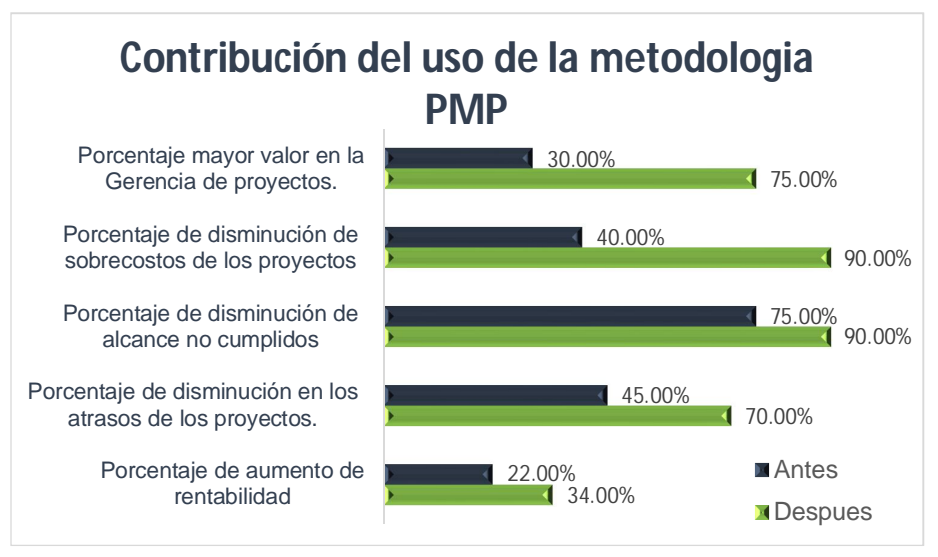

**Figura 6.12: Contribución del uso de la metodología PMP dentro de un proyecto**

Cabe indicar que el proyecto anterior, con el que se realiza la comparación si siguió los lineamientos indicados por la PMI, la única diferencia evidente en cuanto al uso de la guía fue el compromiso que hubo por parte del cliente en la aplicación de la metodología en este nuevo proyecto. Es decir, se comprueba que el compromiso que los interesados claves tienen con el proyecto y por el correcto cumplimiento del mismo repercute en el éxito del mismo.

El administrar a los interesados y sus intereses es una tarea clave y fundamental para la adecuada ejecución del proyecto, ya que permiten aplicar los conocimientos del PMBOK de la manera correcta para buscar el éxito del proyecto. En cambio, si es que no hay una participación adecuada de los interesados claves, y estos no fuerzan o indican a los demás que deben cumplir con los requerimientos exigidos por la metodología y el PM, muy difícilmente se lograrán los resultados esperados para el proyecto. Finalmente, basados en los resultados podemos indicar que, si hay una correlación entre el uso del PMBOK y el logro de mejores resultados en un proyecto, en este caso en el manejo adecuado de los interesados que es una de las áreas de conocimiento de la guía.

#### **OTROS INDICADORES DEL PROYECTO**

De la misma encuesta que se realiza al cliente se obtienen otros indicadores sobre el desempeño del proyecto, estos indicadores no se medían con anterioridad por lo que no se pudo hacer referencia de un antes y un después con respecto al involucramiento de los interesados clave y la ejecución del proyecto siguiendo los lineamientos del PMBOK. Básicamente el patrocinador del proyecto y administrador del contrato indica que está satisfecho en lo relacionado a calidad, riesgo, comunicaciones, seguridad y esfuerzo

que se ha realizado dentro del proyecto para lograr los objetivos y alcance planteados.

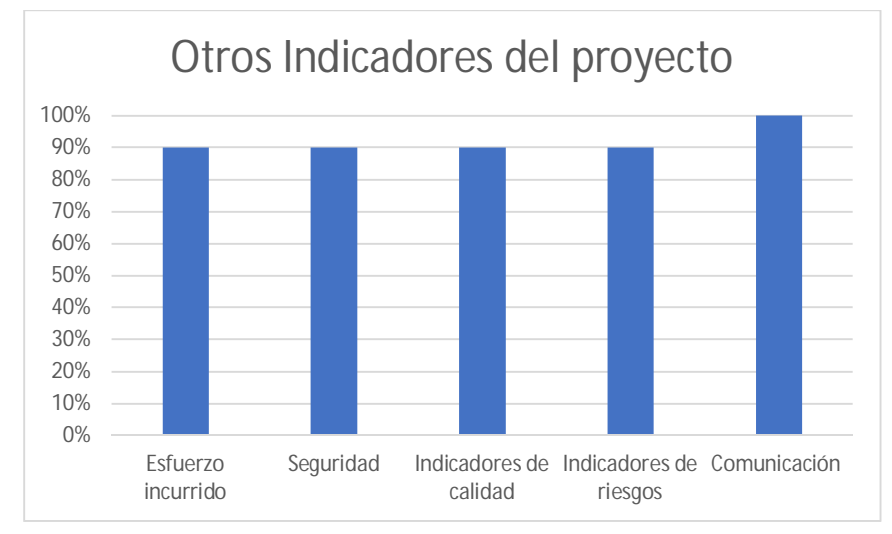

**Figura 6.13: Otros indicadores del proyecto**

## **LECCIONES APRENDIDAS**

Las lecciones aprendidas representan oportunidades de mejoras que se basan en las experiencias adquiridas durante la realización de uno o varios procesos durante el ciclo de vida del proyecto. Para reconocerlas, se debe realizar un análisis crítico y reflexionar sobre los factores positivos o negativos que afectaron esas experiencias y con ello establecer las acciones que a futuro se debería realizar o emprender.

Todo proyecto debe documentar las lecciones aprendidas, pues allí queda registrada una base de conocimientos con los errores y aciertos de los proyectos. Si se realiza de forma correcta, esta información será útil en futuras iniciativas de la organización, ya que aquí se reconoce que se debe repetir y evitar con el fin de alcanzar una mejora continua.

**Tabla 77: Información importante a registrar en una lección aprendida**

| <b>Información</b>                                                      | Descripción                                                                                                    |
|-------------------------------------------------------------------------|----------------------------------------------------------------------------------------------------|
| Area / Categoría                                                        | Area de conocimiento de la Gestión de Proyecto en la que ocurre<br>el evento, por ejemplo: alcance, tiempo, calidad entre otros.<br>También puede referirse a un área funcional donde ocurre la<br>experiencia. Adicionalmente puede representar una categoría en<br>las que se agrupa o clasificaran la lección aprendida, por ejemplo:<br>gestión<br>de interesados,<br>requerimiento<br>técnicas,<br>funcional.<br>tecnología, entre otros. |
| Tipo de lección                                                         | Indica si la lección aprendida está relacionada con un efecto<br>adverso (Amenaza) que debe ser evitada en el futuro o está<br>asociado con un efecto positivo en el proyecto (Oportunidad) sobre<br>el cual deben tomarse acciones para mantenerlo.                                                                                                    |
| Fase                                                                    | En qué fase del proyecto o fase del ciclo de vida ocurrió el evento.                                                                                                    |
| Título                                                                  | Descripción corta alusiva a la situación presentada.                                                                                                    |
| Descripción de la<br><b>Situación</b>                                   | Describe los antecedentes y circunstancias que ocasionaron el<br>asunto sujeto de la lección aprendida, siendo importante el<br>identificar las causas raíz que ocasionaron la situación.                                                                                                    |
| Descripción del<br>Impacto en los<br>objetivos del<br>proyecto          | Efecto que la situación planteada tuvo sobre los objetivos del<br>proyecto, por ejemplo: Retraso en la fecha de entrega del proyecto,<br>incremento de los costos, insatisfacción del cliente, se terminó la<br>actividad antes de la fecha planificada, se ejecutó una actividad a<br>una fracción del costo, entre otros. Es importante expresar el<br>impacto en términos que se puedan medir, con el fin de comparar<br>los resultados.    |
| <b>Acciones</b><br>Correctivas y<br><b>Preventivas</b><br>Implementadas | Enumerar las acciones correctivas implementadas para reducir o<br>mejorar los efectos de la situación (dependiendo si son amenazas<br>u oportunidades) y acciones preventivas para reducir o incrementar<br>la probabilidad que se vuelvan a presentar en el futuro.                                                                                                    |
| Lección Aprendida /<br><b>Recomendaciones</b>                           | Resume las acciones y estrategias a adoptar en el futuro para evitar<br>que se presente nuevamente la amenaza o para aprovechar la<br>oportunidad (si es una lección de impacto positivo). Se construye a<br>partir de las experiencias de las acciones tomadas para corregir la<br>situación.                                                                                                    |

En el "ANEXO W" encontrará las lecciones aprendidas de este proyecto.

# **CONCLUSIONES Y RECOMENDACIONES**

Mediante el presente trabajo se puede llegar a las siguientes conclusiones:

- 1. La empresa hace bien al utilizar los lineamientos del PMBOK para manejar proyectos, en especial con el tipo de proyecto presentado en este trabajo ya que se requiere de la participación de varios interesados, lo que vuelve la comunicación compleja y sin una correcta gestión de los interesados el proyecto puede tornarse inviable.
- 2. Es necesario contar con el suficiente tiempo de planificación para estimar correctamente los tiempos de ejecución y poner especial atención a los tiempos necesarios para realizar correcciones sobre los incidentes que se reportan en la etapa de monitoreo y control e inclusive en la ejecución.
- 3. Hay que tener presentes las líneas de escalamiento, estas son esenciales para un manejo prolijo del proyecto, pero se debe tener presente que hay riesgos donde los interesados claves deben

intervenir de manera inmediata en especial si los riesgos no fueron debidamente considerados.

4. Es vital para el éxito del proyecto considerar todos los escenarios de riesgos y su probabilidad de ocurrencia, en especial en etapas tempranas del proyecto.

### Se recomienda a la empresa

- 1. Parte fundamental del éxito de un proyecto es el correcto levantamiento de la información, el cual nos permite definir tiempos adecuados y alcances acordes a la solución ofertada.
- 2. Desde la reunión de Kickoff del proyecto se debe tener claro el alcance del proyecto, y por tanto permite limitar las variaciones en costos y cumplir con los procesos de calidad requeridos entre otros.
- 3. Que el equipo de trabajo se dedique al proyecto, evitando los reasignamientos y sobreasignamientos por parte de los otros PM, otras áreas e incluso por la misma gerencia.
- 4. Dar seguimiento al proyecto desde la perspectiva del cliente y no solo desde el punto de vista de la empresa de servicio. Esto con la finalidad de causar empatía, mejorar las comunicaciones y relaciones entre el equipo de trabajo y los interesados del proyecto.

# **BIBLIOGRAFÍA**

- [1] L. E. Valdez Juárez, D. G. Pérez de Lema y G. Maldonado Guzmán, TIC y la gestión del conocimiento como elementos determinantes del crecimiento de la PyME, Universidad Autónoma de Aguascalientes, 2017, pp. 50-62.
- [2] J. L. León Cholán y E. A. Urbina Cano, «Tecnologías de Información y Comunicación y su Incidencia en La Competitividad de las MYPEs de Calzado del Distrito El Porvenir,» *Revista CIENCIA Y TECNOLOGÍA,* vol. 12, nº 3, pp. 255-271, 2017.
- [3] Project Management Institute, «Acerca del PMI,» Project Management Institute, Inc., 2018. [En línea]. Available: https://www.pmi.org/about. [Último acceso: 20 8 2018].
- [4] F. Tavan y M. Hosseini, «Comparison and analysis of PMBOK 2013 and ISO 21500,» *Journal of Project Management,* vol. 1, nº 1, pp. 27-34, 2016.
- [5] Project Management Institute, Guía de los Fundamentos para la Dirección de Proyectos, 6 ed., Newtown Square, Pensilvania: Project Management Institute, Inc., 2017, pp. 4-7.
- [6] Project Management Institute, Guía de los Fundamentos para la Dirección de Proyectos, 6 ed., Newtown Square, Pensilvania: Project Management Institute, Inc, 2017, pp. 51-66.
- [7] Project Management Institute, Guía de los Fundamentos para la Dirección de Proyectos, 6 ed., Newtown Square, Pensilvania: Project Management Institute, Inc., 2017, pp. 45-47.
- [8] Project Management Institute, Guía de los Fundamentos para la Dirección de Proyectos, 6 ed., Newtown Square, Pensilvania: Project Management Institute, Inc., 2017, pp. 23-25.
- [9] Project Management Institute, Guía de los Fundamentos para la Dirección de Proyectos, 6 ed., Newtown Square, Pensilvania: Project Management Institute, Inc., 2017, pp. 542-635.
- [10] Van Haren Publishing, Guía de Gestión Estrategia del Servicio basada en ITIL V3, Van Haren Publishing, 2008.
- [11] J. Villafuerte y E. Rodrigo, Sistema Help Desk para la gestión de la infraestructura tecnológica para la empresa Electro Puno SAA basado en ITIL V3, Universidad Nacional del Altiplano, 2017.
- [12] E. Slack, «Is a Hyperconverged Infrastructure Cost Competitive,» Evaluator Group, 2017.
- [13] M. L. Garófalo Carreño, Evaluación de los ciclos de conversión de cajas de cartón corrugado y propuesta de mejora en la Empresa Productora de Cartones S.A., Guayaquil, Guayas: Universidad de Guayaquil, Facultad de Ingeniería Industrial, 2014.
## **GLOSARIO**

**Alcance:** Suma de productos, servicios y resultados a ser proporcionados como un proyecto.

**Calidad:** Grado en el que un conjunto de características inherentes satisface los requisitos.

**Cambios en el proyecto:** Identificación, documentación, aprobación y rechazo de los cambios a documentos, línea base o entregables del proyecto, donde se permita registrar, identificar, documentar y dar seguimiento.

**Cliente (Customer):** Alguien que compra bienes o servicios. El Cliente de un Proveedor de Servicios TI es la persona o grupo que define y acuerda el Objetivo de Nivel de Servicio. El término Cliente -customer- es también informalmente usado para Usuario, por ejemplo: "Esta es una Organización focalizada en el Usuario".

**Colaborar/Resolver:** Requiere una actitud colaborativa y un dialogo franco que lleve a concesos y compromisos. Este enfoque da lugar a la situación ganar-ganar.

**Configuración en el proyecto:** Especificaciones de procesos o entregables.

**Consensuar/Conciliar:** Dar a todas las partes un grado de satisfacción a fin de resolver el conflicto, lo cual en ocasiones conlleva una situación de perderperder.

**Contrato:** Un contrato es un acuerdo vinculante para las partes en virtud del cual el vendedor se obliga a proveer el producto, servicio o resultado especificado y el comprador a pagar por él.

**Ejecución rápida:** Comenzar una tarea sin que su predecesora haya terminado en su totalidad.

**Exactitud:** Significa que el valor verdadero es muy cercano al valor medido.

**Forzar/Dirigir:** Imponer su propio punto de vista, ejerciendo su posición de poder llegando a una situación ganar-perder.

**Intensificación:** Usar más recursos generando un mayor costo económico a fin de recuperar el cronograma.

**Planificación de Transición y Soporte [Transition Planning and Support] (Transición del Servicio):** El Proceso responsable de la planificación de todos los Procesos de Transición del Servicio y de la coordinación de los recursos que requiere. Estos Procesos de Transición del Servicio son Gestión del Cambio, Gestión de Activos de Servicio, Gestión de la Configuración y Gestión de Despliegue.

**Precisión:** Significa que los valores de mediciones repetidas tienen poca dispersión y están agrupados.

**Presentaciones**: Entregas formales de información. ya que estas deben ser claras y efectivas, pues sirven para reportar los avances y actualizaciones del proyecto a interesados claves, ofrecen un resumen de antecedentes como apoyo para la toma de decisiones, entregan información general o especifica del proyecto y sus objetivos con la finalidad de que este sea correctamente comprendido y con ello se eleve el perfil de trabajo del equipo.

**Retirarse/Eludir:** Posponer el incidente con el fin de estar mejor preparado o que sea resuelto por otros.

**Suavizar/Adaptarse:** Hacer énfasis en los acuerdos en vez de las diferencias, ceder con la finalidad de mantener la armonía.

# **ANEXOS**

### **ANEXO A: Distribución de los procesos en áreas de conocimiento y etapas del proyecto**

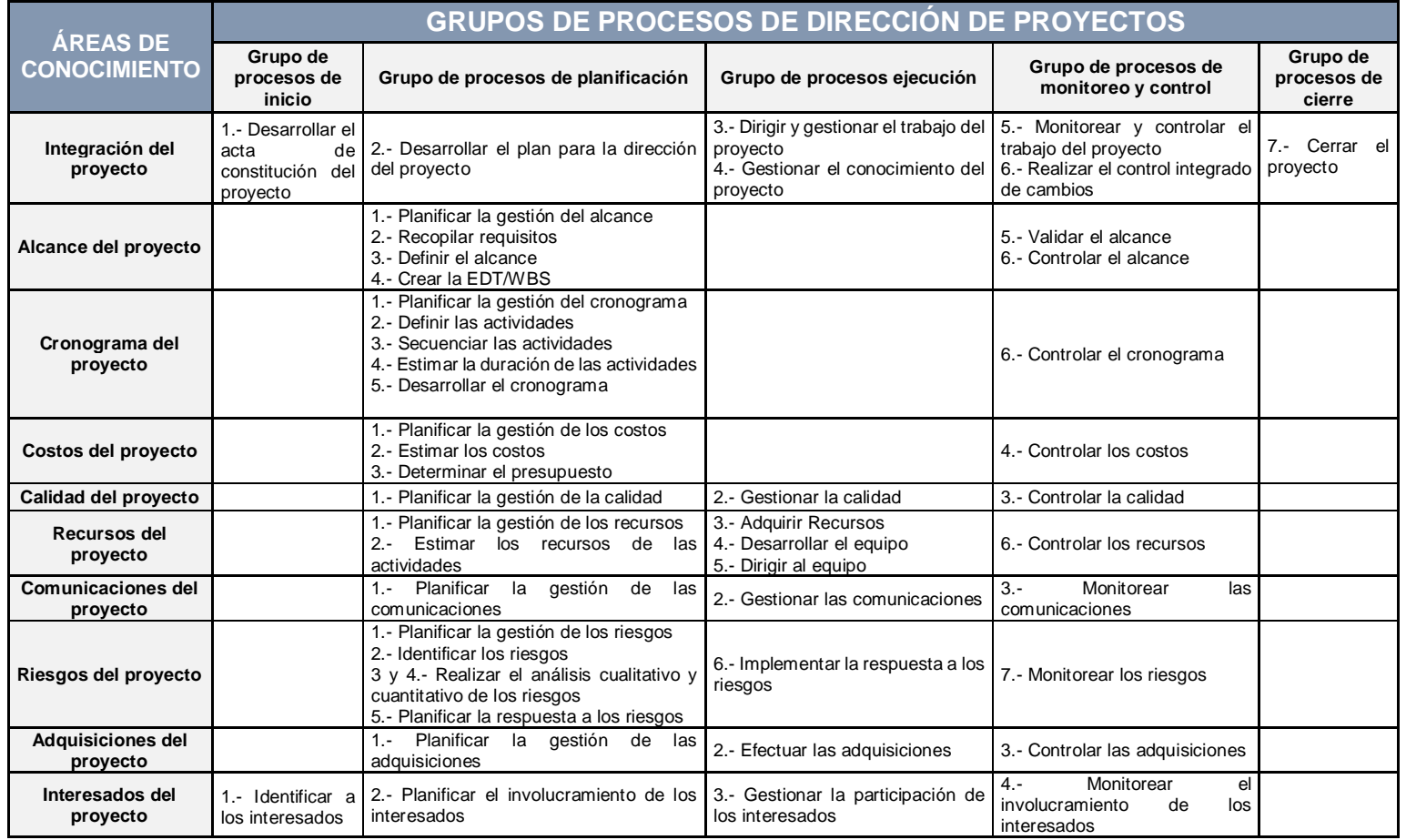

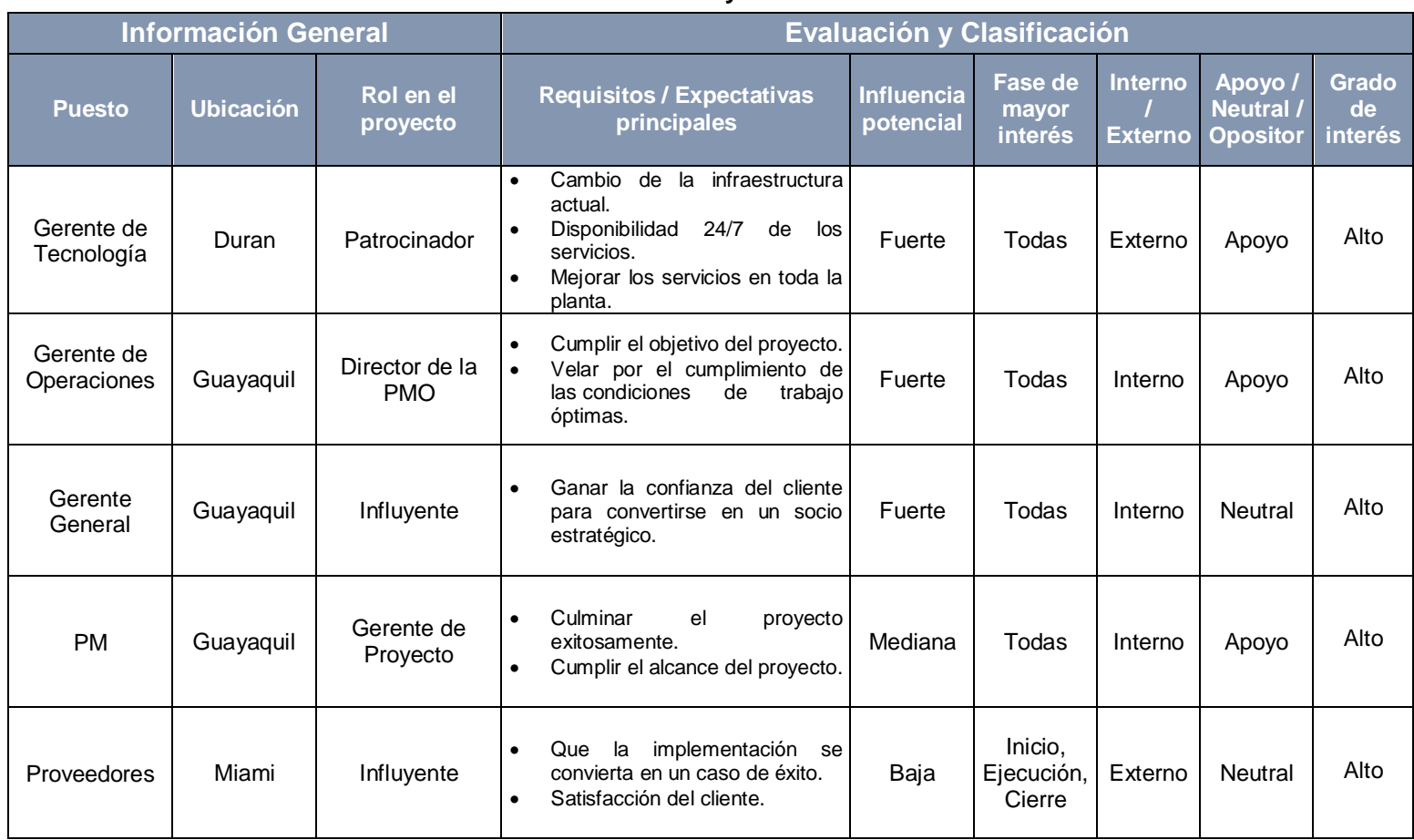

#### **ANEXO B: Matriz de evaluación y clasificación de los interesados**

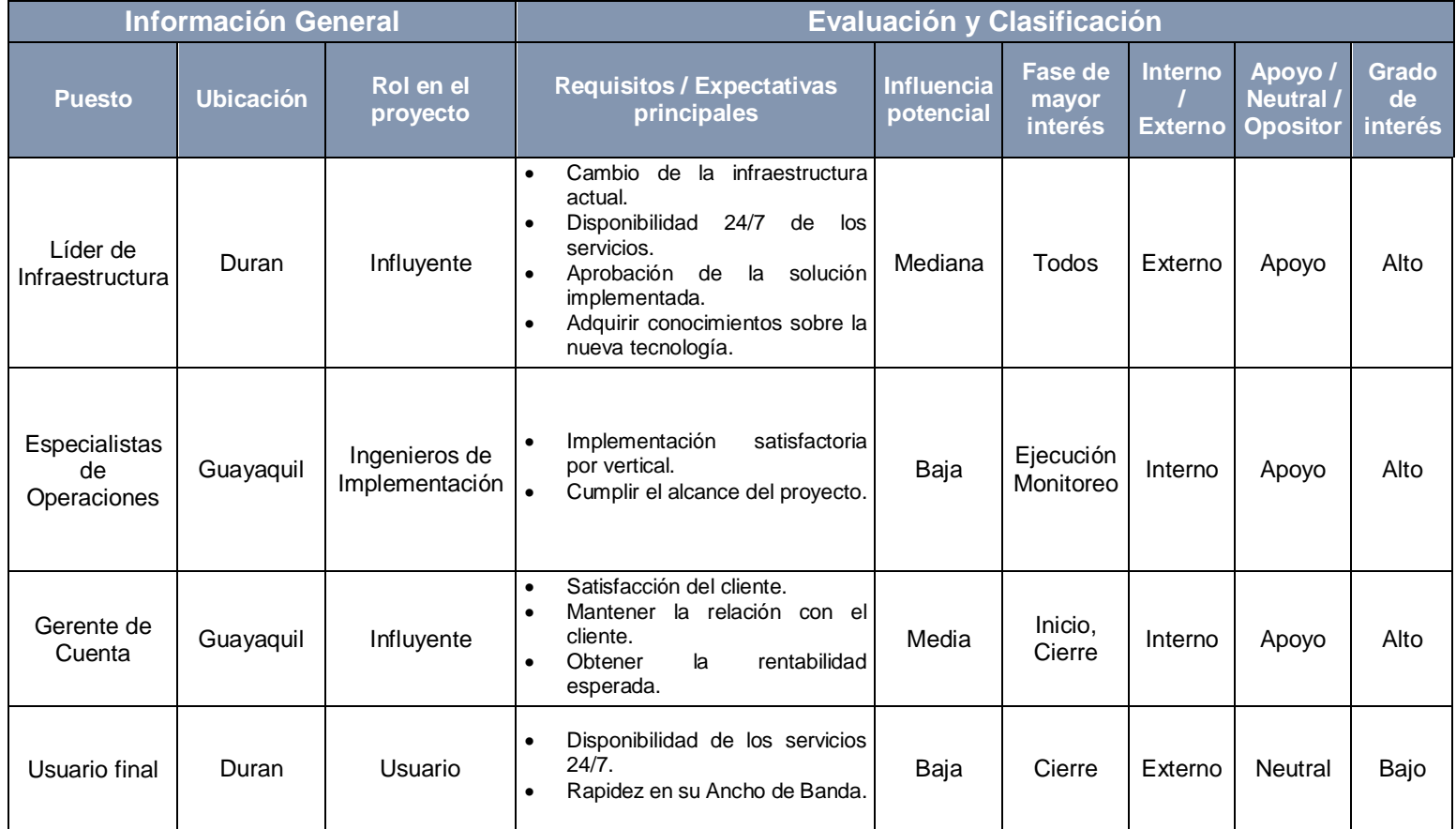

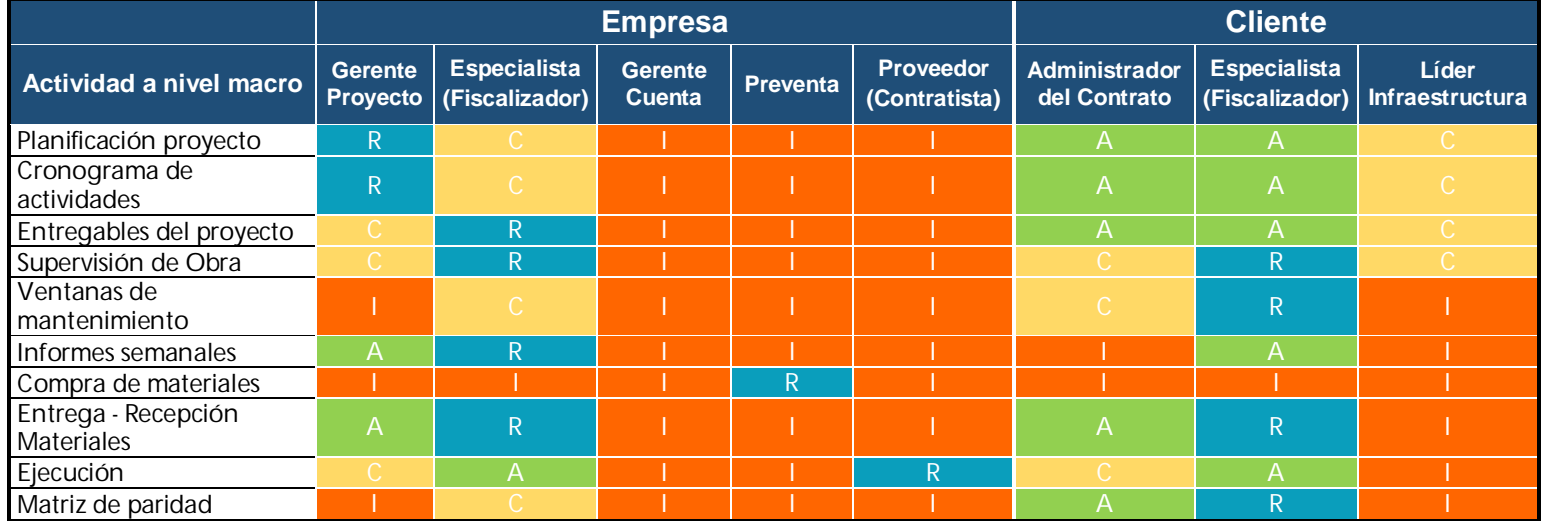

#### **ANEXO C: Matriz RACI**

R: Responsable A: Aprobador C: Consultado I: Informado

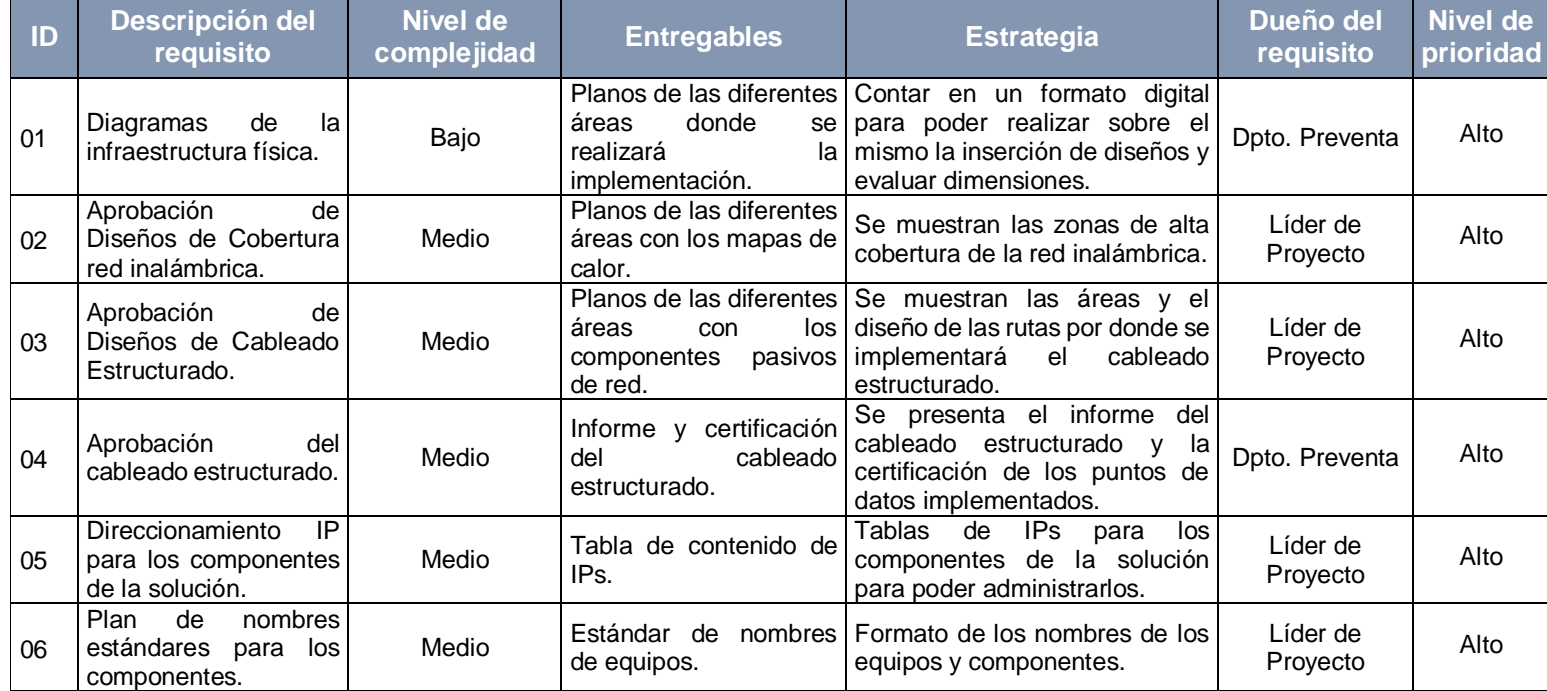

## **ANEXO D: Matriz de trazabilidad de requisitos previos**

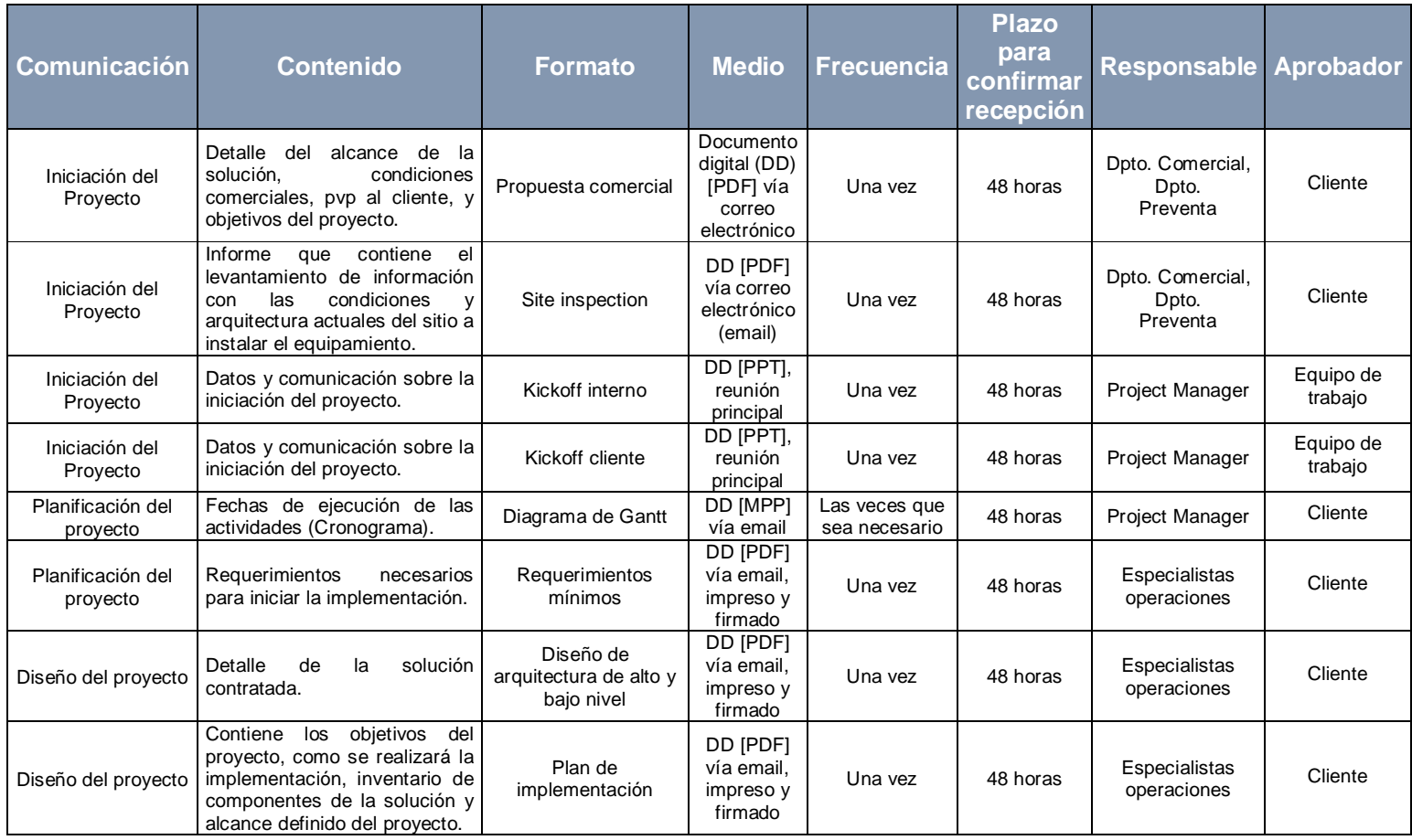

## **ANEXO E: Requerimientos de comunicación del proyecto**

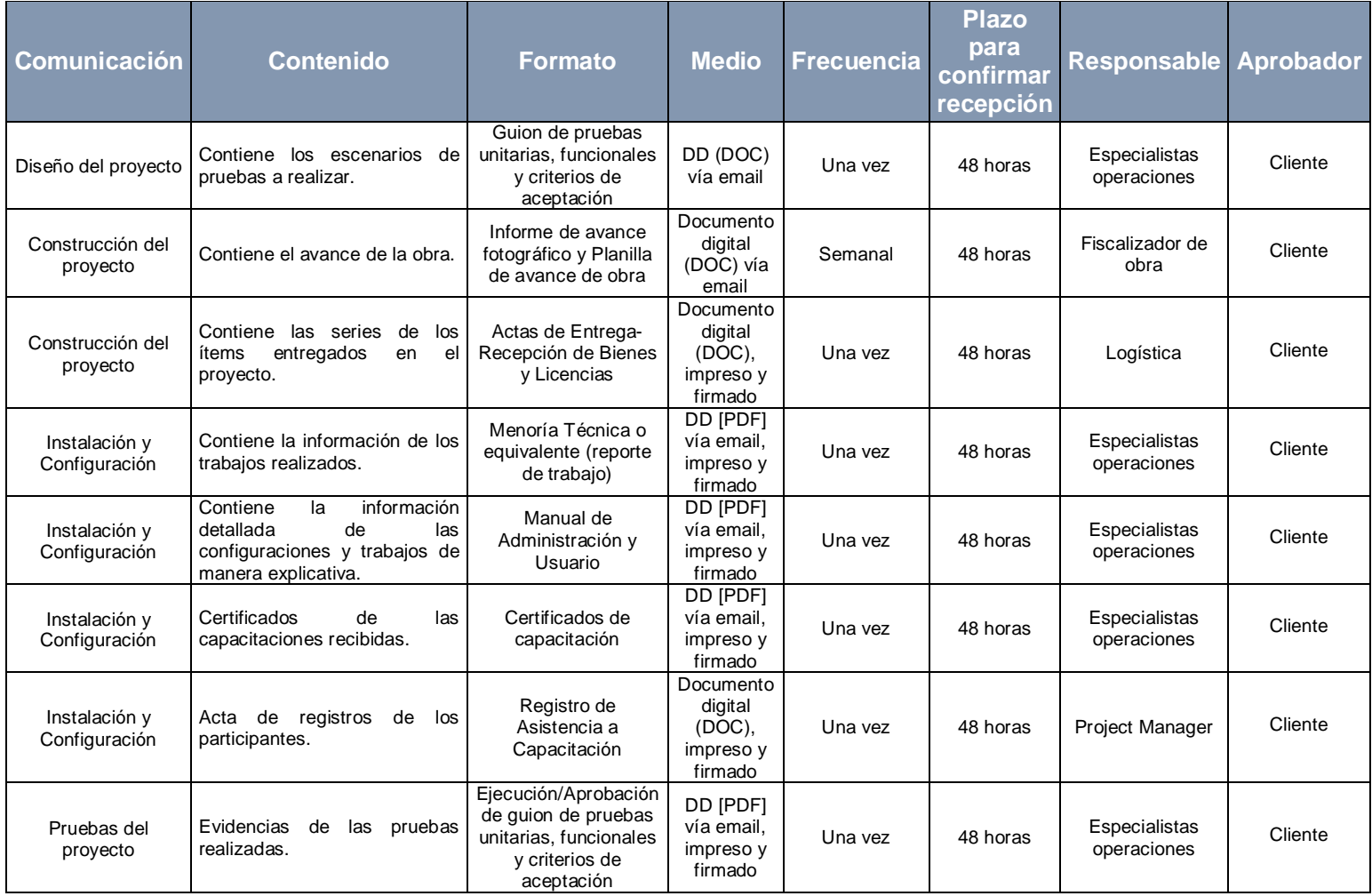

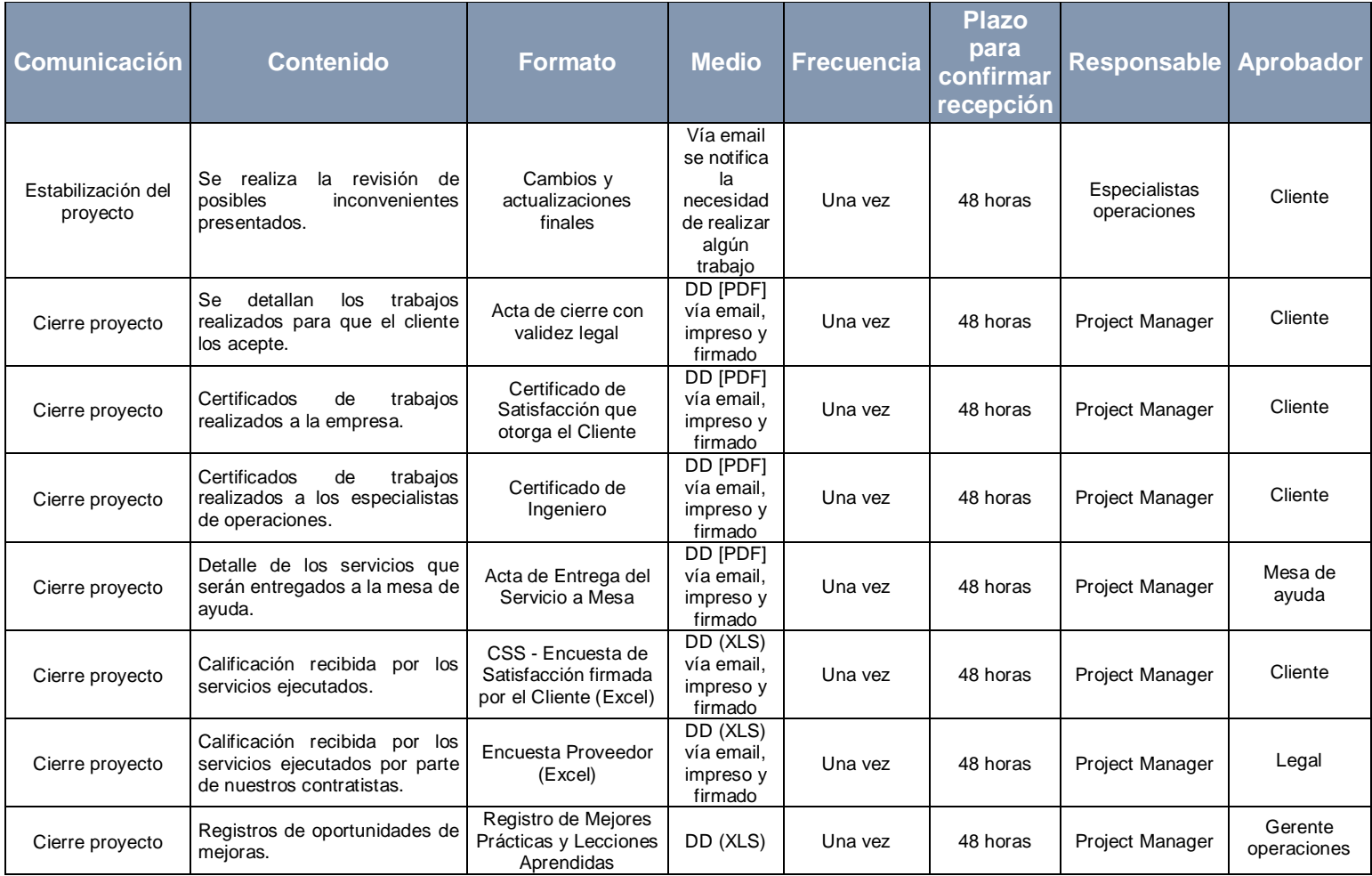

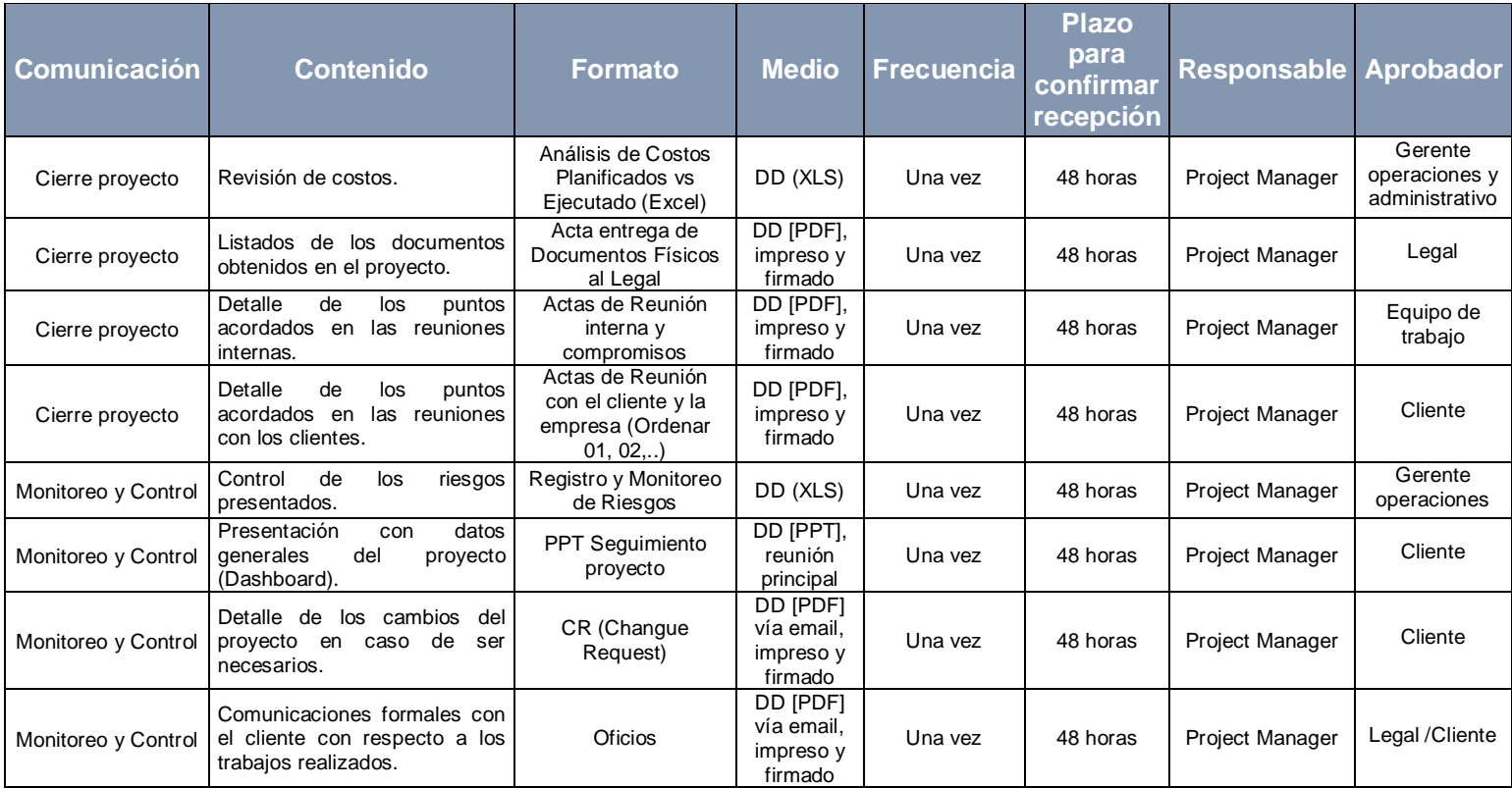

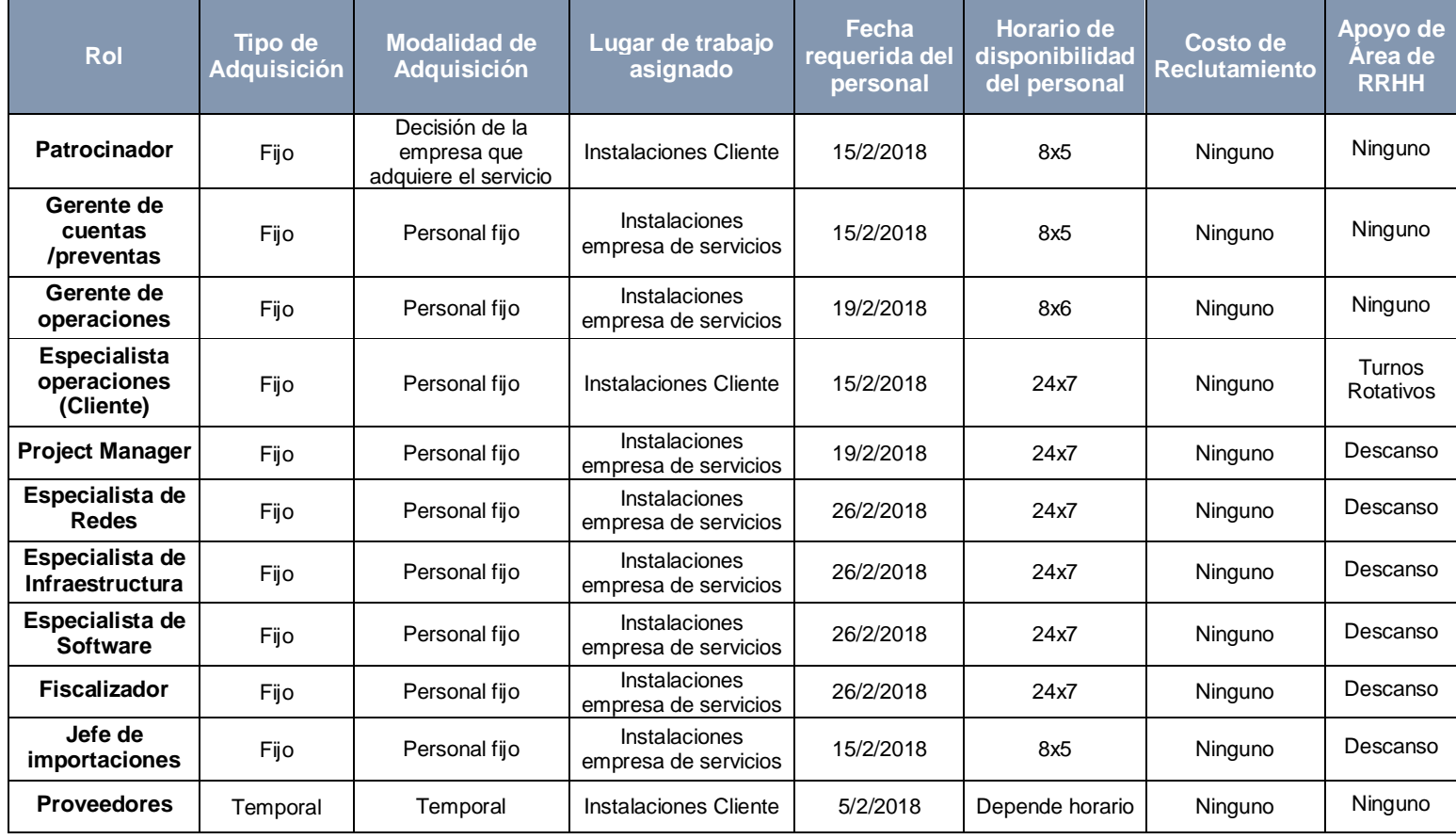

# **ANEXO F: Asignación de personal al proyecto**

### **ANEXO G: Descripción de roles del equipo de trabajo**

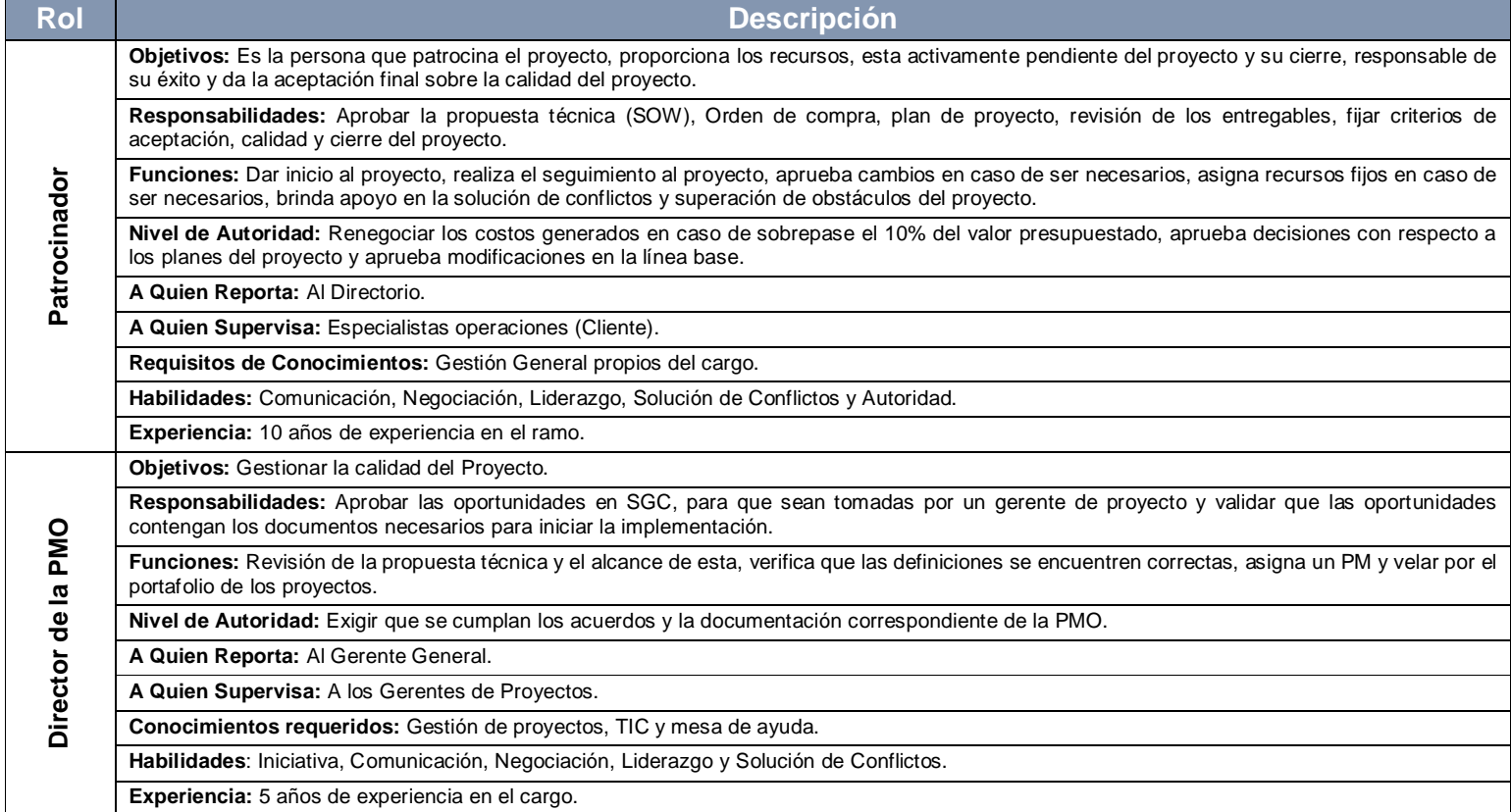

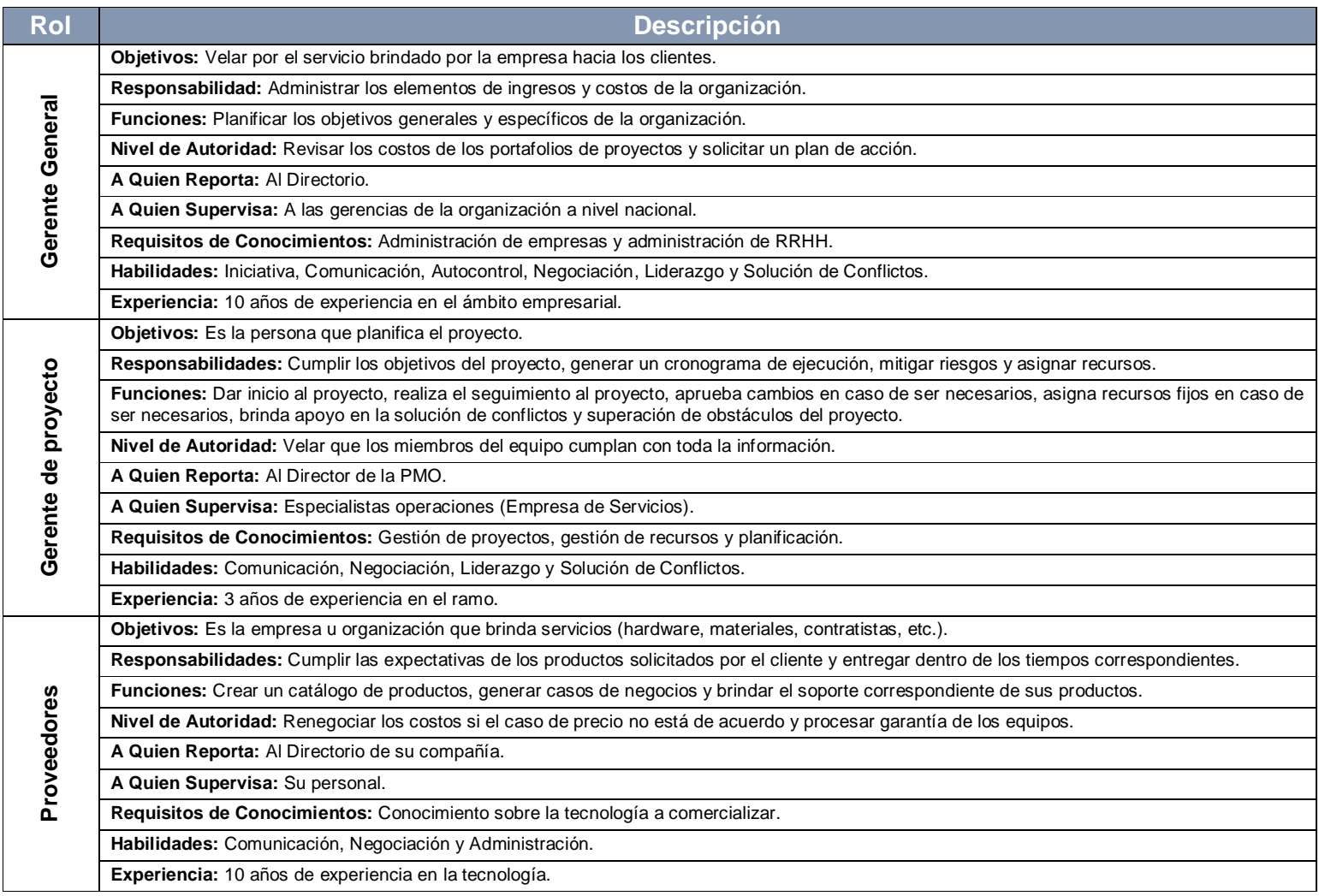

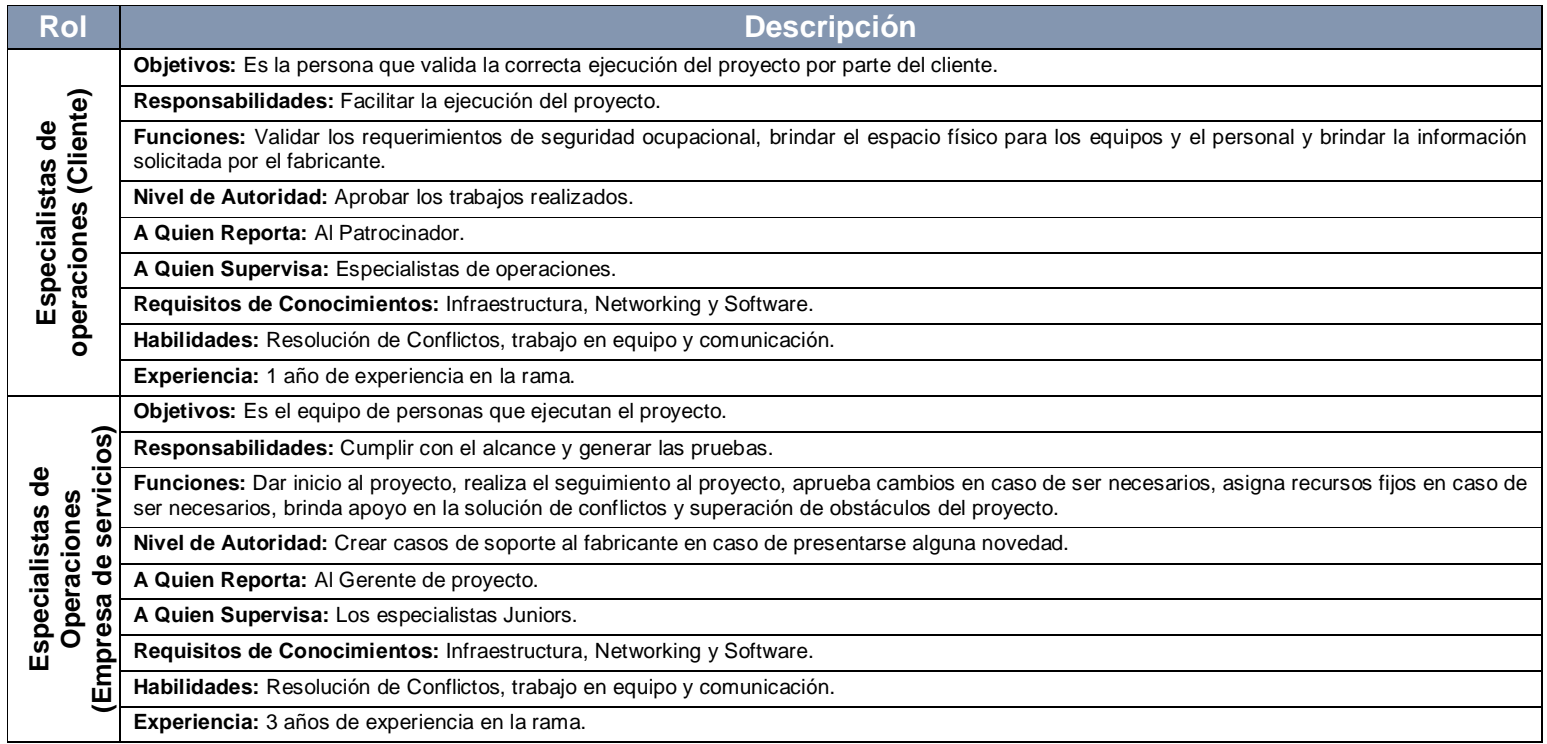

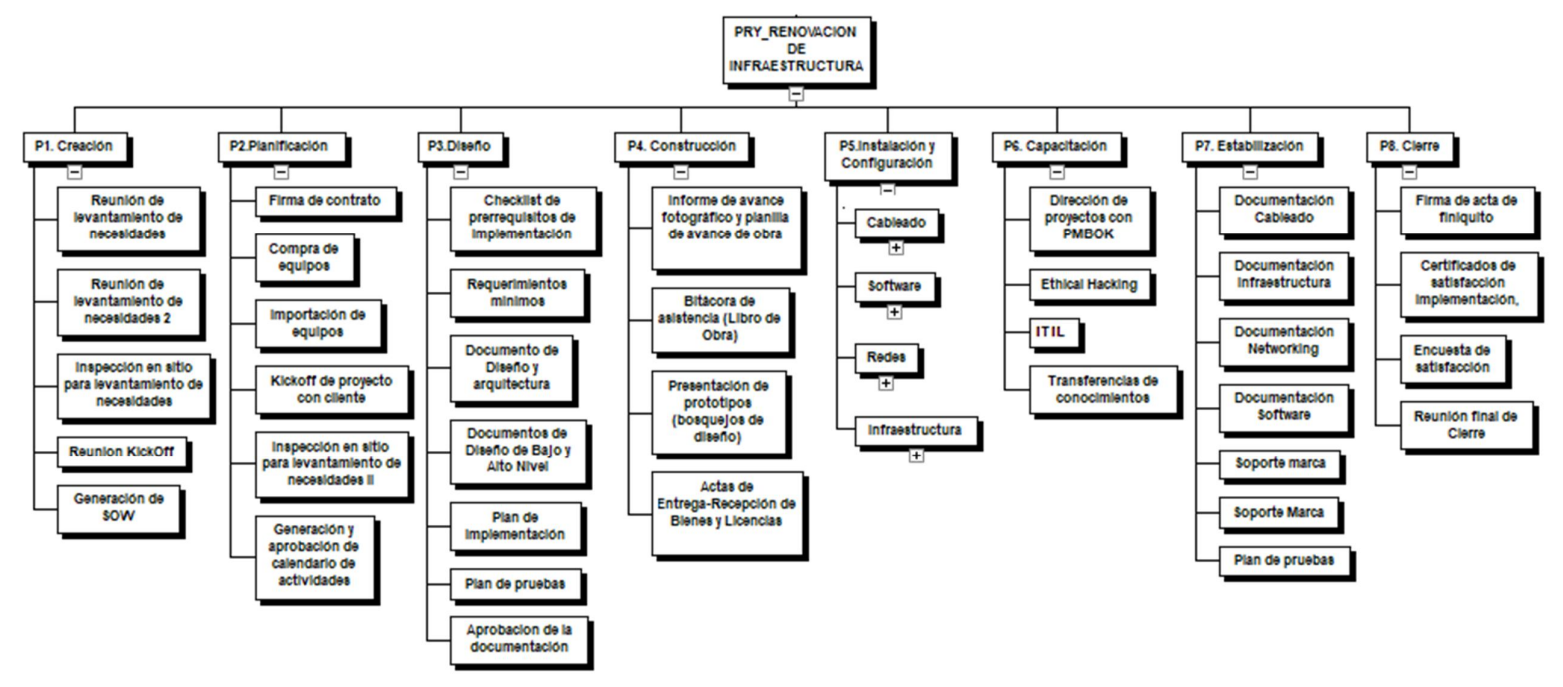

#### ANEXO H: EDT del proyecto en la cual no se desglosa las actividades de P5

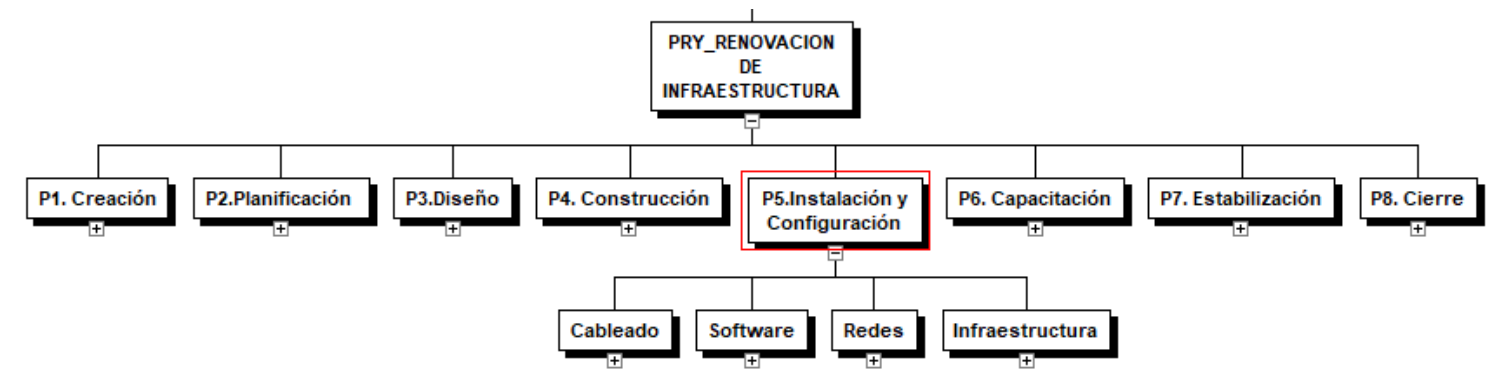

#### ANEXO I: EDT detallando las actividades de P5

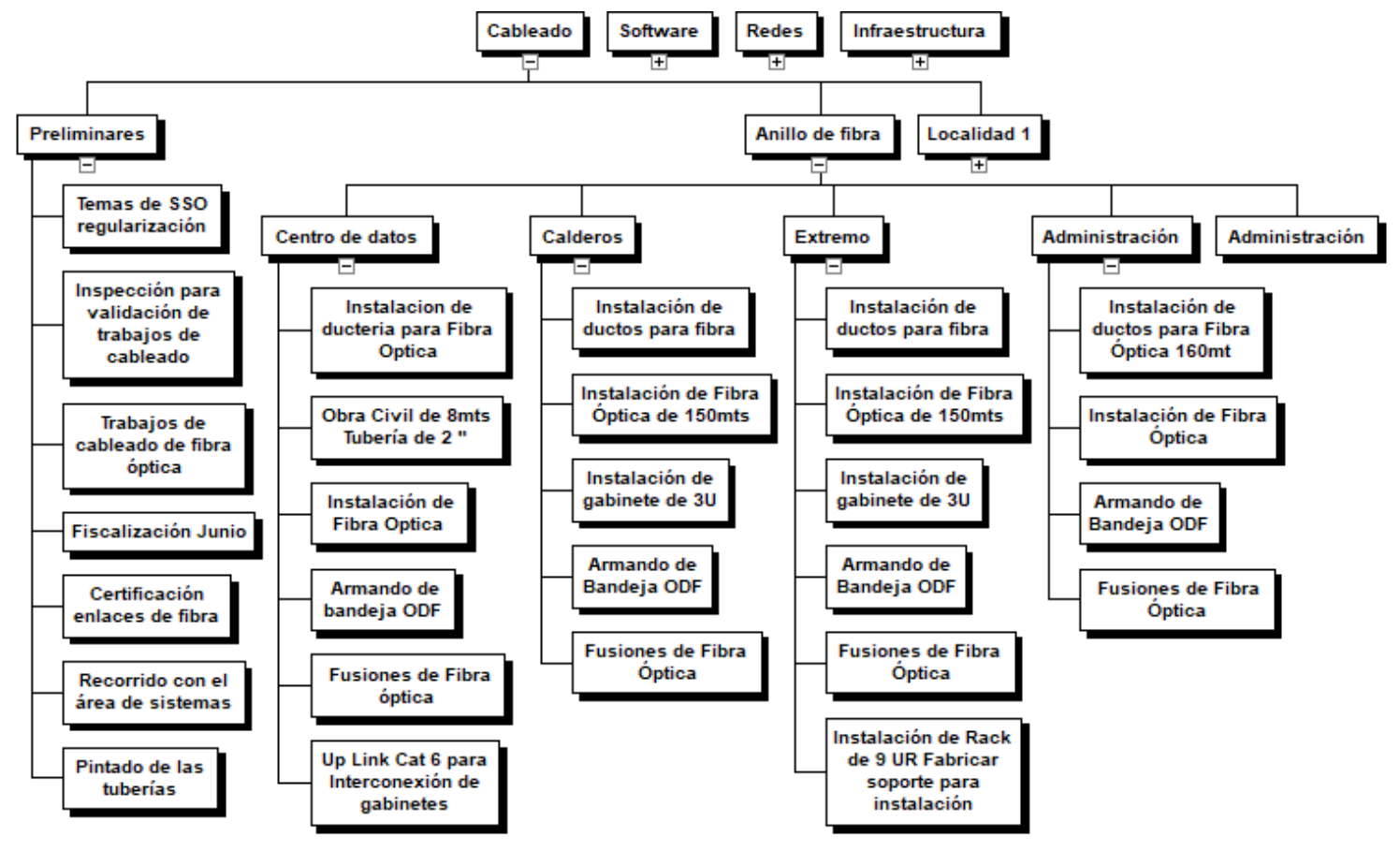

ANEXO J: EDT detallando las actividades de Cableado

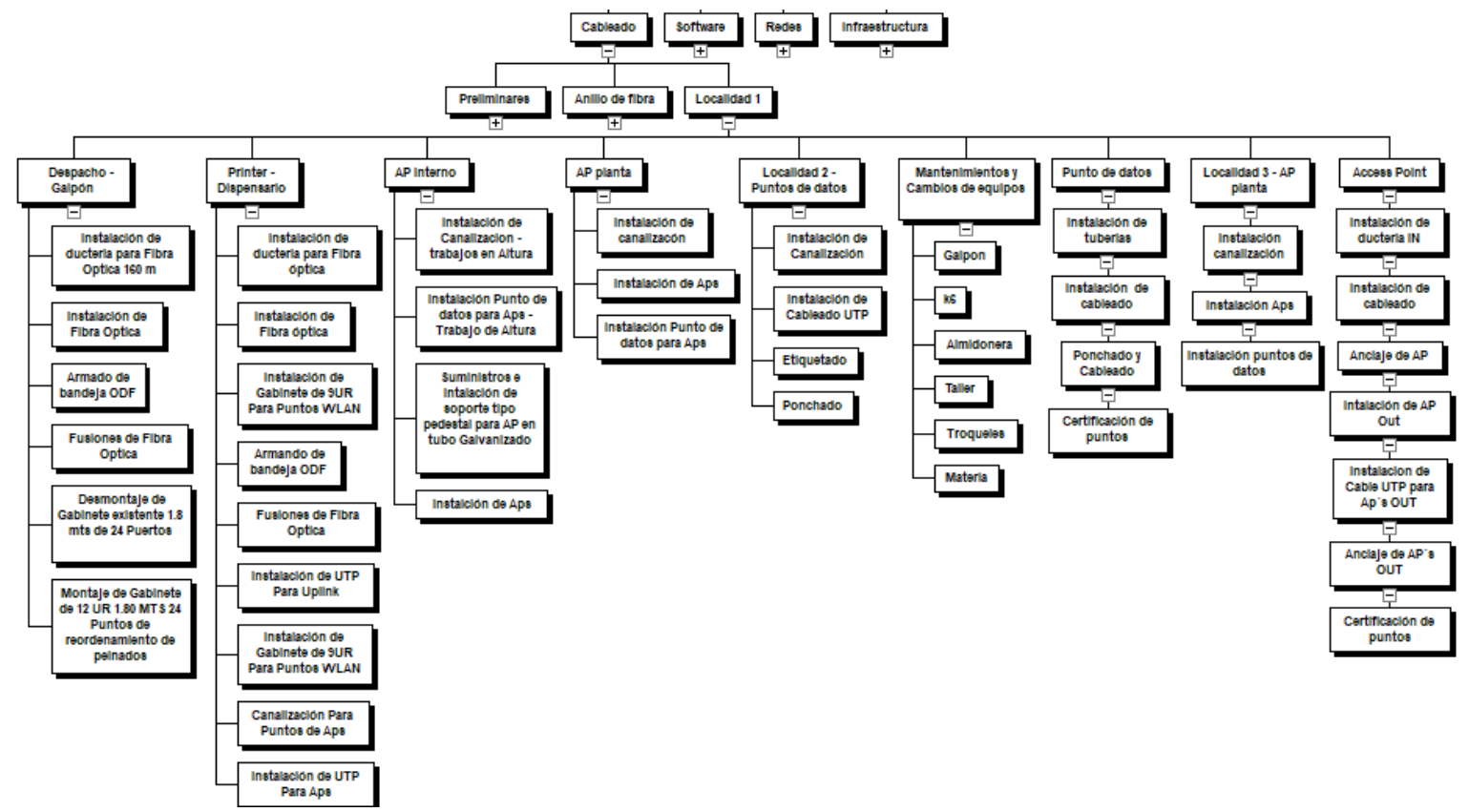

ANEXO K: EDT detallando las subactividades de Localidad 1 en la tarea de Cableado

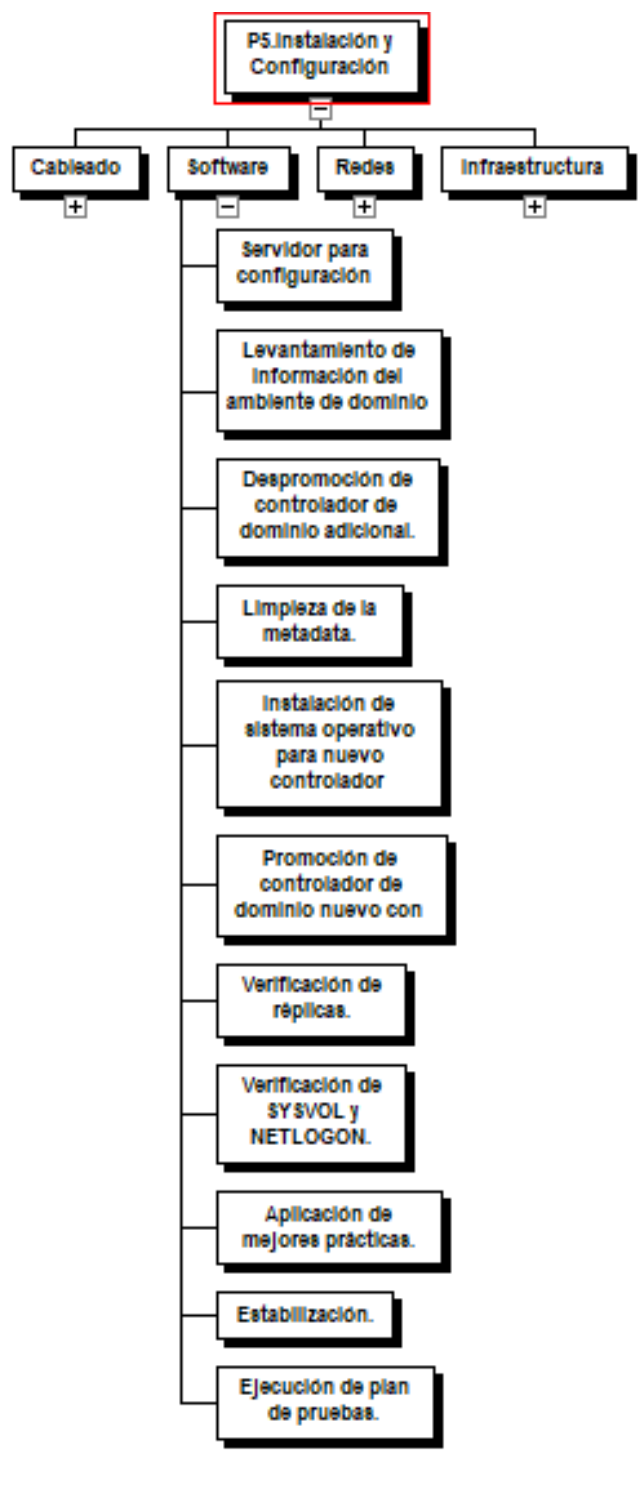

ANEXO L: EDT detallando las actividades de Software

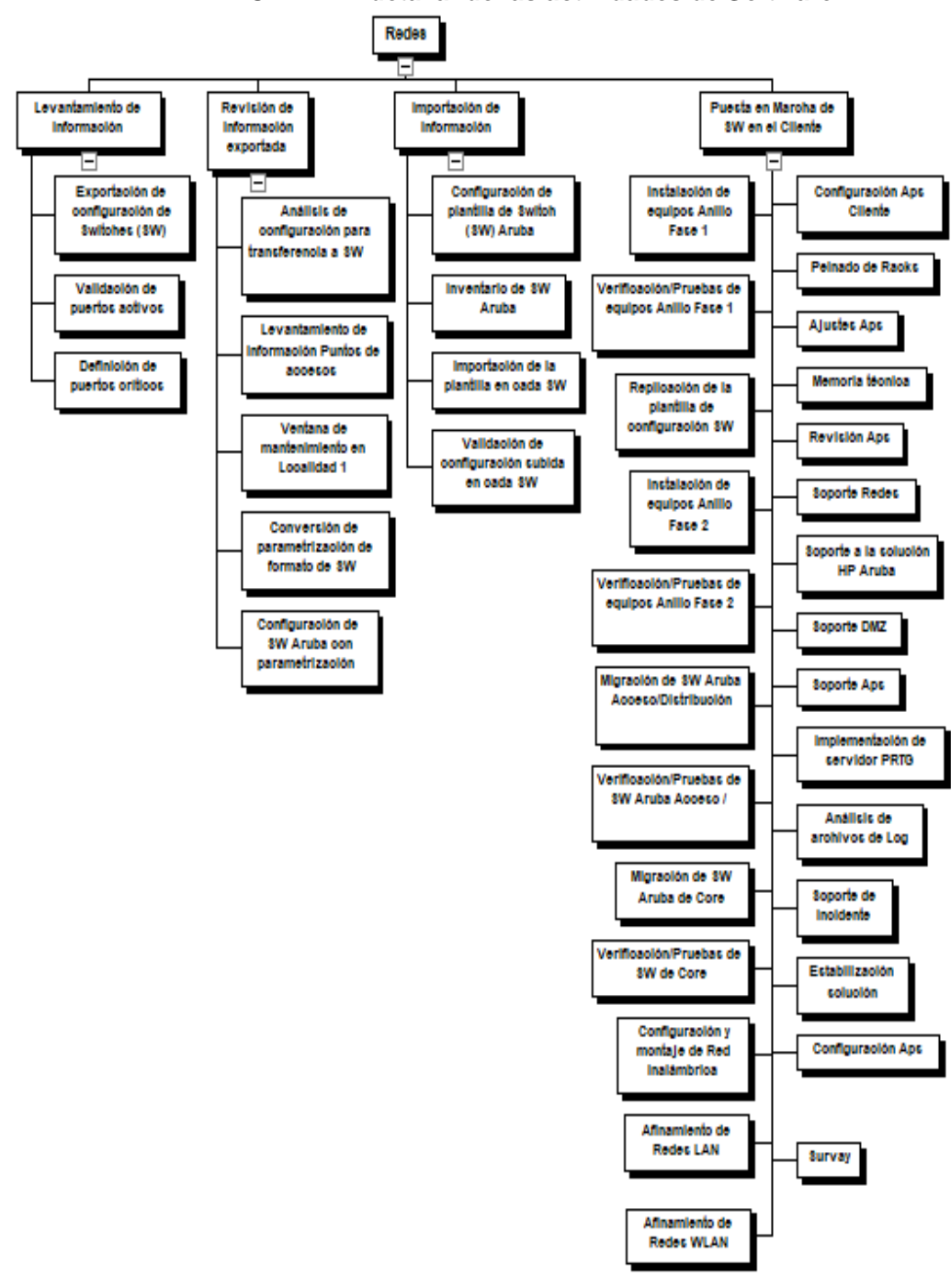

ANEXO M: EDT detallando las actividades de Software

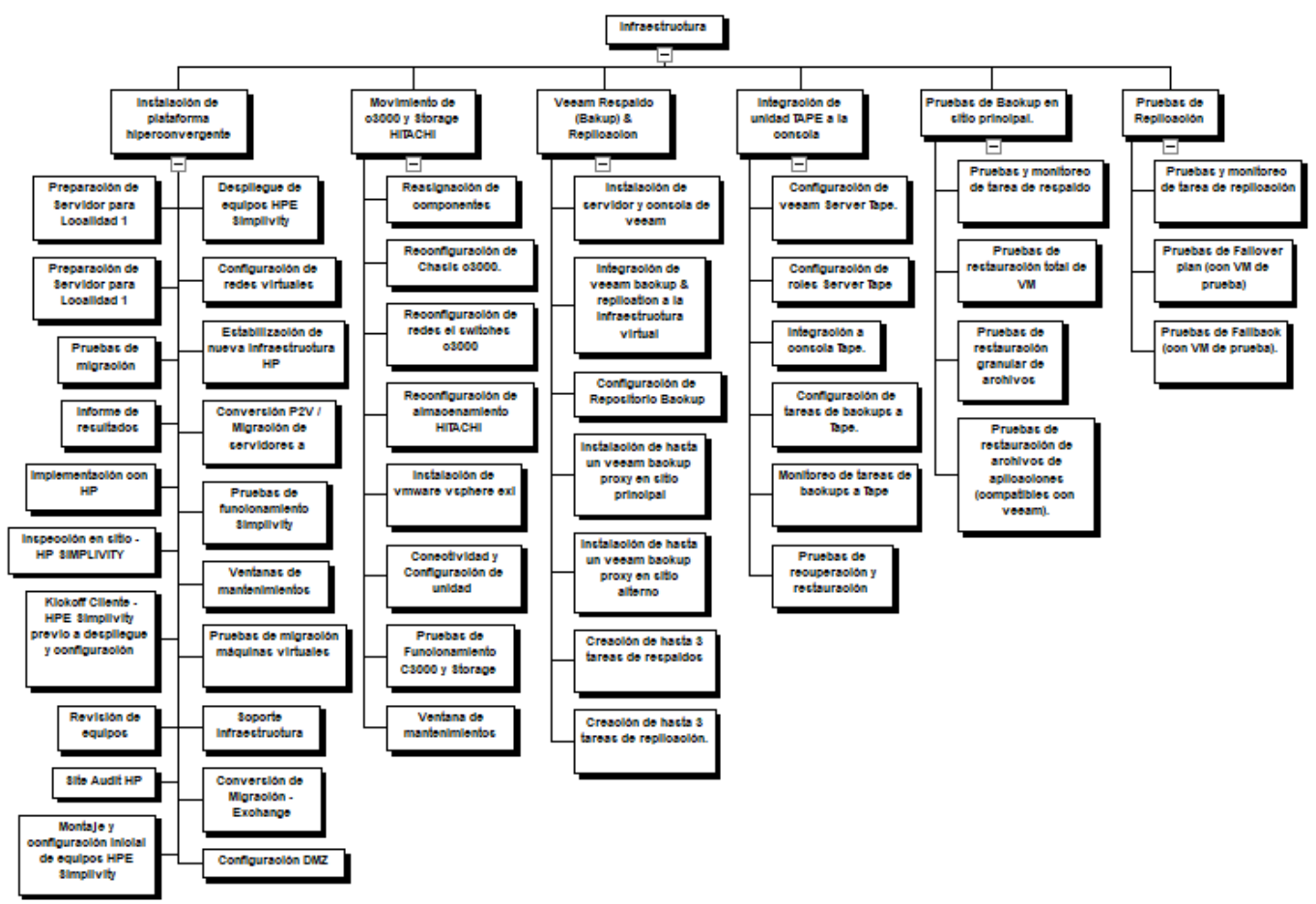

#### ANEXO N: EDT detallando las actividades de Infraestructura

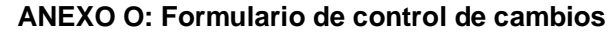

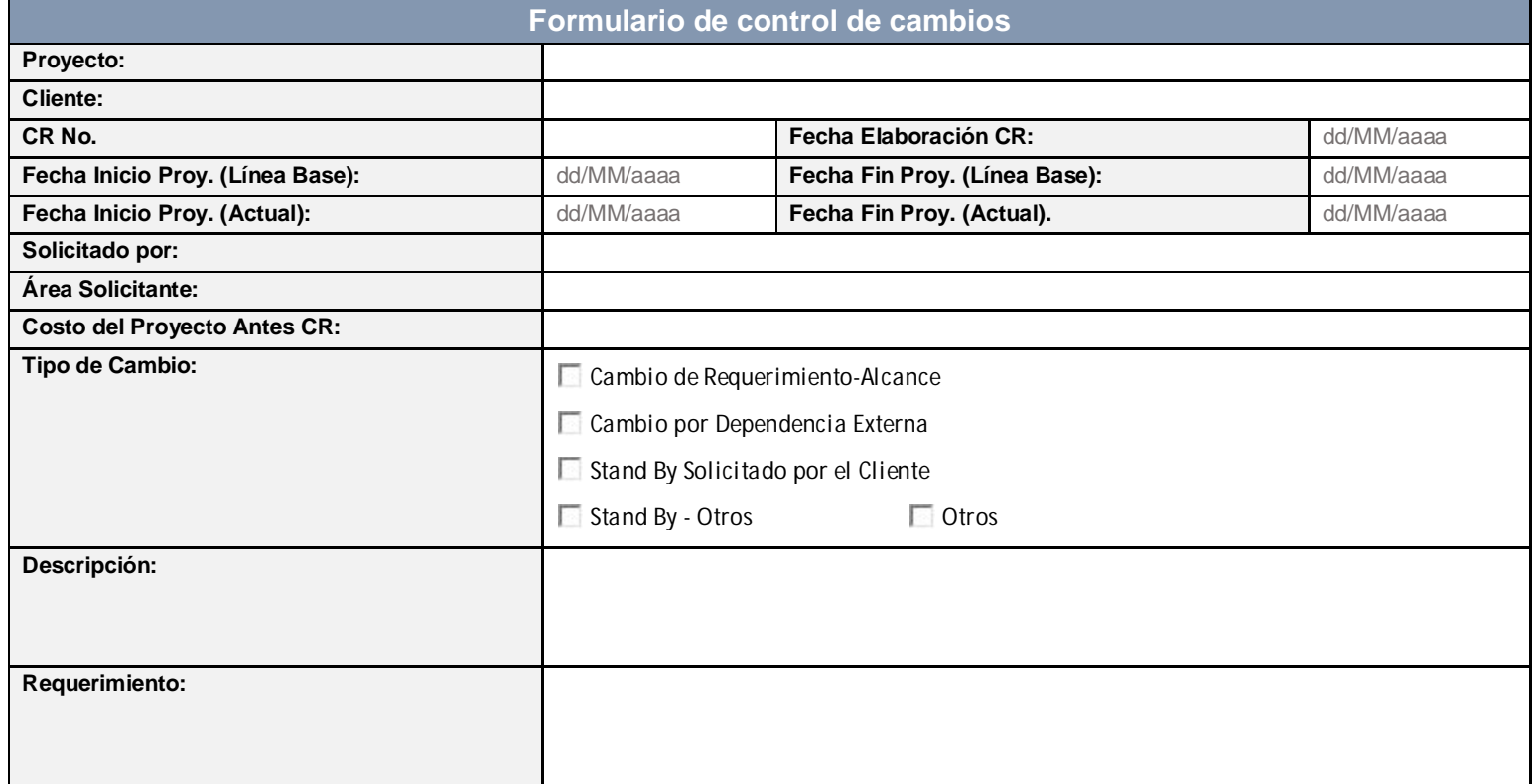

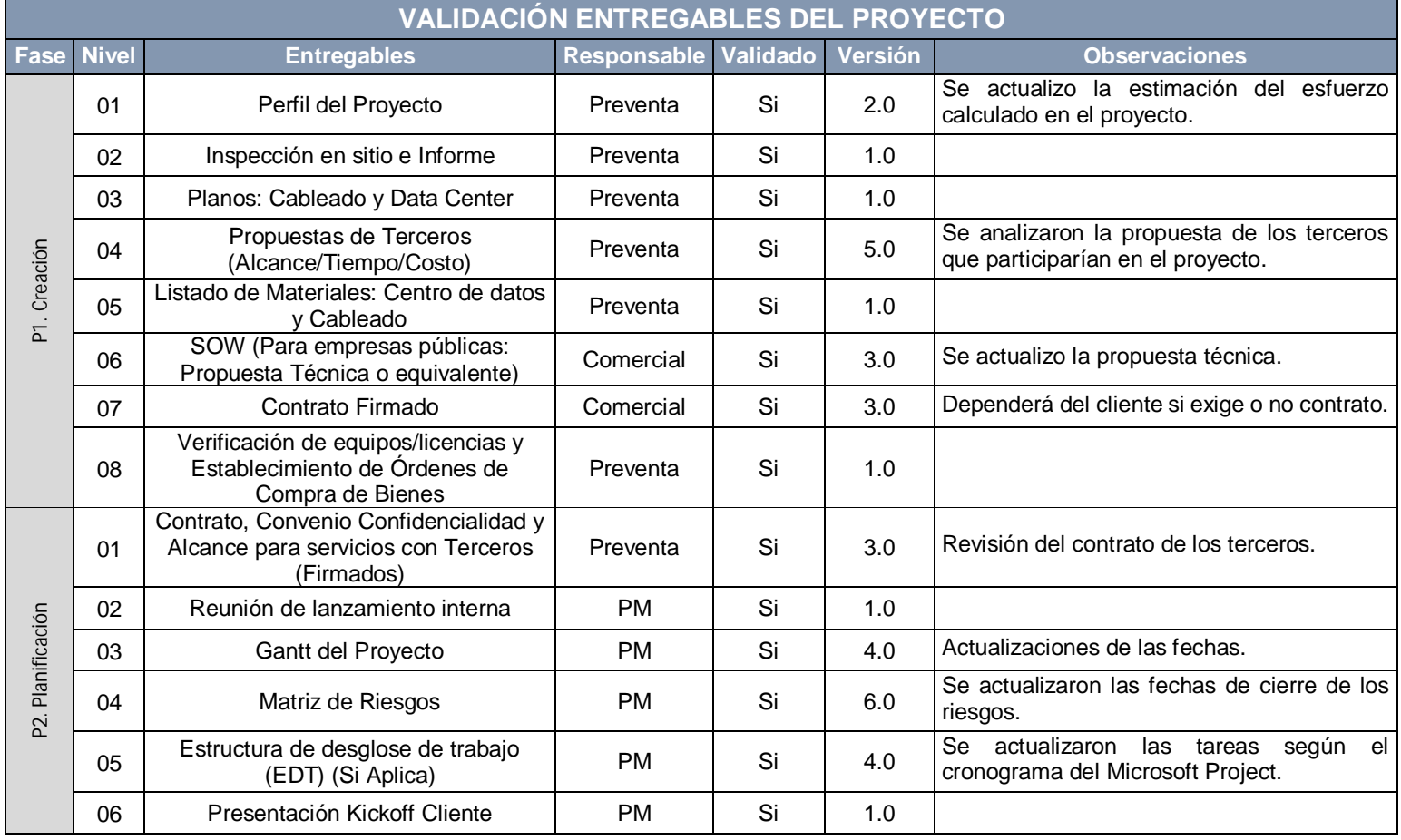

# **ANEXO P: Validación de entregables del proyecto**

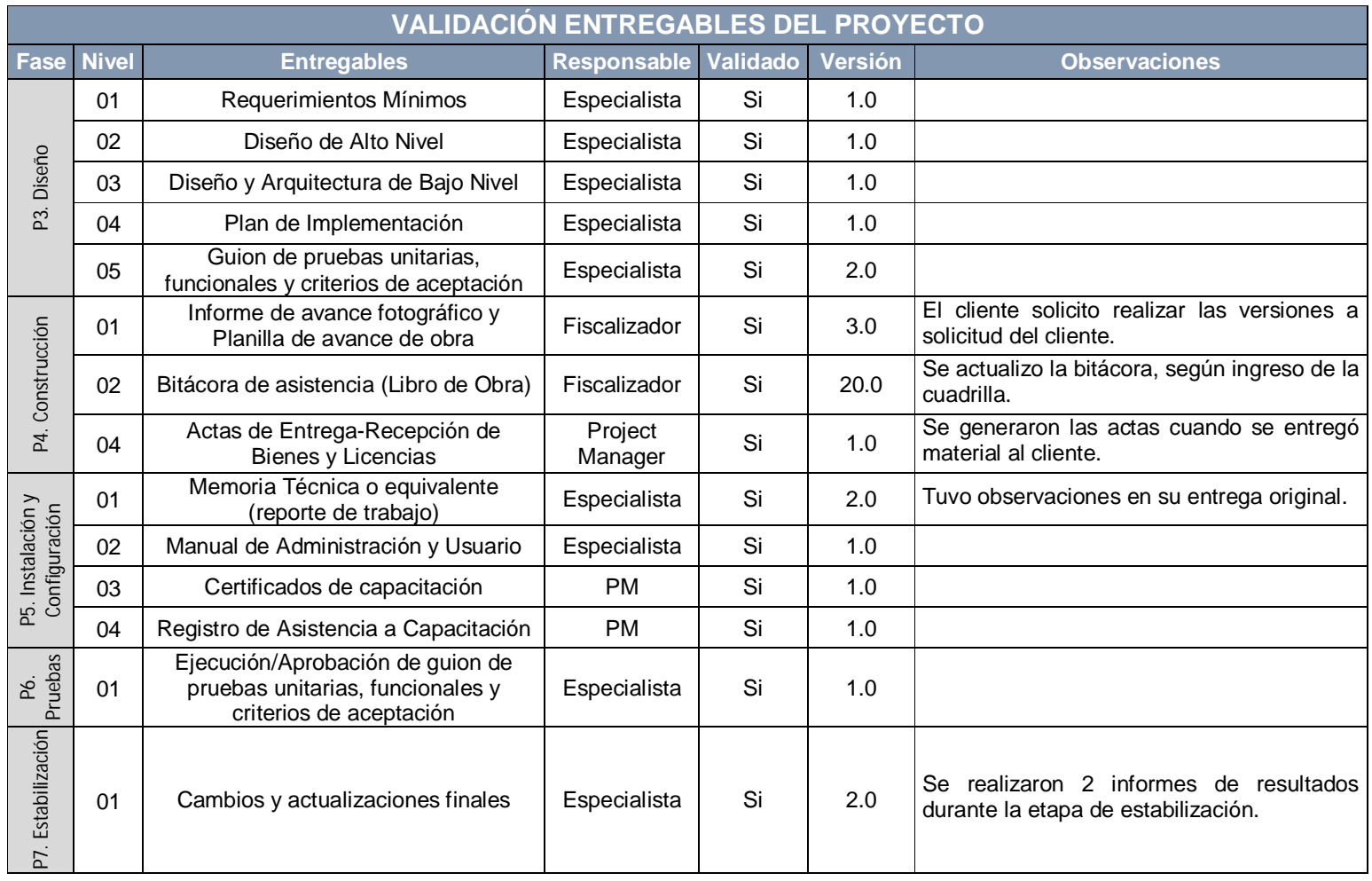

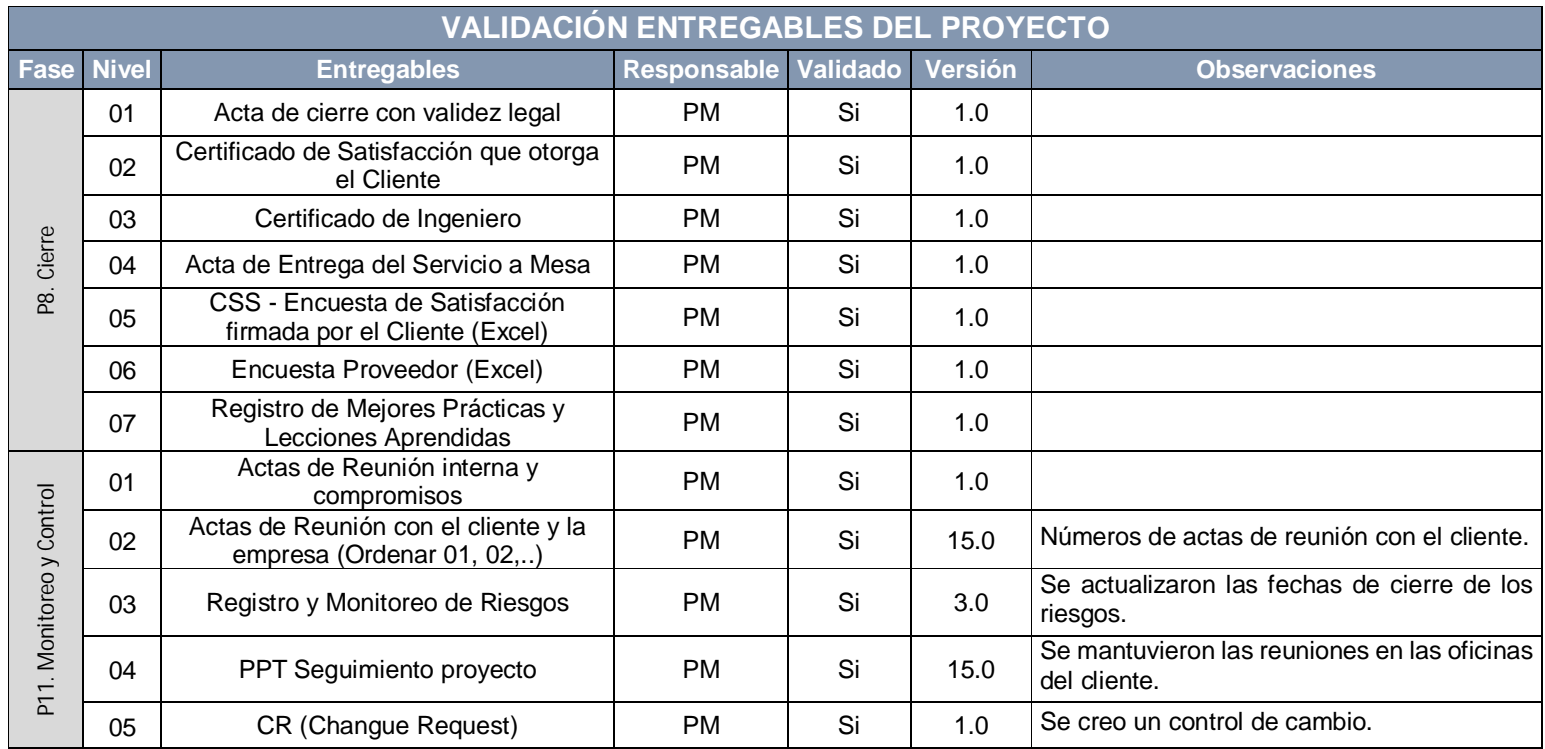

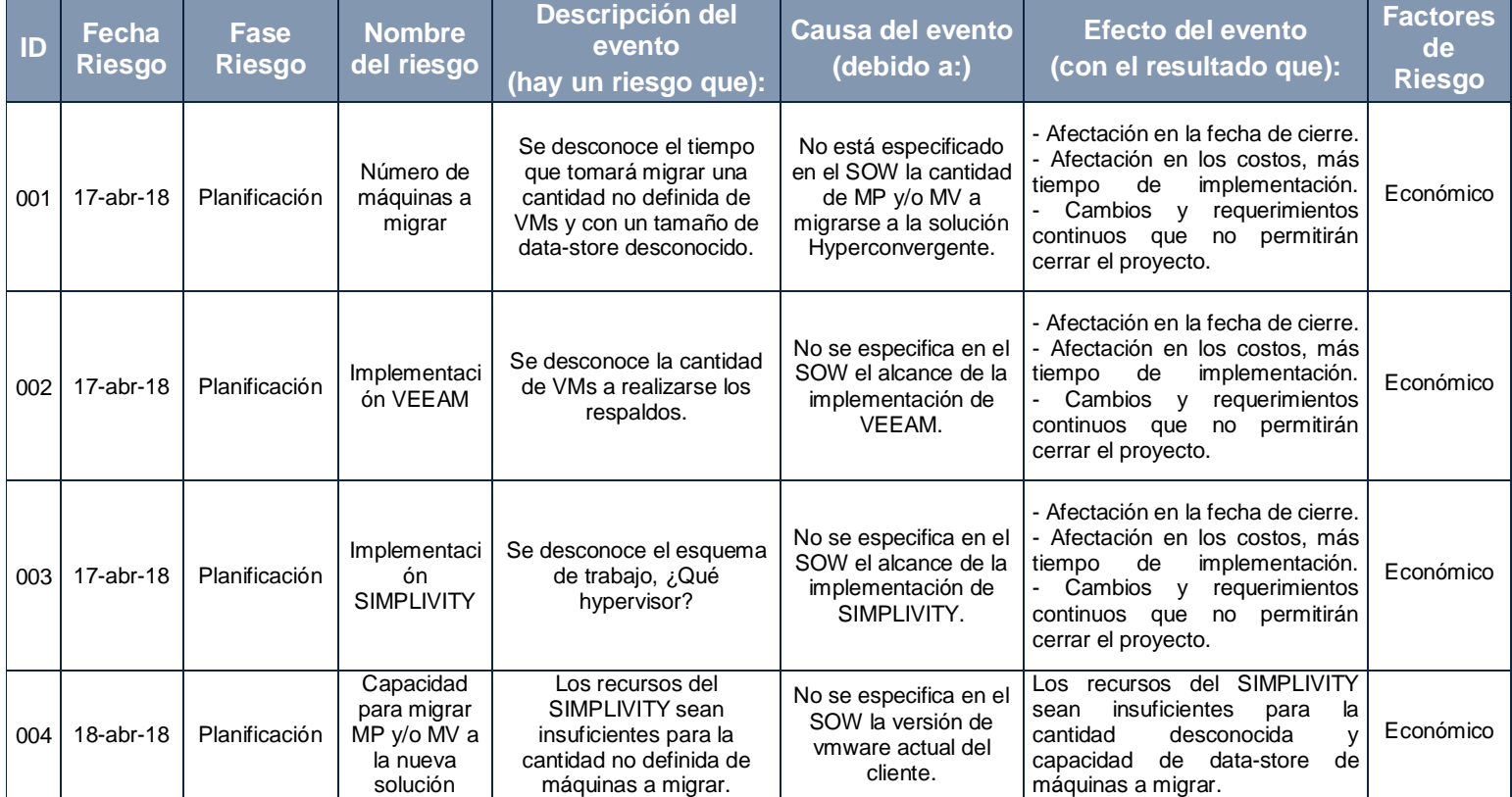

#### **ANEXO Q: Matriz de identificación de los riesgos**

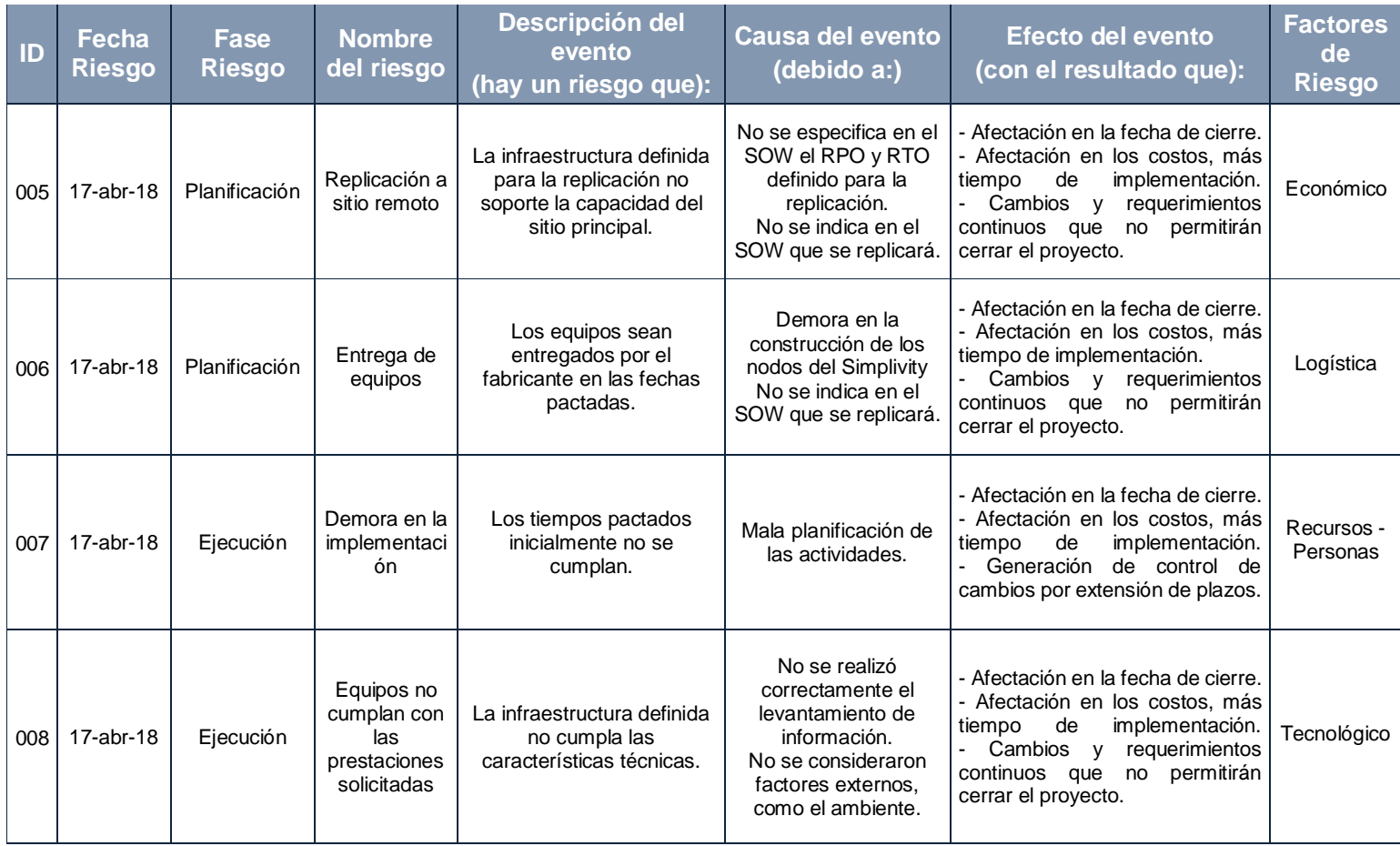

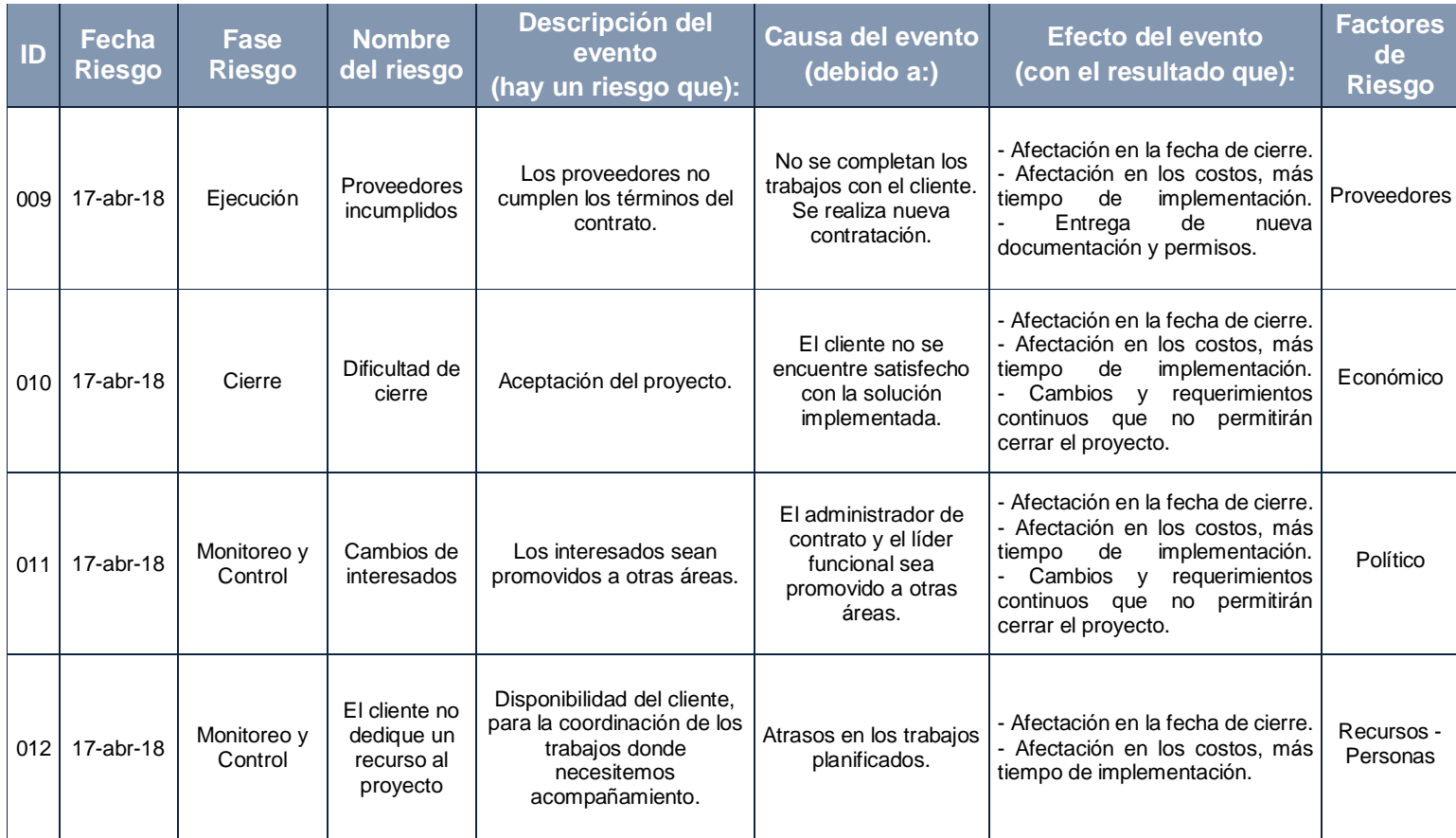

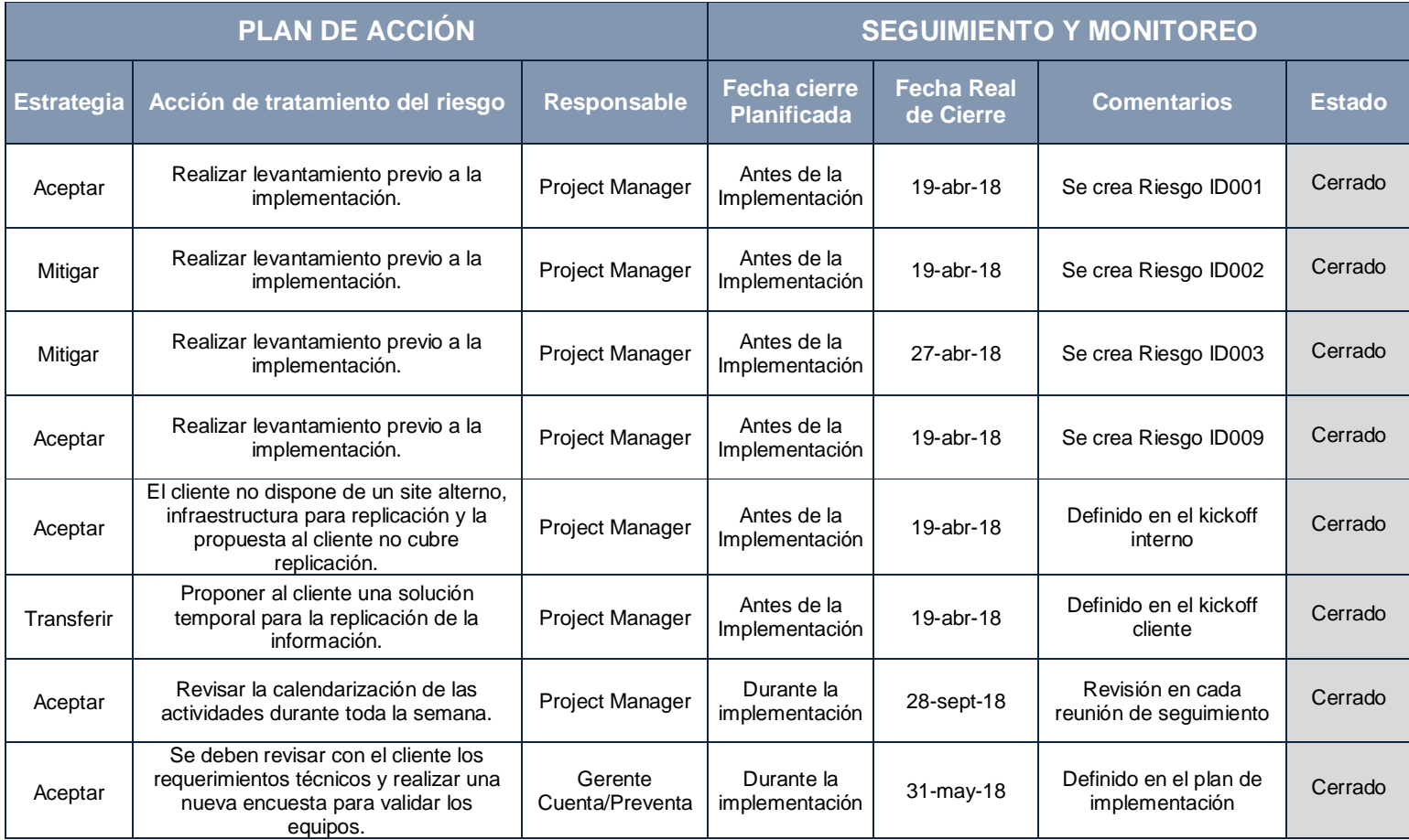

## **ANEXO R: Plan de acción, seguimiento y monitoreo de los riesgos**

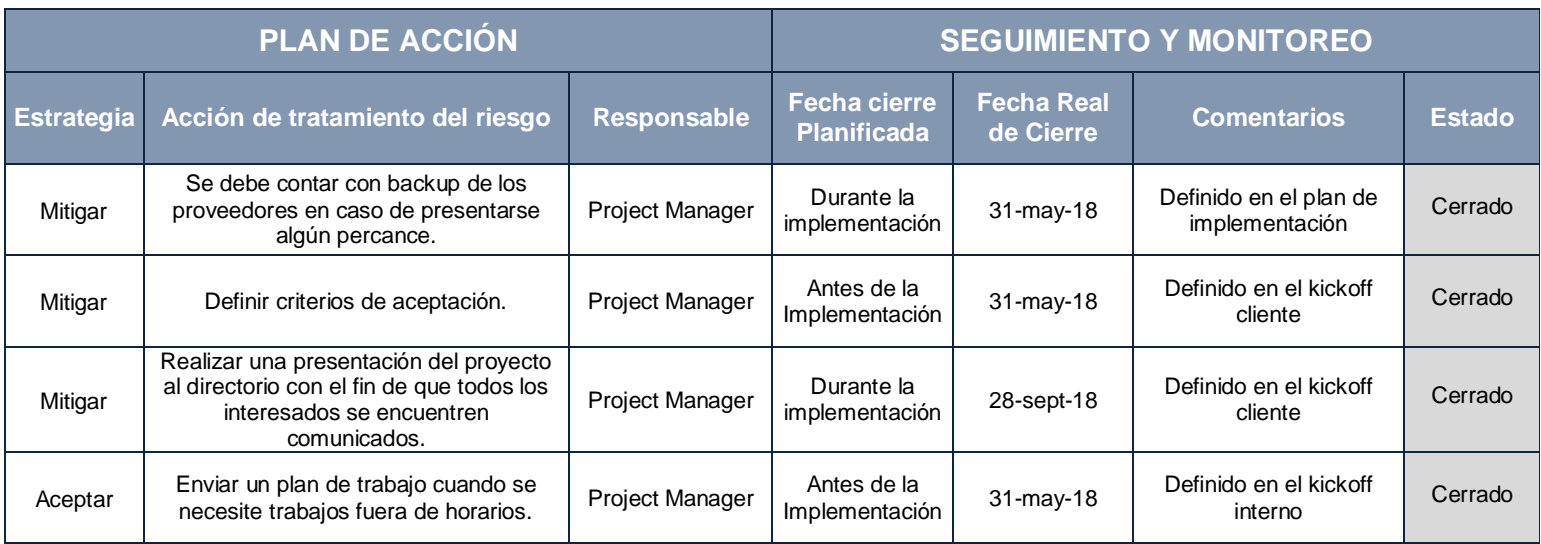

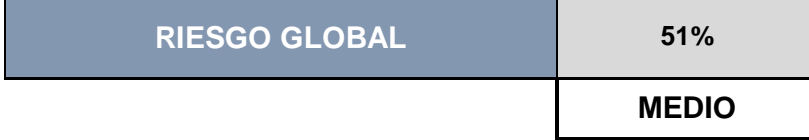

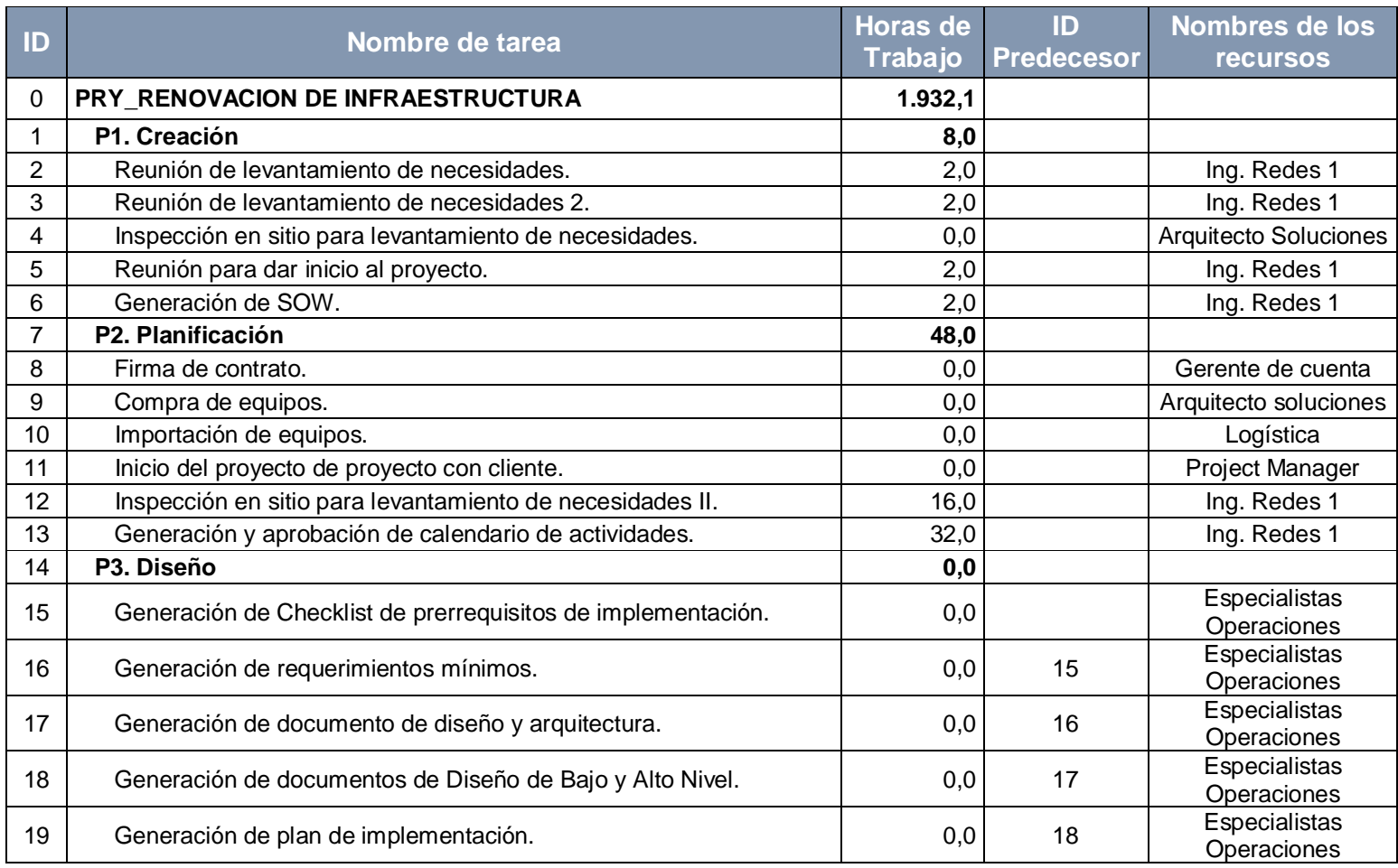

### **ANEXO S: Diagrama de Gantt**

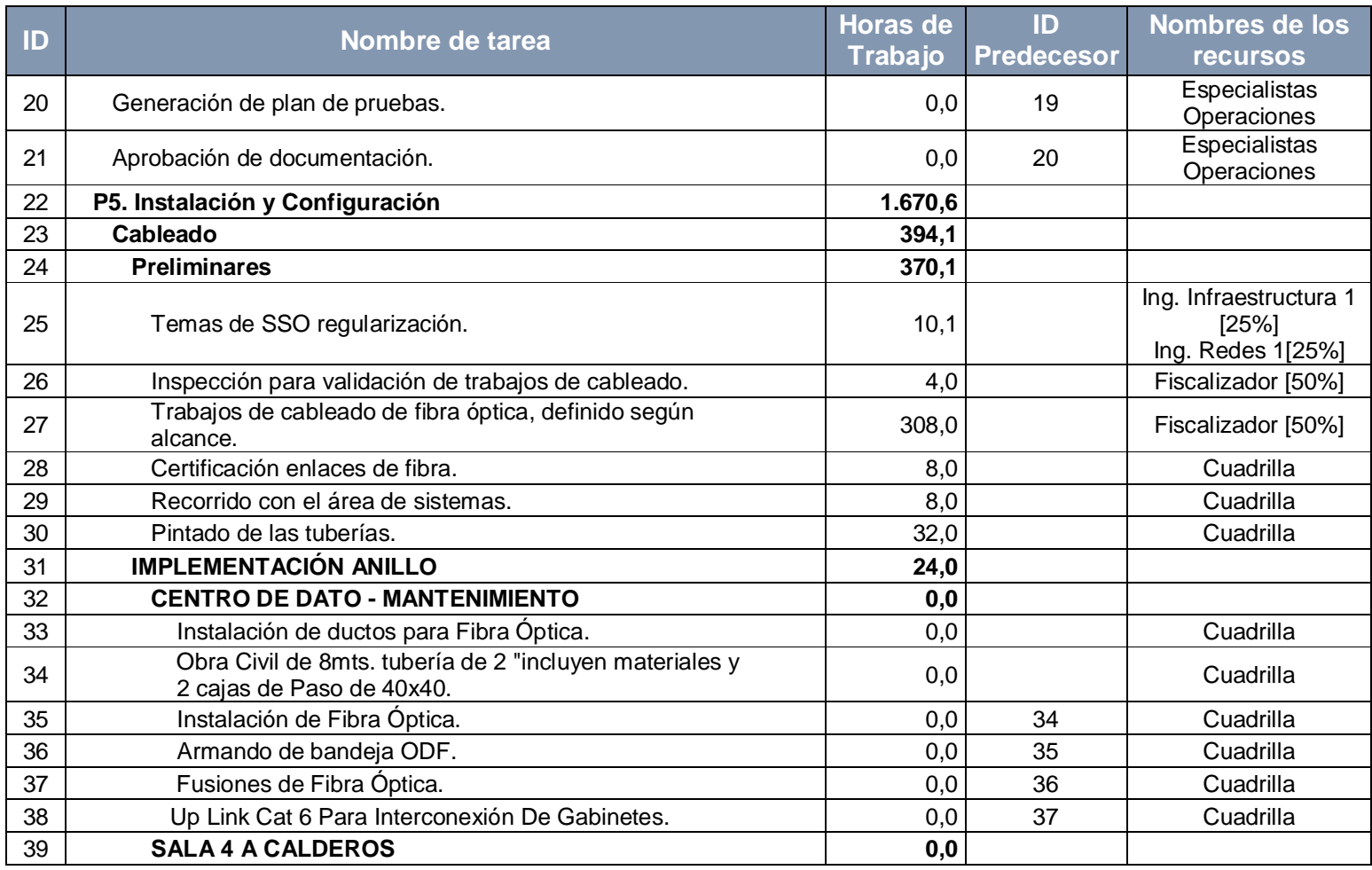

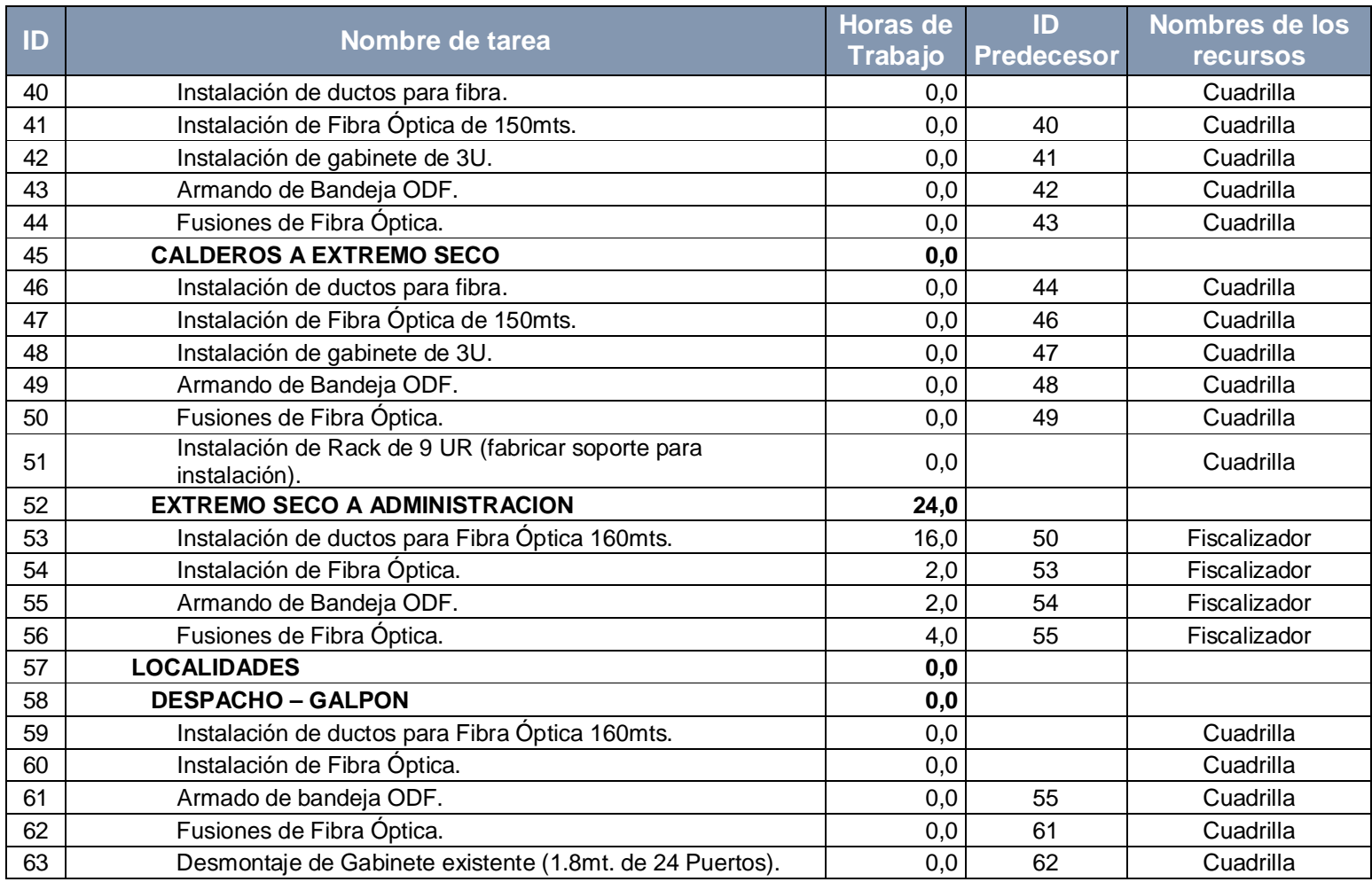

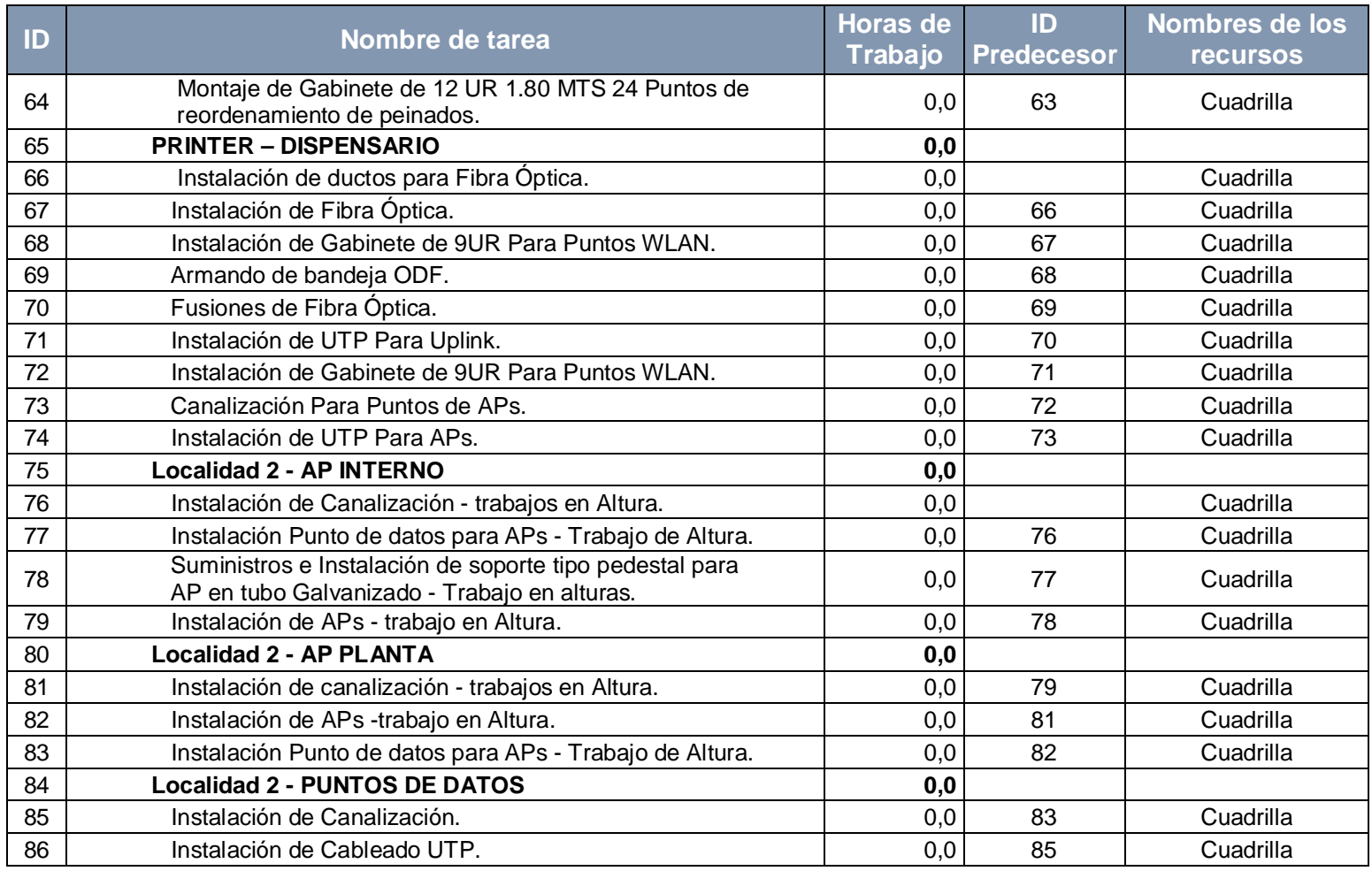

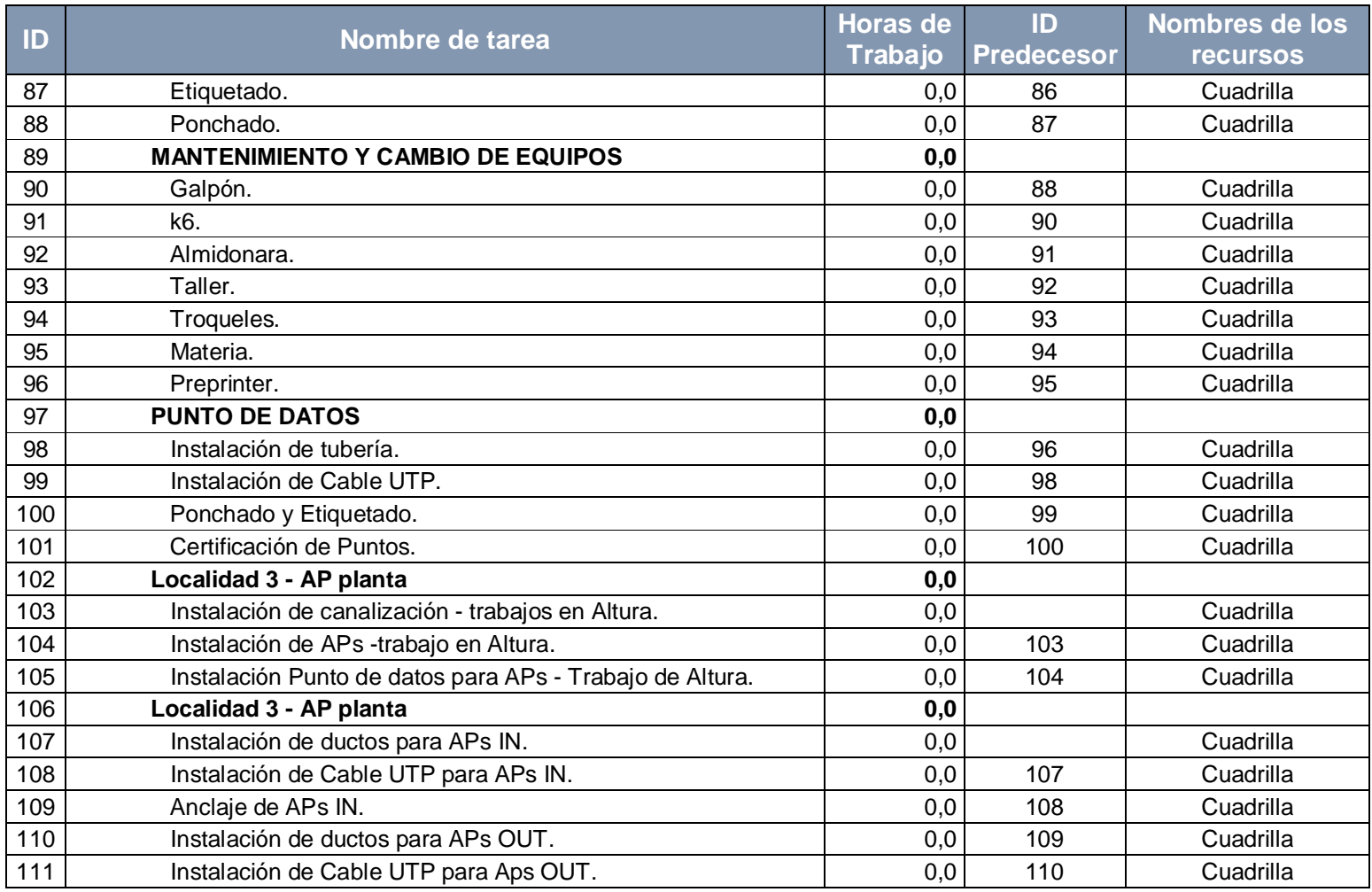
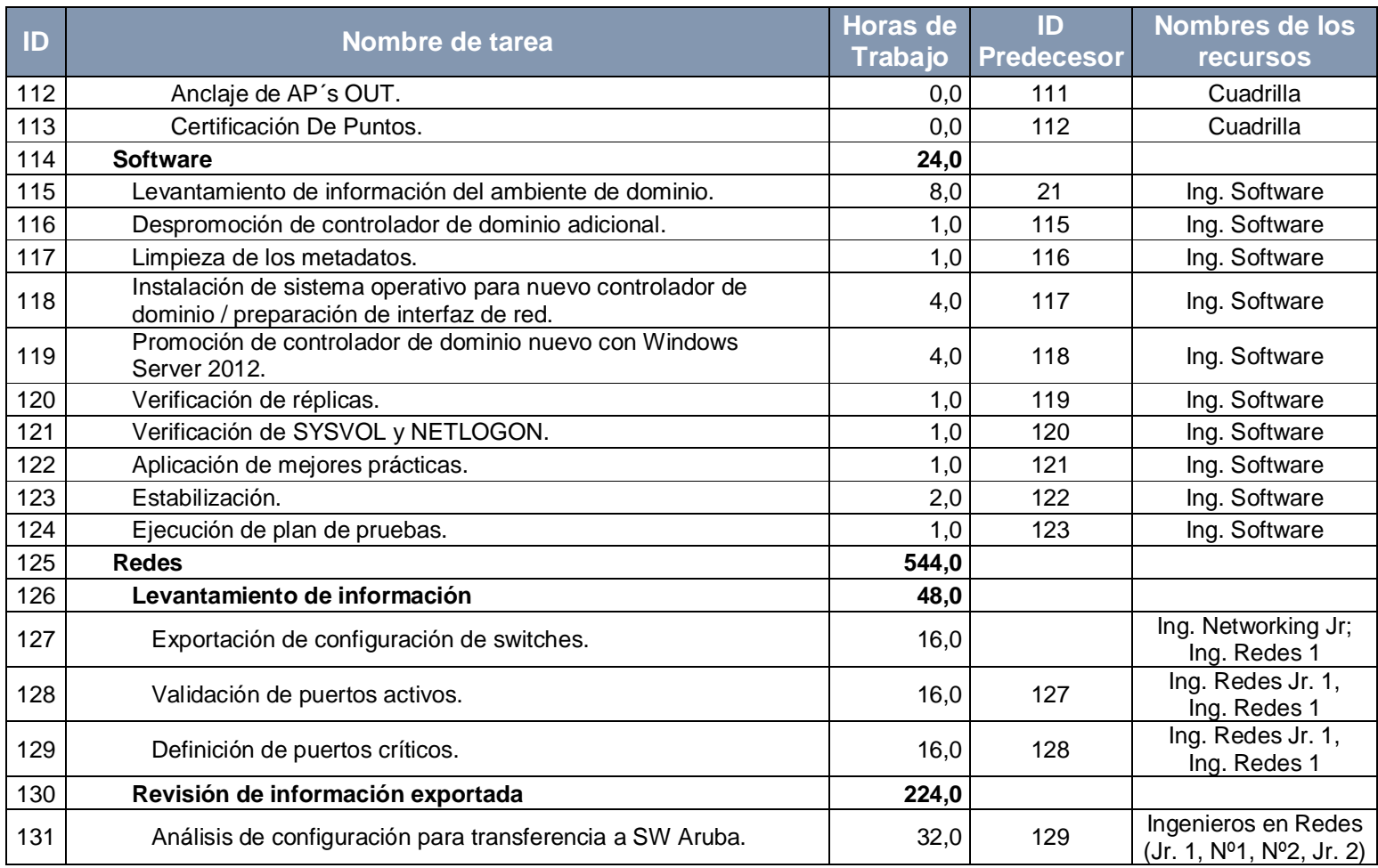

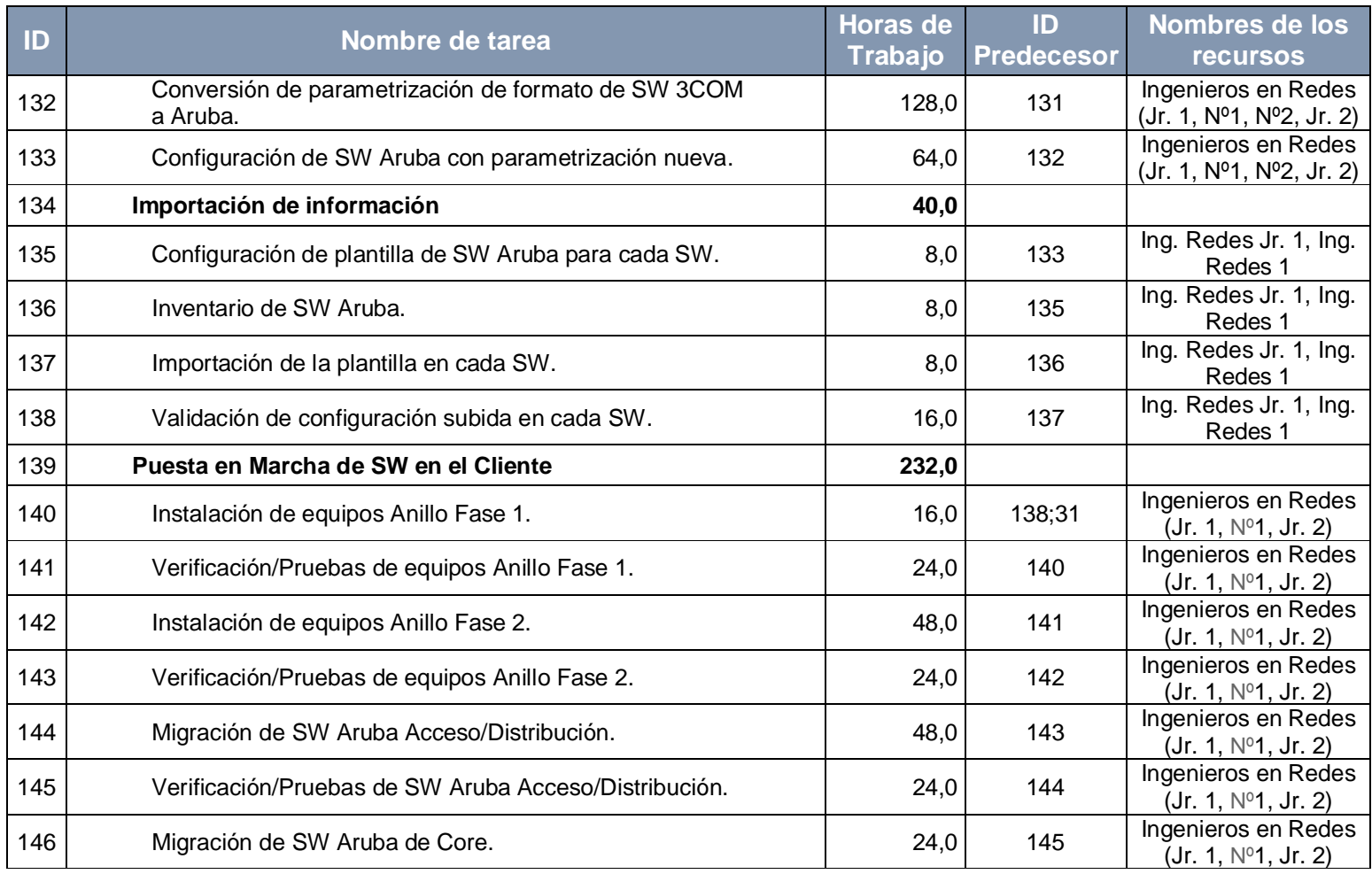

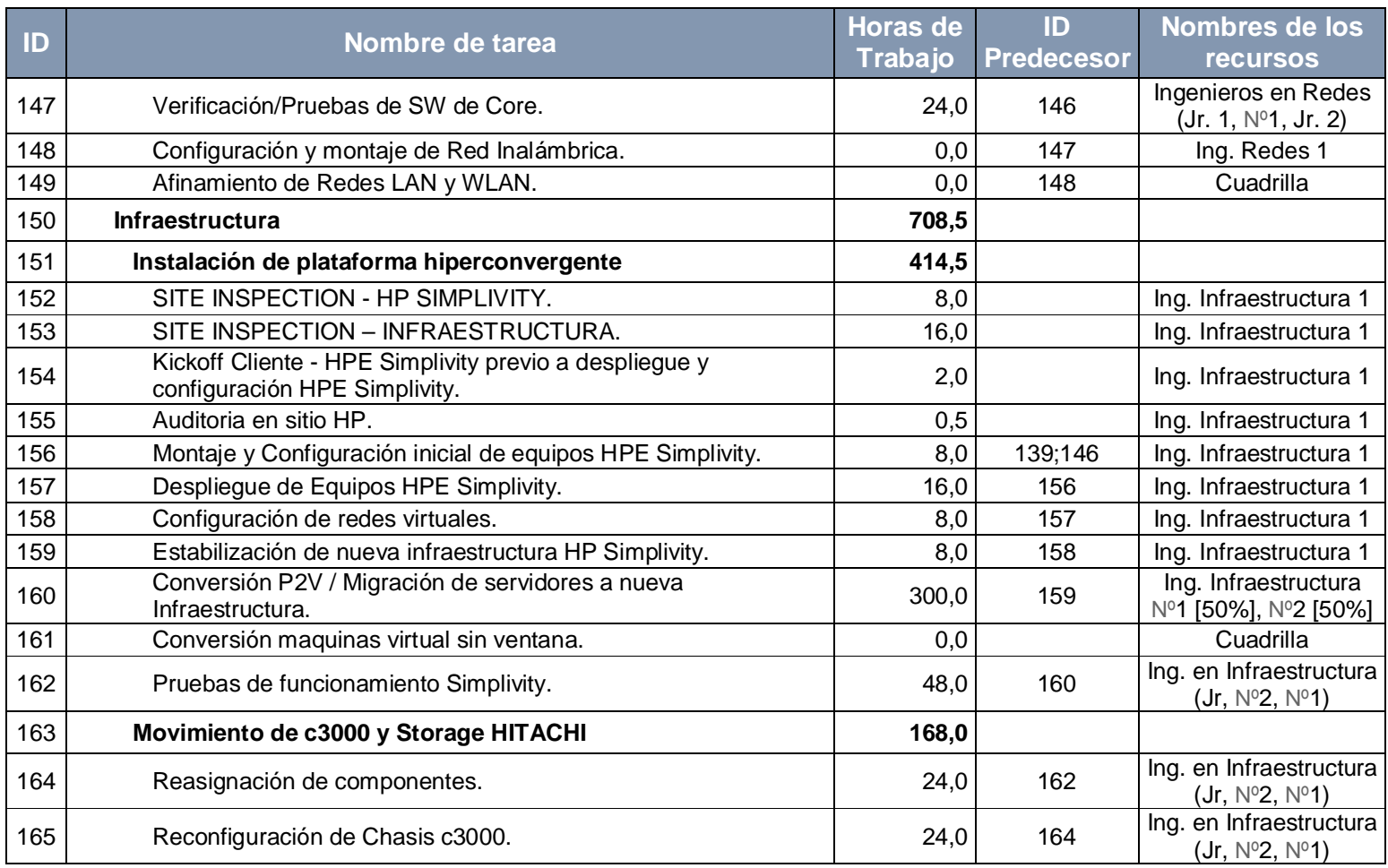

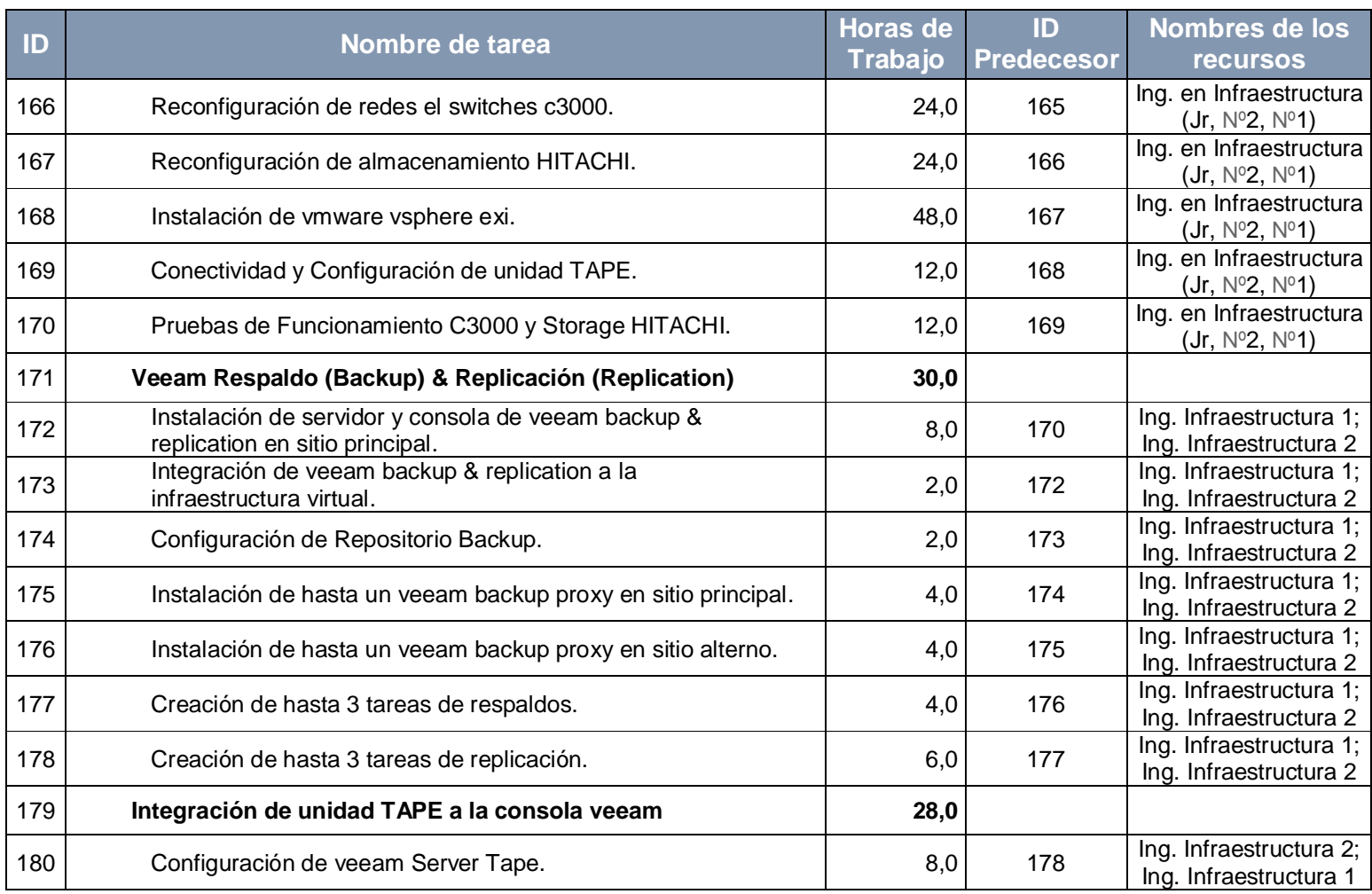

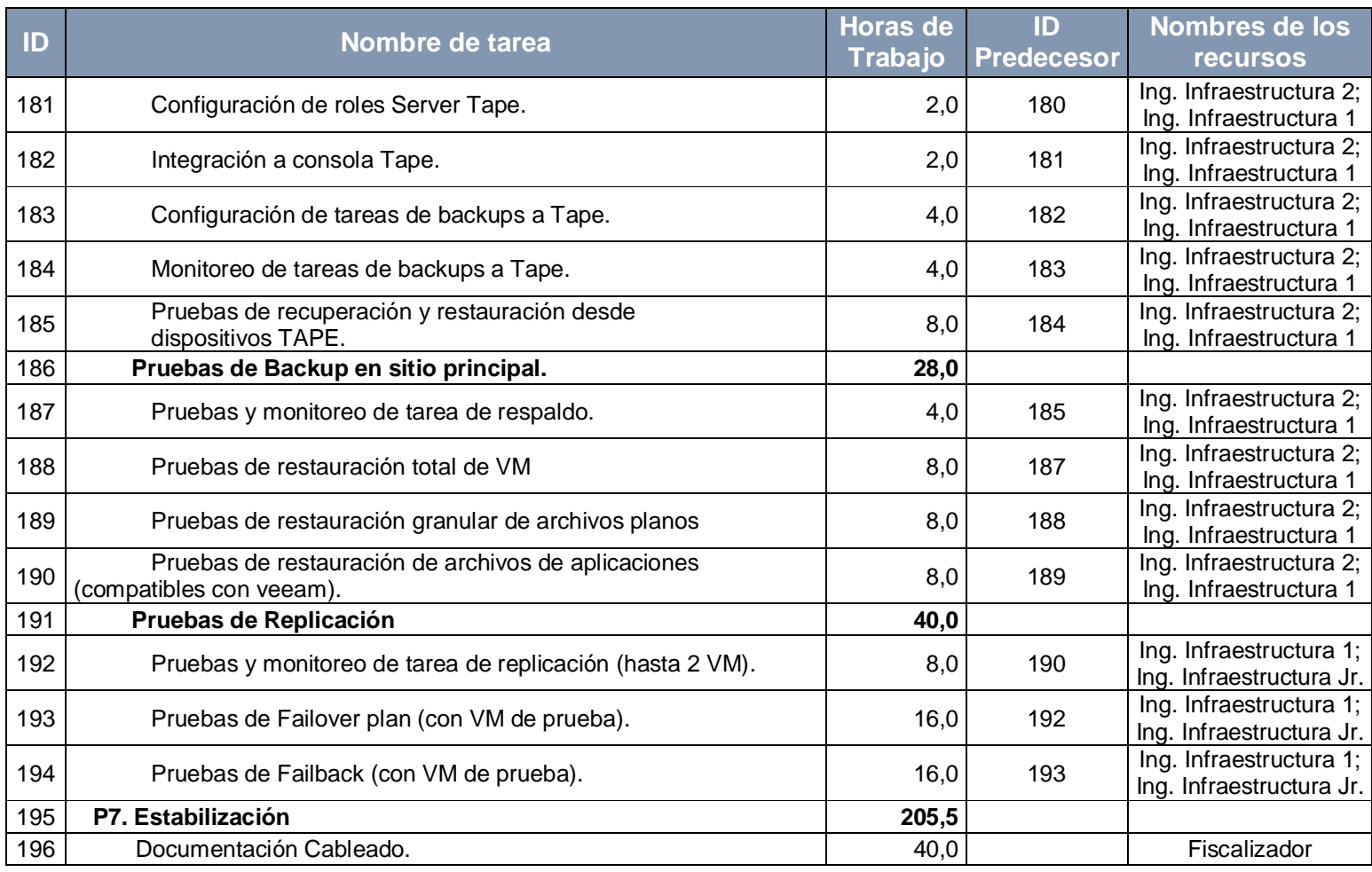

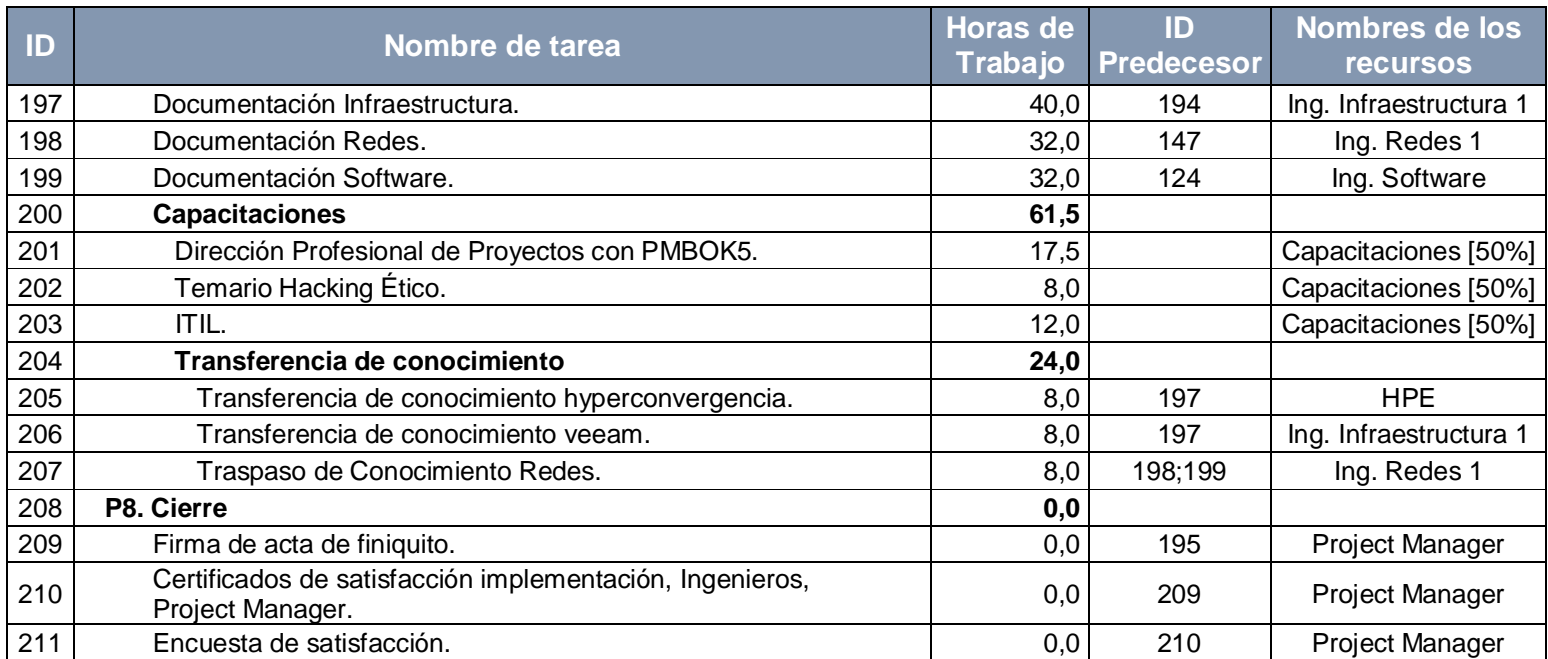

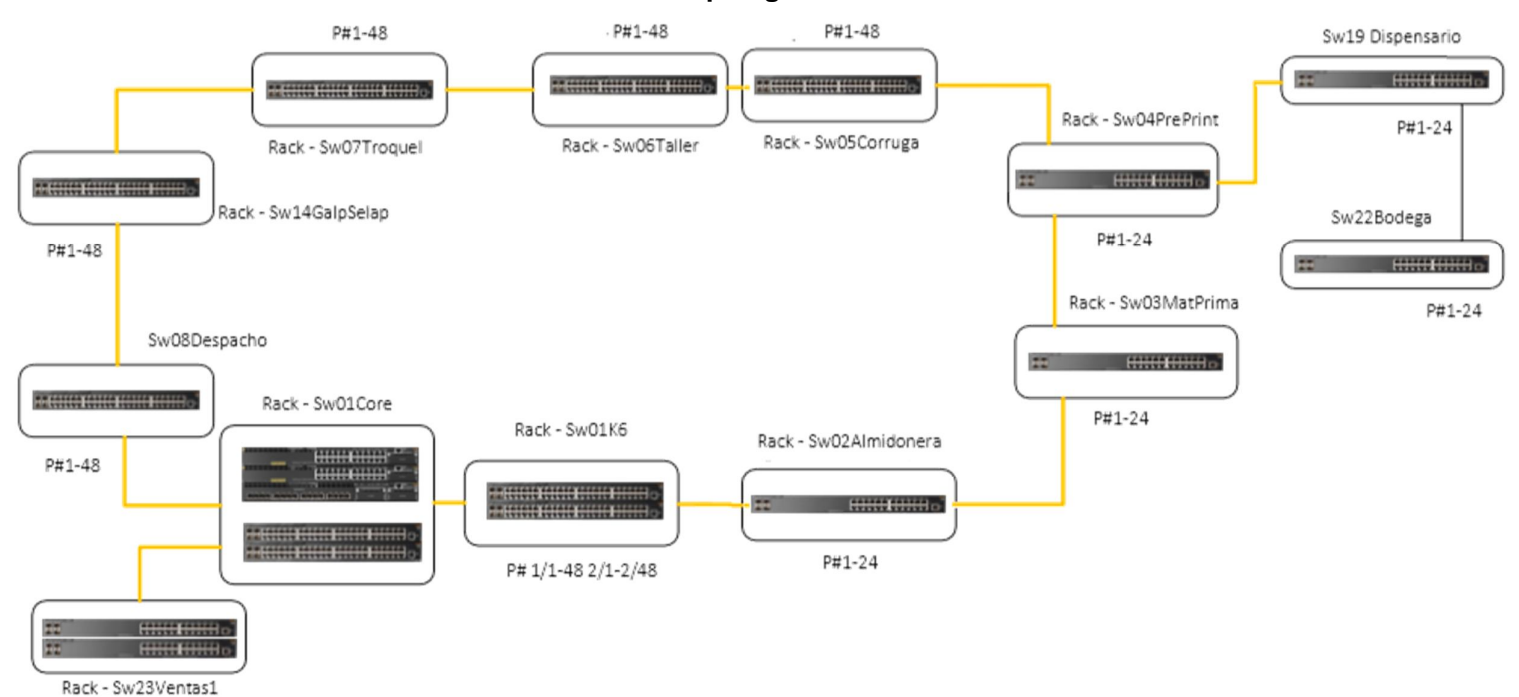

## **ANEXO T: Topología física localidad 1**

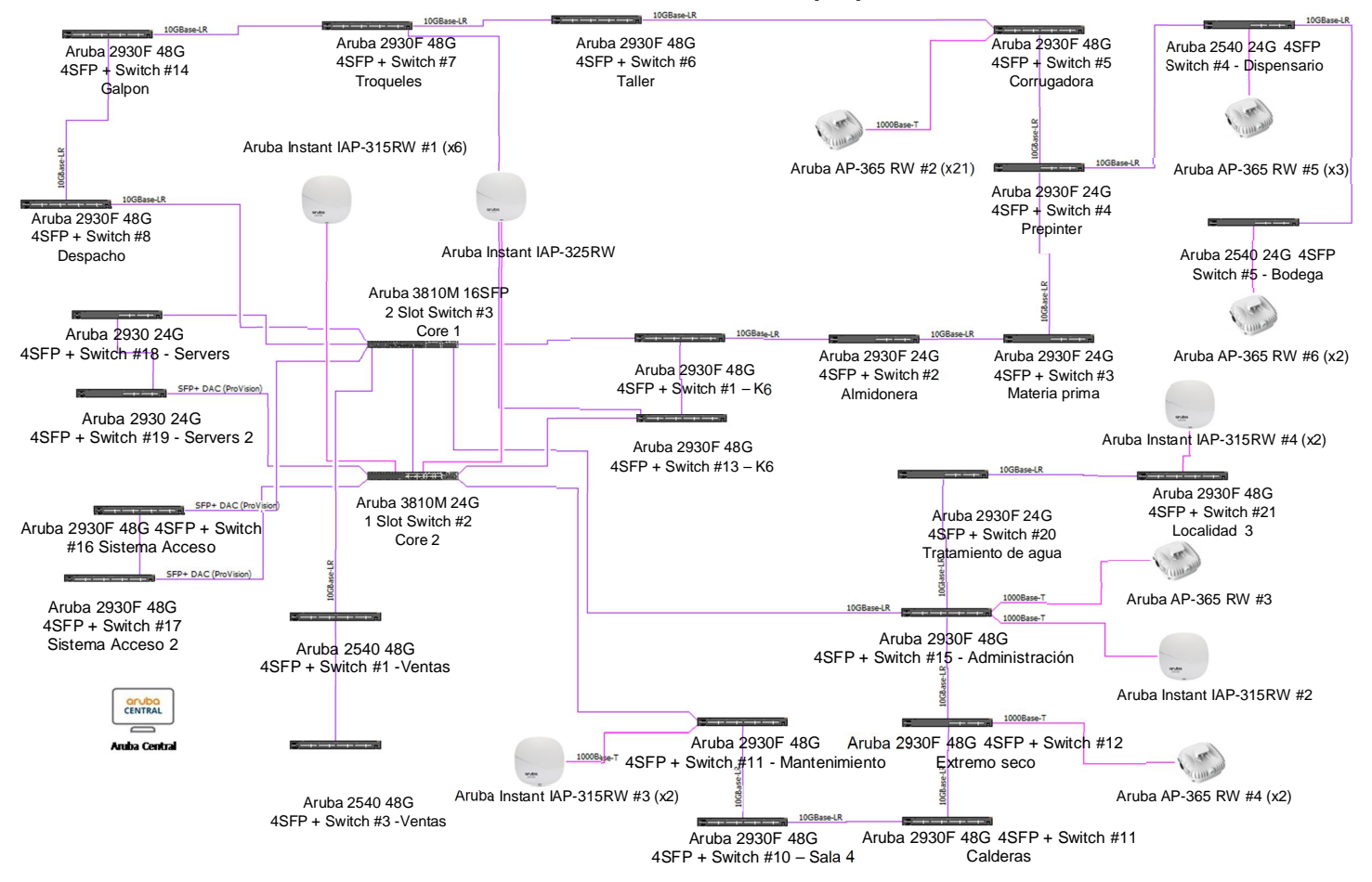

## **ANEXO U: Diseño de la red propuesta**

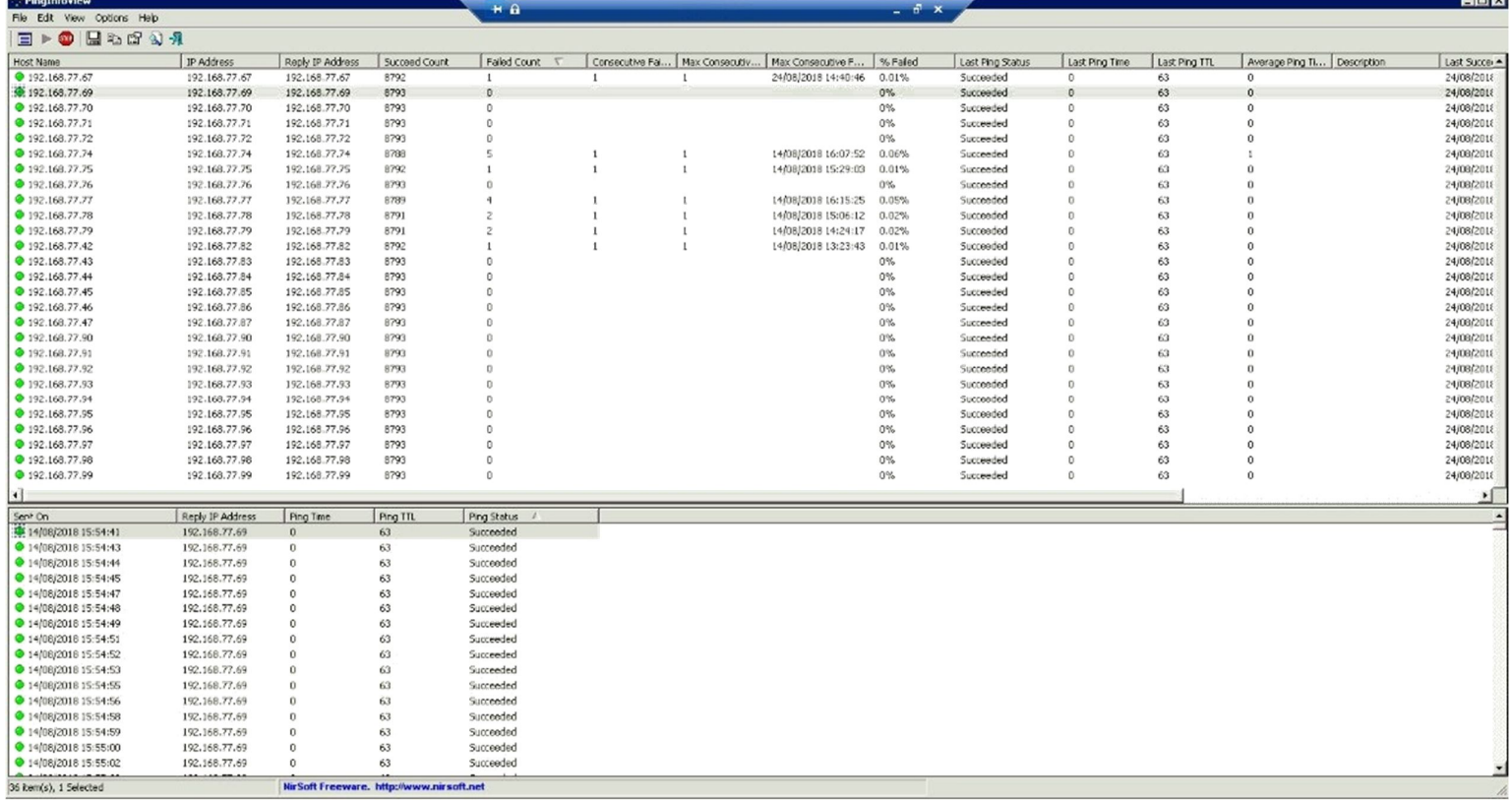

## **ANEXO V: Evaluación de perdida de paquetes ICMP de un AP externo en punto para AP interno**

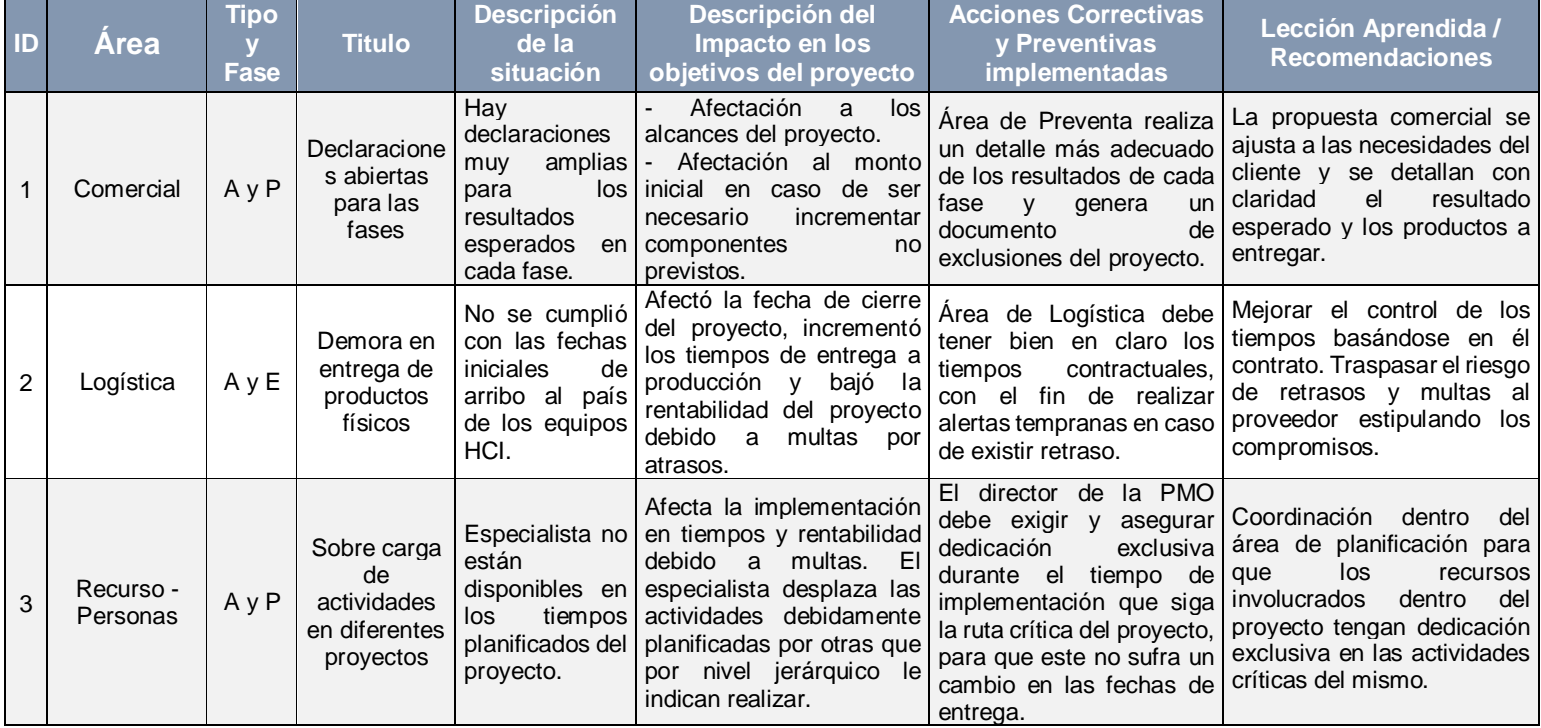

## **ANEXO W: Lecciones aprendidas en este proyecto**

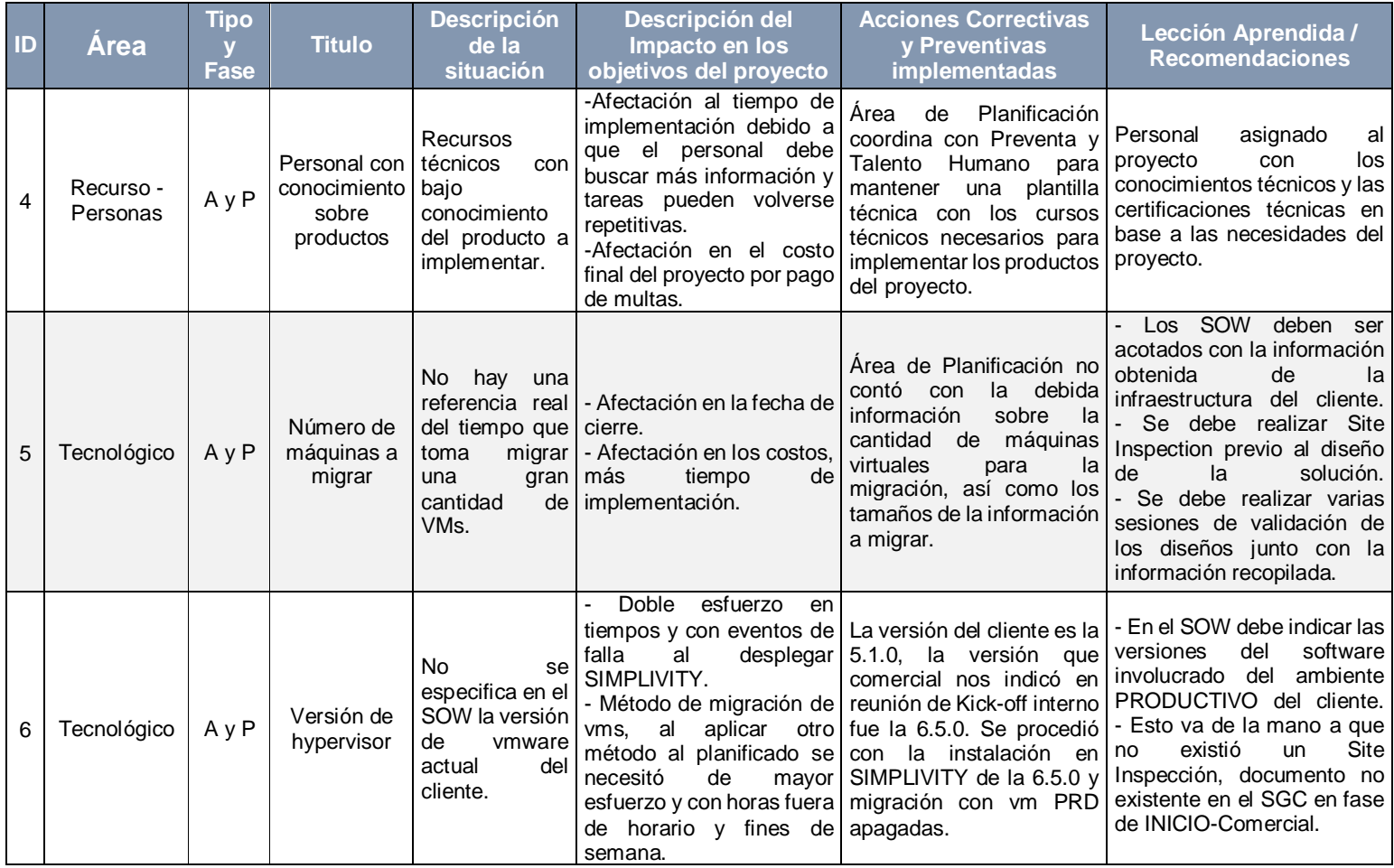

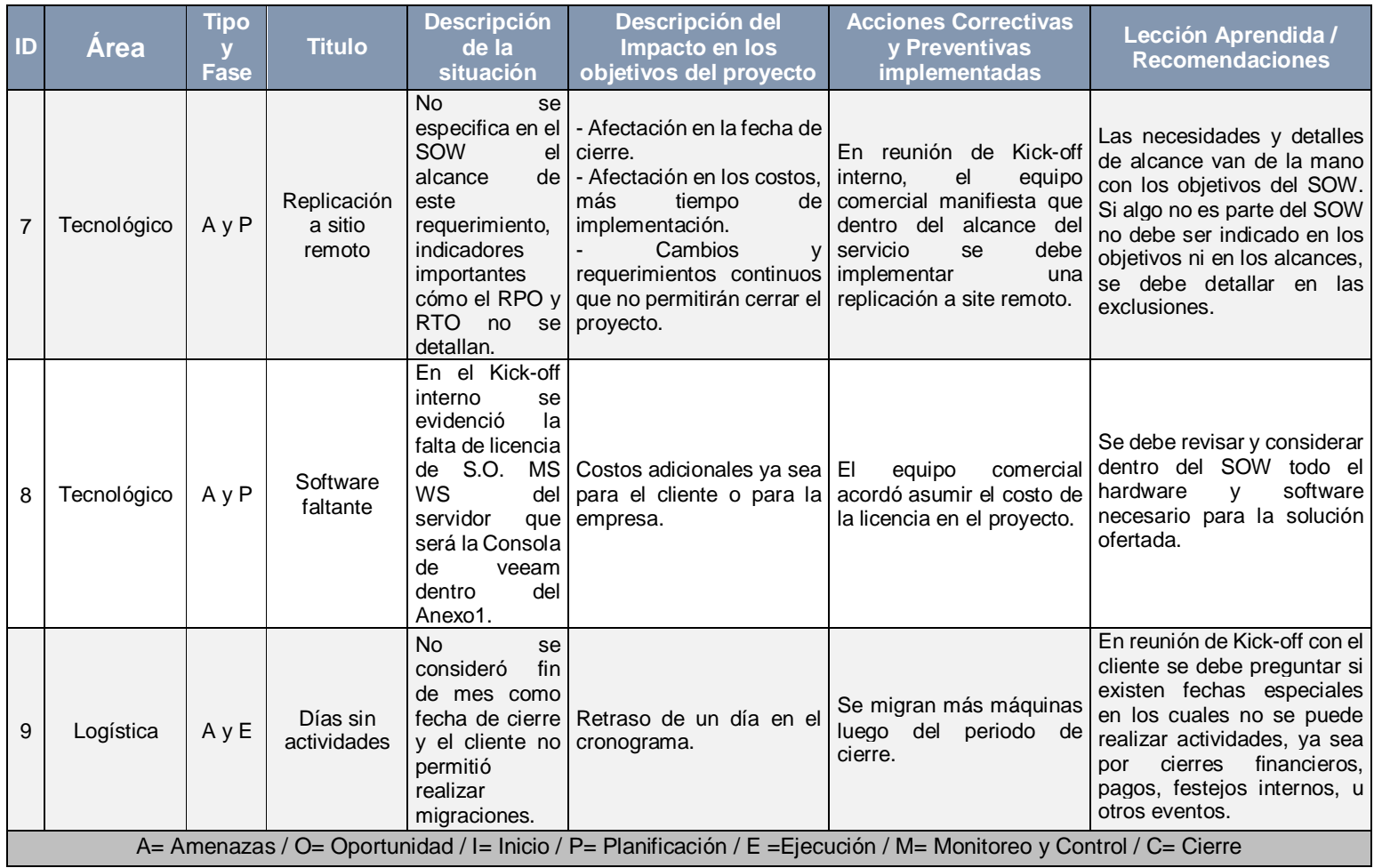